# *ConfigurationManagement:2* **Service Template Version 1.01**

**For UPnP Version 1.0 Status:** *Standardized DCP (SDCP)* **Date:** *March 4th, 2013*

This Standardized DCP has been adopted as a Standardized DCP by the Steering Committee of the UPnP Forum, pursuant to Section  $2.1(c)(ii)$  of the UPnP Forum Membership Agreement. UPnP Forum Members have rights and licenses defined by Section 3 of the UPnP Forum Membership Agreement to use and reproduce the Standardized DCP in UPnP Compliant Devices. All such use is subject to all of the provisions of the UPnP Forum Membership Agreement.

THE UPNP FORUM TAKES NO POSITION AS TO WHETHER ANY INTELLECTUAL PROPERTY RIGHTS EXIST IN THE STANDARDIZED DCPS. THE STANDARDIZED DCPS ARE PROVIDED "AS IS" AND "WITH ALL FAULTS". THE UPNP FORUM MAKES NO WARRANTIES, EXPRESS, IMPLIED, STATUTORY, OR OTHERWISE WITH RESPECT TO THE STANDARDIZED DCPS, INCLUDING BUT NOT LIMITED TO ALL IMPLIED WARRANTIES OF MERCHANTABILITY, NON-INFRINGEMENT AND FITNESS FOR A PARTICULAR PURPOSE, OF REASONABLE CARE OR WORKMANLIKE EFFORT, OR RESULTS OR OF LACK OF NEGLIGENCE.

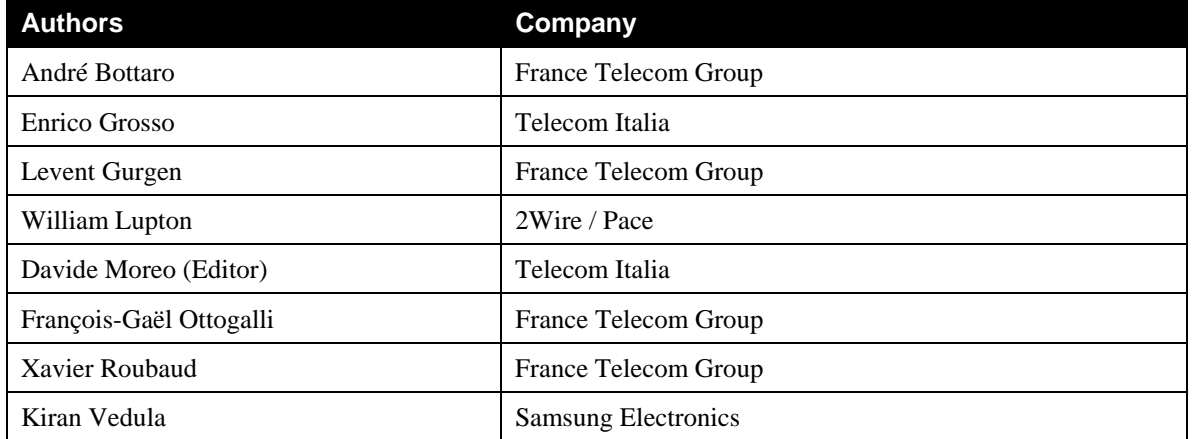

© 2012 UPnP Forum. All Rights Reserved.

\* Note: The UPnP Forum in no way guarantees the accuracy or completeness of this author list and in no way implies any rights for or support from those members listed. This list is not the specifications' contributor list that is kept on the UPnP Forum's website.

# **Contents**

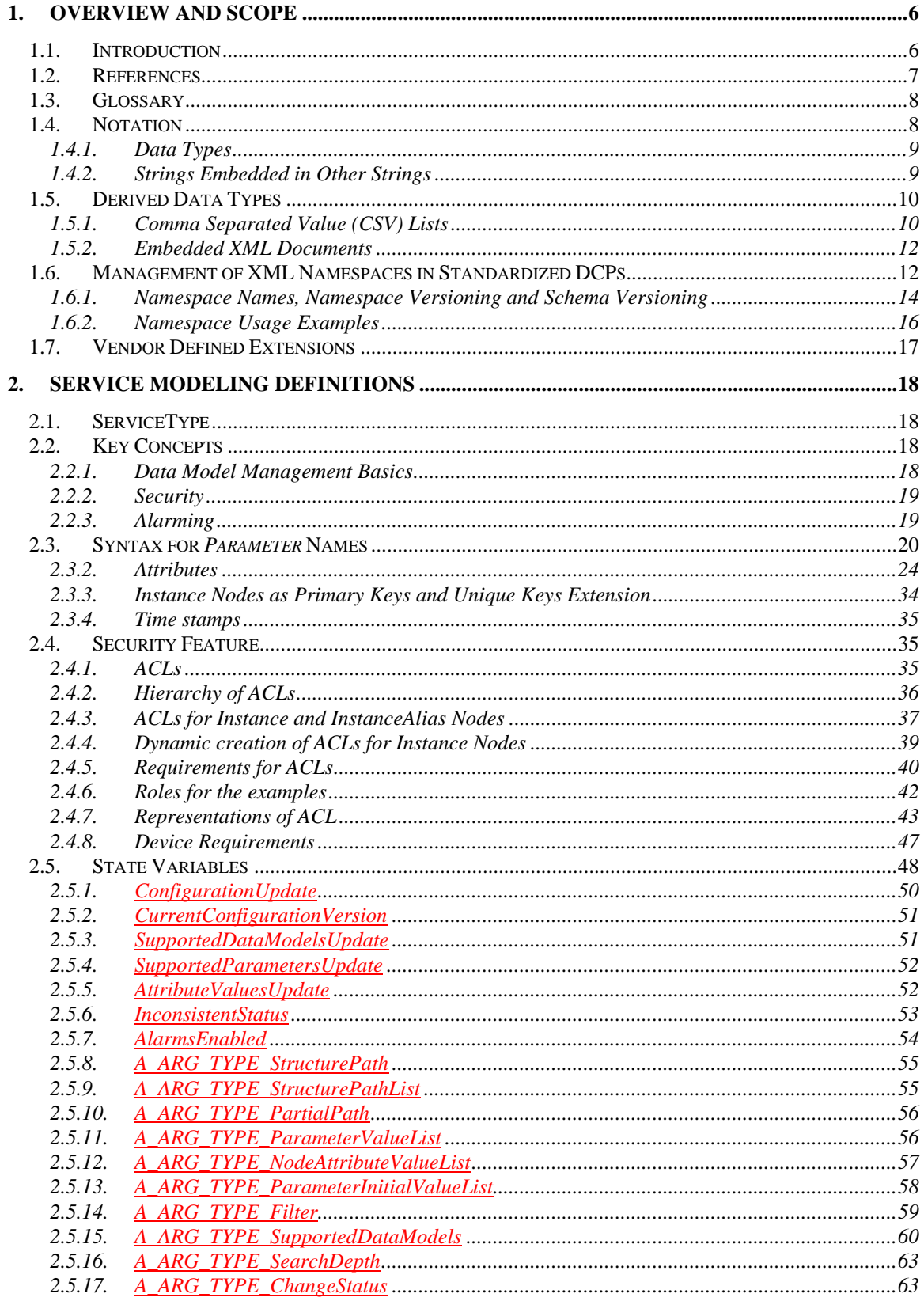

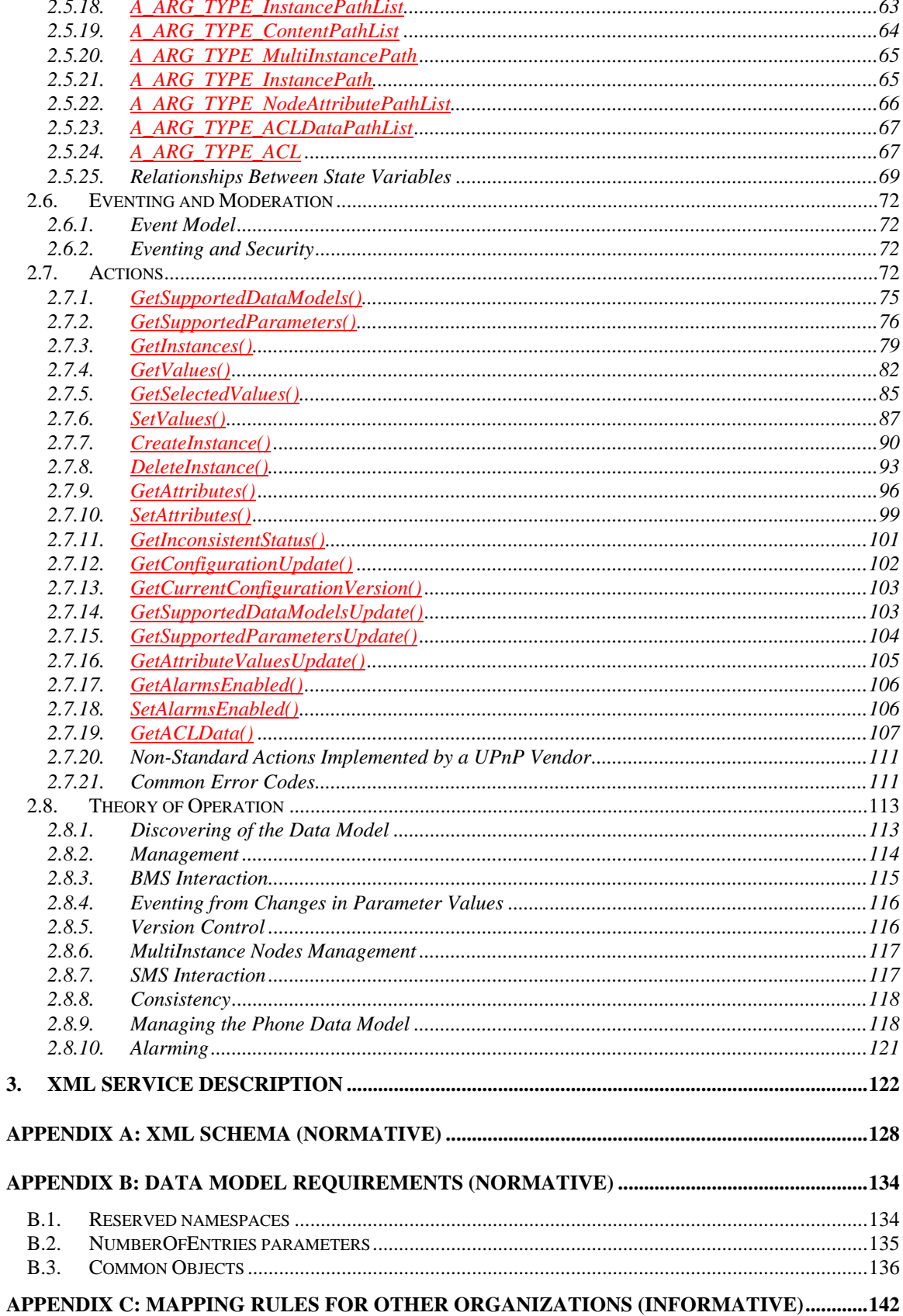

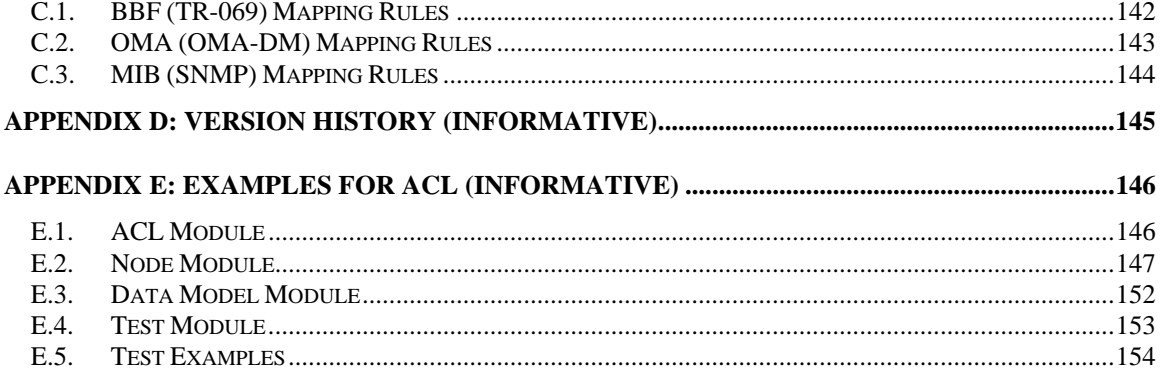

# **List of Tables**

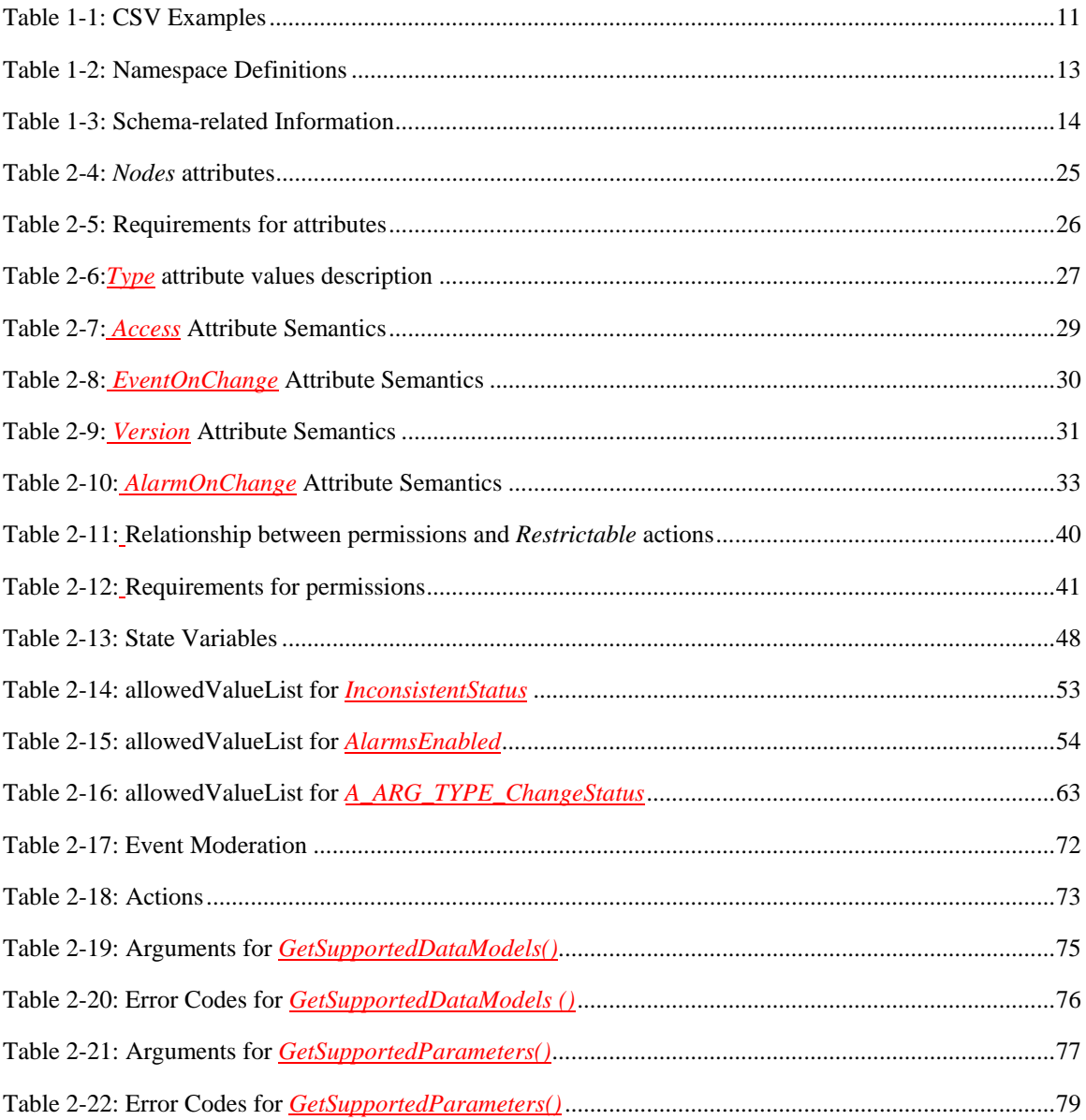

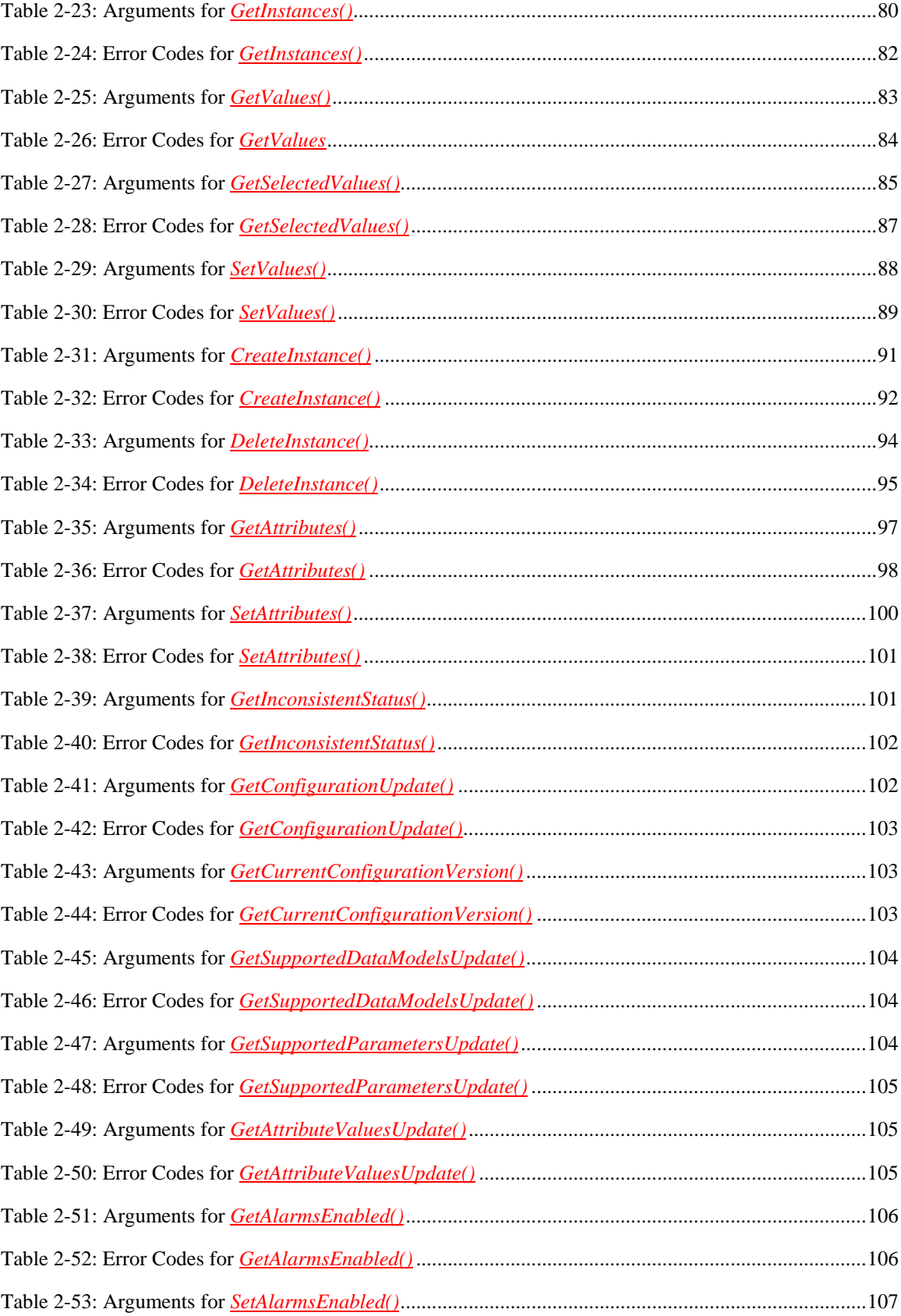

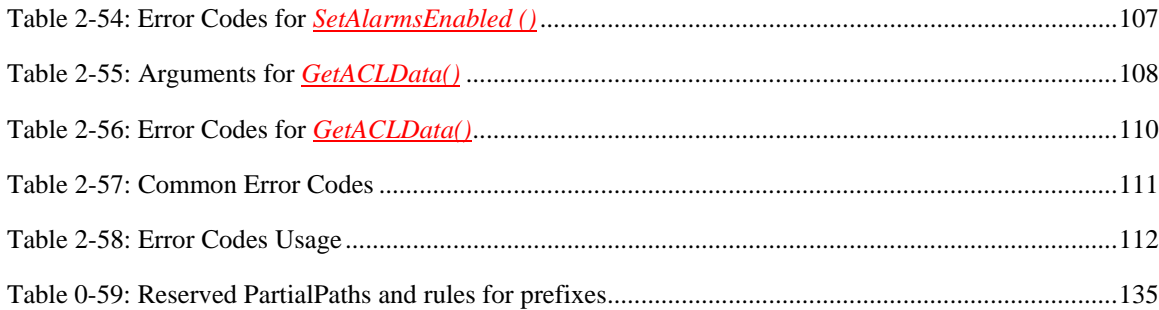

# <span id="page-5-0"></span>**1. Overview and Scope**

This service definition is compliant with the UPnP Device Architecture version *1.0*. It defines a service type referred to herein as *ConfigurationManagement:2* service or, where the version number is not significant, *ConfigurationManagement* service.

## <span id="page-5-1"></span>**1.1. Introduction**

The *ConfigurationManagement* Service (CMS) defines a generic UPnP service, hosted by an UPnP *Parent Device*, wich allows a control point to manage the configuration in terms of *Parameters* supported by the device and their actual values.

The term *Parent Device* is frequently used thorough this document. It refers to UPnP device/service subtree whose root is the UPnP device that contains the *ConfigurationManagement* service instance. UPnP actions or other operations on a *Parent Device* SHOULD apply to all levels of this sub-tree, but SHOULD NOT apply to an embedded device that itself contains a *ConfigurationManagement* service instance.

Parameters may describe configuration features of the *Parent Device* or may be related to its status information. CMS defines the concept of *Data Model* as the set of *Parameters* provided by a *Parent Device* for being managed by CMS actions.

CMS can be used as an UPnP service in any UPnP Device, whether the UPnP DM *ManageableDevice* or a UPnP Device defined by another UPnP Working Committee. Refer to [\[DEVICE\]](#page-6-1) for details of the possible deployment scenarios.

This document specifies two related concepts:

- Generic actions for managing *Parent Device* configuration.
- A basic set of configuration parameters that a *Parent Device* can support. In case the *Parent Device* is a *ManageableDevice* (see also [\[DEVICE\]](#page-6-1)), then such configuration parameters are mandatory and referred as *Common Objects*; additional or alternative configuration parameters can be defined by other UPnP DCPs and optionally supported, by other organizations'data model definitions or by vendor specific extensions.

This service-type enables the following functions:

- Reading the actual configuration and status of a *Parent Device* using CMS (i.e. "reading" parameters), in terms of available *data model* parameters with their values.
- Changing the actual configuration of a *Parent Device* using CMS (i.e. "writing" parameters), by setting new values of parameters and creating or deleting object instances (i.e. rows in parameter tables).

• A warning mechanism to allow control points to be informed as some relevant changes occur in the data model parameter values (e.g.: a critical fault, a warning, a significant event, ...), in order to take immediate actions if needed. This mechanism uses the eventing by providing extra information within the event message (parameters and values).

These CMS operations can be protected by an OPTIONAL *Security Feature* based on *DeviceProtection:1* [\[DPS\]](#page-7-2). Actions that do not return sensitive information, change the device configuration, or affect normal device operation can always be invoked by all control points. If the *Security Feature* is supported, other actions can only be invoked if the control point is appropriately authorized.

# <span id="page-6-6"></span><span id="page-6-0"></span>**1.2. References**

This section lists the normative references used in the UPnP DM specifications and includes the tag inside square brackets that is used for each such reference:

<span id="page-6-14"></span><span id="page-6-13"></span><span id="page-6-12"></span><span id="page-6-11"></span><span id="page-6-10"></span><span id="page-6-9"></span><span id="page-6-8"></span><span id="page-6-7"></span><span id="page-6-5"></span><span id="page-6-4"></span><span id="page-6-3"></span><span id="page-6-2"></span><span id="page-6-1"></span>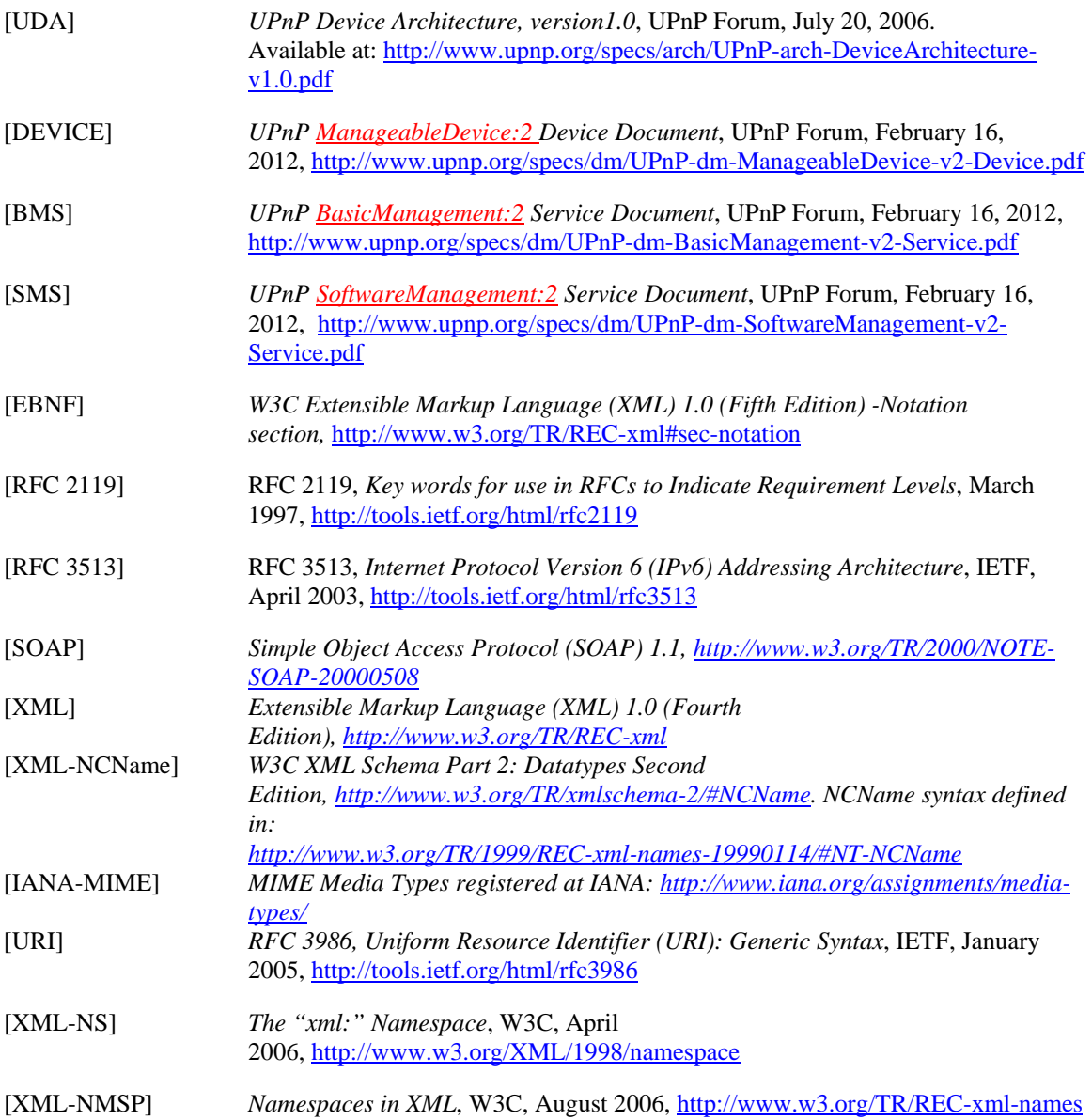

<span id="page-7-4"></span><span id="page-7-3"></span><span id="page-7-2"></span>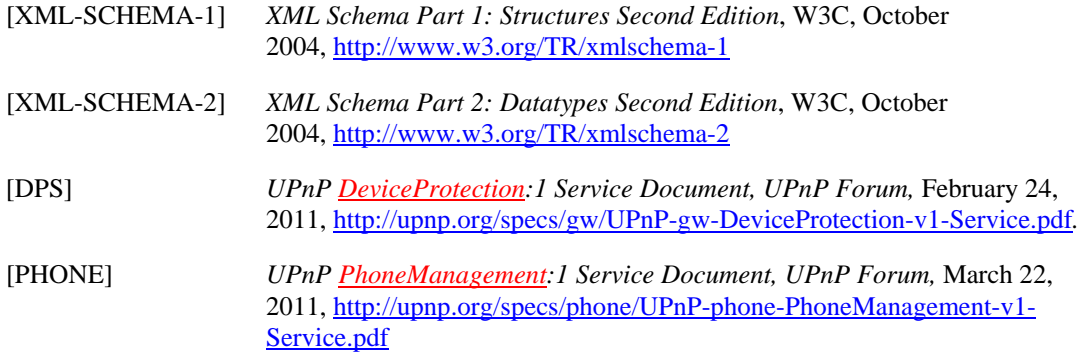

### <span id="page-7-0"></span>**1.3. Glossary**

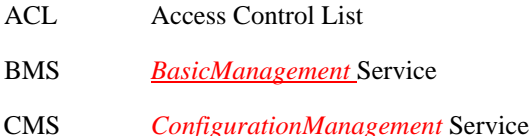

- SMS *SoftwareManagement* Service
- CSV Comma Separated Value
- BNF Backus-Naur Form
- DM Device Management
- MD *ManageableDevice*
- DU Deployment Unit
- XSD XML Schema Definition

### <span id="page-7-1"></span>**1.4. Notation**

In this document, features are described as Required, Recommended, or Optional as follows:

the keywords "MUST," "MUST NOT," "REQUIRED," "SHALL," "SHALL NOT," "SHOULD," "SHOULD NOT," "RECOMMENDED," "MAY," and "OPTIONAL" in this specification are to be interpreted as described in [\[RFC 2119\]](#page-6-2).

In addition, the following keywords are used in this specification:

PROHIBITED – The definition or behavior is an absolute prohibition of this specification. Opposite of REQUIRED.

CONDITIONALLY REQUIRED – The definition or behavior depends on a condition. If the specified condition is met, then the definition or behavior is REQUIRED, otherwise it is PROHIBITED.

CONDITIONALLY OPTIONAL – The definition or behavior depends on a condition. If the specified condition is met, then the definition or behavior is OPTIONAL, otherwise it is PROHIBITED.

These keywords are thus capitalized when used to unambiguously specify requirements over protocol and application features and behavior that affect the interoperability and security of implementations. When these words are not capitalized, they are meant in their natural-language sense.

- Strings that are to be taken literally are enclosed in "double quotes".
- Words that are emphasized are printed in *italic*.
- *Data Model* names and values, and literal XML, are printed using the data character style.
- Keywords that are defined by the UPnP DM Working Committee are printed using the *forum* character style.
- Keywords that are defined by the UPnP Device Architecture are printed using the **arch** character style.
- A double colon delimiter, "::", signifies a hierarchical parent-child (parent::child) relationship between the two objects separated by the double colon. This delimiter is used in multiple contexts, for example: Service::Action(), Action()::Argument, parentProperty::childProperty.

### <span id="page-8-0"></span>**1.4.1. Data Types**

This specification uses data type definitions from two different sources. The UPnP Device Architecture defined data types are used to define state variable and action argument data types [\[UDA\]](#page-6-3). The XML Schema namespace is used to define XML-valued action arguments [\[XML-SCHEMA-2\]](#page-7-3) (including the *Data Model Parameter* values, see [2.3.2.1\)](#page-25-1).

For UPnP Device Architecture defined Boolean data types, it is strongly RECOMMENDED to use the value "**0**" for false, and the value "**1**" for true. However, when used as input arguments, the values "**false**", "**no**", "**true**", "**yes**" may also be encountered and MUST be accepted. Nevertheless, it is strongly RECOMMENDED that all state variables and output arguments be represented as  $\mathbf{w}$  and  $\mathbf{u}$ .

For XML Schema defined Boolean data types, it is strongly RECOMMENDED to use the value "*0*" for false, and the value "*1*" for true. However, when used within input arguments, the values "*false*", "*true*" may also be encountered and MUST be accepted. Nevertheless, it is strongly RECOMMENDED that all XML Boolean values be represented as "*0*" and "*1*".

XML elements that are of type xsd:anySimpleType (for example *Data Model Parameter* values) MUST include an xsi:type attribute that indicates the actual data type of the element value. This is a SOAP requirement.

### <span id="page-8-1"></span>**1.4.2. Strings Embedded in Other Strings**

Some string variables, arguments and other XML elements and attributes (including *Data Model Parameter* values) described in this document contains substrings that MUST be independently identifiable and extractable for other processing. This requires the definition of appropriate substring delimiters and an escaping mechanism so that these delimiters can also appear as ordinary characters in the string and/or its independent substrings.

This document uses such embedded strings in Comma Separated Value (CSV) lists (see section [1.5.1\)](#page-9-1). Escaping conventions use the backslash character, "\" (character code U+005C), as follows:

- a) Backslash  $("\\")$  is represented as " $\\$ ".
- b) Comma  $(\tilde{\cdot}, \tilde{\cdot})$  is represented as  $\tilde{\cdot}, \tilde{\cdot}$  in individual substring entries.
- c) Double quote (""") is not escaped.

Copyright UPnP Forum © 2012. All rights reserved.

This document also uses such embedded strings to represent XML documents (see section [1.5.2\)](#page-11-0). Escaping conventions use XML entity references as specified in [\[XML\]](#page-6-4) Section 2.4. For example:

- a) Ampersand (" $&$ ") is represented as " $&$ amp;" or via a numeric character reference.
- b) Left angle bracket  $("<")$  is represented as "<" or via a numeric character reference.
- c) Right angle bracket (">") usually doesn't have to be escaped, but often is, in which case it is represented as ">" or via a numeric character reference.

# <span id="page-9-0"></span>**1.5. Derived Data Types**

This section defines a derived data type that is represented as a string data type with special syntax. This specification uses string data type definitions that originate from two different sources. The UPnP Device Architecture defined **string** data type is used to define state variable and action argument string data types. The XML Schema namespace is used to define  $xsd:$  string data types. The following definition applies to both string data types.

### <span id="page-9-1"></span>**1.5.1. Comma Separated Value (CSV) Lists**

The UPnP DM services use state variables, action arguments and other XML elements and attributes that represent lists – or one-dimensional arrays – of values. [\[UDA\]](#page-6-3) does not provide for either an array type or a list type, so a list type is defined here. Lists MAY either be homogeneous (all values are the same type) or heterogeneous (values of different types are allowed). Lists MAY also consist of repeated occurrences of homogeneous or heterogeneous subsequences, all of which have the same syntax and semantics (same number of values, same value types and in the same order).

- The data type of a homogeneous list is **string** or  $xsd:$  string and denoted by CSV (x), where x is the type of the individual values.
- The data type of a heterogeneous list is also **string** or xsd: string and denoted by CSV (w, x [, y, z]), where w, x, y and z are the types of the individual values, and the square brackets indicate that y and z (and the preceding comma) are optional. If the number of values in the heterogeneous list is too large to show each type individually, that variable type is represented as CSV (*heterogeneous*), and the variable description includes additional information as to the expected sequence of values appearing in the list and their corresponding types. The data type of a repeated subsequence list is **string** or  $xsd:$  string and denoted by CSV ( $\{w, x, y, z\}$ ), where w, x, y and z are the types of the individual values in the subsequence and the subsequence MAY be repeated zero or more times (in this case none of the values are optional).

The individual value types are specified as [\[UDA\]](#page-6-3) data types or **A\_ARG\_TYPE** data types for **string** lists, and as [\[XML-SCHEMA-2\]](#page-7-3) data types for xsd:string lists.

- A list is represented as a **string** type (for state variables and action arguments) or xsd: string type (within other XML elements and attributes).
- Commas separate values within a list.
- Integer values are represented in CSVs with the same syntax as the integer data type specified in [\[UDA\]](#page-6-3) (that is: optional leading sign, optional leading zeroes, numeric ASCII).
- Boolean values are represented in state variable and action argument CSVs as either "**0**" for false or "**1**" for true. These values are a subset of the defined Boolean data type values specified in [\[UDA\]:](#page-6-3) **0**, **false**, **no**, **1**, **true**, **yes**.
- Boolean values are represented in other XML element CSVs as either "*0*" for false or "*1*" for true. These values are a subset of the defined Boolean data type values specified in [\[XML-SCHEMA-](#page-7-3)[2\]](#page-7-3): 0, false, 1, true.
- Escaping conventions for the comma and backslash characters are defined in section [1.4.2.](#page-8-1)
- The number of values in a list is the number of unescaped commas, plus one. The one exception to this rule is that an empty string represents an empty list. This means that there is no way to represent a list consisting of a single empty string value.
- White space before, after, or interior to any numeric data type is not allowed.
- White space before, after, or interior to any other data type is part of the value.

#### **Table 1-1: CSV Examples**

<span id="page-10-0"></span>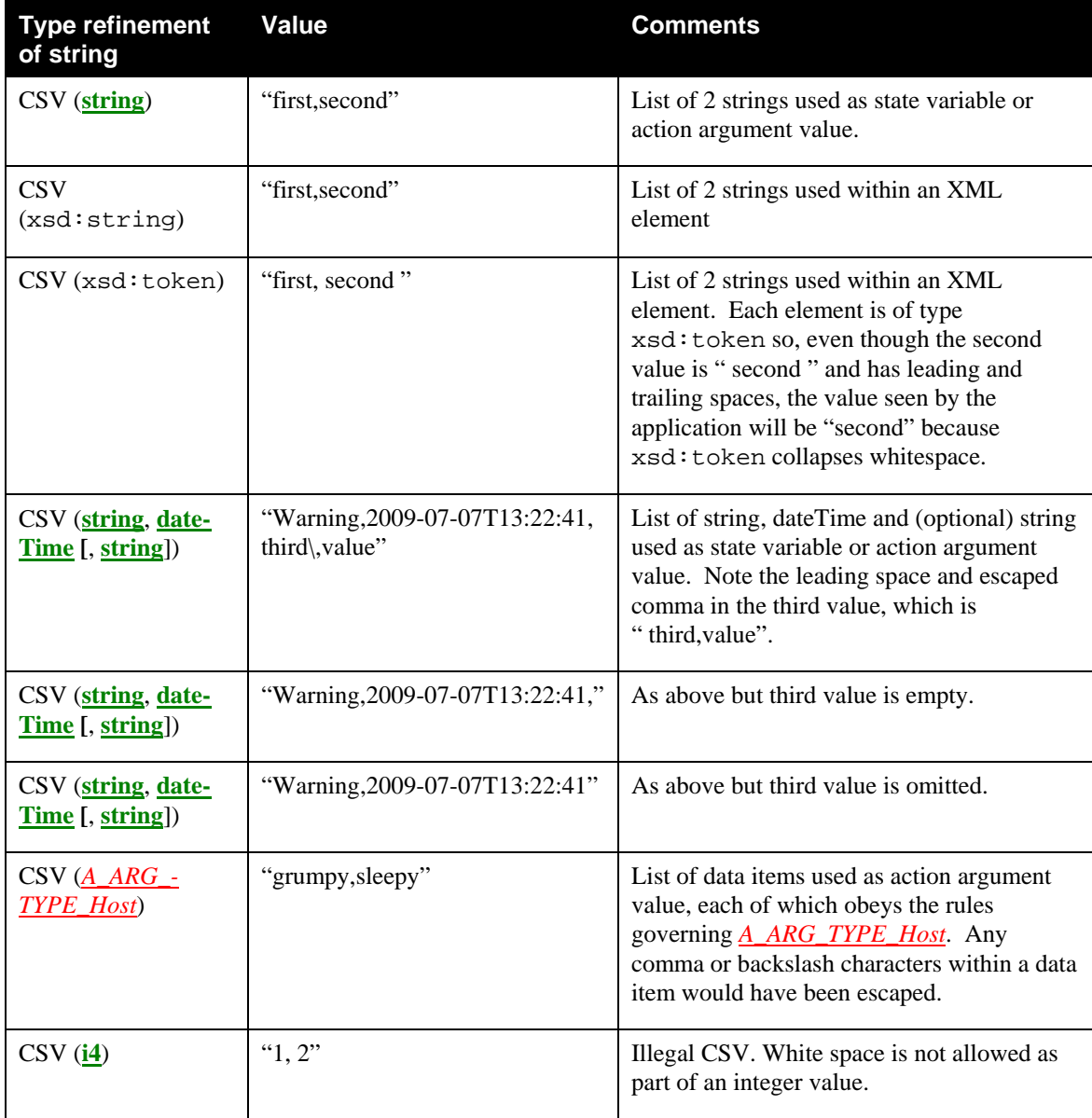

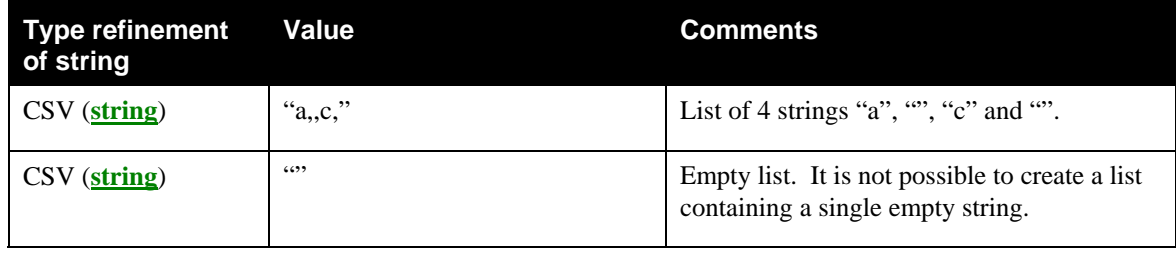

### <span id="page-11-0"></span>**1.5.2. Embedded XML Documents**

An XML document is a string that represents a valid XML 1.0 document according to a specific schema. Every occurrence of the phrase "*XML Document*" is italicized and preceded by the document's root element name (also italicized), as listed in column 3, "Valid Root Element(s)" of [Table 1-3,](#page-13-1) ["Schema](#page-13-1)[related Information"](#page-13-1). For example, the phrase *SupportedDataModels XML Document* refers to a valid XML 1.0 document according to the CMS schema defined in [Appendix A: XML schema \(Normative\).](#page-127-0) Such a document comprises a single <SupportedDataModels …> root element, optionally preceded by the XML declaration <?xml version="1.0" …?>.

This string will therefore be of one of the following two forms:

```
"<SupportedDataModels …>…</SupportedDataModels>"
```
or

```
"<?xml …?><SupportedDataModels …>…</SupportedDataModels>"
```
Escaping conventions for the ampersand, left angle bracket and right angle bracket characters are defined in section [1.4.2](#page-8-1).

For consistency with [\[UDA\]](#page-6-3) and for future extensibility, devices and control points MUST ignore the following in embedded XML documents:

- Any unknown XML elements and their sub elements or content,
- Any unknown attributes and their values,
- Any XML comments that they do not understand, and
- Any XML processing instructions that they do not understand.

# <span id="page-11-1"></span>**1.6. Management of XML Namespaces in Standardized DCPs**

UPnP specifications make extensive use of XML namespaces. This allows separate DCPs, and even separate components of an individual DCP, to be designed independently and still avoid name collisions when they share XML documents. Every name in an XML document belongs to exactly one namespace. In documents, XML names appear in one of two forms: qualified or unqualified. An unqualified name (or nocolon-name) contains no colon (":") characters. An unqualified name belongs to the document's default namespace. A qualified name is two no-colon-names separated by one colon character. The no-colon-name before the colon is the qualified name's namespace prefix, the no-colon-name after the colon is the qualified name's "local" name (meaning local to the namespace identified by the namespace prefix). Similarly, the unqualified name is a local name in the default namespace.

The formal name of a namespace is a URI. The namespace prefix used in an XML document is not the name of the namespace. The namespace name is globally unique. It has a single definition that is accessible to anyone who uses the namespace. It has the same meaning anywhere that it is used, both inside and outside XML documents. The namespace prefix, however, in formal XML usage, is defined only in an XML document. It must be locally unique to the document. Any valid XML no-colon-name may be used. And, in formal XML usage, no two XML documents are ever required to use the same namespace prefix to refer to the same namespace. The creation and use of the namespace prefix was standardized by the W3C XML Committee in [\[XML-NMSP\]](#page-6-5) strictly as a convenient local shorthand replacement for the full URI name of a namespace in individual documents.

All of the namespaces used in this specification are listed in the Tables "[Namespace Definitions"](#page-12-0) and ["Schema-related Information](#page-13-1)". For each such namespace, [Table 1-2,](#page-12-0) "[Namespace Definitions"](#page-12-0) gives a brief description of it, its name (a URI) and its defined "standard" prefix name. Some namespaces included in these tables are not directly used or referenced in this document. They are included for completeness to accommodate those situations where this specification is used in conjunction with other UPnP specifications to construct a complete system of devices and services. The individual specifications in such collections all use the same standard prefix. The standard prefixes are also used in [Table 1-3,](#page-13-1) ["Schema](#page-13-1)[related Information"](#page-13-1), to cross-reference additional namespace information. This second table includes each namespace's valid XML document root element(s) (if any), its schema file name, versioning information (to be discussed in more detail below), and a link to the entry in Section [1.2](#page-6-6) for its associated schema.

The normative definitions for these namespaces are the documents referenced in [Table 1-3.](#page-13-1) The schemas are designed to support these definitions for both human understanding and as test tools. However, limitations of the XML Schema language itself make it difficult for the UPnP-defined schemas to accurately represent all details of the namespace definitions. As a result, the schemas will validate many XML documents that are not valid according to the specifications.

<span id="page-12-0"></span>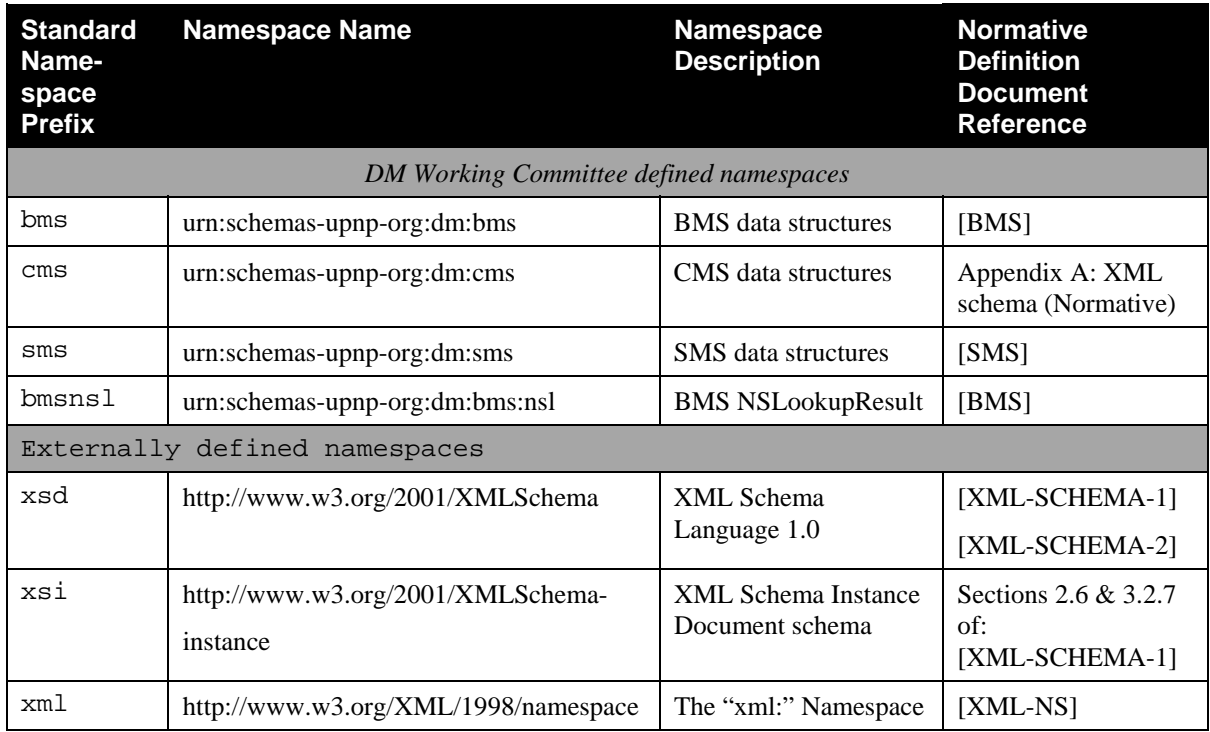

#### **Table 1-2: Namespace Definitions**

<span id="page-13-1"></span>

| <b>Standard</b><br>Name-                | <b>Relative URI and File</b><br>Name <sup>1</sup> | <b>Valid Root Element(s)</b>                            | <b>Schema</b><br>Reference |  |
|-----------------------------------------|---------------------------------------------------|---------------------------------------------------------|----------------------------|--|
| space<br><b>Prefix</b>                  | • Form 1, 2, 3                                    |                                                         |                            |  |
| DM Working Committee defined namespaces |                                                   |                                                         |                            |  |
| bms                                     | bms-vn-yyyymmdd.xsd                               | <nslookupresult></nslookupresult>                       | [BMS]                      |  |
|                                         | bms-yn.xsd                                        | <bandwidthtestinfo></bandwidthtestinfo>                 |                            |  |
|                                         | bms.xsd                                           | <bandwidthtest></bandwidthtest>                         |                            |  |
|                                         |                                                   | <bandwidthtestresult></bandwidthtestresult>             |                            |  |
|                                         |                                                   | $<$ ACL>                                                |                            |  |
| $\texttt{cms}$                          | cms-vn-yyyymmdd.xsd                               | <contentpathlist></contentpathlist>                     | Appendix A: XML            |  |
|                                         | cms-vn.xsd                                        | <instancepathlist></instancepathlist>                   | schema<br>(Normative)      |  |
|                                         | cms.xsd                                           | <nodeattributevaluelist></nodeattributevaluelist>       |                            |  |
|                                         |                                                   | <nodeattrbutepathlist></nodeattrbutepathlist>           |                            |  |
|                                         |                                                   | <parameterinitialvaluelist></parameterinitialvaluelist> |                            |  |
|                                         |                                                   | <parametervaluelist></parametervaluelist>               |                            |  |
|                                         |                                                   | <structurepathlist></structurepathlist>                 |                            |  |
|                                         |                                                   | <supporteddatamodels></supporteddatamodels>             |                            |  |
|                                         |                                                   | <acldatapathlist></acldatapathlist>                     |                            |  |
|                                         |                                                   | $<$ ACL $>$                                             |                            |  |
| $_{\rm SMS}$                            | sms-vn-yyyymmdd.xsd                               | $<$ ACL $>$                                             | [SMS]                      |  |
|                                         | sms-vn.xsd                                        |                                                         |                            |  |
|                                         | sms.xsd                                           |                                                         |                            |  |
| bmsnsl                                  | bmsnsl-vn-yyyymmdd.xsd                            | <nslookupresult></nslookupresult>                       | [BMS]                      |  |
|                                         | bmsnsl-vn.xsd                                     |                                                         |                            |  |
|                                         | bmsnsl.xsd                                        |                                                         |                            |  |

**Table 1-3: Schema-related Information** 

<sup>1</sup> Absolute URIs are generated by prefixing the relative URIs with "http://www.upnp.org/schemas/dm/".

### <span id="page-13-0"></span>**1.6.1. Namespace Names, Namespace Versioning and Schema Versioning**

The UPnP DM service specifications define several data structures (such as state variables and action arguments) whose format is an XML instance document that must comply with one or more specific XML namespaces. Each namespace is uniquely identified by an assigned namespace name. The namespaces that are defined by the DM Working Committee MUST be named by a URN. See [Table 1-2](#page-12-0) ["Namespace](#page-12-0)  [Definitions](#page-12-0)" for a current list of namespace names. Additionally, each namespace corresponds to an XML schema document that provides a machine-readable representation of the associated namespace to enable automated validation of the XML (state variable or action *Parameter*) instance documents.

Within an XML schema and XML instance document, the name of each corresponding namespace appears as the value of an xmlns attribute within the root element. Each xmlns attribute also includes a namespace prefix that is associated with that namespace in order to disambiguate (a.k.a. qualify) element and attribute

names that are defined within different namespaces. The schemas that correspond to the listed namespaces are identified by URI values that are listed in the schemaLocation attribute also within the root element. (See Section [1.6.2](#page-15-0))

In order to enable both forward and backward compatibility, namespace names are permanently assigned and MUST NOT change even when a new version of a specification changes the definition of a namespace. However, all changes to a namespace definition MUST be backward-compatible. In other words, the updated definition of a namespace MUST NOT invalidate any XML documents that comply with an earlier definition of that same namespace. This means, for example, that a namespace MUST NOT be changed so that a new element or attribute is required. Although namespace names MUST NOT change, namespaces still have version numbers that reflect a specific set of definitional changes. Each time the definition of a namespace is changed, the namespace's version number is incremented by one.

Each time a new namespace version is created, a new XML schema document (.xsd) is created and published so that the new namespace definition is represented in a machine-readable form. Since an XML schema document is just a representation of a namespace definition, translation errors can occur. Therefore, it is sometime necessary to re-release a published schema in order to correct typos or other namespace representation errors. In order to easily identify the potential multiplicity of schema releases for the same namespace, the URI of each released schema MUST conform to the following format (called Form 1):

Form 1: "http://www.upnp.org/schemas/dm/" *schema-root-name* "-v" *ver* "-" *yyyymmdd* ".xsd"

where:

- *schema-root-name* is the name of the root element of the namespace that this schema represents.
- *ver* corresponds to the version number of the namespace that is represented by the schema.
- *yyyymmdd* is the year, month and day (in the Gregorian calendar) that this schema was released.

[Table 1-3](#page-13-1) "[Schema-related Information](#page-13-1)" identifies the URI formats for each of the namespaces that are currently defined by the UPnP DM Working Committee.

As an example, the original schema URI for the "cms" namespace might be "http://www.upnp.org/schemas/dm/cms-v1-20091231.xsd". If the UPnP DM service specifications were subsequently updated in the year 2010, the URI for the updated version of the "cms" namespace might be "http://www.upnp.org/schemas/dm/cms-v2-20100906.xsd".

In addition to the dated schema URIs that are associated with each namespace, each namespace also has a set of undated schema URIs. These undated schema URIs have two distinct formats with slightly different meanings:

Form 2: "http://www.upnp.org/schemas/dm/" *schema-root-name* "-v" *ver* ".xsd"

Form 3: "http://www.upnp.org/schemas/dm/" *schema-root-name* ".xsd"

Form 2 of the undated schema URI is always linked to the most recent release of the schema that represents the version of the namespace indicated by *ver*. For example, the undated URI "…/dm/cms-v2.xsd" is linked to the most recent schema release of version 2 of the "cms" namespace. Therefore, on September 06, 2010 (20100906), the undated schema URI might be linked to the schema that is otherwise known as "…/dm/cms-v2-20100906.xsd". Furthermore, if the schema for version 2 of the "cms" namespace was ever re-released, for example to fix a typo in the 20100906 schema, then the same undated schema URI ("…/dm/cms-v2.xsd") would automatically be updated to link to the updated version 2 schema for the "cms" namespace.

Form 3 of the undated schema URI is always linked to the most recent release of the schema that represents the highest version of the namespace that has been published. For example, on December 31, 2009

Copyright UPnP Forum © 2012. All rights reserved.

(20091231), the undated schema URI "…/dm/cms.xsd" might be linked to the schema that is otherwise known as "…/dm/cms-v1-20091231.xsd". However, on September 06, 2010 (20100906), that same undated schema URI might be linked to the schema that is otherwise known as "…/dm/cms-v2- 20100906.xsd". When referencing a schema URI within an XML instance document or a referencing XML schema document, the following usage rules apply:

- All instance documents, whether generated by a service or a control point, MUST use Form 3.
- All UPnP DM published schemas that reference other UPnP DM schemas MUST also use Form 3.

Within an XML instance document, the definition for the schemaLocation attribute comes from the XML Schema namespace "http://www.w3.org/2002/XMLSchema-instance". A single occurrence of the attribute can declare the location of one or more schemas. The schemaLocation attribute value consists of a whitespace separated list of values that is interpreted as a namespace name followed by its schema location URL. This pair-sequence is repeated as necessary for the schemas that need to be located for this instance document.

In addition to the schema URI naming and usage rules described above, each released schema MUST contain a version attribute in the  $\leq$ schema> root element. Its value MUST correspond to the format:

*ver* "-" *yyyymmdd* where *ver* and *yyyymmdd* are described above.

The version attribute provides self-identification of the namespace version and release date of the schema itself. For example, within the original schema released for the "cms" namespace (…/cms-v1- 20091231.xsd), the <schema> root element might contain the following attribute: version="1- 20091231".

### <span id="page-15-0"></span>**1.6.2. Namespace Usage Examples**

The schemaLocation attribute for XML instance documents comes from the XML Schema instance namespace "http:://www.w3.org/2001/XMLSchema-instance". A single occurrence of the attribute can declare the location of one or more schemas. The schemaLocation attribute value consists of a whitespace separated list of values: namespace name followed by its schema location URL. This pairsequence is repeated as necessary for the schemas that need to be located for this instance document.

Example:

Sample CMS XML Instance Document. Note that the references to the UPnP DM schemas do not contain any version or release date information. In other words, the references follow Form 3 from above. Consequently, this example is valid for all releases of the UPnP DM service specifications.

```
<?xml version="1.0" encoding="UTF-8"?> 
<cms:ParameterValueList xmlns:cms="urn:schemas-upnp-org:dm:cms" 
xmlns:xsi="http://www.w3.org/2001/XMLSchema-instance" 
xsi:schemaLocation="urn:schemas-upnp-org:dm:cms 
http://www.upnp.org/schemas/dm/cms.xsd"> 
<Parameter> 
<ParameterPath…</ParameterPath> 
<Value>…</Value> 
… 
</cms:ParameterValueList>
```
# <span id="page-16-0"></span>**1.7. Vendor Defined Extensions**

In compliance with the UPnP Device Architecture approach, vendors MAY define their own extensions for this service to provide custom functionalities to devices.

Whenever vendors create additional vendor-defined state variables, actions or other XML elements and attributes, their assigned names and XML representation MUST follow the naming conventions and XML rules as specified in [\[UDA\]](#page-6-3), Section 2.5, "Description: Non-standard vendor extensions".

The same "**X\_**" rule described in [\[UDA\]](#page-6-3) MUST be used whenever vendors create additional vendordefined attributes, data types and so on. Their assigned names and XML representation MUST follow the naming conventions and XML rules as specified below:

- Attributes (see [2.3.2\)](#page-23-0) supported by *Parameters* can be extended adding vendor defined attributes. Such attributes MUST be named using the "**X\_**" prefix as described above.
- Data types (see [2.3.2.1\)](#page-25-1) can be extended adding vendor defined enumeration values, extending the list of possible values for *Parameters*. All new enumeration values MUST be named using the "**X\_**" prefix as described above.
- The *Data Model* (see [0](#page-133-0) for further details) can be extended adding vendor defined *Parameters* whereas their name must be defined using the using the "X\_" prefix as described above. Vendors can also add subtrees anywhere in the supported *Data Model* adding new non standard *Nodes* named with the same "**X\_**" rule. In this case, the contained *Nodes* are scoped by the parent node and do not need to be named using the "**X\_**" rule.

# <span id="page-17-0"></span>**2. Service Modeling Definitions**

# <span id="page-17-1"></span>**2.1. ServiceType**

The following service type identifies a service that is compliant with this template:

 **urn:schemas-upnp-org:service:***ConfigurationManagement:2*.

# <span id="page-17-2"></span>**2.2. Key Concepts**

The CMS (*ConfigurationManagement:2* Service) manages configuration of a *Parent Device* by means of actions that take effect on *Parent Device Parameters*: the concept of *Parameter* is therefore at the center of CMS.

A *Parameter* has two basic properties:

- Its **name**, that uniquely identifies a *Parameter* managed by CMS actions.
- Its **value**, that represent the actual value of the *Parameter* read from the *Parent Device* or to be set on the *Parent Device* by CMS actions.

The *Parameters* that a *Parent Device* supports are defined with the concept of *Data Model*, basically a hierarchical set of unique *Parameter* names with the associated *Parameter* definition properties (e.g. syntax type, description, default value, allowed values). This specification of CMS defines a basic *Data Model* including a set of mandatory and optional *Parameters*; other *Parameters* not defined in the CMS basic *Data Model* may be provided by the *Parent Device*, as additional *Parameters* defined by other UPnP DCPs or as vendor specific *Parameters*. The definition of such *Data Model* extensions could be imported from other UPnP Working Committees (e.g. a *Data Model* defined by the UPnP AV WC) or other organizations (e.g. BBF STBService defined in TR-135 from the Broadband Forum). Refer to [Appendix](#page-141-0)  [C: Mapping rules for Other](#page-141-0) for further details.

*Parameters* in the *Data Model* also have **attributes** containing additional information about the *Parameters*. Examples of **attributes** are the type (e.g.: the *Parameter* is a string, a number or something else), the Access rules (e.g.: the *Parameter* is read only or read write) and so on.

*Parameter* names, *Parameter* values and *Paramter* attributes are exchanged among the control point and the *Parent Device* using input and output action arguments. Their syntax is XML based on an XSD defined in this specification. *Parameter* names' syntax used in the XML fragments is defined using EBNF-style grammar.

### <span id="page-17-3"></span>**2.2.1. Data Model Management Basics**

*Parameters* in the *Data Model* (see [Appendix B: \)](#page-133-0) are modeled using a hierarchical structure like a logical tree, quite similar to directories and files in a file system. The control point can read and write their values by specifying a name that uniquely identifies the *Parameter*. The CMS actions defined in this UPnP service type reference *Parameters* with the "name-value pair" approach, i.e.:

- When reading *parameters*, the control point sends to the *Parent Device* a request with a list of *Parameter* names to be read from the *Parent Device*, and the *Parent Device* responds to the control point with a list of pairs of {*Parameter* name; *Parameter* value}.
- When writing *parameters*, the control point sends to the *Parent Device* a request with a list of pairs of {*Parameter* name; *Parameter* value} to be changed on the *Parent Device*.
- When creating object instances the control point sends to the *Parent Device* a request with the name of the parent of the object to be created and the *Parent Device* responds with the object instance

Copyright UPnP Forum © 2012. All rights reserved.

identifier. The control point can then initialize the *parameters* in the new object instance by passing to the *Parent Device* a list of pairs of {*Parameter* name; *Parameter* value} to be configured.

When deleting object instances the control point sends to the *Parent Device* a request with the name of the object to be deleted and the *Parent Device* will remove the object instance, all its *parameters*, and any sub-objects.

### <span id="page-18-0"></span>**2.2.2. Security**

*ConfigurationManagement* operations can be protected by an OPTIONAL *Security Feature* based on *DeviceProtection:1* [\[DPS\]](#page-7-2). If the *Security Feature* is supported, then the *DeviceProtection:1* [\[DPS\]](#page-7-2)  support is CONDITIONALLY REQUIRED. But there is no requirement for the *DeviceProtection:1* to belong to the same UPnP device containing this *ConfigurationManagement* service instance (which is defined as *Parent Device* thorough this document). The *Parent Device* thus refers to UPnP device that contains the *ConfigurationManagement* service instance, regardless of the *Security Feature* is also supported or not.

Actions that do not return sensitive information, change the device configuration, or affect normal device operation are referred to as *Non-Restrictable* actions and can always be invoked by all control points.

All other actions are referred to as *Restrictable* actions. If the OPTIONAL *Security Feature* (based on *DeviceProtection:1* [\[DPS\]](#page-7-2)) is not supported, all actions can be invoked by all control points. If the *Security Feature* is supported, *Restrictable* actions can only be invoked if the control point is appropriately authorized. [Table 2-18](#page-72-0) specifies which actions are *Non-Restrictable* and *Restrictable*.

The terms *Role List* and *Restricted Role List* are defined by *DeviceProtection:1*. Each action has an associated *Role List*; a control point that possesses a *Role* in the *Role List* can unconditionally invoke the action. Some actions also have a *Restricted Role List*; a control point that does not possess a *Role* in the *Role List* but does possess a *Role* in the *Restricted Role List* might be able to invoke the action (it's up to the action definition to specify this).

The *Public Role* is defined by *DeviceProtection:1*. All control points automatically possess the *Public Role*, and all control points can unconditionally invoke all actions that have a *Role List* of "*Public*". Therefore:

- If the *Security Feature* is not supported, behavior is the same as if the feature was supported and all actions had a *Role List* of "*Public*" and an empty *Restricted Role List*.
- Regardless of whether or not the *Security Feature* is supported, all *Non-Restrictable* actions have a *Role List* of "*Public*" and an empty *Restricted Role List*.

For *Restrictable* actions, this specification defines RECOMMENDED values for the *Role Lists* and *Restricted Role Lists*. Device manufacturers are permitted to choose different values.

### <span id="page-18-1"></span>**2.2.3. Alarming**

The optional *Alarming Feature*, when supported, provides a mechanism to allow control points to be warned as some relevant changes occur in the *Data Model Parameter* values (e.g.: a critical fault, a warning, a significant event, ...). This warning mechanism, which makes use of the eventing provided by the [UDA], requires the support of some state variables, actions and attributes in order to be implemented:

- *AlarmOnChange* attribute. Refer to the specific section [2.3.2.6](#page-32-1) for details.
- *AlarmsEnabled* state variable. Refer to the specific section [2.5.7](#page-53-0) for details.
- *GetAlarmsEnabled()* and *SetAlarmsEnabled()* actions. Refer to the specific sections [2.7.17](#page-105-0)  and [2.7.18](#page-105-1) for details.

## <span id="page-19-0"></span>**2.3. Syntax for** *Parameter* **Names**

Various *Parent Device* management actions need to handle *Nodes* in the *Data Model* tree. Thus, in order to specify the input and output arguments of these actions, an appropriate syntax is necessary. This section describes the glossary of basic terms and the syntax.

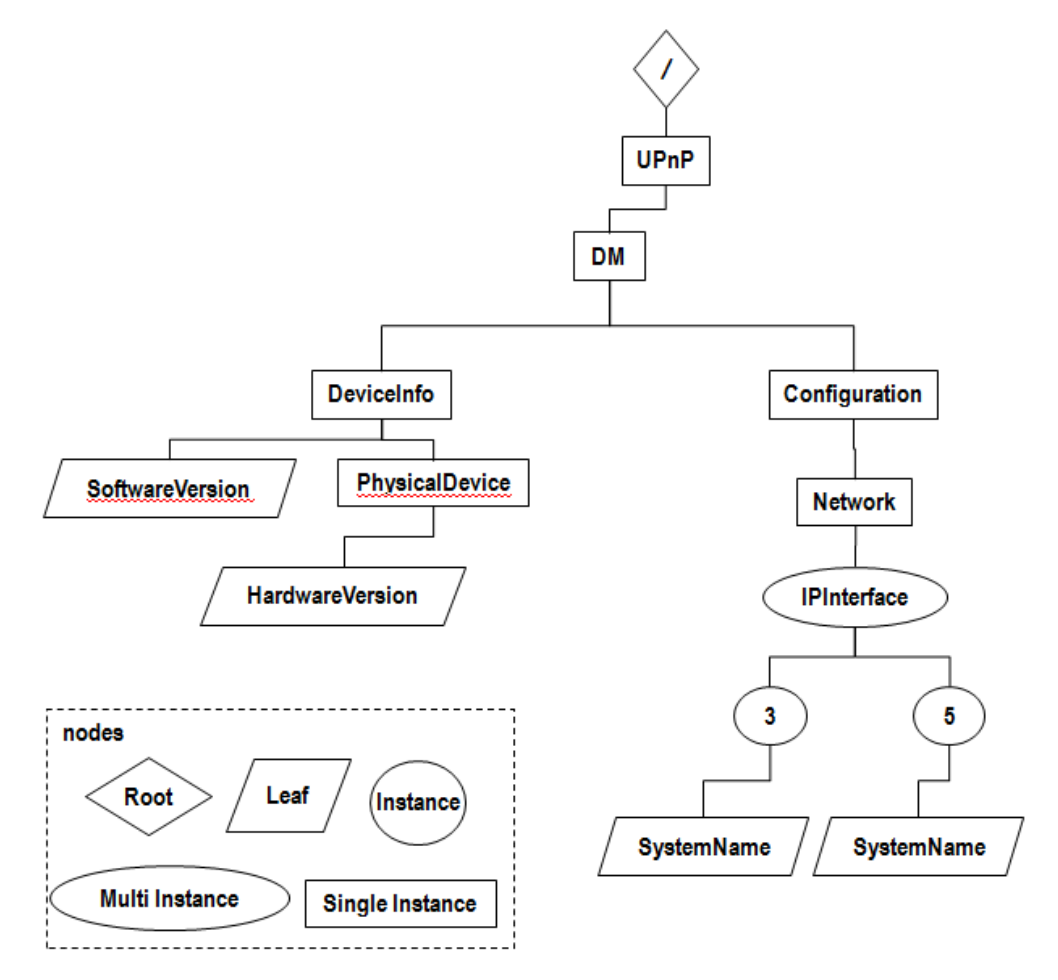

**Figure 1: example of structured tree excerpted from the CMS data model.** 

<span id="page-19-1"></span>Examples in this section are taken from the *Data Model* defined in [Appendix B:](#page-133-0) and from [\[SMS\]](#page-6-8) when necessary.

#### *2.3.1.1. Definition of Terms*

Because of its hierarchical nature, the *Data Model* can be represented as a logical tree of *Nodes*. The relationship between two consecutive and connected *Nodes* is a parent-child relationship.

Below there is the list of the terms used to describe the *Nodes* and their structure:

*Node*: This represents any element of the *Data Model* tree. A *Node* may have a parent *Node* as well as children *Nodes*. All *Nodes* have a name, and each *Node* can be uniquely identified by a sequence of *Nodes* (in a parent to child relationship) from the origin (i.e. the *Root* of the tree) to that specific *Node*. The different kinds of *Nodes* such as listed below:

*Root*: this is a special *Node* in the *Data Model* tree because all other *Nodes* are descendant of the *Root Node*. The *Root* has no parent *Node*. The *Root* is always identified by the name / (the slash symbol).

*Leaf*: this kind of *Node* has a parent *Node* but does not have children *Nodes*. A specific property of *Leaf Nodes* is that they have an associated value.

*SingleInstance*: this is an intermediate *Node* which has one parent and may have one or more named children *Nodes* forming a sub-tree below this *Node*.

*MultiInstance*: this is a special intermediate *Node* which can contain a collection of *Instance Nodes* (in the same way a table contains rows).

*Instance*: this *Node* represents a sort of table row belonging to the parent *MultiInstance Node*. This table row (which is indeed a sub-tree of the *Data Model*) can be created at run-time and added as an instance to the *MultiInstance Node*. The *Instance Node* can also be dynamically deleted as well.

*Path*: is a **string representation** of the sequence of *Nodes* starting with the *Root Node* and ending at the *Node* of interest. Specifically it's the concatenation of the *Node* names. Due to the tree structure of the *Data Model*, a *Path* from the *Root* to a *Node* is unique.

*Parameter***:** the *Parameter* is a piece of information in the *Data Model* and is identified by its name which is a **fully qualified name** starting from the *Root Node*, passing by static or dynamically created intermediate *Nodes*, and ending to the *Leaf Node* (which is therefore uniquely identified) that contains actual value: **only** *Parameters* **have values**. The *Parameter* name is the corresponding *Leaf Node*'s path. For example, in terms of *Path*, the *Parameter* name is equivalent to a *Path* from the *Root* to the *Leaf*.

Some *Parameters* are read-only (i.e. the control point can only read their values) and some others are writable (i.e. the control point can both read and change their values).

[Figure 1](#page-19-1) shows an example hierarchy from the *Data Model*. There is the *Root Node* / that includes all other *Nodes* in the tree. The DeviceInfo is a *SingleInstance* containing another *SingleInstance* Capabilities and a *Leaf* SoftwareVersion. The IPInterface *Node* is a *MultiInstance* containing two instances identified with the numbers 3 and 5. Each instance of the IPInterface *MultiInstance Node* has the same content: a *Leaf* named SystemName. The complete list of *Parameters* represented in [Figure 1](#page-19-1) is:

/UPnP/DM/DeviceInfo/SoftwareVersion /UPnP/DM/DeviceInfo/PhysicalDevice/HardwareVersion /UPnP/DM/Configuration/Network/IPInterface/3/SystemName /UPnP/DM/Configuration/Network/IPInterface/5/SystemName

The following list is an example of all possible path types:

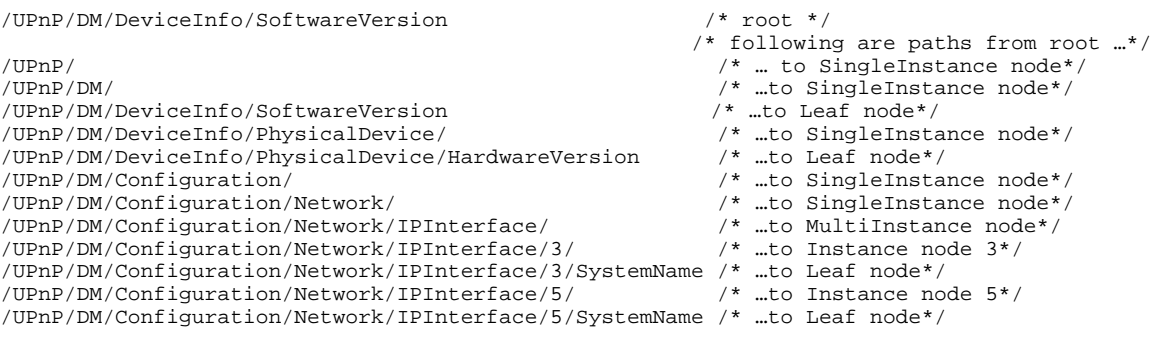

#### <span id="page-21-0"></span>*2.3.1.2. Definition of Grammar*

In order to represent the *Parameters* from the structured *Data Model* tree into the flat XML fragment of action arguments, the following EBNF-style syntax [\[EBNF\]](#page-6-10) grammar is defined.

The grammar described herein is normative and is defined in the XML schema: [Appendix A: XML schema](#page-127-0)  [\(Normative\).](#page-127-0)

The grammar can be used **to match** a sequence of characters in order to verify whether it corresponds to a syntactically correct sequence of *Nodes* from the *Root* to a *Node* or symmetrically **to produce** a syntactically correct sequence of character which corresponds to a sequence of *Nodes* from the *Root* to a *Node*. Parent-child relationship between *Nodes* is represented in the sequence of character by the "/" symbol between the parent *Node* name (on the left side of the "/") and the child *Node* name (on the right side of the "/").

The grammar defined below is organized in four set of rules. The first set contains rules for the basic syntactical definitions named "**Basic matching rules**". Then there is a short set named "**Auxiliary rules**" with internal definitions. The third set is named "**Matching rules for specific types of paths**" and contains specific rules for the basic terms defined below.

The fourth set is named "**Matching rules for composite paths**" and contains rules (i.e. *PartialPath*, *ContentPath*, *StructurePath* and *ParameterInitializationPath*) to define the syntax for paths whereas the most of them are a choice of a combination of the path types defined above. Such rules are needed to provide the strongest **type checking** as possible for action arguments, defined via A\_ARG\_TYPE\_ state variables.

```
/* Basic matching rules */ 
Alpha ::= [a-zA-Z] 
Numeric ::= [0-9] | [1-9][0-9]+ 
SpecialChar ::= "_"
Wildchar \cdot : = "H"NodeName ::= NCName /* as defined in [XML-NCName], see 
                          "Restrictions to NCName" in the text below. */ 
LeafName ::= NodeName 
SingleInstanceNodeName ::= NodeName "/" 
MultiInstanceNodeName ::= NodeName "/" 
Instance<br>InstanceAlias
                      InstanceAlias ::= Wildchar "/" 
/* Auxiliary rules */ 
InternalNode ::= SingleInstanceNodeName | 
                  MultiInstanceNodeName Instance 
InternalAlias ::= SingleInstanceNodeName | 
                   MultiInstanceNodeName InstanceAlias 
/* Matching rules for specific types of paths */<br>RootPath ::= \sqrt{n}RootPath ::= "/" 
ParameterPath ::= RootPath InternalNode* LeafName 
SingleInstancePath ::= RootPath | RootPath InternalNode* 
SingleInstanceNodeName 
MultiInstancePath ::= RootPath InternalNode* MultiInstanceNodeName 
InstancePath ::= RootPath InternalNode* MultiInstanceNodeName 
                         Instance 
InstanceAliasPath ::= RootPath InternalAlias* SingleInstanceNodeName | 
                         RootPath InternalAlias* MultiInstanceNodeName |
```
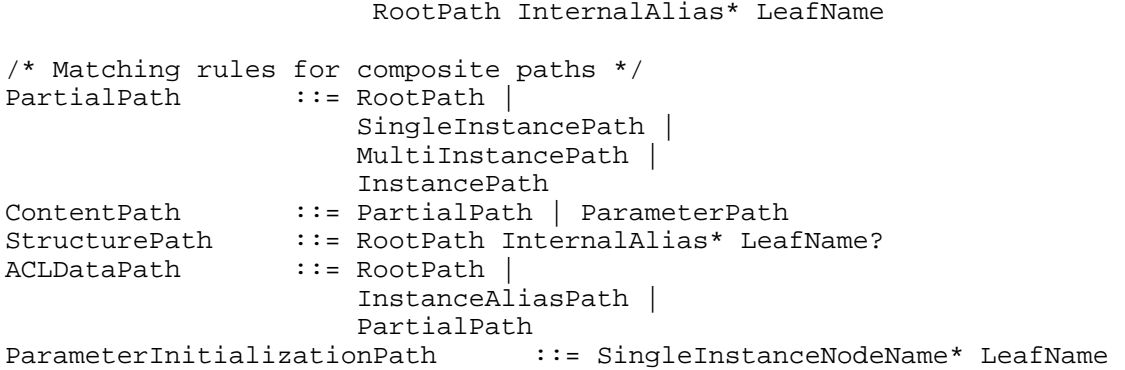

#### **Basic Matching Rules**

**Restrictions to NCName:** the NCName in [\[XML-NCName\]](#page-6-11) leads to a large number of possible characters that can be used for *Node* names. Due to some constraints in *Data Models* from other organizations (see [Appendix C: Mapping rules for Other Organizations](#page-141-0)) the "." and "-" characters MUST NOT be used.

#### **Matching Rules for Specific Types of Paths**

- *RootPath*: to define the syntax for the *Root Node*. *RootPath* always matches/produce the "/".
- *SingleInstancePath*: to define the syntax for a path starting from the *Root Node* and ending with a *SingleInstance Node*. Therefore *SingleInstancePath* always defines paths ending with a NodeName (which is a *SingleInstance Node*) followed by the "/" symbol. *SingleInstancePath* and *MultiInstancePath* (defined below) are syntactically identical. *SingleInstancePath* is used, for example, when retrieving the values of all its descendants using a single *GetValues()* action invocation.
- *MultiInstancePath*: to define the syntax for a path starting from the *Root Node* and ending with a *MultiInstance Node*. Therefore *MultiInstancePath* always defines paths ending with a NodeName (which is a *MultiInstance Node*) followed by the "/" symbol. *SingleInstancePath* (defined above) and *MultiInstancePath* are syntactically identical. *MultiInstancePath* is used, for example, when creating a new *Instance Node* using the *CreateInstance()* action.
- *InstancePath*: to define the syntax for a path starting from the *Root Node* and ending with a *Instance Node* (a *MultiInstancePath* followed by an *Instance Node* name). Therefore *InstancePath* always defines paths ending with a *Node* name (which is an *Instance Node*) followed by the "/" symbol. *InstancePath* is used, for example, to delete an existing *Instance* using the *DeleteInstance()* action.
- *ParameterPath*: to define the syntax for a path starting from the *Root Node* and ending with a *Leaf Node*: which is the fully qualified name for the *Parameter*. *ParameterPaths* are used, for example, in the name-value pairs when setting the value of a *Parameter*.
- *InstanceAliasPath*: to define the syntax for a path starting from the *Root Node* and always including at least one *InstanceAlias Node*. Such path end either with a *SingleInstance*, a *MultiInstance* or a *Leaf Node*.

#### **Matching Rules for Composite Paths**

• *PartialPath*: is a path from the *Root* to a *Node* in the *Data Model* tree which is not a *Leaf*. *PartialPath* is indeed either a *RootPath* or a *SingleInstancePath* or a *MultiInstancePath* or an *InstancePath*. The partial path always ends with a slash symbol. *PartialPath* is used in *A\_ARG\_TYPE\_PartialPath* state variable. Examples of *PartialPaths* are:

```
/ 
/UPnP/DM/Configuration/Network/ 
/UPnP/DM/Configuration/Network/IPInterface/ 
/UPnP/DM/Configuration/Network/IPInterface/2/
```
Copyright UPnP Forum © 2012. All rights reserved.

/UPnP/DM/Configuration/Network/IPInterface/5/IPv4/

- *ContentPath***:** is a path from the *Root* to a *Node* in the *Data Model* tree which can be either the *Root* or a *SingleInstance Node* or a *MultiInstance Node* or a *Instance Node* or a *Leaf*. In other words the *ContentPath* can be either a *PartialPath* or a *Parameter* (i.e. *ParameterPath*) and include all *Node* types except the InstanceAlias. *ContentPath* is used in *A\_ARG\_TYPE\_ContentPathList* state variable.
- *ParameterInitializationPath***:** is a sequence of *Nodes* starting from *SingleInstance Node* and ending to the *Leaf Node*. In other words it is a *ParameterPath* which starts from a *SingleInstance Node* rather than from the *Root Node*. The sequence of *SingleInstance Nodes* on the left of the *Leaf Node* can be empty. This *ParameterInitializationPath* is specifically used in *A\_ARG\_TYPE\_ParameterInitialValueList*. *ParameterInitializationPaths* do not begin with the "/". Examples of valid *ParameterInitializationPaths* are:

SystemName IPv4/IPAddress IPv4/AddressingType AddressingType

• *StructurePath*: is a path from the *Root* to a *Node* which includes (in case *Instance Nodes* are included in the path) the wild-chars # instead of table *Instances*, that are therefore forbidden. *StructurePath* is used when browsing the actual *Data Model* tree, hence the wild-char # means "every instances" that could belong to the *MultiInstance Node*. A valid *StructurePath* can end with a wild-char, a *SingleInstance Node* or *Leaf Node*. Due to the *StructurePath* syntax, when no *Instance Node* is included in the path, a *PartialPath* or even a *ParameterPath* are also *StructurePaths*. *StructurePath* is used in *A\_ARG\_TYPE\_StructurePath* and *A\_ARG\_TYPE\_StructurePathList* state variables. Examples of *StructurePaths* are:

```
/ 
/UPnP/DM/DeviceInfo/ 
/UPnP/DM/DeviceInfo/PhysicalDevice/HardwareVersion
```

```
… 
/UPnP/DM/Configuration/Network/Interface/#/ 
/UPnP/DM/Configuration/Network/Interface/#/IPv4/IPAddress
```
• *ACLDataPath*: is a path from the *Root* to either the *Root* itself, a *SingleInstance*, a *MultiInstance* or a *Leaf Node* which might include the # wild-chars or *Instance Nodes* (but these can never be mixed within the same path). *ACLDataPath* is used when retrieving the ACL permission lists from the actual *Data Model* tree. *ACLDataPath* is used in the *A\_ARG\_TYPE\_ACLDataPathList* and *A\_ARG\_TYPE\_ACL* state variables. Examples of *ACLDataPath* are:

```
/ 
/UPnP/DM/DeviceInfo/ 
/UPnP/DM/DeviceInfo/PhysicalDevice/HardwareVersion 
… 
/UPnP/DM/Configuration/Network/Interface/ 
/UPnP/DM/Configuration/Network/Interface/#/IPv4/IPAddress 
/UPnP/DM/Configuration/Network/Interface/5/ 
/UPnP/DM/Configuration/Network/Interface/5/IPv4/IPAddress
```
### <span id="page-23-0"></span>**2.3.2. Attributes**

Attributes are used to specify properties of *Nodes*, such as, for example, the data type of a *Leaf* or the access permission to create a new instance of a *MultiInstance Node*.

Values of attributes are managed using CMS actions in the same way that *Parameters* are: the XML fragments in specific actions' arguments carry the attribute values.

There are two types of attributes:

- **ReadOnly**: the attribute value is specified in the *Data Model* definition and cannot be explicitly changed by the control pointduring the lifetime of the *Parent Device*.
- **ReadWrite**: the attribute value is up to the *Parent Device* implementation and can be dynamically changed by the control point using the *SetAttributes()* action, see section [2.7.10](#page-98-0). When the control point changes the value of one or more attributes, an event associated with the *AttributeValuesUpdate* state variable is generated. This is because, for example, other control points have to be informed if they potentially will not receive any more change notifications for some *Parameter* they are interested in. *Data Model* definitions may contain default values for ReadWrite attributes.

For the purposes of CMS the following attributes are defined for *Nodes*:

<span id="page-24-0"></span>

| <b>Name</b>                                                          | Type             | <b>Value type</b> | <b>Values</b>            |
|----------------------------------------------------------------------|------------------|-------------------|--------------------------|
| <b>Type</b>                                                          | <b>ReadOnly</b>  | <b>String</b>     | string,                  |
|                                                                      |                  |                   | int,                     |
|                                                                      |                  |                   | unsignedInt,             |
|                                                                      |                  |                   | long,                    |
|                                                                      |                  |                   | unsignedLong,            |
|                                                                      |                  |                   | boolean,                 |
|                                                                      |                  |                   | dateTime,                |
|                                                                      |                  |                   | base64,                  |
|                                                                      |                  |                   | hexBinary                |
| Access                                                               | <b>ReadOnly</b>  | <b>String</b>     | readWrite,               |
|                                                                      |                  |                   | <i>readOnly</i>          |
| <b>Version</b>                                                       | <b>ReadOnly</b>  | unsignedInt       | 0,1,2,                   |
| <b>EventOnChange</b>                                                 | <b>ReadWrite</b> | <b>Boolean</b>    | 1,                       |
|                                                                      |                  |                   | 0.                       |
| <b>MIMEType</b>                                                      | <b>ReadOnly</b>  | <b>String</b>     | (see<br>section 2.3.2.5) |
| <b>AlarmOnChange</b>                                                 | ReadWrite        | <b>Boolean</b>    | 1,                       |
|                                                                      |                  |                   | 0.                       |
| Non-standard attributes<br>implemented by an UPnP<br>vendor go here. | <b>TBD</b>       | <b>TBD</b>        | <b>TBD</b>               |

**Table 2-4:** *Nodes* **attributes**

Depending on *Node* types, attributes can be required (Req.), optional (Opt.) or not applicable (N/A), and have different meaning. If the attribute is required means that its value MUST be returned using the *GetAttributes()* action and their default values MUST be specified in the *Data Models*.

<span id="page-25-0"></span>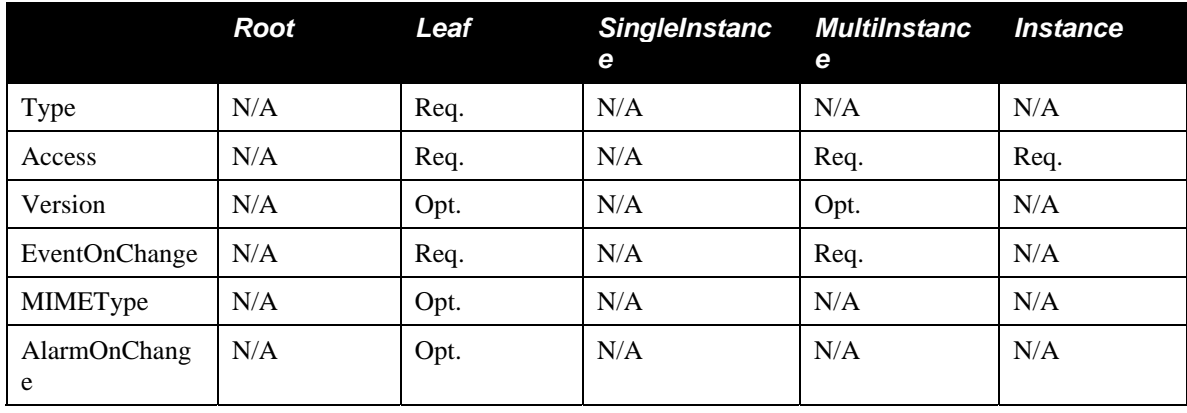

#### **Table 2-5: Requirements for attributes**

Attributes supported by *Parameters* can be extended adding vendor defined attributes, as described in [1.7.](#page-16-0)

### <span id="page-25-1"></span>*2.3.2.1.* **Type**

This REQUIRED attribute describes the *Parameters* type, making use of a limited subset of the SOAP data types (see [Appendix B:](#page-133-0) ).

In the case of *Data Model* extensions, each vendor/organization is then responsible for defining its own rules to integrate new *Data Model* definitions. Rules refer to syntax renaming (see [Appendix C: Mapping](#page-141-0)  [rules for Other …](#page-141-0)) and type conversion for [\[SOAP\]](#page-6-12) encoding.

For some numerical types (e.g.: int, long, …), a value range may be given using the form <type>[Min:Max], where the Min and Max values are inclusive. If either Min or Max are missing, this indicates no limit. For example, unsignedInt[3:] means all valid 4 bytes unsigned integers from 3 to 4294967295. A "k" or "K" suffix is interpreted as a 1024 (not 1000) multiplier, e.g. 32k means 32768.

For types expressed as subset of the ISO 8601 (e.g. dateTime and Time stamps in this specification) used to describe relative time since reboot, the value MUST be expressed in UTC (Universal Coordinated Time) unless explicitly stated otherwise in the definition of a *Parameter* of this type. If absolute time is not available to the *Parent Device*, it SHOULD instead indicate the relative time since boot, where the boot time is assumed to be the beginning of the first day of January of year 1, or 0001-01 -01T00:00:00. For example, 2 days, 3 hours, 4 minutes and 5 seconds since boot would be expressed as 0001-01- 03T03:04:05. Relative time since boot MUST be expressed using an untimezoned representation. Any untimezoned value with a year value less than 1000 MUST be interpreted as a relative time since boot. If the time is unknown or not applicable, the following value representing "Unknown Time" MUST be used: 0001-01 -01T00:00:00Z.

<span id="page-26-0"></span>

| <b>Type</b>  | <b>Description</b>                                                                                                    |
|--------------|----------------------------------------------------------------------------------------------------|
| string       | Unicode string. For strings listed in this specification, a minimum and<br>maximum allowed length can be listed using the form string(Min:Max), where<br>Min and Max are the minimum and maximum string length in characters. If<br>either Min or Max are missing, this indicates no limit, and if Min is missing<br>the colon can also be omitted, as in string(Max). Multiple comma-separated<br>ranges can be specified, in which case the string length MUST be in one of<br>the ranges. A " $k$ " or " $K$ " suffix is interpreted as a 1024 (not 1000) multiplier,<br>e.g. 32k means 32768. |
|              | For strings in which the content is an enumeration, the longest enumerated<br>value iImplicitly determines the maximum length.                                                                                                    |
|              | When transporting a string value within an XML document, any characters<br>which are special to XML MUST be escaped as specified by the XML<br>specification [XML]. Additionally, any characters other than printable ASCII<br>characters, i.e. any characters whose decimal ASCII representations are<br>outside the (inclusive) ranges 9-10 and 32-126, SHOULD be escaped as<br>specified by the XML specification.                                                                                                    |
| int          | Integer in the range $-2147483648$ to $+2147483647$ , inclusive. See the<br>introductory text for details on range specifications.                                                                                                    |
| long         | Long integer in the range -9223372036854775808 to<br>9223372036854775807, inclusive. See the introductory text for details on<br>range specifications.                                                                                                    |
| unsignedInt  | Unsigned integer in the range 0 to 4294967295, inclusive. See the<br>introductory text for details on range specifications.                                                                                                    |
| unsignedLong | Unsigned long integer in the range 0 to 18446744073709551615, inclusive.<br>See the introductory text for details on range specifications.                                                                                                    |
| boolean      | Boolean, where the allowed values are "0", "1", "true", and "false". The<br>values "1" and "true" are considered interchangeable, where both<br>equivalently represent the logical value true. Similarly, the values "0" and<br>"false" are considered interchangeable, where both equivalently represent<br>the logical value false.                                                                                                    |
|              | It is STRONGLY RECOMMENDED to use "0" and "1".                                                                                                    |
| dateTime     | The subset of the ISO 8601 date-time format defined by the SOAP dateTime<br>type. Interpreted as a relative time since boot (see introductory text for more<br>details on usage of ISO 8601 date-time format).                                                                                                    |
| base64       | Base64 encoded binary (no line-length limitation).                                                                                                    |
|              | A minimum and maximum allowed length can be listed per string types using<br>the form base64(Min:Max), where Min and Max are the minimum and<br>maximum length in characters before Base64 encoding. If either Min or Max<br>are missing, this indicates no limit, and if Min is missing the colon can also be<br>omitted, as in base64(Max). Multiple commaseparated ranges can be<br>specified, in which case the length MUST be in one of the ranges. A "k" or<br>"K" suffix is interpreted as a 1024 (not 1000) multiplier, e.g. 32k means<br>32768.                                          |

**Table 2-6:***Type* **attribute values description**

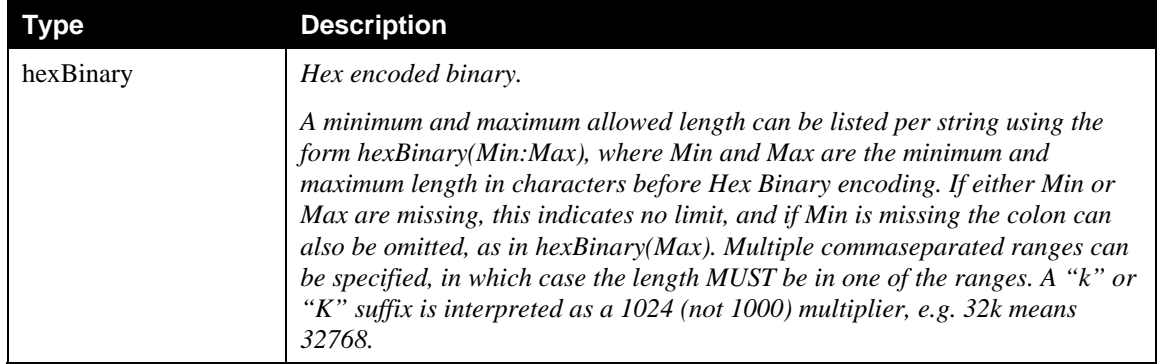

All IPv4 addresses and subnet masks MUST be represented as strings in IPv4 dotted-decimal notation. All IPv6 addresses and subnet masks MUST be represented using any of the 3 standard textual representations as defined in [\[RFC 3513\]](#page-6-13), sections 2.2.1, 2.2.2 and 2.2.3. Both lower-case and upper-case letters can be used. Use of the lower-case letters is RECOMMENDED. Examples of valid IPv6 address textual representations:

- 1080:0:0:800:ba98:3210:11aa:12dd
- 1080::800:ba98:3210:11aa:12dd
- 0:0:0:0:0:0:13.1.68.3

Unspecified or inapplicable IP addresses and subnet masks MUST be represented as empty strings unless otherwise specified by the *Parameter* definition.

All MAC addresses are represented as strings of 12 hexadecimal digits (digits 0-9, letters A-F or a-f) displayed as six pairs of digits separated by colons. Unspecified or inapplicable MAC addresses MUST be represented as empty strings unless otherwise specified by the *Parameter* definition.

In case of enumeration *Parameters*, which have string type, new enumeration values can be added by vendors. In compliance with the UPnP Device Architecture approach, enumeration values that are defined as vendor proprietary extensions must begin with the prefix **X\_**.

The value of *Type* attribute MUST be specified in each *Data Model* definition.

### *2.3.2.2.* **Access**

The *Access* attribute is REQUIRED and is used to specify whether a control point can or not change the value of a *Parameter* as well as create and delete an *Instance Node*. This section explains the meaning of the *Access* attribute, therefore there are the following cases:

- Read/Write access for a parameter. In this case it is associated with a *Leaf Node*.
- Read/Write access for a *MultiInstance* and *Instance Nodes*. Read access means the *Instance Nodes* of the *MultiInstance Node* can only be addressed by reading actions. Concerning Write access:
	- The argument of *CreateInstance()* action is a *MultiInstance Node*, therefore a *MultiInstance Node* having *Write access* means that *Instances* can be created. This attribute has to be specified in the *MultiInstance Nodes* of the data model.
	- The argument of *DeleteInstance()* action is an *Instance Node*, therefore an *Instance Node* having Write access means that *Instances* can be deleted. This attribute has to be specified in the *Instance Nodes* of the data model.
	- *Instance Nodes* may have different access attribute value in comparison with their *MultiInstance* as it is explained in the table below.

Copyright UPnP Forum © 2012. All rights reserved.

Possible values for this attribute are *readOnly* and *readWrite*.

In case a *Parameter* needs to be written and not to be read (e.g. a typical example is a *Parameter* which is a password), it is suggested to the *Data Models*' designers to specify that, when read password values the empty string might be returned instead of a read error.

The data model definition specifies the "highest" right *Access* to a parameter, but right applies at run-time may be more restrictive. For example, a data model definition might not specify any right restriction but a implementation can enforce a *readOnly* permission.

<span id="page-28-0"></span>

| <b>Node</b>          | Value           | <b>Description</b>                                                                                                    |
|----------------------|-----------------|----------------------------------------------------------------------------------------------------|
| Root                 | readWrite       | N/A                                                                                                    |
|                      | readOnly        | N/A                                                                                                    |
| Leaf                 | readWrite       | The value of the parameter associated with this Leaf Node can be<br>read using the <b>GetValues</b> () and <b>GetSelectedValues</b> () actions and can<br>be written using the <b>SetValues</b> () action.                                                                                                    |
|                      | readOnly        | The value of the parameter associated with this Leaf Node can be<br>read using the <b>GetValues</b> () and <b>GetSelectedValues</b> () actions. If the<br>control point attempts a write operation on the Parameter using the<br>SetValues() action the Parent Device returns an error and the action<br>fails. |
| SingleInstance       | readWrite       | N/A                                                                                                    |
|                      | readOnly        | N/A                                                                                                    |
| <i>MultiInstance</i> | readWrite       | New Instance Nodes can be created using the <b>CreateInstance</b> ()<br><i>action.</i>                                                                                                    |
|                      | readOnly        | An attempt to create a new Instance Node using the <b>CreateInstance</b> ()<br>action fails and the Parent Device returns an error.                                                                                                    |
| <i>Instance</i>      | readWrite       | An existing Instance Node can be deleted using the <b>DeleteInstance</b> ()<br><i>action.</i>                                                                                                    |
|                      | <i>readOnly</i> | An attempt to delete an existing instance using the <b>DeleteInstance</b> ()<br>action fails and the Parent Device returns an error.                                                                                                    |

**Table 2-7:** *Access* **Attribute Semantics**

*Leaf* and *MultiInstance Nodes* having *readOnly Access* attribute value are completely under control of the *Parent Device*, therefore there is no way for the control point to change their values using CMS actions.

The value of *Access* attribute MUST be specified in each *Data Model* definitions.

Note if the *Security Feature* is also supported, the value of the *Access* attribute of a *Node* (which is a ReadOnly property, see definitions in [2.3.2](#page-23-0)) adds a requirement on the *Node* permission lists, as it is explained in [2.4.5](#page-39-0) and defined in [Table 2-12](#page-40-0).

### *2.3.2.3.* **EventOnChange**

This attribute has effect on the *ConfigurationUpdate* state variable. It is associated with some *Leaf* and *MultiInstance Nodes* and indicates whether the *ConfigurationUpdate* must be updated and therefore the corresponding event must be generated.

This attribute is CONDITIONALLY REQUIRED if the *Data Model* specification requires events on change of *Parameter* values. Indeed, the *Common Objects* specified in this service as well as *Data Models* specified in other UPnP services and *Data Models* specified elsewhere (e.g. vendor extension *Data Models* or *Data Models* defined by other organizations) have to define whether a *Leaf* or a *MultiInstance Node* supports the *EventOnChange* attribute. Different implementations can anyway support this attribute for *Leaf* or *MultiInstance Nodes* even though this *EventOnChange* attribute is not explicitly required in the *Data Model* specification: if *EventOnChange* is not specifically required this does not mean that an implementation can not support it.

The *EventOnChange* attribute value for a *Parameter* is not related to the *Access* attribute value of the same *Parameter*. Therefore, *readOnly Parameters* can also support the *EventOnChange* attribute.

The *EventOnChange* attribute value MUST be persistent hence the CMS must maintain its value when disappears from the network and reappears again later sending the **ssdp:alive** message. Therefore, after the service reappears on the network, the control point will receive the notification on change for the same *Parameters* unless:

- Another control point has changed the attribute values in the meantime, or
- One or more software modules containing the implementation of such *Parameters* was removed or replaced with a new one, or
- The entire *Parent Device* firmware has been changed.

The following table defines the semantics for *Nodes* which implement the attribute. Refer to *ConfigurationUpdate* (see section [0\)](#page-49-1) state variable and the relationship between state variables (section [2.5.23](#page-68-1)) for further details.

The default value of *EventOnChange* attribute SHOULD be specified in *Data Model* definitions; otherwise default values are implementation specific.

<span id="page-29-0"></span>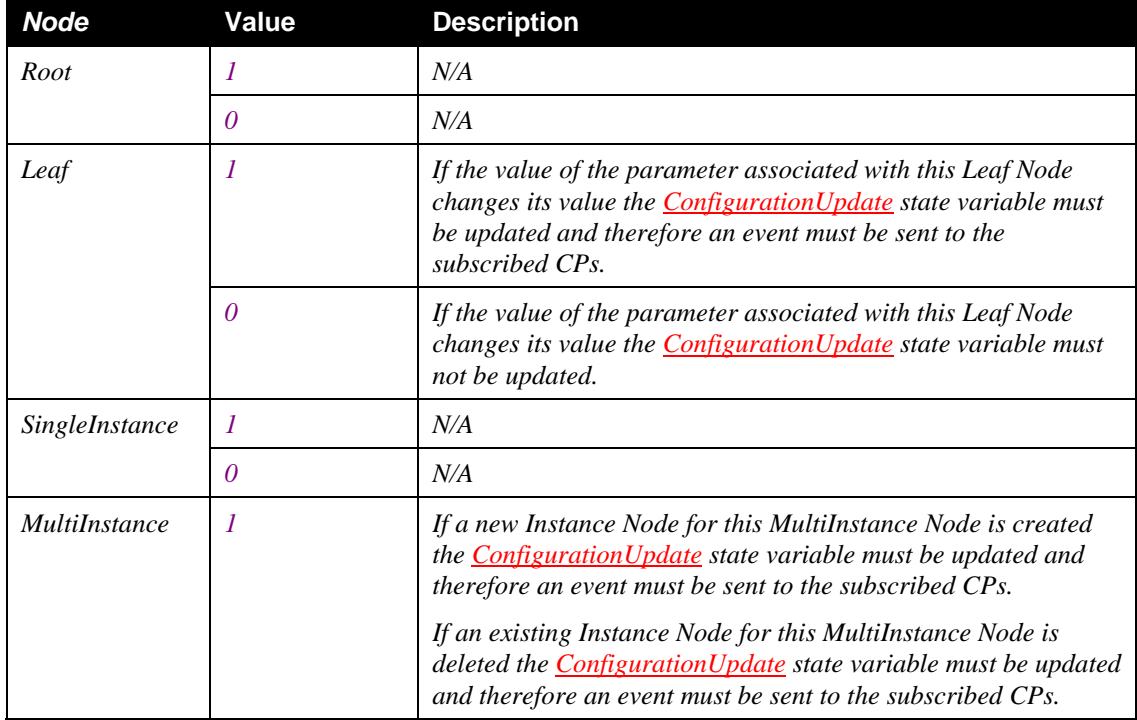

#### **Table 2-8:** *EventOnChange* **Attribute Semantics**

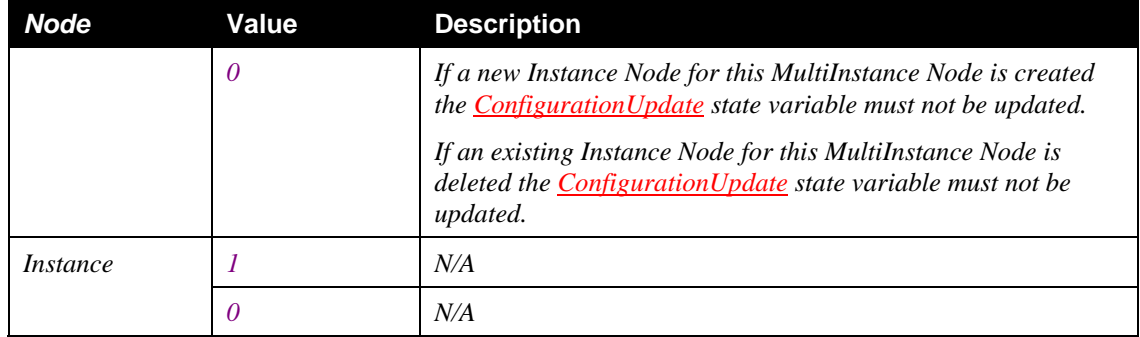

### *2.3.2.4.* **Version**

This OPTIONAL attribute may be used to keep track on data model value changes (*Parameter* value change and/or instance creation/deletion). The *Version* is an attribute specific for *Leaf Nodes* and *MultiInstance Nodes*. Whenever a *Parameter* changes its value or an *Instance* of a *MultiInstance Node* is created or deleted, the associated *Version* attribute assumes the new value of the *CurrentConfigurationVersion* state variable. Since multiple changes are possible; i.e., that more than a single *Parameter* is changed using the same *SetValue()* action whether to group multiple changes in a single update of the *CurrentConfigurationVersion* implementation dependent.

The *Version* attribute value MUST be persistent, hence the CMS must maintain its value when disappears from the network and reappears again later sending the **ssdp::alive** message.

The version attribute can therefore be used for version control; i.e., *Nodes* which support the version attribute could be considered as under version control.

If the *Version* attribute is supported, the *Data Model* specifies for which *Nodes* it is mandatory. *Nodes* which have *Version* attribute are considered under version control.

The *Data Model* specified in this service and in other services which support CMS and *Data Model* extensions defines a minimum list of *Parameters* (specifically *Leaf* and *MultiInstance Nodes*) which must support the *Version* attribute, when the *Version* attribute is implemented by the *Parent Device*. In case the *Version* attribute is supported, no partial implementation is permitted concerning the list of *Parameters*: all the required ones from the specification must have the *Version* attribute support or none have the *Version* attribute supported. The control point can use the *GetAttributes()* to know whether a *Parameter* or a *MultiInstance Node* supports the attribute.

The following table summarizes the *Version* attribute semantics. Refer to the *CurrentConfigurationVersion* (see section [2.5.2\)](#page-50-0) and the relationship between state variables section (section [2.5.23](#page-68-1)) for further details.

<span id="page-30-0"></span>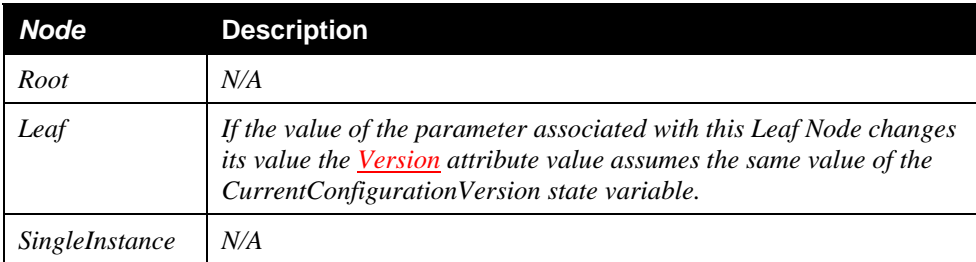

### **Table 2-9:** *Version* **Attribute Semantics**

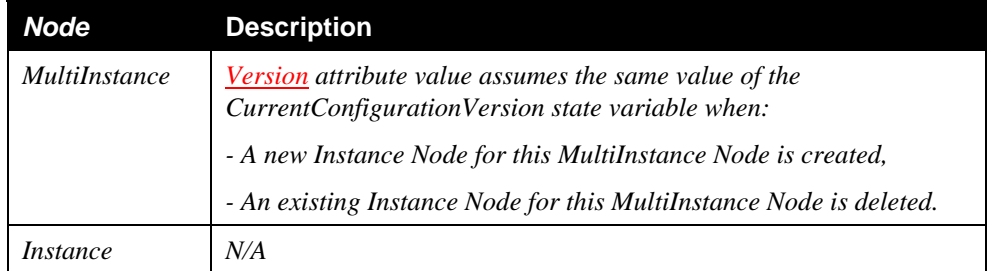

The following example clarifies how the *Version* attribute may be implemented by the *Parent Device*, in order to realize the expected behavior. Suppose that 0 is the starting value for *CurrentConfigurationVersion* and three *Nodes* (supporting the *Version* attribute) are involved: node\_1, node\_2 and node\_3. As the first *Node* is modified, the example sequence starts:

Step 1: node\_2 is modified, hence

*CurrentConfigurationVersion* is updated to 1,

*Version*(node\_1) is left unchanged at its starting value 0,

*Version*(node\_2) is set to *CurrentConfigurationVersion* value, so its value becomes 1,

*Version*(node\_3) is left unchanged to its default starting value 0.

Step 2: node\_3 is modified, hence

*CurrentConfigurationVersion* is updated to 2,

*Version*(node\_1) is left unchanged at its starting value 0,

*Version*(node 2) is set left unchanged to its previous value 1,

*Version*(node\_3) is set to *CurrentConfigurationVersion* value, so its value become 2.

• Step 3: node\_2 is modified once again, hence

*CurrentConfigurationVersion* is updated to 3,

*Version*(node\_1) is left unchanged at its starting value 0,

*Version*(node\_2) is set to *CurrentConfigurationVersion* value, so its value become 3,

*Version*(node\_3) is set left unchanged to its previous value 2.

### <span id="page-31-0"></span>*2.3.2.5.* **MIMEType**

This OPTIONAL attribute describes the MIME type for *Parameters* whose *Type* attribute value is **string**. MIME is a standardized way of describing the type of content in a file. It is composed of 2 parts, a type and a subtype. The *MIMEType* attribute, when supported, must be associated with *Parameters* only, hence it applies to *Leaf Nodes*.

Standard values for this attribute are defined in [\[IANA-MIME\].](#page-6-14) Example *MIMEType* valid values are:

```
application/pdf 
text/plain, 
text/xml, 
text/html,
```
Copyright UPnP Forum © 2012. All rights reserved.

audio/3gpp image/jpeg video/mpeg video/mp4 etc. video/MP4V-ES

Vendor extensions are permitted by providing more values for such attribute. Since the *MIMEType* is application oriented, the generic control point can ignore the syntax and meaning values for such attribute and treat them as is was a simple string of characters.

### <span id="page-32-1"></span>**2.3.2.6 AlarmOnChange**

This OPTIONAL attribute defines define whether a specific Parameter in the *Data Model* is able to inform the control point about value changes by sending its last updated value within a specific event. The AlarmOnChange attribute is CONDITIONALLY REQUIRED in case the *Alarming Feature* is supported.

The *AlarmOnChange* attribute has an effect on the *ConfigurationUpdate* state variable. This attribute can be enabled for *Leaf Nodes* and indicates whether the *ConfigurationUpdate* state variable will be updated also with the "alarm" information for the *Parameter*, and therefore the corresponding event must be generated for carrying updated values for these *Leaf Nodes*. The eventing behaviour of *ConfigurationUpdate* is under the control of the *EventOnChange Parameter*.

The *Common Objects* specified in this service, as well as *Data Models* specified in other UPnP services and *Data Models* specified elsewhere (e.g. vendor extension *Data Models* or *Data Models* defined by other organizations), must define whether a *Leaf Node* MUST support the *AlarmOnChange* attribute. Different implementations can anyway support this attribute for *Leaf Nodes* even though this *AlarmOnChange* attribute is not explicitly required in the *Data Model* specification: if *AlarmOnChange* is not specifically required this does not mean that an implementation can not support it.

The *AlarmOnChange* attribute value MUST be persistent, hence the CMS has to maintain its value when it disappears from the network and reappears again later sending the **ssdp:alive** message. Therefore, after the service reappears on the network, the control point will continue receiving the notification on change for a *Parameter* with *AlarmOnChange* set to **1** unless:

- Another control point has changed the attribute value in the meantime, or
- The parameter is no more part of the data model due to some change on the device side (e.g. firmware upgrade, software update, local administration).

Parameters supporting the *AlarmOnChange* attribute must be chosen carefully, in order not to have too many possible events and *Parameters* to be sent for the associated *ConfigurationUpdate* state variable. Such *Parameters* should change their values at a rate which would not interfere with or compromise the normal operation of the device.

The following table defines the semantics for *Nodes* which implement this attribute. Refer to *ConfigurationUpdate* (see section 2.4.1) state variable and the relationship between state variables (section 2.4.22) for further details.

The default value of *AlarmOnChange* attribute SHOULD be specified in *Data Model* definitions; otherwise default values are implementation specific.

#### **Table 2-10:** *AlarmOnChange* **Attribute Semantics**

<span id="page-32-0"></span>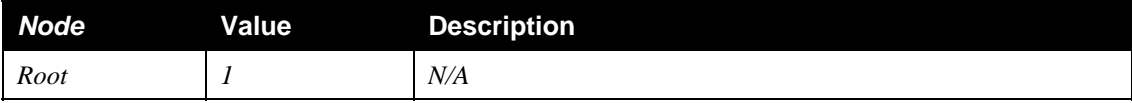

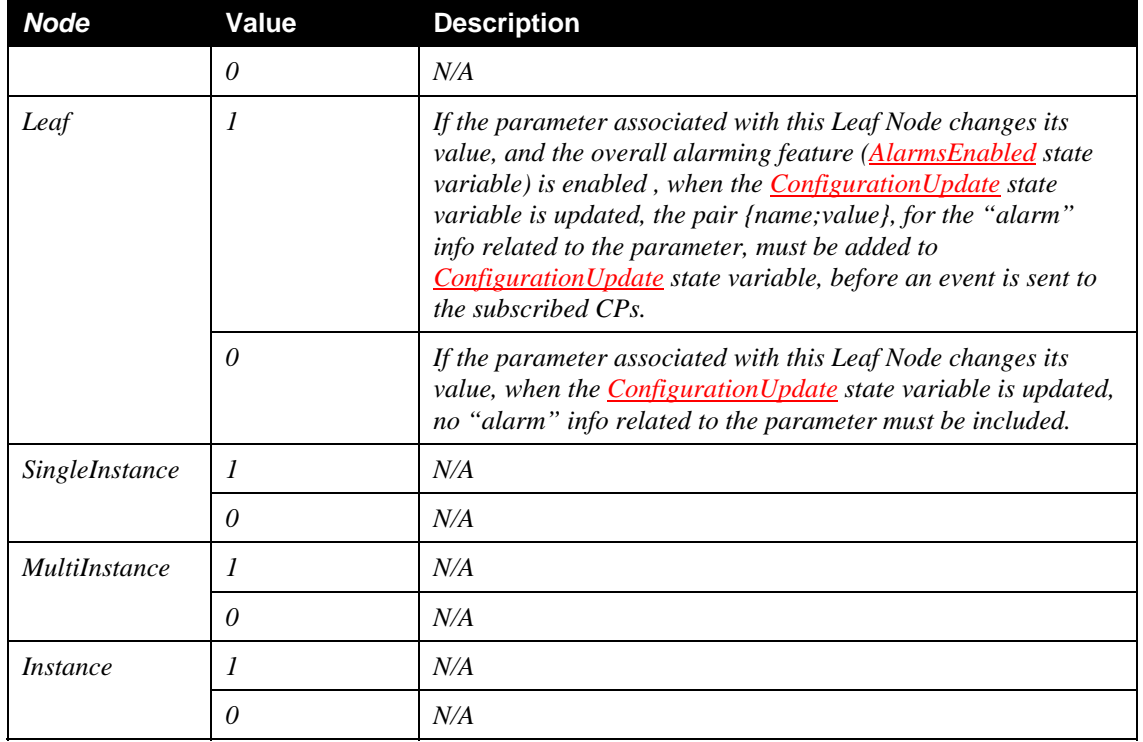

### <span id="page-33-0"></span>**2.3.3.** *Instance Nodes* **as Primary Keys and Unique Keys Extension**

*Instance Node* names, which are unsigned integers, are the **primary key** to uniquely identify sub-tree instances of a *MultiInstance Node* in the *Data Model*. The syntax of instance *Nodes* has been defined in section [2.3.1.2.](#page-21-0) This means that a control point is able to address a specific instance in the *Data Model* when reading or writing some of its children *Nodes*. For example, the *Parameter*:

/UPnP/DM/Configuration/Network/IPInterface/15/IPv4/IPAddress

addresses the IPAddress *Leaf Node* which is contained in the *Instance* number 15 within the *MultiInstance* Interface. Therefore the number 15 is the value of the primary key for this *Instance*.

As an additional and OPTIONAL feature to address instances, the *Parent Device* MAY offer **the unique key** extension. **Unique keys** allow the control point to address instances using value of specific *Leaf Nodes* rather than using instance numbers only, therefore **unique keys** uniquely identify instances.

In case the *Parent Device* implements the **unique key** it MUST support the following extension to the grammar:

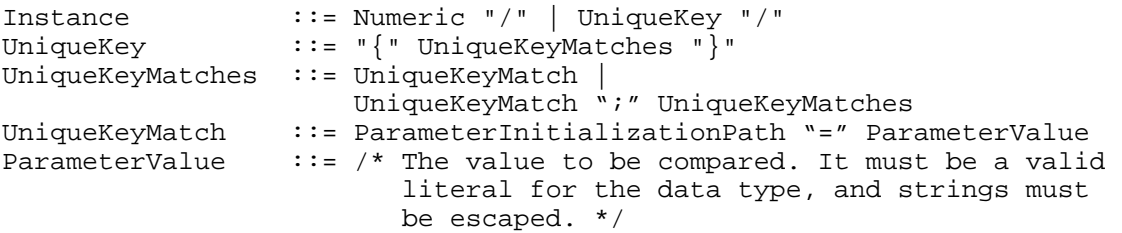

As it is defined in the grammar above, **unique keys** may be composed by one or more *Parameter* as it must be specified in the *Data Model*. This means that in case the *Parent Device* supports the **unique key**

addressing, the vendor must specify in the *Data Model* which are the *Leaf Nodes* contained in the *MultiInstance Node* that are used to make the **unique key**.

For example, given again the following *Parameter* instanced in the *Data Model*:

/UPnP/DM/Configuration/Network/IPInterface/15/IPv4/IPAddress

Supposing its value is "239.255.255.250" whereas the value of

/UPnP/DM/Configuration/Network/IPInterface/15/SystemName

within the same Interface instance is "AdvertisementInterface". The *Parent Device* might offer another way to address the IPAddress *Parameter*. Indeed, if the *Parent Device* also supports **unique keys**, and the SystemName is defined as **unique key**, the control point may also use the following syntax to address the same *Parameter*:

/UPnP/…/IPInterface/{SystemName="AdvertisementInterface"}/IPv4/IPAddress

The **unique key** addressing is an extension and MUST NOT replace the basic primary key addressing using the *Instance Node*.

In order to guarantee backward compatibility for control points which does not support such extended addressing mechanism, if the control point does not make use of **unique keys** in action arguments (i.e. it uses the primary key addressing), the *Parent Device* MUST not use **unique keys** in the responses (i.e. it must use the primary key addressing).

In case this **unique key** extension is supported by the device, the *Data Model* of the device MUST specify in its description which *Parameters* are **unique keys** for a specific *MultiInstance Node*.

This syntax extension for primary keys MUST be supported by *Parent Devices* when they import *Data Models* which make use of non numeric values to identify *Instance Nodes*;i.e., wherever the *Data Model* does not use a device-assigned unsigned integer to identify object instances (see: [Appendix C: Mapping](#page-141-0)  [rules for Other …](#page-141-0)).

### <span id="page-34-0"></span>**2.3.4. Time stamps**

Time stamps are used in this specification, specifically in the CSV strings used in some state variables to inform the CPs about some relevant event. Valid values for time stamps are defined in section [1.4.1.](#page-8-0)

### <span id="page-34-1"></span>**2.4. Security Feature**

Section [2.2.2](#page-18-0) explained that, when the *Security Feature* is supported, *Restrictable* actions can have *Restricted Role Lists* and that, for such actions, a control point that does not possess a *Role* in the *Role List* but does possess a *Role* in the *Restricted Role List* might be able to invoke the action (see also [Table 2-18](#page-72-0)). This decision is made by consulting the *ConfigurationManagement:2* access control list (ACL, described in the following sections) associated with *Nodes* in the *Data Model*. The Access Control List is therefore relevant only for the *Restrictable* actions having the *Restricted Role List* not empty, and, consequently, only for control points that do not possess *Roles* in the *Role List* but do possess *Roles* in the *Restricted Role List*.

### <span id="page-34-2"></span>**2.4.1. ACLs**

*ACL*s are used to specify permissions, for *Restrictable* actions, to perform operations on *Nodes*. Such permissions are associated with *Roles* and define, for example, whether a control point can read the value of a *Leaf* or delete an existing *Instance* of a *MultiInstance Node*.

An ACL associated with a *Node* can contain, depending on the *Node* type, three different types of permission lists controlling what the control point can do with such *Node*. These three types of lists are defined as follows:

- *List*: defines the permission to read the names of *Nodes*/*Paths*. If the control point possesses a *Role* which is included in this list, then the **name** of this *Node* can be read by the control point using the action: *GetSupportedParameters()*. The *List* permission is therefore used by the *Parent Device* to hide or reveal part of the *Data Model* structure. For example, a *Parent Device* owned by a vendor might want to completely hide the presence of a private portion of the *Data Model* to non authorized control points in the home network.
- *Read*: defines the permission to read values from the *Parameters* in the *Data Model* and to browse *Instances*. If the control point possesses a *Role* which is included in this list, the **value** of a *Leaf Node* or the **value** of *Instance Nodes* can be **read** by the control point using the actions: *GetInstances()*, *GetValues()*, *GetSelectedValues()* and *GetAttributes()*. The *Read* permission is therefore used by the *Parent Device* to hide or reveal *Instances* and to hide or reveal *Parameter* or attribute values in the *Data Model*. For example, a *Parent Device* owned by the customer might want to protect the access to private *Data Model* content (e.g. contacts in the Address Book), by hiding *Instances* to some control points.
- *Write*: defines the permission to change values of *Parameters* in the *Data Model* and to create or delete *Instances*. If the control point possesses a *Role* which is included in this list, the **value** of this *Parameter* can be **changed** by the control point (using the *SetValues()* action), a new *Instance* can be **created** (using the *CreateInstance()* action) or an an existing *Instance* can be **deleted**  (using the *DeleteInstance()* action). The *Write* permission is therefore used by the *Parent Device* to allow or deny the modification of *Parameter* values and the creation or deletion of *Instances* in the *Data Model*. For example, a *Parent Device* owned by a service provider might want to protect the access of a critical portion of the *Data Model* (e.g. WAN configuration *Parameters*), by denying access to some *Parameters*/*Instances* to unauthorized control points.

Each permission list in the ACL of a Node can contain a **list of the required** *Roles***, for the TLS session** between the control point and the *Parent Device* (see: [\[DPS\]](#page-7-2), section 2.7 Service Behavioral Model).

There are no special requirements about the internal implementation of the ACL. This chapter describes the ACL functionality and how it can be represented to control points.

### <span id="page-35-0"></span>**2.4.2. Hierarchy of ACLs**

In order to preserve consistency, there is a **hierarchy** between permission lists associated with *Nodes*, which leads to the following requirements:

- If the control point has *Write* permission on a *Node*, it MUST implicitly have *Read* permission for the same *Node*, when *Read* permission is applicable to such *Node*. This is because it is not permitted to change the value of a *Node* without having the permission to read it first.
- If the control point has *Read* permission on a *Node*, it MUST implicitly have *List* permission for the same *Node*, when *List* permission is applicable to such *Node*. This is because it is considered not consistent to read, for example, the value of a *Parameter* without having the permission to use (and know) its name.
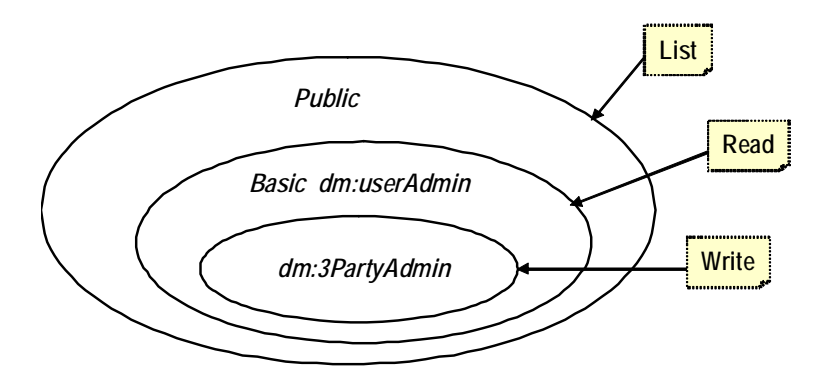

**Figure 2: example of permissions' hierarchy.** 

<span id="page-36-0"></span>For example (see [Figure 2](#page-36-0)), in terms of *Roles* assigned to the ACL of a Node, the requirements defined above can also be stated as:

- All the *Roles* listed for the *Write* permission (*dm:ThirdPartyAdmin*, in the example [Figure 2](#page-36-0)) MUST also be listed for the *Read* permission.
- All the *Roles* listed for the *Read* permission (*Basic*, *dm:userAdmin*, *dm:ThirdPartyAdmin*) MUST also be listed for the *List* permission.
- The *Roles* listed for the List permission are: *Public*, *Basic*, *dm:userAdmin*, *dm:ThirdPartyAdmin*.

Considering the hierarchical nature of *Data Models* and the fact that *Nodes* are always managed using *Paths*, which are sequences of *Nodes* from the *Root* (see details in [2.3.1.1\)](#page-19-0), the effect (to the control point) of the ACL associated with a particular *Node* is related to the ACL associated with its parent *Node* (except for the *Root Node*). Therefore, for consistency, the following requirement must be applied:

• If an ACL (*List*, *Read* or *Write* permission list) of a *Node* contains a *Role*, then all the ancestor of such *Node*, supporting the same type of ACL, MUST contain the same *Role.*

For example from [Appendix B: Data Model Requirements \(Normative\),](#page-133-0) if the *List* permission list of the *Leaf Node* SoftwareVersion (in /UPnP/DM/DeviceInfo/SoftwareVersion) contains the *Basic Role*, then also the *List* permission lists of its ancestor *Root*, UPnP, DM and DeviceInfo *Nodes* must contain the *Basic Role*. Otherwise the SoftwareVersion will not be listable by *Basic* control points.

Notice that this is not a constraint on the internal implementations but just the perspective of the control point when reading the ACLs.

### <span id="page-36-1"></span>**2.4.3. ACLs for Instance and InstanceAlias Nodes**

The presence of *MultiInstance Nodes* in the *Data Model* leads to some specific considerations. Since *Data Models* are a hierarchical trees of Nodes (see [2.2.1](#page-17-0) and [2.3](#page-19-1)), *MultiInstance Nodes* always contain (in the parent-child relationship) one or other of the following:

- A single *InstanceAlias Node*: that represents the placeholder for dynamically creatable/deletable *Instance Nodes*. And, furthermore, an *InstanceAlias Node* can not have an *Instance Node* within its ancestors or descendants.
- Zero or more *Instance Nodes*: that represent the dynamically created instances of the corresponding *InstanceAlias Node*. And, furthermore, an *Instance Node* can not have an *InstanceAlias Node* within its ancestors or descendants.

Therefore, the presence of the first *MultiInstance Node* in the *Path* starting from the *Root Node*, causes the subsequent subtrees to be either one of the followings:

- *Template Subtree*: a subtree belonging to at least one parent *InstanceAlias Node*. A *Template Subtree* can contain only *SingleInstance*, *MultiInstance*, *InstanceAlias* and *Leaf Nodes*. In other words, *Nodes* having at least one *InstanceAlias Node* in its ancestors are part of a *Template Subtree*.
- *Instance Subtree*: a subtree which does not belong to any parent *InstanceAlias Node*. An *Instance Subtree* can contain only *SingleInstance*, *MultiInstance*, *Instance* and *Leaf Nodes*. In other words, *Nodes* having at least one *Instance Node* in its ancestors are part of a *Instance Subtree*.

This distinction, obviously, does not apply if in the *Path* from the *Root Node* to the considered *Node* there are no *MultiInstance Nodes*.

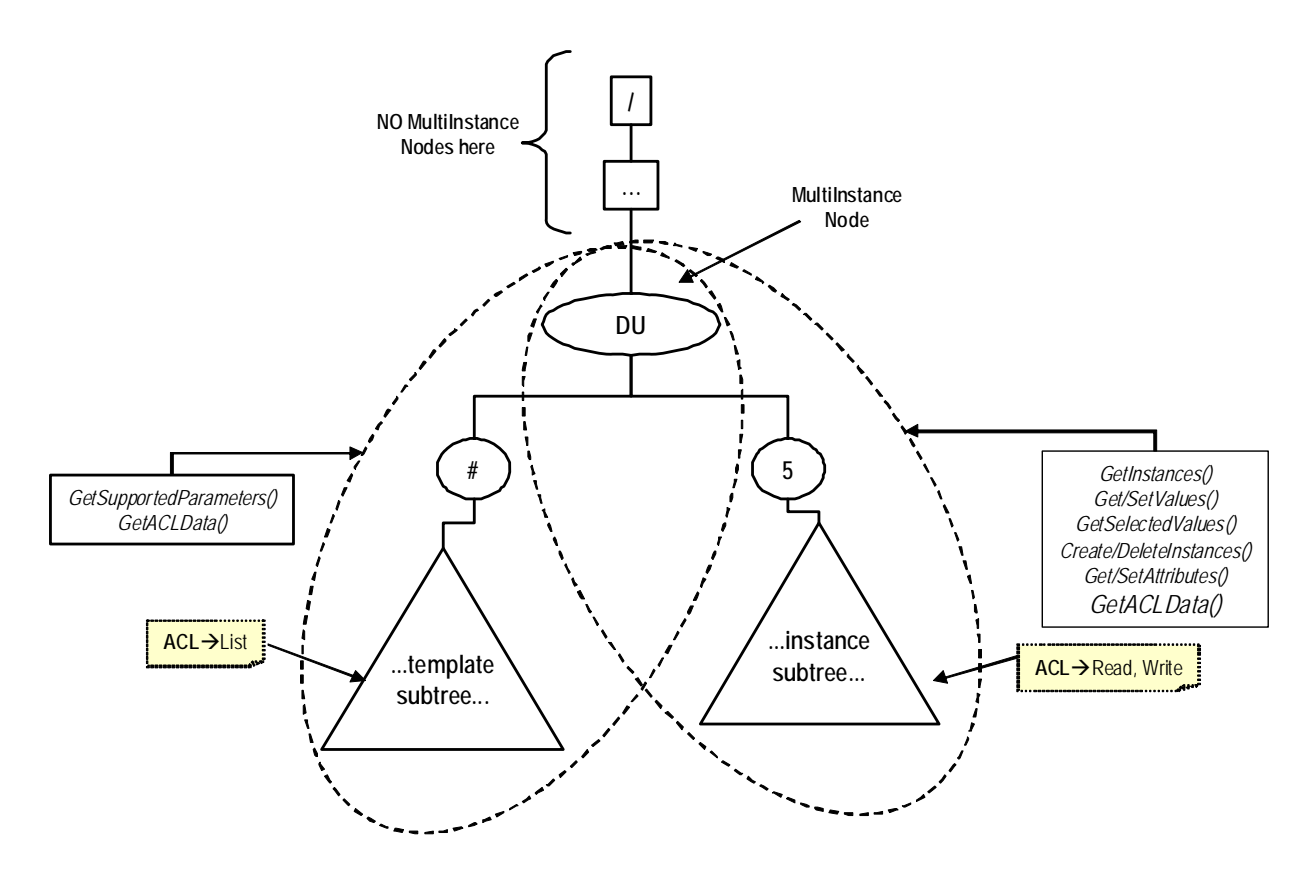

**Figure 3: ACLs for MultiInstance Node's descendants.** 

<span id="page-37-0"></span>Two such different situations, where the presence of a *MultiInstance Node* causes the following part of the *Data Model* to be either a *Template* or an *Instance Subtree* are shown together in [Figure 3:](#page-37-0)

- In the first case, represented on the left side, the *MultiInstance Node* contains the *InstanceAlias Node* and, therefore, it is followed by the *Template Subtree*. The *Nodes* in the *Template Subtree* are accessible using the *GetSupportedParameters()* and *GetACLData()* actions.
- In the second case, represented on the right side of the figure, the *MultiInstance Node* contains an *Instance Nodes* and, therefore, it is followed by an *Instance Subtree*. The *Nodes* in the *Instance Subtree* are accessible, for example, using the actions *GetInstances()*, *Get/SetValues()* and so on, including the *GetACLData()* action.

Notice that if the *Path* does not contain *MultiInstance Node* then the two cases above can not be distinguished and are exactly the same.

The distinction between the two different cases above leads to the following implicit requirements:

- ACLs associated with *Nodes* in *Template Subtrees* MUST contain only the *List* permission list, if the *Node* can support the List permission list.
- ACLs associated with *Nodes* in *Instance Subtrees* MUST contain the *Read* and/or the *Write* permission lists, depending on the *Node* type and MUST NOT contain the *List* permission list.
- ACLs associated with *Nodes* that are neither in a *Template Subtree* nor in an *Instance Subtree*, can contain the *List* , *Read* and *Write* permission list, depending of whether the type of the *Node* supports the *List* , *Read* and *Write* permission list.

#### **2.4.4. Dynamic creation of ACLs for Instance Nodes**

Concerning the dynamic creation of new *Instance Nodes* as children of a *MultiInstance Node*, it is not possible to specify a generic rule that can be valid for all the implementations. This means that when a new *Instance Node* is created (using a CMS action or other out of scope means), a new *Instance Subtree* belonging to it is consequently created: it is up to the device implementation to assign the ACLs associated with newly created *Nodes* in this new *Instance Subtree*, as is shown in the example of [Figure 4.](#page-38-0) Furthermore, *Nodes* in different *Instance Subtrees* from the same *Template Subtree* can have different ACLs.

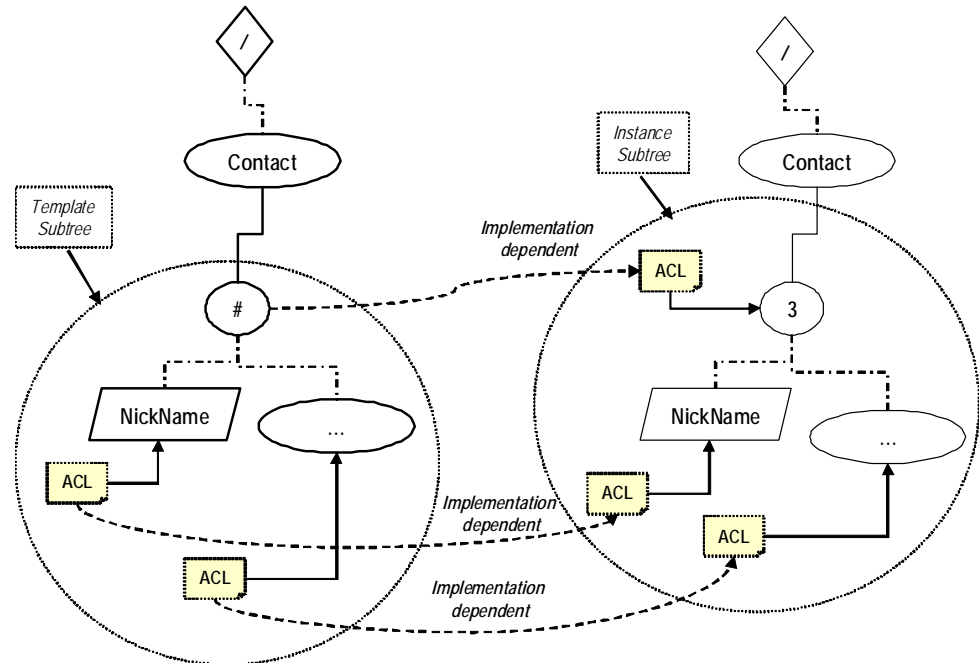

**Figure 4: Example of ACLs in case of Instance Node creation.** 

<span id="page-38-0"></span>As different *Instance Nodes*, belonging to the same *MultiInstance Node*, can have different ACLs, this means that some control points might have unmatched information when browsing the *Instance Nodes* and reading the number of *Instances*. See section B.2 [NumberOfEntries parameters](#page-134-0) for details.

### **2.4.5. Requirements for ACLs**

The ACL associated with a *Node* is also related to its *Access* attribute (see: [2.3.2.2\)](#page-27-0). The *Access* attribute is a ReadOnly (see definitions in [2.3.2\)](#page-23-0) property of the *Node* (it can not be changed at runtime) defining whether, for example, a specific *Leaf Node* can be written (readWrite) or only read (readOnly). Therefore, to preserve the consistency, when the *Security Feature* is also supported, there are some requirements in order to properly associate permission lists to *Nodes*, depending on the *Access* attribute value (see :[Table 2-](#page-40-0) [12](#page-40-0)). As an example of consistency, this means that a *readOnly Node* will never have the *Write* ACL list.

Furthermore, as different kind of *Paths* are managed via different kinds of CMS actions, ACLs associated with *Nodes* have therefore effects on the actions' behaviour (i.e.: ACL's values and control point *Role* influences the output arguments of such actions).

The following table summarizes the association between permission types and the CMS *Restrictable* actions that are used to manage the *Data Model* (see also section [2.7](#page-71-0)). The N/A (Not Applicable) means that the action behavior is **not influenced** by the permission type, because of the argument types of such action. Refer to each action's description for further details about the types of *Paths* managed.

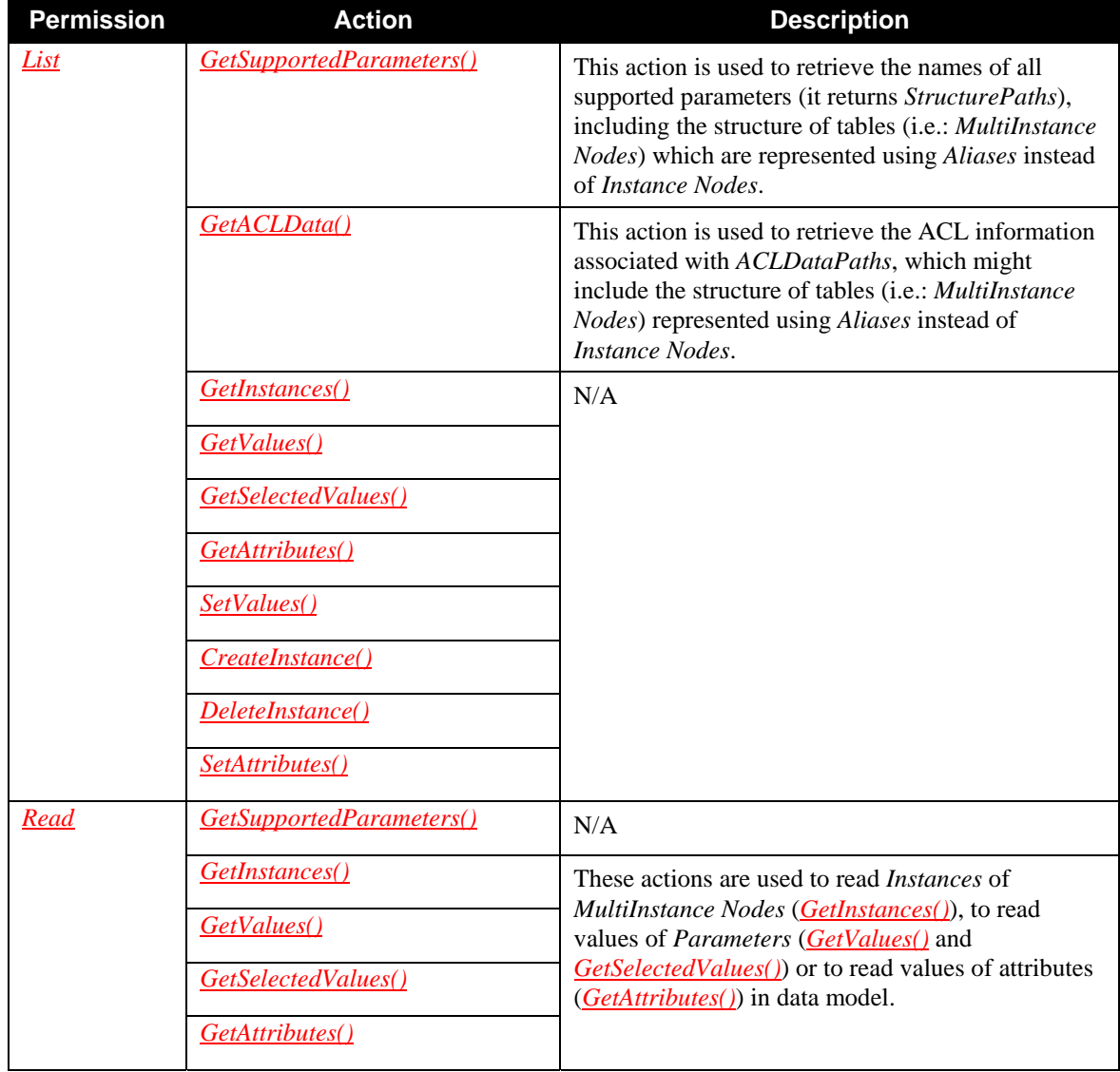

#### **Table 2-11: Relationship between permissions and** *Restrictable* **actions**

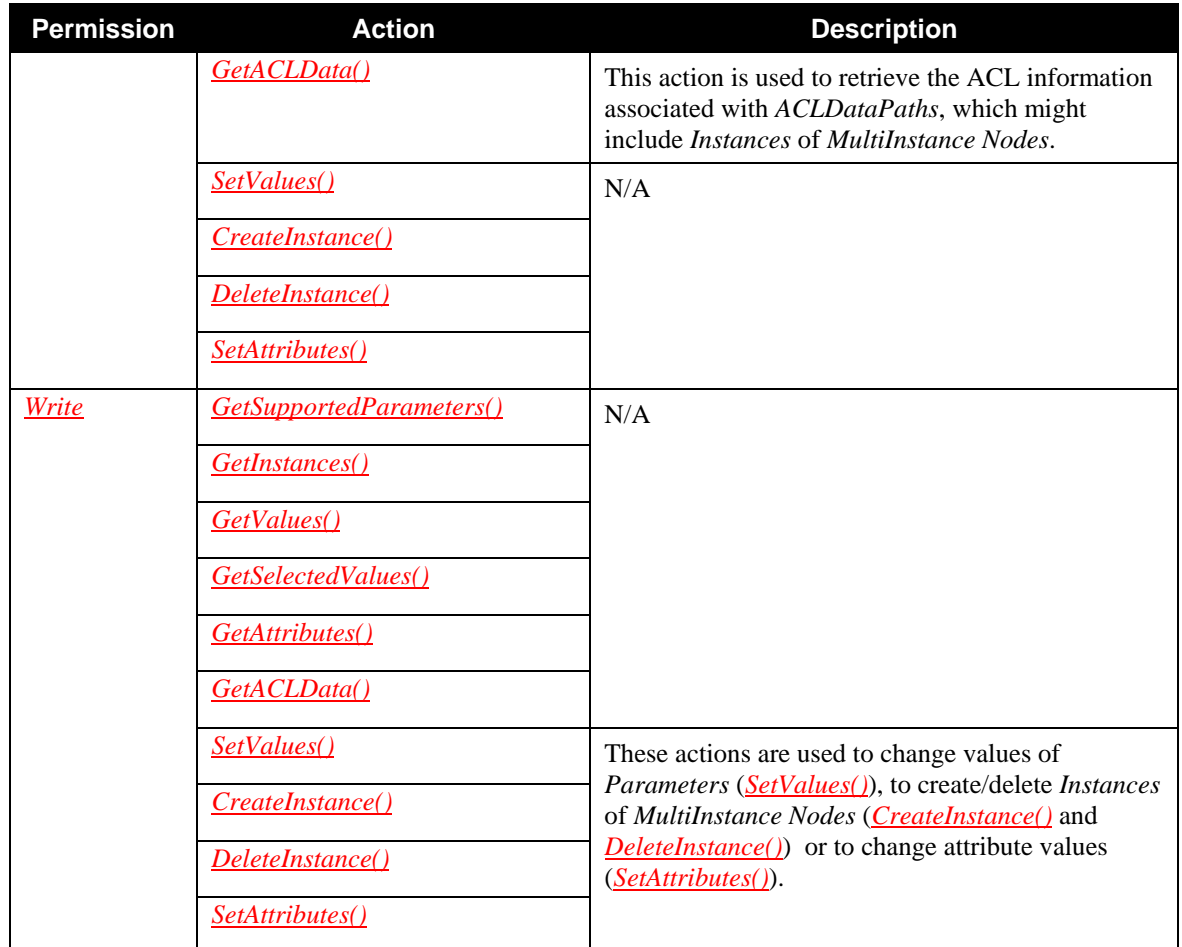

The following [Table 2-12](#page-40-0) summarizes the requirements for permissions. Depending on *Node* types and *Access* attribute values, the permission lists can be applicable  $(\mathbb{Z})$  or not applicable (-) as a **specific property associated with** such *Node*. The symbol (#) means that the value of the *Access* attribute does not influence the permissions. The column named Subtree is used to specify the different permission lists when the *Node* is either in a *Template Subtree* or in an *Instance Subtree* or none of above (i.e. no parent *MultInstance Nodes*).

For example, as *SingleInstance Nodes* do not have values that can be read/write, the *Read* and *Write* permission types are not applicable to *SingleInstance Nodes*. The same is tue for the *Access* attribute, as it describes whether a value can be changed or not: for example, a *MultiInstance Node* having the *readOnly Access* attribute, means that such a *Node* can not be used in the *CreateInstance()* action's argument (to create a new *Instance*), therefore the *Write* permission is not applicable as a specific property of such *Node*.

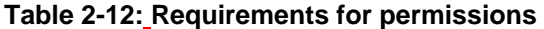

<span id="page-40-0"></span>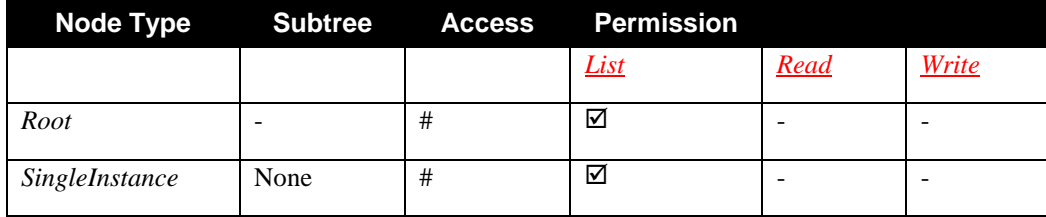

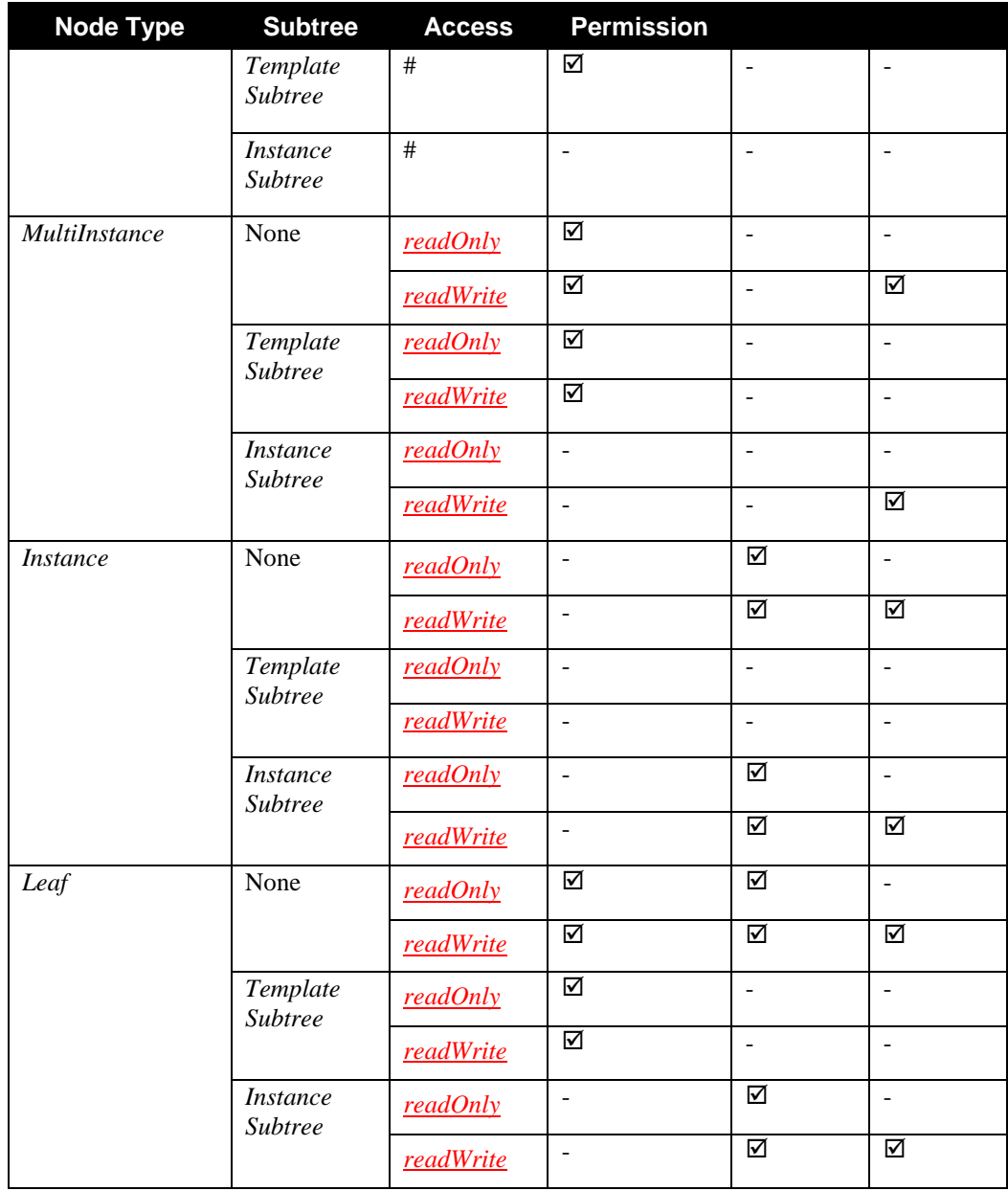

As it has been stated in section [2.3,](#page-19-1) *Nodes* in the *Data Model* are addressed using *Paths* as action arguments, and *Paths* are sequences of *Nodes*. Therefore if a control point needs to invoke some *Restrictable* action, it must posses the *Role* required for using such *Paths* as input arguments, with respect to the requirements described in the previous sections [2.4.2](#page-35-0) ([Hierarchy of ACLs](#page-35-0)) and [2.4.3](#page-36-1) ([ACLs for](#page-36-1)  [Instance and InstanceAlias Nodes\)](#page-36-1). Furthermore also the responses provided to the control point depend on the control point's *Role*.

Details will be explained in section [2.7](#page-71-0).

### **2.4.6.** *Roles* **for the examples**

For the purposes of the examples in this specification document, the following *Roles* will be herein used:

• *Public*: see definition in [\[DEVICE\]](#page-6-0) and in section [2.2.2.](#page-18-0)

- *Basic*: see definition in [\[DEVICE\]](#page-6-0).
- *xxxAdmin*: more restrictive than the *Basic Role*, providing more secured access to action/argument values. Examples of *xxxAdmin Role*'s priviledges could be the same as defined for *dm:ThirdPartyAdmin* or *dm:UserAdmin* (see definition in [\[DEVICE\]\)](#page-6-0).
- *Admin*: this is the most restrictive *Role*, and MUST NOT be included in the RestrictedRoleList. see definition in [\[DEVICE\]](#page-6-0) and in section [2.2.2.](#page-18-0)

#### **2.4.7. Representations of ACL**

The ACL is a specific property of *Nodes* in the *Data Model*.

Control points can make use of the *GetACLData()* action to retrieve the ACL associated with the *Nodes*, as it is explained in the action description.

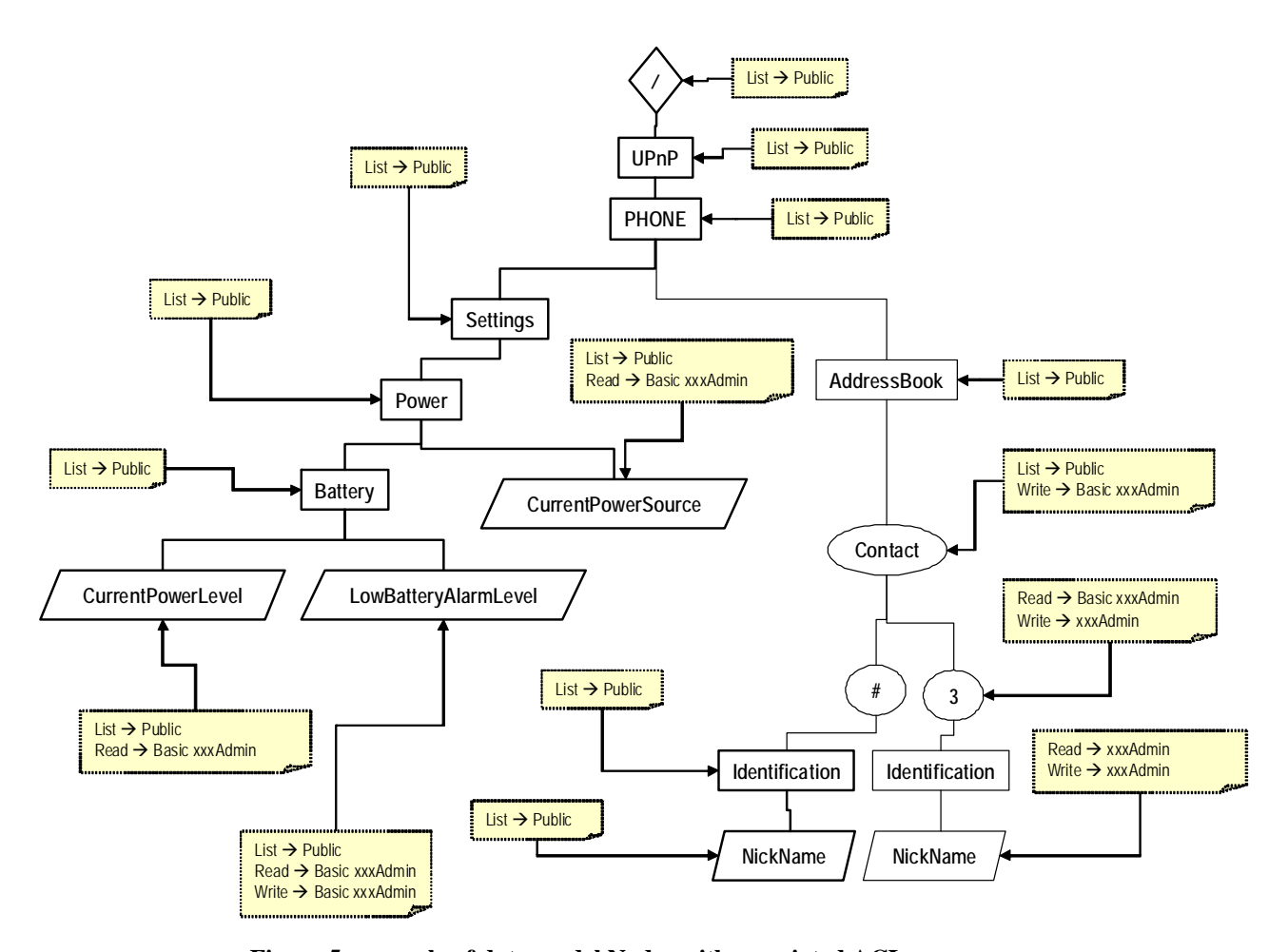

**Figure 5: example of data model Nodes with associated ACLs.** 

<span id="page-42-0"></span>The [Figure 5](#page-42-0) shows an example of *Data Model Nodes* with their associated ACLs. The permission lists in the ACLs have been defined considering the rules in [Table 2-12](#page-40-0).

The **complete** description of the *Data Model* excerpt in [Figure 5,](#page-42-0) using the *A\_ARG\_TYPE\_ACL* type is:

```
<ACL> 
   <ACLEntry> 
      <ACLDataPath>/</ACLDataPath>
```

```
<List>Public</List> 
</ACLEntry> 
<ACLEntry> 
   <ACLDataPath>/UPnP/</ACLDataPath> 
   <List>Public</List> 
</ACLEntry> 
<ACLEntry> 
   <ACLDataPath>/UPnP/PHONE/</ACLDataPath> 
   <List>Public</List> 
</ACLEntry> 
<ACLEntry> 
   <ACLDataPath>/UPnP/PHONE/Settings/</ACLDataPath> 
   <List>Public Basic xxxAdmin</List> 
</ACLEntry> 
<ACLEntry> 
   <ACLDataPath>/UPnP/PHONE/Settings/Power/</ACLDataPath> 
   <List>Public</List> 
</ACLEntry> 
<ACLEntry> 
   <ACLDataPath>/UPnP/PHONE/Settings/Power/Battery/</ACLDataPath> 
   <List>Public</List> 
</ACLEntry> 
<ACLEntry> 
   <ACLDataPath>/UPnP/PHONE/Settings/Power/Battery/CurrentPowerLevel<
   /ACLDataPath> 
   <List>Public</List> 
   <Read>Basic xxxAdmin</Read> 
</ACLEntry> 
<ACLEntry> 
   <ACLDataPath>/UPnP/PHONE/Settings/Power/Battery/LowBatteryAlarmLev
   el</ACLDataPath> 
   <List>Public</List> 
   <Read>Basic xxxAdmin</Read> 
   <Write>Basic xxxAdmin</Write> 
</ACLEntry> 
<ACLEntry> 
   <ACLDataPath>/UPnP/PHONE/Settings/Power/CurrentPowerSource</ACLDat
   aPath> 
   <List>Public</List> 
   <Read>Basic xxxAdmin</Read> 
</ACLEntry> 
<ACLEntry> 
   <ACLDataPath>/UPnP/PHONE/AddressBook/</ACLDataPath> 
   <List>Public</List> 
</ACLEntry> 
<ACLEntry> 
   <ACLDataPath>/UPnP/PHONE/AddressBook/Contact/</ACLDataPath> 
   <List>Public</List> 
   <Read>Basic xxxAdmin</Read> 
</ACLEntry> 
<ACLEntry> 
   <ACLDataPath>/UPnP/PHONE/AddressBook/Contact/#/Identification/ 
   </ACLDataPath> 
   <List>Public</List> 
</ACLEntry> 
<ACLEntry> 
   <ACLDataPath>/UPnP/PHONE/AddressBook/Contact/#/Identification/Nick
   Name</ACLDataPath> 
   <List>Public</List> 
</ACLEntry>
```

```
<ACLEntry> 
      <ACLDataPath>/UPnP/PHONE/AddressBook/Contact/3/</ACLDataPath> 
      <Read>Basic xxxAdmin</Read> 
      <Write>xxxAdmin</Write> 
   </ACLEntry> 
   <ACLEntry> 
      <ACLDataPath>/UPnP/PHONE/AddressBook/Contact/3/Identification/Nick
      Name</ACLDataPath> 
      <Read>xxxAdmin</Read> 
      <Write>xxxAdmin</Write> 
   </ACLEntry> 
</ACL>
```
#### *2.4.7.1. Factorization*

The complete ACL description of the *Data Model* results in quite a long representation for even a relatively simple *Data Model*. Thus it is suggested to the device to make use of the **factorization** of ACLs, whenever it is possible. The factorization is a mechanism to simplify the ACLs' representation using the following recursive rule:

• If a given *Node* and all its descendants contain the same *Roles* in their permission list, then such permission list can be factorized and associated with the given *Node* instead to its descendants. The factorized ACL, as it collects information from different types of *Nodes*, can include permission lists which are not directly applicable to such *Node* (see [Table 2-12](#page-40-0)). For example, in [Figure 6](#page-44-0), the *Root Node* has a factorized ACL and contains the *Read* and *Write* permission lists, even though they are not applicable for the *Root Node*.

From the control point perspective, if a given *Node* has a factorized permission list, this means that all its descendant *Nodes* will have the same permission list, when such permission list is applicable (see [Table 2-](#page-40-0) [12](#page-40-0)).

For example, there could be an extremely homogeneous *Data Model*, whereas the ACLs associated might be described by the following rules:

- all the *List* ACL list in the *Data Model* contain *Public Role*,
- all the *Read* ACL list in the *Data Model* contain *Basic* and *xxxAdmin Roles*,
- all the *Write* ACL list in the *Data Model* contain *xxxAdmin Role* only.

Such *Data Model*'s ACLs can be described as in [Figure 6](#page-44-0). In the figure, the *Read* and *Write* permission lists are written in *italics* to highlight that they are not properties associated with the *Root Node* (for consistency with [Table 2-12](#page-40-0): they are indeed factorized from their descendant *Nodes*.

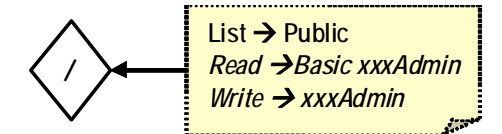

**Figure 6: example of factorization for homogeneous ACLs.** 

<span id="page-44-0"></span>The minimal factorized representation of such *Data Model*'s ACLs would therefore be the following one:

```
<ACL> 
   <ACLEntry> 
      <ACLDataPath>/</ACLDataPath> 
      <List factorized="1">Public</List>
```

```
<Read factorized="1">Basic xxxAdmin</Read> 
      <Write factorized="1">xxxAdmin</Write> 
   </ACLEntry> 
< / \mbox{ACL}>
```
#### *2.4.7.2. Overriding*

The factorized representation uses the override mechanism, therefore a *Node* factorizes all its descendant unless there is something different specified for some of them.

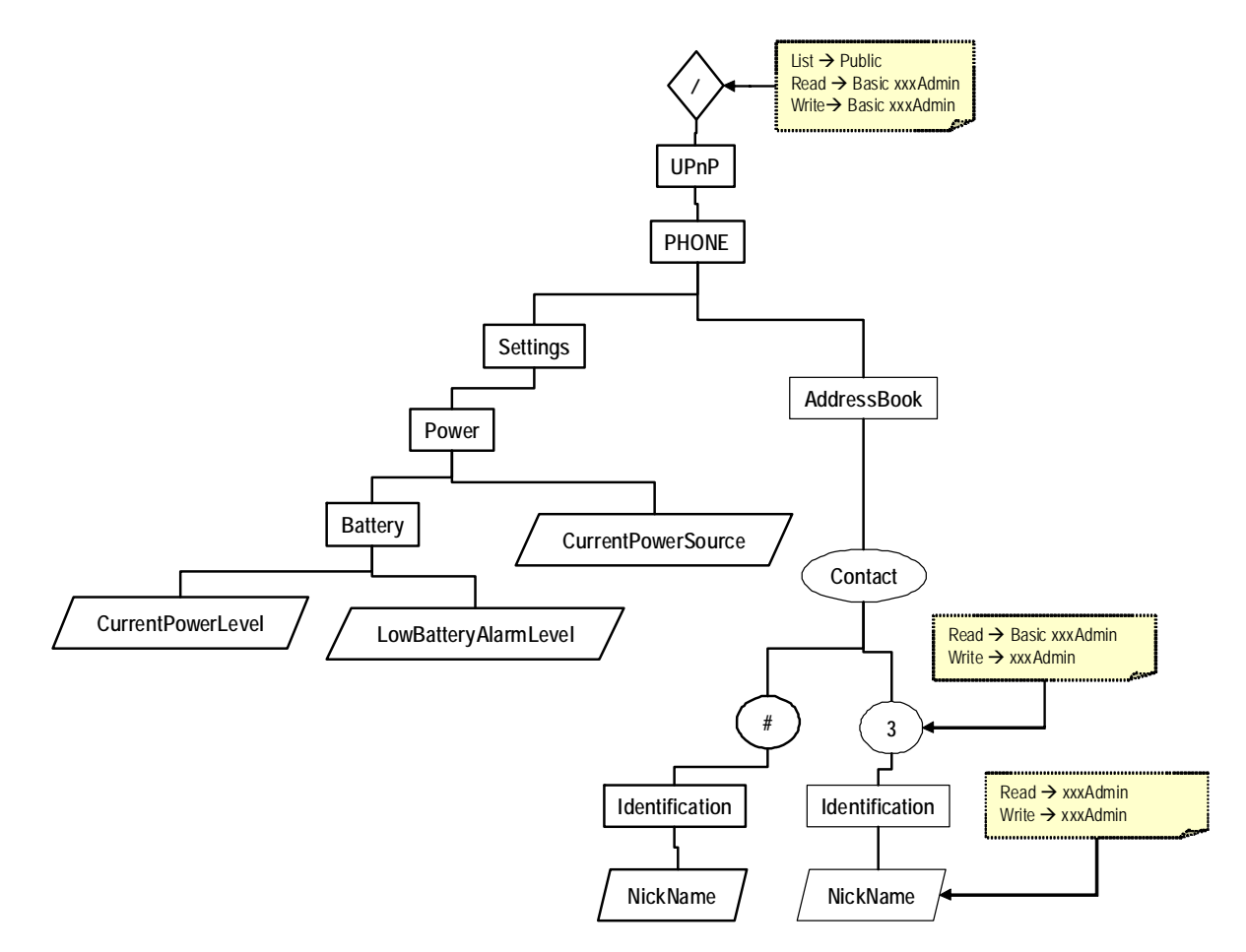

**Figure 7: example of ACLs' factorization.** 

<span id="page-45-0"></span>The [Figure 7](#page-45-0) shows one possible factorization of the example in [Figure 5.](#page-42-0) Its description, using the *A\_ARG\_TYPE\_ACL* type, is:

```
<ACL><ACLEntry> 
      <ACLDataPath>/</ACLDataPath> 
      <List factorized="1">Public</List> 
      <Read factorized="1">Basic xxxAdmin</Read> 
      <Write factorized="1">Basic xxxAdmin</Write> 
   </ACLEntry> 
   <ACLEntry> 
      <ACLDataPath>/UPnP/PHONE/AddressBook/Contact/3/</ACLDataPath> 
      <Read factorized="1">Basic xxxAdmin</Read>
```

```
<Write factorized="1">xxxAdmin</Write> 
   </ACLEntry> 
   <ACLEntry> 
      <ACLDataPath>/UPnP/PHONE/AddressBook/Contact/3/Identification/Nick
      Name</ACLDataPath> 
      <Read>xxxAdmin</Read> 
      <Write>xxxAdmin</Write> 
   </ACLEntry> 
</ACL>
```
This means that, starting from the Root Node, all the ACL list, when supported (see the rules in [Table 2-](#page-40-0) [12](#page-40-0)), of its descendant contain the same *Roles* as follows:

```
<ACLEntry> 
   <List factorized="1">Public</List> 
   <Read factorized="1">Basic xxxAdmin</Read> 
   <Write factorized="1">Basic xxxAdmin</Write> 
</ACLEntry>
```
The *Node* /UPnP/PHONE/AddressBook/Contact/3/, overrides the ACL in the *Root Node* with the new ACL list:

```
<ACLEntry> 
   <ACLDataPath>/UPnP/PHONE/AddressBook/Contact/3/</ACLDataPath> 
   <Read factorized="1">Basic xxxAdmin</Read> 
   <Write factorized="1">xxxAdmin</Write> 
</ACLEntry>
```
And so on.

Notice that NickName simply overrides its ancestors but does not factorize, because it is a *Leaf Node* and does not have further descendants.

### **2.4.8. Device Requirements**

The Parent Device, which contains this CMS instance supporting the Security Feature, MUST apply the requirements described in the following procedure.

- 1. If the *Role List* or the *Restricted Role List* of the invoked action are not empty, then the action MUST be invoked over a TLS connection by the control point, otherwise the *Parent Device* MUST return the error 606 "Action not authorized" to such control point.
- 2. The parent device MUST check whether the *Role* assigned to the control point (over a TLS connection) is included in the *Role List* of the invoked action.
	- 2.1. If the control point Role is included in the action's *Role List*, then the *Parent Device* MUST permit, to such control point, unconditional use of the action, regardless the ACLs assigned to *Nodes* in the *Data Model*.
	- 2.2. If the control point *Role* is not included in the action's *Role List*, then the *Parent Device* MUST check whether the control point *Role* is included in the *Restricted Role List*.
- 3. The parent device MUST check whether the *Role* assigned to the control point (over a TLS connection) is included in the *Restricted Role List* of the invoked action.
	- 3.1. If the control point *Role* is included in the action's *Restricted Role List*, then the *Parent Device* MUST use the ACLs assigned to Nodes in the *Data Model* for:
- <span id="page-47-1"></span>• Determining whether the *Nodes* in the action input arguments are permitted to such control point. If the ACL *List* or *Read* permission lists of at least one input *Node* does not include the control point *Role*, then the error 703 "No Such Name" MUST be returned. If the ACL *Write* permission list of at least one input *Node* does not include the control point *Role*, then the error 706 "Read Only Violation" MUST be returned.
- Defining the proper action output arguments to such control point.
- 3.2. If the control point Role is not included in the action's *Restricted Role List*, then the *Parent Device* MUST return the error 606 "Action not authorized" and the check with the ACL contents is therefore not necessary.

## <span id="page-47-0"></span>**2.5. State Variables**

Unlike most other services, the *ConfigurationManagement* service is primarily *Node*-based as described above. The service state variables exist to support argument passing in the service actions. Information is not exposed directly through explicit state variables. Rather, a client retrieves *ConfigurationManagement* service information via the return arguments of the actions defined below.

Reader Note: For a first-time reader, it may be more helpful to read the action definitions (see [2.7](#page-71-0)) before reading the state variable definitions (see [2.5\)](#page-47-0).

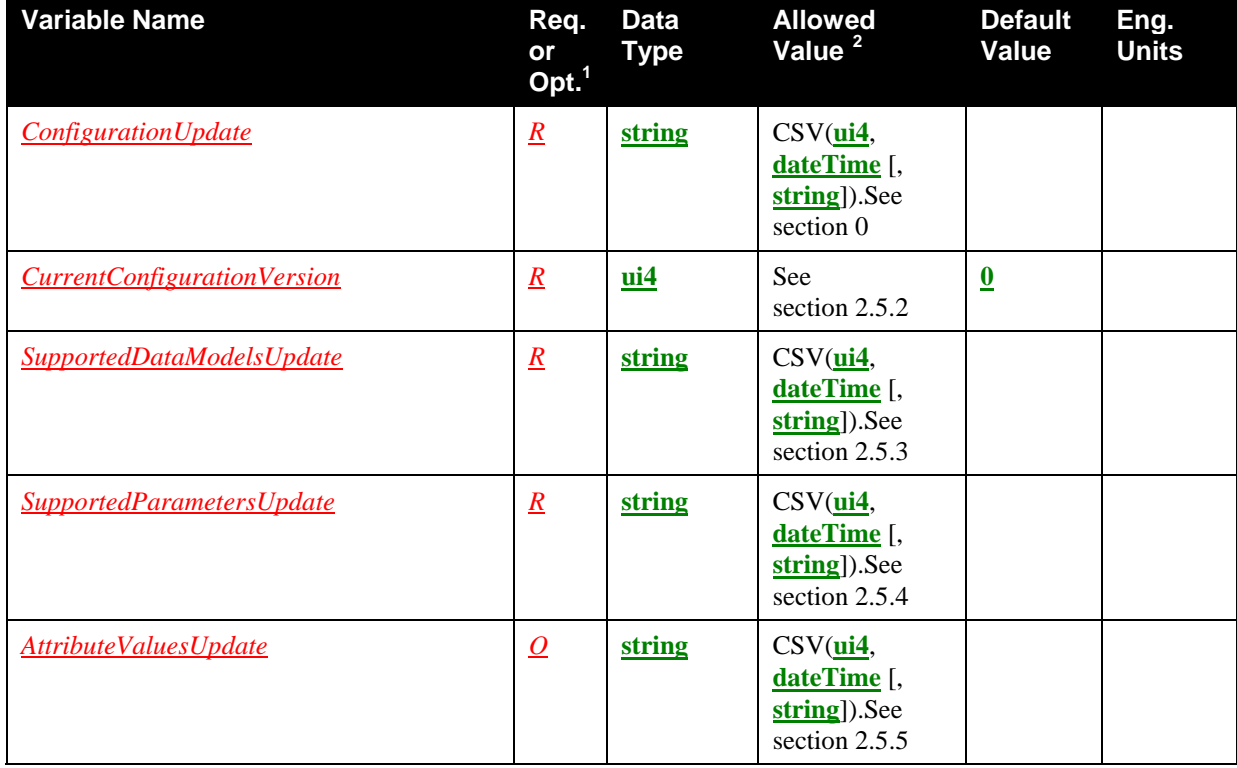

#### **Table 2-13: State Variables**

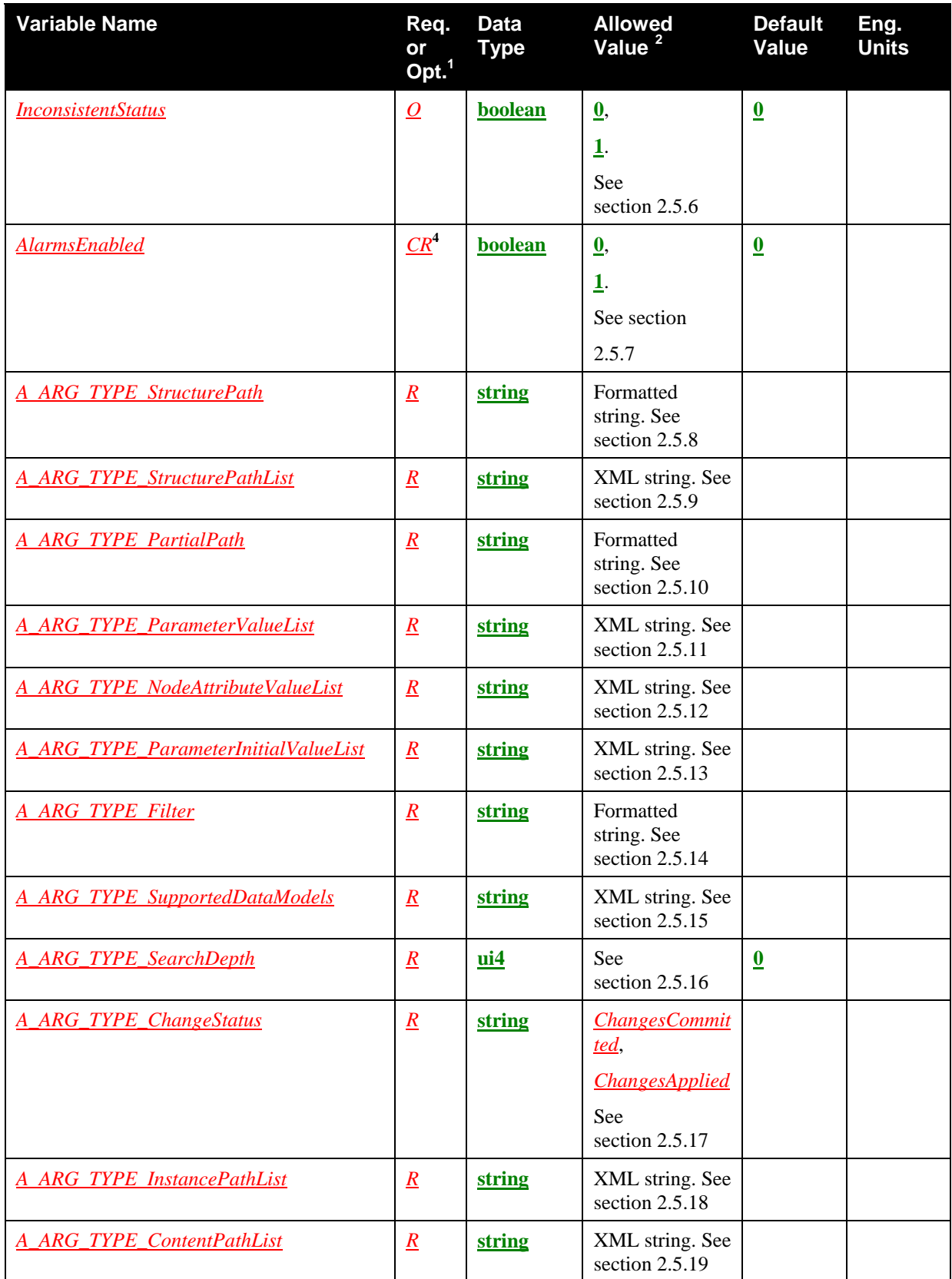

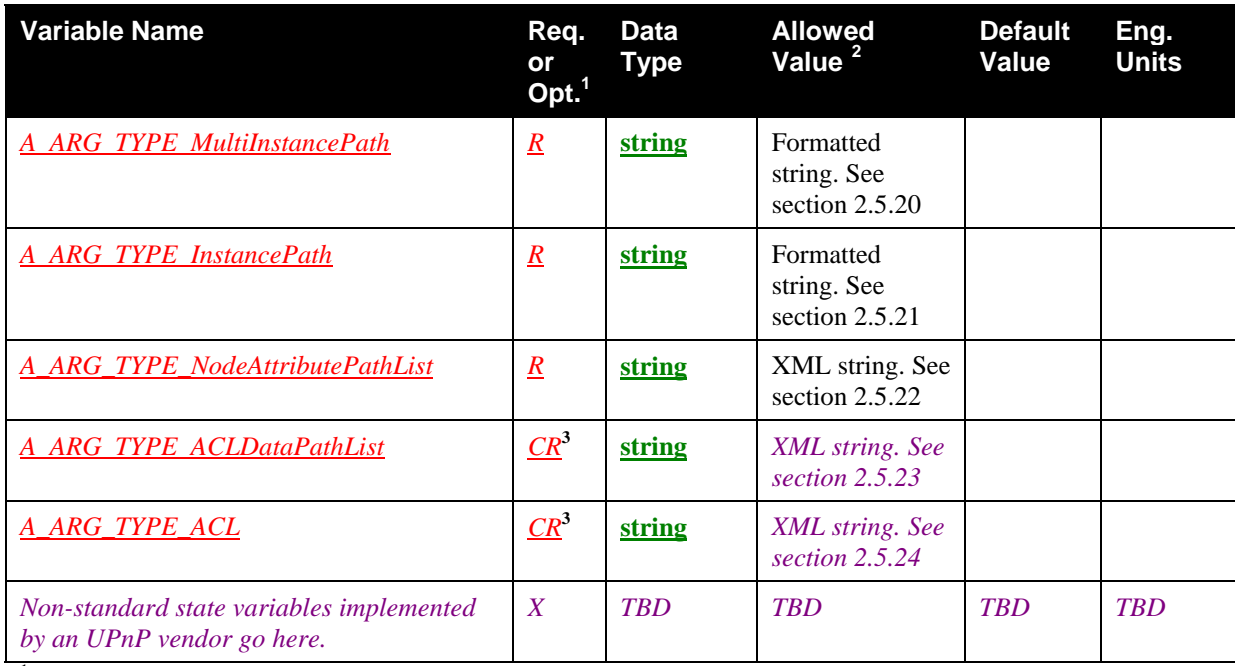

<span id="page-49-1"></span> $1 \underline{R}$  = REQUIRED, <u>*O*</u> = OPTIONAL, *CR* = CONDITIONALLY REQUIRED, *X* = Non-standard.

<sup>2</sup> CSV stands for Comma-Separated Value list. The type between brackets denotes the UPnP data type used for the elements inside the list (section [1.5.1](#page-9-0)).

3 REQUIRED if the *Security Feature* is supported.

4 REQUIRED if the *Alarming Feature* is supported.

## <span id="page-49-0"></span>**2.5.1.** *ConfigurationUpdate*

The *ConfigurationUpdate* state variable is REQUIRED. It keeps track of changes of all *Nodes* under version control; refer to the *Version* attribute (see section [2.3.2.4](#page-30-0)) for further details. It is a CSV (**ui4**, **dateTime** [, **string**]) list ([1.5.1\)](#page-9-0), where:

- The first element of the CSV is the last value of *CurrentConfigurationVersion* state variable.
- The second element of the CSV is the time stamp when the *CurrentConfigurationVersion* changed its value. Refer to section [2.3.4](#page-34-0) for time stamp requirements.
- In case the device supports the *AlarmingFeature*, the third element of the CSV is an **XML string** containing the list of pairs {ParameterPath; updated value} for the the alarmed *Parameters* (see also [2.3.2.6](#page-32-0)). This string is formatted as described in *ARG\_TYPE\_ParameterValueList*.
- The control point must ignore what is returned in this CSV from the fourth element on, after the last trailing comma. The last trailing comma is not required.

Example of valid *ConfigurationUpdate* is the following string:

```
356,2007-10-24T05:41:00,<?xml…><cms:ParameterValueList…><Parameter> 
<ParameterPath>UPnP/PHONE/Settings/Power/Battery/LowBatteryAlarm</Parame
terPath><Value>1</Value></Parameter></cms:ParameterValueList>
```
where the 356 is the value of *CurrentConfigurationVersion* and the 2007-10-24T05:41:00 is the time stamp when the *CurrentConfigurationVersion* changed its value. The last element is the ParameterValueList of the changed battery alarm.

The value of *ConfigurationUpdate* MUST be persistent and survive as the CMS disappears from the network and reappears again later sending the **ssdp::alive** message. It is evented at a maximum rate of 5 Hz (once every 0.2 seconds).

Refer to the section [2.5.23](#page-68-0) for further details.

### <span id="page-50-0"></span>**2.5.2.** *CurrentConfigurationVersion*

The *CurrentConfigurationVersion* state variable is REQUIRED. *CurrentConfigurationVersion* is of type **ui4**, starting from 0. It is incremented by one each time the value of a *Leaf* or *MultiInstance Node* supporting the *Version* attribute **changes**.

**Changes** in the *Parent Device* configuration are defined as following:

- The value of a *Parameter* (value associated with a *Leaf Node*) in the supported data model is changed because of the *SetValues()* action or some event that is outside of the UPnP scope, for example an external event like a user action (such as via the GUI) on the *Parent Device*.
- An *Instance Node* is created or deleted in the supported data model because of *CreateInstance()* or *DeleteInstance()* actions or some event that is outside of the UPnP scope, for example an external event like a user action (wuch as via the GUI) on the *Parent Device*. For example, if a *MultiInstance Node* is under version control, each time a new *Instance Node* is created or an existing one is deleted, the *CurrentConfigurationVersion* is incremented by 1.
- It is implementation specific whether each single change in the configuration *Parameters* leads to an increment or multiple value changes can be grouped to cause a single change in *CurrentConfigurationVersion*. For example, if *SetValues()* action invocation is used to change the value of 3 different *Parameters*, it is an implementation choice to define whether the *CurrentConfigurationVersion* is:
	- Incremented by 1 (one per action invocation), or
	- Incremented by 3 (one per *Parameter* value changed).

The value of the *Version* attribute for each *Parameter* must be updated accordingly with the implemented behavior. From the example above:

- If the *CurrentConfigurationVersion* is incremented by 1 (one per action invocation), the *Parameters*'*Version* attributes will have the same value, otherwise
- If the *CurrentConfigurationVersion* is incremented by 3 (one per *Parameter* value changed), each *Parameter* will have a different *Version* attribute value. How the *CurrentConfigurationVersion* values are assigned to *Parameters*' *Version* attribute values is an implementation choice.

Actions that fail not cause any configuration state change, and therefore the *CurrentConfigurationVersion* does not change.

When the maximum value of the **ui4** type is reached, the sequence is restarted from 0.

Refer to the section [2.5.23](#page-68-0) for further details.

### <span id="page-50-1"></span>**2.5.3.** *SupportedDataModelsUpdate*

The *SupportedDataModelsUpdate* state variable is REQUIRED and keeps track of any changes in the supported *Data Models* (see section [2.5.15\)](#page-59-0). This state variable allows a control point to know if there is a change in the list of supported *Data Models* as a result of firmware/software changes in the *Parent Device* as well as other external eventswhich are out of the scope of this service specification. *SupportedDataModelsUpdate* is a CSV (**ui4**, **dateTime** [, **string**]) list ([1.5.1\)](#page-9-0) where:

- The first element of the CSV is a sequential counter that is incremented by 1 whenever there is a change in the supported data model list,
- The second element of the CSV is the time stamp when the sequential counter changed its value. Refer to section [2.3.4](#page-34-0) for time stamp's requirements.
- The control point must ignore what is returned in this CSV from the third element on, after the last trailing comma. The last trailing comma is not required

Example of valid *SupportedDataModelsUpdate* is the following string:

35,2008-10-24T05:45:30

where the 35 is the value of the sequential counter and the  $2008-10-24T05:45:30$  is the time stamp when the sequential counter changed its value.

This variable is evented and the event is moderated at a maximum rate of 1 Hz (once every 1.0 seconds).

The *SupportedDataModelsUpdate* MUST be persistent and survive as the CMS disappears from the network and reappears again later sending the **ssdp::alive** message.

### <span id="page-51-0"></span>**2.5.4.** *SupportedParametersUpdate*

The *SupportedParametersUpdate* state variable is REQUIRED and keeps track of any changes in the list of supported *Parameters* of the *Data Models* supported by the *Parent Device*. This state variable allows a control point to know if there is a change on the list of the *Parent Device* supported *Parameters*, triggered by events out of the scope of this service specification like, for example, a firmware change, software modules change or end-user interaction. *SupportedParametersUpdate* is a CSV (**ui4**, **dateTime** [, **string**]) list [\(1.5.1](#page-9-0)), where:

- The first element of the CSV is a sequential counter that is incremented by 1 whenever there's a change in the supported *Parameters*,
- The second element of the CSV is the time stamp when the sequential counter changed its value. Refer to section [2.3.4](#page-34-0) for time stamp's requirements.
- The control point must ignore what is returned in this CSV from the third element on, after the last trailing comma. The last trailing comma is not required

Example of valid *SupportedParametersUpdate* is the following string:

59,2008-10-24T05:45:30

where the 59 is the value of the sequential counter and the  $2008-10-24T05:45:30$  is the time stamp when the sequential counter changed its value.

This variable is evented and the event is moderated at a maximum rate of 1 Hz (once every 1.0 seconds).

The *SupportedParametersUpdate* MUST be persistent and survive as the CMS disappears from the network and reappears again later sending the **ssdp::alive** message.

### <span id="page-51-1"></span>**2.5.5.** *AttributeValuesUpdate*

The *AttributeValuesUpdate* state variable is OPTIONAL and keeps track of any changes in the attribute values for *Parameters* in the *Data Models* supported by the *Parent Device*. This state variable allows a control point to know if there is a change on some attribute values due to:

• *SetAttributes()* action invocation (i.e., changes in attribute values from another control point),

• Some event (some could be external and out of the scope of this service) causing some changes in the supported data model and therefore in the attribute values (e.g.: a firmware change, software modules change or end-user interaction (such as via a GUI)).

*AttributeValuesUpdate* is a CSV (**ui4**, **dateTime** [, **string**]) list ([1.5.1\)](#page-9-0), where:

- The first element of the CSV is a sequential counter that is incremented by 1 whenever there's a change in the attribute values,
- The second element of the CSV is the time stamp when the sequential counter changed its value. Refer to section [2.3.4](#page-34-0) for time stamp's requirements.
- The control point must ignore what is returned in this CSV from the third element on, after the last trailing comma. The last trailing comma is not required

Example of valid *AttributeValuesUpdate* is the following string:

59,2008-10-24T05:45:30

where the 59 is the value of the sequential counter and the  $2008-10-24T05:45:30$  is the time stamp when the sequential counter changed its value.

This variable is evented and the event is moderated at a maximum rate of 1 Hz (once every 1.0 seconds).

The *AttributeValues* MUST be persistent and survive as the CMS disappears from the network and reappears again later sending the **ssdp::alive** message.

### <span id="page-52-0"></span>**2.5.6.** *InconsistentStatus*

The *InconsistentStatus* state variable is OPTIONAL and keeps track whether the *Parent Device* configuration is consistent or not. As the control point uses *SetValues()*, *CreateInstance()*, *DeleteInstance()* or *SetAttributes()* action to change the configuration of the *Parent Device*, the *Parent Device* MAY use the *Status* argument (see the *A\_ARG\_TYPE\_ChangeStatus* for further explanations) to return information about its internal status, concerning the consistency and the need to perform further operation (e.g.: a reboot of the operating system supporting this CMS) in order to apply all the changes.

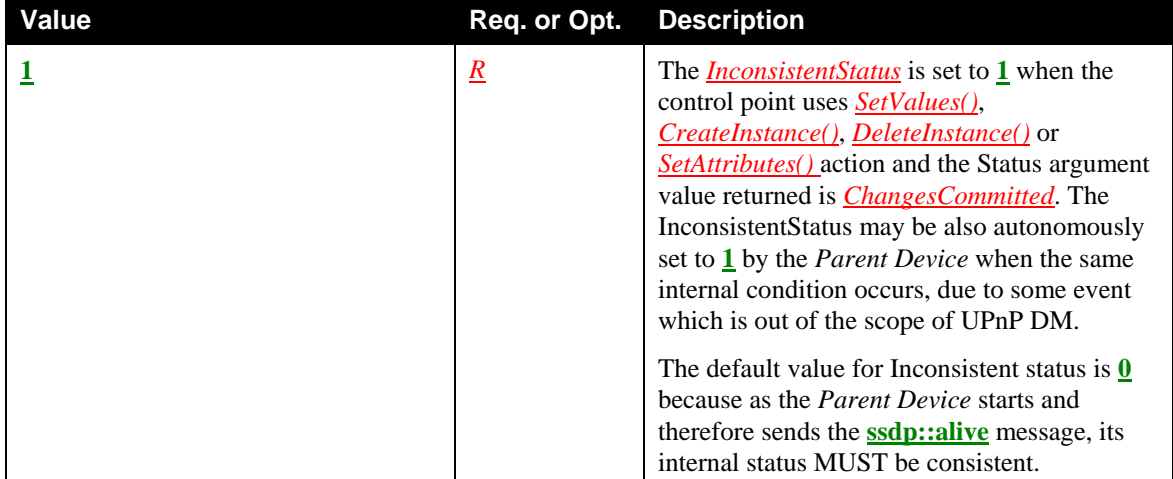

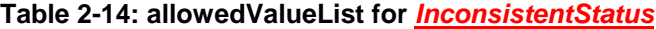

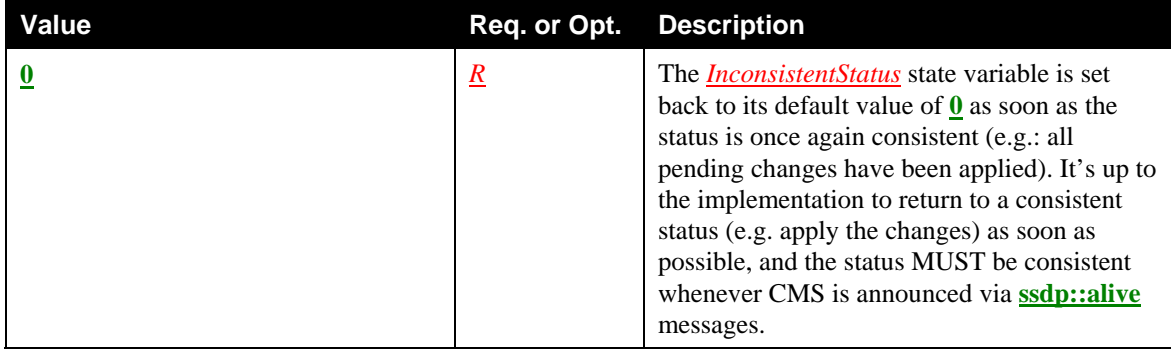

*InconsistentStatus* is a global information of the *Parent Device*, whereas the **A\_ARG\_TYPE\_ChangeStatus** returned by *SetValues()*, *CreateInstance(), DeleteInstance()* and *SetAttributes()* actions invocation is a local information strictly related to the action behavior. Therefore the *A\_ARG\_TYPE\_ChangeStatus* returned by subsequent action invocations are not related one to each other.

## <span id="page-53-0"></span>**2.5.7.** *AlarmsEnabled*

The *AlarmsEnabled* state variable is OPTIONAL. It keeps track whether the overall "alarming" feature is enabled or not on the Parent Device. It is a **bool** state variable. The *AlarmsEnabled* state variable is CONDITIONALLY REQUIRED in case the *Alarming Feature* is supported.

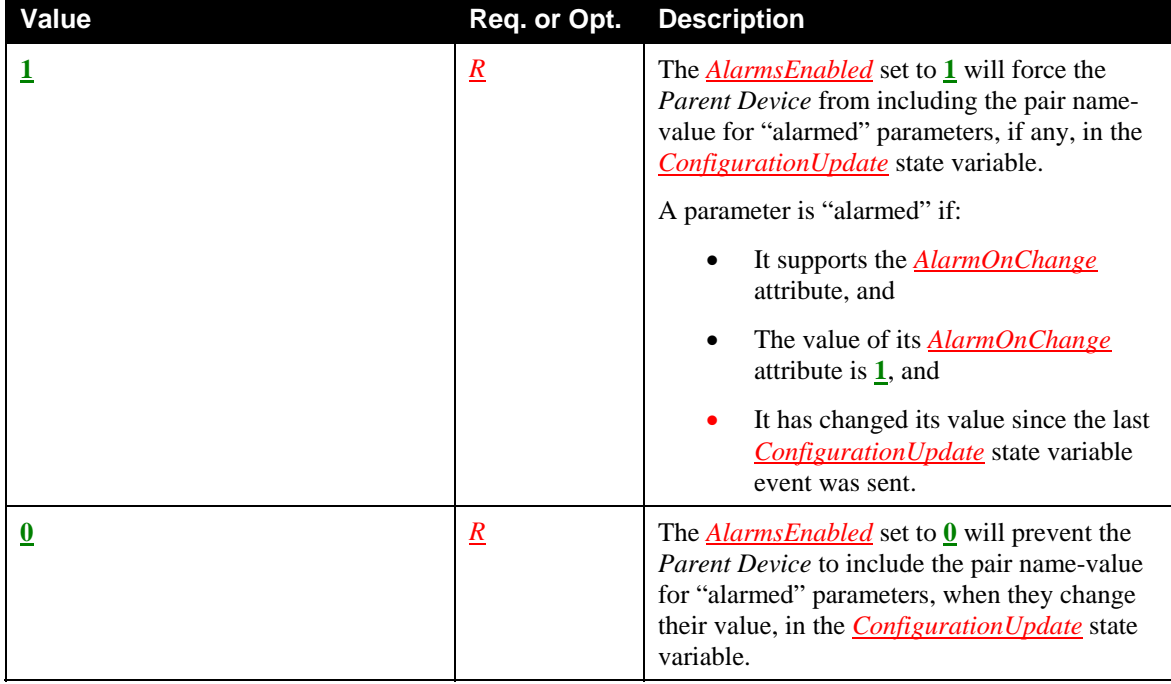

#### **Table 2-15: allowedValueList for** *AlarmsEnabled*

### <span id="page-54-0"></span>**2.5.8.** *A\_ARG\_TYPE\_StructurePath*

This state variable (defined for the purpose of specifying an action argument) represents a *StructurePath*. This means it must be correctly parsed (i.e. syntactically produced) using the grammar in section [2.3.1.2](#page-21-0) starting from the grammar rule named *StructurePath*.

### <span id="page-54-1"></span>**2.5.9.** *A\_ARG\_TYPE\_StructurePathList*

This state variable (defined for the purpose of specifying an action argument) represents a list of StructurePaths. This means it must be correctly validated using the XML schema in [Appendix A: XML](#page-127-0)  [schema.](#page-127-0) Each element of the list must be correctly parsed (i.e., syntactically produced) using the grammar in section [2.3.1.2](#page-21-0) starting from the grammar rule named *StructurePath*. The specific portion of the schema to be considered is the one starting with the element named *StructurePathList*.

```
<?xml version="1.0" encoding="UTF-8"?> 
<cms:StructurePathList 
      xmlns:cms="urn: schemas-upnp-org:dm:cms" 
      xmlns:xsi="http://www.w3.org/2001/XMLSchema-instance" 
      xsi:schemaLocation="urn: schemas-upnp-
      org:dm:cms http://www.upnp.org/schemas/dm/cms.xsd"> 
<!-- The document contains a list of zero or more StructurePath
elements. --> 
<StructurePath> 
      Optional StructurePath element. 
</StructurePath> 
</cms:StructurePathList>
```
The following XML file shows an *A\_ARG\_TYPE\_StructurePathList* example:

```
<?xml version="1.0" encoding="UTF-8"?> 
<cms:StructurePathList 
      xmlns:cms="urn:schemas-upnp-org:dm:cms" 
      xmlns:xsi="http://www.w3.org/2001/XMLSchema-instance" 
      xsi:schemaLocation="urn:schemas-upnp-org:dm:cms 
      http://www.upnp.org/schemas/dm/cms.xsd"> 
      <StructurePath> 
            /UPnP/DM/DeviceInfo/ 
      </StructurePath> 
      <StructurePath> 
            /UPnP/DM/DeviceInfo/SoftwareVersion 
      </StructurePath> 
      <StructurePath> 
            /UPnP/DM/DeviceInfo/PhysicalDevice/NetworkInterface/#/ 
      </StructurePath> 
</cms:StructurePathList>
```
In case the list of *StructurePaths* returned contains no elements, the valid XML file MUST be anyway returned as:

```
<?xml version="1.0" encoding="UTF-8"?> 
<cms:StructurePathList 
     xmlns:cms="urn:schemas-upnp-org:dm:cms" 
     xmlns:xsi="http://www.w3.org/2001/XMLSchema-instance" 
     xsi:schemaLocation="urn:schemas-upnp-org:dm:cms 
     http://www.upnp.org/schemas/dm/cms.xsd"/>
```
### <span id="page-55-0"></span>**2.5.10.***A\_ARG\_TYPE\_PartialPath*

This state variable (defined for the purpose of specifying an action argument) represents a *PartialPath*. This means it must be correctly parsed (i.e. syntactically produced) using the grammar in section [2.3.1.2](#page-21-0) starting from the grammar rule named *PartialPath*.

### <span id="page-55-1"></span>**2.5.11.***A\_ARG\_TYPE\_ParameterValueList*

This state variable (defined for the purpose of specifying an action argument) represents a list of pairs *ParameterPath*-value. This means it must be correctly validated using the XML schema in [Appendix A:](#page-127-0)  [XML schema.](#page-127-0) Each <ParameterPath> element of the list must be correctly parsed (i.e. syntactically produced) using the grammar in section [2.3.1.2](#page-21-0) starting from the grammar rule named *ParameterPath*. The specific portion of the schema to be considered is the one starting with the element named *ParameterValueList*.

```
<?xml version="1.0" encoding="UTF-8"?> 
<cms:ParameterValueList 
      xmlns:cms="urn: schemas-upnp-org:dm:cms" 
      xmlns:xsi="http://www.w3.org/2001/XMLSchema-instance" 
      xsi:schemaLocation="urn: schemas-upnp-org:dm:cms
      http://www.upnp.org/schemas/dm/cms.xsd"> 
<!-- The document contains a list of zero or more Parameter elements. 
--> 
<Parameter> 
       <ParameterPath> 
            Required ParameterPath. 
      </ParameterPath> 
      <Value> 
            Required, the value of the given ParameterPath. 
      </Value> 
</Parameter> 
</cms:ParameterValueList>
```
The following XML file shows an *A\_ARG\_TYPE\_ParameterValueList* example:

```
<?xml version="1.0" encoding="UTF-8"?> 
<cms:ParameterValueList 
      xmlns:cms="urn:schemas-upnp-org:dm:cms" 
      xmlns:xsi="http://www.w3.org/2001/XMLSchema-instance" 
      xsi:schemaLocation="urn:schemas-upnp-org:dm:cms 
      http://www.upnp.org/schemas/dm/cms.xsd"> 
<Parameter> 
      <ParameterPath> 
            /UPnP/DM/Configuration/Network/IPInterface/15/SystemName 
      </ParameterPath> 
      <Value>AdvertisementInterface</Value> 
</Parameter> 
<Parameter> 
      <ParameterPath> 
            /UPnP/DM/Configuration/Network/IPInterface/15/IPv4/IPAddress 
      </ParameterPath> 
      <Value>239.255.255.250</Value> 
</Parameter> 
</cms:ParameterValueList>
```
In case the list of ParameterPath-Value pairs returned contains no elements, the valid XML file MUST be anyway returned, as:

```
<?xml version="1.0" encoding="UTF-8"?> 
<cms:ParameterValueList 
      xmlns:cms="urn:schemas-upnp-org:dm:cms" 
     xmlns:xsi="http://www.w3.org/2001/XMLSchema-instance" 
      xsi:schemaLocation="urn:schemas-upnp-org:dm:cms 
     http://www.upnp.org/schemas/dm/cms.xsd"/>
```
### <span id="page-56-0"></span>**2.5.12.***A\_ARG\_TYPE\_NodeAttributeValueList*

This state variable (defined for the purpose of specifying an action argument) represents a list composed of either a *ParameterPath*, a *MultiInstancePath* or an *InstancePath* associated with one or more *Parameter* elements (<Type>, <Access> and so on: see section [2.3.2](#page-23-0)). This means it must be correctly validated using the XML schema in [Appendix A: XML schema](#page-127-0). Each <AttributePath> element of the list must be correctly parsed (i.e. syntactically produced) using the grammar in section [2.3.1.2](#page-21-0) starting from respectively the grammar rules named *ParameterPath*, *MultiInstancePath* or *InstancePath*. The specific portion of the schema to be considered is the one starting with the element named *NodeAttributeValueList*.

```
<?xml version="1.0" encoding="UTF-8"?> 
<cms:NodeAttributeValueList 
      xmlns:cms="urn: schemas-upnp-org:dm:cms" 
      xmlns:xsi="http://www.w3.org/2001/XMLSchema-instance" 
      xsi:schemaLocation="urn: schemas-upnp-org:dm:cms
      http://www.upnp.org/schemas/dm/cms.xsd"> 
<!-- The document contains a list of zero or more Node elements. --> 
<Node> 
      <NodeAttributePath> 
            Required NodeAttributePath. 
      </NodeAttributePath> 
      <Type>Optional value for Type attribute.</Type> 
      <Access>Optional value for Access attribute.</Access> 
      <Version>Optional value for Version attribute.</Version > 
      <MIMEType>Optional value for MIMEType attribute.</MIMEType > 
      <EventOnChange> 
            Optional value for EventOnChange attribute. 
      </EventOnChange> 
      <AlarmOnChange> 
            Optional value for AlarmOnChange attribute. 
      </AlarmOnChange > 
</Node> 
</cms:NodeAttributeValueList>
```
The following XML file shows an *A\_ARG\_TYPE\_NodeAttributeValueList* example:

```
<?xml version="1.0" encoding="UTF-8"?> 
<cms:NodeAttributeValueList 
      xmlns:cms="urn:schemas-upnp-org:dm:cms" 
      xmlns:xsi="http://www.w3.org/2001/XMLSchema-instance" 
      xsi:schemaLocation="urn:schemas-upnp-org:dm:cms 
      http://www.upnp.org/schemas/dm/cms.xsd"> 
<Node> 
      <!-- ParameterPath--> 
      <NodeAttributePath> 
            /UPnP/DM/DeviceInfo/SoftwareVersion 
      </NodeAttributePath> 
      <Type>String</Type>
```

```
<Access>readWrite</Access> 
</Node> 
<Node> 
      <!-- MultiInstancePath --> 
      <NodeAttributePath> 
             /UPnP/DM/DeviceInfo/PhysicalDevice/Interface/ 
      </NodeAttributePath> 
      <Type>MultiInstance</Type> 
      <Access>readOnly</Access> 
</Node> 
<Node> 
      <!-- InstancePath --> 
      <NodeAttributePath> 
             /UPnP/DM/Configuration/Network/Interface/3/ 
      </NodeAttributePath> 
      <Type>Instance</Type> 
      <Access>readOnly</Access> 
</Node> 
</cms:NodeAttributeValueList>
```
In case the list of *Parameters* returned contains no elements, the valid XML file MUST be anyway returned, as:

```
<?xml version="1.0" encoding="UTF-8"?> 
<cms:NodeAttributeValueList 
      xmlns:cms="urn:schemas-upnp-org:dm:cms" 
      xmlns:xsi="http://www.w3.org/2001/XMLSchema-instance" 
      xsi:schemaLocation="urn:schemas-upnp-org:dm:cms 
      http://www.upnp.org/schemas/dm/cms.xsd"/>
```
#### <span id="page-57-0"></span>**2.5.13.***A\_ARG\_TYPE\_ParameterInitialValueList*

This state variable (defined for the purpose of specifying an action argument) represents a specific XML fragment used to initialize children *Nodes* of a *MultiInstance Node* when creating a new *Instance* in the *Parent Device* (i.e. the *Instance* to be created is therefore not yet known by the control point). In other words, it allows the control point to indicate the initial values of the new Node in an efficient manner during *MultiInstance Node* creation.This state variable, when instanced in the proper action, must be correctly validated using the XML schema in [Appendix A: XML schema](#page-127-0). The specific portion of the schema to be considered is the one starting with the element named ParameterInitialValueList. The XML element named *ParameterInitializationPath* must be correctly matched/produced using the grammar in section [2.3.1.2](#page-21-0) starting from the proper grammar rule named *ParameterInitializationPath*. Such *ParameterInitializationPath* list is used to initialize what is content within the *Instance* to be created: the *ParameterInitializationPath* is needed because the *Leaf* to be initialized could be contained in a *SingleInstance Nodes* (or a sequence of nested ones) instead of being a direct child of the *Instance Node* to be created.

There is no *MultiInstance Node* which is creatable in CMS. For the purposes of this example to explain the syntax of the *A\_ARG\_TYPE\_ParameterInitialValueList* state variable, the following *MultiInstance Node* is considered as it was creatable (i.e. as it had readWrite value for Access attribute):

/UPnP/DM/Configuration/Network/IPInterface/

If the control point needs to create a new instance of the *MultiInstance Node* above, and needs to initialize at the same time the value of its child:

/UPnP/DM/Configuration/Network/IPInterface/#/IPv4/IPAddress

The specific portion of the schema to be considered is the one starting with the element named *ParameterInitialValueList*.

```
<?xml version="1.0" encoding="UTF-8"?> 
<cms:ParameterInitialValueList 
      xmlns:cms="urn: schemas-upnp-org:dm:cms" 
      xmlns:xsi="http://www.w3.org/2001/XMLSchema-instance" 
      xsi:schemaLocation="urn: schemas-upnp-org:dm:cms
      http://www.upnp.org/schemas/dm/cms.xsd"> 
<!-- The document contains a list of one or more Node elements. --> 
<Node> 
      <ParameterInitializationPath> 
            Required ParameterInitializationPath for the 
            parameter to be initialized. 
      </ParameterInitializationPath> 
      <Value> 
            Required initialization value of the parameter. 
      </Value> 
</Node> 
</cms:ParameterInitialValueList>
```
The following XML fragment must be used:

```
<?xml version="1.0" encoding="UTF-8"?> 
<cms:ParameterInitialValueList 
      xmlns:cms="urn:schemas-upnp-org:dm:cms" 
      xmlns:xsi="http://www.w3.org/2001/XMLSchema-instance" 
      xsi:schemaLocation="urn:schemas-upnp-org:dm:cms 
      http://www.upnp.org/schemas/dm/cms.xsd"> 
<Node> 
      <ParameterInitializationPath> 
            IPv4/IPAddress 
      </ParameterInitializationPath> 
      <Value>239.255.255.250</Value> 
</Node> 
</cms:ParameterInitialValueList>
```
## <span id="page-58-0"></span>**2.5.14.** *A\_ARG\_TYPE\_Filter*

This state variable is defined for the purpose of describing the *GetSelectedValues()* action argument and is used to reduce the size of the action response with a basic filtering functionality. There are some situations where, for example, the number of *Instance Nodes* is quite large and the control point is really interested only in retrieve some particular *Nodes* rather than reading all instances with *GetInstances()* or *GetValues()*. A filter is formed by a predicate on the value of a given *Parameter*.

Filter strings syntax is described here formally using an EBNF-style grammar [\[EBNF\]](#page-6-1) and is an extension of the given grammar for *Parameters* (see section [2.3.1.2\)](#page-21-0).

```
Filter ::= 1 | Cond (LogOp Cond)*
Cond ::= ValueComparison | 
              ParametersComparison | 
              AttributeComparison 
ValueComparison ::= StructurePath RelOp ParameterValue 
ParametersComparison ::= StructurePath RelOp ParameterPath 
AttributeComparison ::= AttributeName RelOp AttributeValue 
AttributeName ::= "Version"
```

```
AttributeValue \cdot := /* the value to be compared must be a valid type for
the AttributeName specified.*/ 
Numeric \cdot : = /*2.3.1.2 */ParameterPath ::= /* as defined in section 2.3.1.2 */
RelOp ::= "<" | "<=" | "=" | "!=" | ">" | ">=" 
ParameterValue ::= /* the value to be compared must be a valid literal
for the data type, and strings must be quoted -> the string must be 
escaped because they could contain some special chars.*/ 
LogOp ::= 'and' | 'or'/************************************************************/ 
         Operator precedence and associativity
/* Listed in order of precendence (highest:40 to lowest:10) */<br>/* \rightarrow\frac{1}{\sqrt{2}} /*
/* precedence operator associativity */ 
/* 40 <,<=,>,>= left-to-right */ 
\begin{array}{ccc} \n \text{/*} & 30 & = \text{, !=} & \text{left-to-right} & \text{ */} \\ \n \text{/*} & 20 & \text{and} & \text{left-to-right} & \text{ */} \n \end{array}\frac{1}{20} and \frac{1}{20} and \frac{1}{20} eft-to-right */<br>\frac{1}{20} or \frac{1}{20} eft-to-right */
\frac{1}{x} 10 or left-to-right */<br>\frac{x}{x}\frac{1}{\sqrt{2}} *
/************************************************************/
```
Examples of filters from the [\[SMS\]](#page-6-2) *Data Model*.

To retrieve the list of *Parameters* whereas the State of the DU is either *Unresolved* or *Installing*:

/UPnP/DM/Software/DU/#/State = "Unresolved" or /UPnP/DM/Software/DU/#/State = "Installing"

To retrieve the list of *Parameters* whereas the EUID is equal to 145:

/UPnP/DM/Software/DU/#/EU/#/EUID = 145

To retrieve the list of *Parameters* whereas the DUType is equal to "Firmware":

/UPnP/DM/Software/DU/#/DUType = "Firmware"

The filter can also be used, when the *Version* attribute is implemented by the *Parent Device*, to retrieve *Parameters* that have a specific value (or range of values) for that attribute.

For example, in case the control point receives an event due to the *ConfigurationUpdate* changes to 2395, if the control point needs to know which are the *Parameters* changed their value correspondingly with the *ConfigurationUpdate* event, it must query the *Parent Device* with *GetSelectedValues()* action using the filter:

*Version* = 2395.

For backwards compatibility, if the *Parent Device* does not implement the *AttributeComparison* grammar rule it MUST ignore such filtering condition assuming a logical "true" as result. *AttributeComparison* grammar rule may be extended by *Parent Device* implementations because of the support for vendor specific attributes.

### <span id="page-59-0"></span>**2.5.15.***A\_ARG\_TYPE\_SupportedDataModels*

This state variable (defined for the purpose of specifying an action argument) represents a specific XML fragment used to define the table of the *Parent Device*'s supported *Data Models*. This state variable, when instanced in the action *GetSupportedDataModels()*, must be correctly validated using the XML schema in [Appendix A: XML schema.](#page-127-0) The XML elements must be correctly parsed (i.e. syntactically produced)

using the grammar in section [2.3.1.2](#page-21-0) starting from the proper grammar rule named. The specific portion of the schema to be considered is the one starting with the element named SupportedDataModels.

The SupportedDataModels table has the following columns:

- **URI:** (REQUIRED) the URI indicates the following attributes of the supported data model: (a) the organization that defined it, (b) the specification in which it is defined, and (c) the version of the specification. URI format rules are specified independently for each organization. This URI relates only to the organization and the specification and does NOT indicate which part of the specification is supported by the *Parent Device*.
- **Location:** (REQUIRED) is a *SingleInstancePath* identifying the attachment point of the supported data model into the *Parent Device* data model. Locations in the SupportedDataModels table need not be unique in order to let the same mounting point be used for different *Data Models* supported. Therefore given a Location for a supported data model, all the *Parameter* of such supported data model MUST have the same Location as a prefix starting from the *Root Node*.
- **URL:** (OPTIONAL) refers to a resource that describes which parts of the specification are supported. URL format rules, and rules governing the referenced resource, are specified independently for each organization. Regardless of whether the URL is supplied the *GetSupportedParameters()* and *GetAttributes()* actions can return basic information about the supported data model. The URL can provide a mechanism suitable for CPs to retrieve more detailed information.
- **Description:** (OPTIONAL) informative description of the supported data model.
- **SourceLocation:** (OPTIONAL) is the path from the *Root* of the imported data model to the *Node* that is to be attached to Location with respect to the document where the data model is defined in the external location. The SourceLocation can be either a fully qualified path (i.e. a *Path* from the *Root Node*) or a relative path. If the SourceLocation is a fully qualified path the Location can be the empty string, otherwise the Location is the prefix to add to this SourceLocation to build the fully qualified path.

The unique key for the SupportedDataModels table is the couple of the required elements (URI,Location), in order to uniquely identify each rows (i.e. instances of SubTree).

```
<?xml version="1.0" encoding="UTF-8"?> 
<cms:SupportedDataModels 
      xmlns:cms="urn: schemas-upnp-org:dm:cms" 
      xmlns:xsi="http://www.w3.org/2001/XMLSchema-instance" 
      xsi:schemaLocation="urn: schemas-upnp-org:dm:cms
      http://www.upnp.org/schemas/dm/cms.xsd"> 
<!-- The document contains a list of one or more SubTree elements. --> 
<SubTree> 
       <URI> 
            Required URI of the supported data model. 
      </URI> 
       <Location> 
            Required SingleInstancePath identifying the 
            attachment point of the supported data model 
            into the Parent Device data model. 
      </Location> 
      <URL> 
             Optional URL to the specification. 
      </URL> 
      <Description> 
             Optional description of the data model. 
      </Description> 
      <SourceLocation> 
             Optional Path from the Root of the imported data model 
            to the Node that is to be attached to Location. 
      </SourceLocation >
```
#### </*SubTree*> </*cms:SupportedDataModels*>

#### **Example:**

```
<?xml version="1.0" encoding="UTF-8"?> 
<cms:SupportedDataModels 
      xmlns:cms="urn:schemas-upnp-org:dm:cms" 
      xmlns:xsi="http://www.w3.org/2001/XMLSchema-instance" 
      xsi:schemaLocation="urn:schemas-upnp-org:dm:cms 
      http://www.upnp.org/schemas/dm/cms.xsd"> 
   <SubTree> 
    <IIRT> urn:UPnP:Parent Device:1:ConfigurationManagement:2 
     </URI> 
     <Location>/UPnP/DM/Configuration/</Location> 
     <Description> 
       UPnP Manageable Device common objects for CMS</Description> 
   </SubTree> 
   <SubTree> 
     <URI> 
       urn:UPnP:Parent Device:1:SoftwareManagement:1 
    \langle/URI> <Location>/UPnP/DM/Software/</Location> 
     <Description> 
       UPnP Manageable Device common objects for SMS 
     </Description> 
   </SubTree> 
   <SubTree> 
     <URI> 
       urn:broadband-forum-org:tr-135-1-0-0 
     </URI> 
     <Location>/BBF/STBService/</Location> 
     <URL>http://www.example.com/upnp/stb/bbf-stb-1-0.xml</URL> 
     <Description>TR-135 STBService Object</Description> 
   </SubTree> 
   <SubTree> 
     <URI> 
       urn:ietf:rfc:3729 
    \langle /URI>
     <Location>/IETF/MIB/APM/</Location> 
     <Description>RFC 3729 APM-MIB</Description> 
   </SubTree> 
   <SubTree> 
     <URI> 
       urn:Manufacturer:spec_v1.html 
    \langle/URI> <Location>/UPnP/DM/ DeviceInfo/X_CustomInfo/</Location> 
     <URL>http://www.example.com/Manufacturer/spec_v1.xml</URL> 
     <Description>Vendor extension</Description> 
   </SubTree> 
</cms:SupportedDataModels>
```
### <span id="page-62-0"></span>**2.5.16.***A\_ARG\_TYPE\_SearchDepth*

This state variable (defined for the purpose of specifying an action argument) represents the depth of the search for the *GetSupportedParameters()* and *GetInstances()* actions, in terms of number of traversed *Nodes*, where each *Node* traversed represents a single level of depth. The usage of this argument is specified in the actions' descriptions.

### <span id="page-62-1"></span>**2.5.17.***A\_ARG\_TYPE\_ChangeStatus*

This state variable (defined for the purpose of specifying an action argument) represents the status of the requested changes after one of the following action is performed: *SetValues()*, *SetAttributes()*, *CreateInstance()* or *DeleteInstance()*.

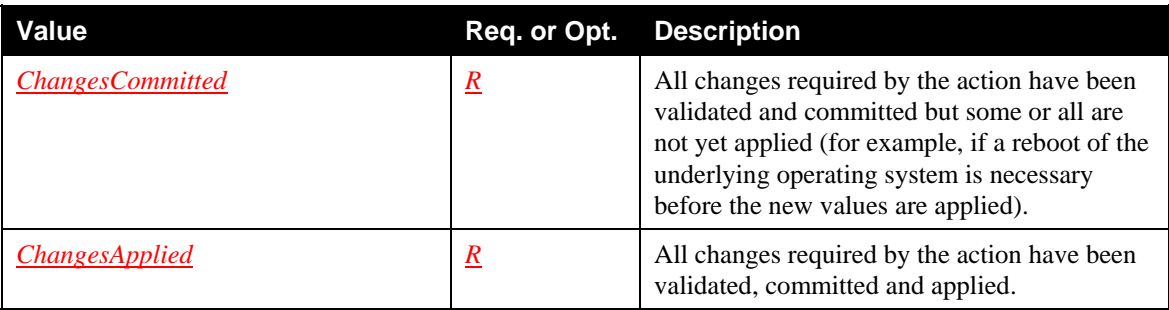

#### **Table 2-16: allowedValueList for** *A\_ARG\_TYPE\_ChangeStatus*

It is strongly RECOMMENDED that devices implementations apply changes as they are requested by the control point and therefore return *ChangesApplied* rather than only commiting and leaving the device in an inconsistent status. The exception to this recommendation is when the device delays applying changes because of the control point's use of *BMS::SetSequenceMode()* as descrbed below.

When the *Parent Device* returns the *ChangesCommitted* value to the control point it means that the internal status may be not completely consistent because of some further internal operations need to be executed before the status will return consistent. For example the new values have been saved somewhere but the *Parent Device* does not currently use them and an autonomous reboot is required in order to let the *Parent Device* read the new values and use them. In the opposite situation the *Parent Device* returns *ChangesApplied* because it starts immediately using the new values for the running configuration.

It is not REQUIRED for the *Parent Device* to use both values: if the *Parent Device* is able to apply all changes immediately it will use the *ChangesApplied* value only. And this is the desired approach for all devices implementations.

The status returned by the *Parent Device* could also be affected by the *BMS::SetSequenceMode()* [\[BMS\]](#page-6-3)  value. In case the *BMS::SequenceMode* is **1**, a smart *Parent Device* MAY delay the application of changes until the *BMS::SequenceMode* values will return to **0** therefore it might return *ChangesCommitted* (instead of the *ChangesApplied*) during this phase.

### <span id="page-62-2"></span>**2.5.18.***A\_ARG\_TYPE\_InstancePathList*

This state variable (defined for the purpose of specifying an action argument) represents a list of *InstancePaths*. This means it must be correctly validated using the XML schema in [Appendix A: XML](#page-127-0)  [schema.](#page-127-0) Each element of the list must be correctly parsed (i.e. syntactically produced) using the grammar in section [2.3.1.2](#page-21-0) starting from the grammar rule named *InstancePaths*. The specific portion of the schema to be considered is the one starting with the element named *InstancePathList*.

<?xml version="1.0" encoding="UTF-8"?> <*cms:InstancePathList*

```
xmlns:cms="urn: schemas-upnp-org:dm:cms" 
      xmlns:xsi="http://www.w3.org/2001/XMLSchema-instance" 
      xsi:schemaLocation="urn: schemas-upnp-org:dm:cms
      http://www.upnp.org/schemas/dm/cms.xsd"> 
<!-- The document contains a list of zero or more InstancePath elements. 
--<InstancePath> 
      Required InstancePath. 
</InstancePath> 
</cms:InstancePathList>
```
The following XML file shows an *A\_ARG\_TYPE\_InstancePathList* example as:

```
<?xml version="1.0" encoding="UTF-8"?> 
<cms:InstancePathList 
      xmlns:cms="urn:schemas-upnp-org:dm:cms" 
      xmlns:xsi="http://www.w3.org/2001/XMLSchema-instance" 
      xsi:schemaLocation="urn:schemas-upnp-org:dm:cms 
      http://www.upnp.org/schemas/dm/cms.xsd"> 
<InstancePath> 
      /UPnP/DM/Configuration/Network/Interface/5/ 
</InstancePath> 
</cms:InstancePathList>
```
In case the list of *InstancePaths* returned contains no elements, the valid XML file MUST be anyway returned, as:

```
<?xml version="1.0" encoding="UTF-8"?> 
<cms:InstancePathList 
     xmlns:cms="urn:schemas-upnp-org:dm:cms" 
     xmlns:xsi="http://www.w3.org/2001/XMLSchema-instance" 
     xsi:schemaLocation="urn:schemas-upnp-org:dm:cms 
     http://www.upnp.org/schemas/dm/cms.xsd"/>
```
#### <span id="page-63-0"></span>**2.5.19.***A\_ARG\_TYPE\_ContentPathList*

This state variable (defined for the purpose of specifying an action argument) represents a list of *ContentPaths*. This means it must be correctly validated using the XML schema in [Appendix A: XML](#page-127-0)  [schema.](#page-127-0) Each element of the list must be correctly parsed (i.e. syntactically produced) using the grammar in section [2.3.1.2](#page-21-0) starting from the grammar rule named *ContentPaths*, therefore they could be *RootPath*, *SingleInstancePaths*, *MultiInstancePaths*, *InstancePaths* or *ParameterPaths*. The specific portion of the schema to be considered is the one starting with the element named *ContentPathList*.

```
<?xml version="1.0" encoding="UTF-8"?> 
<cms:ContentPathList 
      xmlns:cms="urn: schemas-upnp-org:dm:cms" 
      xmlns:xsi="http://www.w3.org/2001/XMLSchema-instance" 
      xsi:schemaLocation="urn: schemas-upnp-org:dm:cms
      http://www.upnp.org/schemas/dm/cms.xsd"> 
<!-- The document contains a list of zero or more ContentPath elements. 
--> 
<ContentPath> 
      Required ContentPath. 
</ContentPath> 
</cms:ContentPathList>
```
The following XML file shows an *A\_ARG\_TYPE\_ContentPathList* example as:

```
<?xml version="1.0" encoding="UTF-8"?> 
<cms:ContentPathList 
      xmlns:cms="urn:schemas-upnp-org:dm:cms" 
      xmlns:xsi="http://www.w3.org/2001/XMLSchema-instance" 
      xsi:schemaLocation="urn:schemas-upnp-org:dm:cms 
      http://www.upnp.org/schemas/dm/cms.xsd"> 
<!-- RootPath--> 
<ContentPath>/</ContentPath> 
<!-- SingleInstancePath--> 
<ContentPath> 
      /UPnP/DM/DeviceInfo/ 
</ContentPath> 
<!-- MultiInstancePath --> 
<ContentPath> 
      /UPnP/DM/DeviceInfo/PhysicalDevice/Interface/ 
</ContentPath> 
<!-- InstancePath --> 
<ContentPath> 
      /UPnP/DM/Configuration/Network/Interface/3/ 
</ContentPath> 
<!-- ParameterPath --> 
<ContentPath> 
      /UPnP/DM/Configuration/Network/Interface/15/IPv4/IPAddress 
</ContentPath> 
</cms:ContentPathList>
```
In case the list of *ContentPaths* returned contains no elements, the valid XML file MUST be anyway returned, containing as:

```
<?xml version="1.0" encoding="UTF-8"?> 
<cms:ContentPathList 
      xmlns:cms="urn:schemas-upnp-org:dm:cms" 
      xmlns:xsi="http://www.w3.org/2001/XMLSchema-instance" 
      xsi:schemaLocation="urn:schemas-upnp-org:dm:cms 
      http://www.upnp.org/schemas/dm/cms.xsd"/>
```
### <span id="page-64-0"></span>**2.5.20.***A\_ARG\_TYPE\_MultiInstancePath*

This state variable (defined for the purpose of specifying an action argument) represents a *MultiInstancePath*. This means it must be correctly parsed (i.e. syntactically produced) using the grammar in section [2.3.1.2](#page-21-0) starting from the grammar rule named *MultiInstancePath*.

### <span id="page-64-1"></span>**2.5.21.***A\_ARG\_TYPE\_InstancePath*

This state variable (defined for the purpose of specifying an action argument) represents an *InstancePath*. This means it must be correctly parsed (i.e. syntactically produced) using the grammar in section [2.3.1.2](#page-21-0) starting from the grammar rule named *InstancePath*.

### <span id="page-65-0"></span>**2.5.22.***A\_ARG\_TYPE\_NodeAttributePathList*

This state variable (defined for the purpose of specifying an action argument) represents a list of *ParameterPaths* mixed with *MultiInstancePaths* and *InstancePaths*, because attributes are related to them.

This state variable must be correctly validated using the XML schema in [Appendix A: XML schema](#page-127-0). Each element of the list must be correctly parsed (i.e. syntactically produced) using the grammar in section [2.3.1.2](#page-21-0) starting from the grammar rules named *ParameterPath*, *MultiInstancePath* or *InstancePath*. The specific portion of the schema to be considered is the one starting with the element named *NodeAttributePathList*.

```
<?xml version="1.0" encoding="UTF-8"?> 
<cms:NodeAttributePathList 
      xmlns:cms="urn: schemas-upnp-org:dm:cms" 
      xmlns:xsi="http://www.w3.org/2001/XMLSchema-instance" 
      xsi:schemaLocation="urn: schemas-upnp-org:dm:cms
      http://www.upnp.org/schemas/dm/cms.xsd"> 
<!-- The document contains a list of zero or more NodeAttributePath
elements. --> 
<NodeAttributePath> 
      Required NodeAttributePath. 
</NodeAttributePath> 
</cms:NodeAttributePathList>
```
The following XML file shows an *A\_ARG\_TYPE\_NodeAttributePathList* example as:

```
<?xml version="1.0" encoding="UTF-8"?> 
<cms:NodeAttributePathList 
      xmlns:cms="urn:schemas-upnp-org:dm:cms" 
      xmlns:xsi="http://www.w3.org/2001/XMLSchema-instance" 
      xsi:schemaLocation="urn:schemas-upnp-org:dm:cms 
      http://www.upnp.org/schemas/dm/cms.xsd"> 
<!-- ParameterPath--> 
<NodeAttributePath> 
      /UPnP/DM/DeviceInfo/SoftwareVersion 
</NodeAttributePath> 
<!-- MultiInstancePath --> 
<NodeAttributePath> 
      /UPnP/DM/DeviceInfo/PhysicalDevice/Interface/ 
</NodeAttributePath> 
<!-- InstancePath --> 
<NodeAttributePath> 
      /UPnP/DM/Configuration/Network/Interface/3/ 
</NodeAttributePath> 
</cms:NodeAttributePathList>
```
In case the list returned contains no elements, the valid XML file MUST be anyway returned, as:

```
<?xml version="1.0" encoding="UTF-8"?> 
<cms:NodeAttributePathList 
      xmlns:cms="urn:schemas-upnp-org:dm:cms" 
      xmlns:xsi="http://www.w3.org/2001/XMLSchema-instance" 
      xsi:schemaLocation="urn:schemas-upnp-org:dm:cms 
      http://www.upnp.org/schemas/dm/cms.xsd"/>
```
### <span id="page-66-0"></span>**2.5.23.***A\_ARG\_TYPE\_ACLDataPathList*

The *A\_ARG\_TYPE\_ACLDataPathList* state variable is REQUIRED when the device supports the *Security Feature*. It is introduced to provide *Paths* arguments in the *GetACLData()* action. Such *Path* type is the *ACLDataPath*, as defined in [2.3.1.2.](#page-21-0)

```
<?xml version="1.0" encoding="UTF-8"?> 
<cms:ACLDataPathList 
      xmlns:cms="urn: schemas-upnp-org:dm:cms" 
      xmlns:xsi="http://www.w3.org/2001/XMLSchema-instance" 
      xsi:schemaLocation="urn:schemas-upnp-
      org:dm:cms http://www.upnp.org/schemas/dm/cms.xsd"> 
<!-- The document contains a list of zero or more ACLDataPath elements. 
--&><ACLDataPath> 
      Required ACLDataPath. 
</ACLDataPath> 
</cms:ACLDataPathList>
```
The following example shows a generalized "template" for the format of the *ACLDataPathList* XML Document. The example shows the fields that need to be filled out when using this state variable.

#### **Example:**

```
<?xml version="1.0" encoding="UTF-8"?> 
<cms:ACLDataPathList 
      xmlns="urn:schemas-upnp-org:dm:ConfigurationManagement" 
      xmlns:xsi="http://www.w3.org/2001/XMLSchema-instance" 
      xsi:schemaLocation="urn: schemas-upnp-
      org:dm:cms http://www.upnp.org/schemas/dm/ConfigurationManagement-
      v2.xsd"> 
       <ACLDataPath> 
             /UPnP/DM/Configuration/Network/IPInterface/3/ 
       </ACLDataPath> 
       <ACLDataPath> 
             /UPnP/DM/Configuration/Network/ 
       </ACLDataPath> 
       <ACLDataPath> 
             /UPnP/DM/DeviceInfo/PhysicalDevice/NetworkInterface/ 
       </ACLDataPath> 
       <ACLDataPath> 
             /UPnP/DM/DeviceInfo/SoftwareVersion 
       </ACLDataPath> 
</ cms:ACLDataPathList>
```
### <span id="page-66-1"></span>**2.5.24.***A\_ARG\_TYPE\_ACL*

The *A\_ARG\_TYPE\_ACL* state variable is REQUIRED when the device supports the *Security Feature*. It is introduced to provide type information for the *ACL* argument in the *GetACLData()* and *SetACLData()* actions. This data structure encodes the access control policy to *Nodes* in the *Data Model*. Such *Nodes* are identified by generic *Paths* from the *Root Node* to the specific *Node* using the *ACLDataPath* grammar rule, as defined in [2.3.1.2.](#page-21-0)

```
<?xml version="1.0" encoding="UTF-8"?>
```
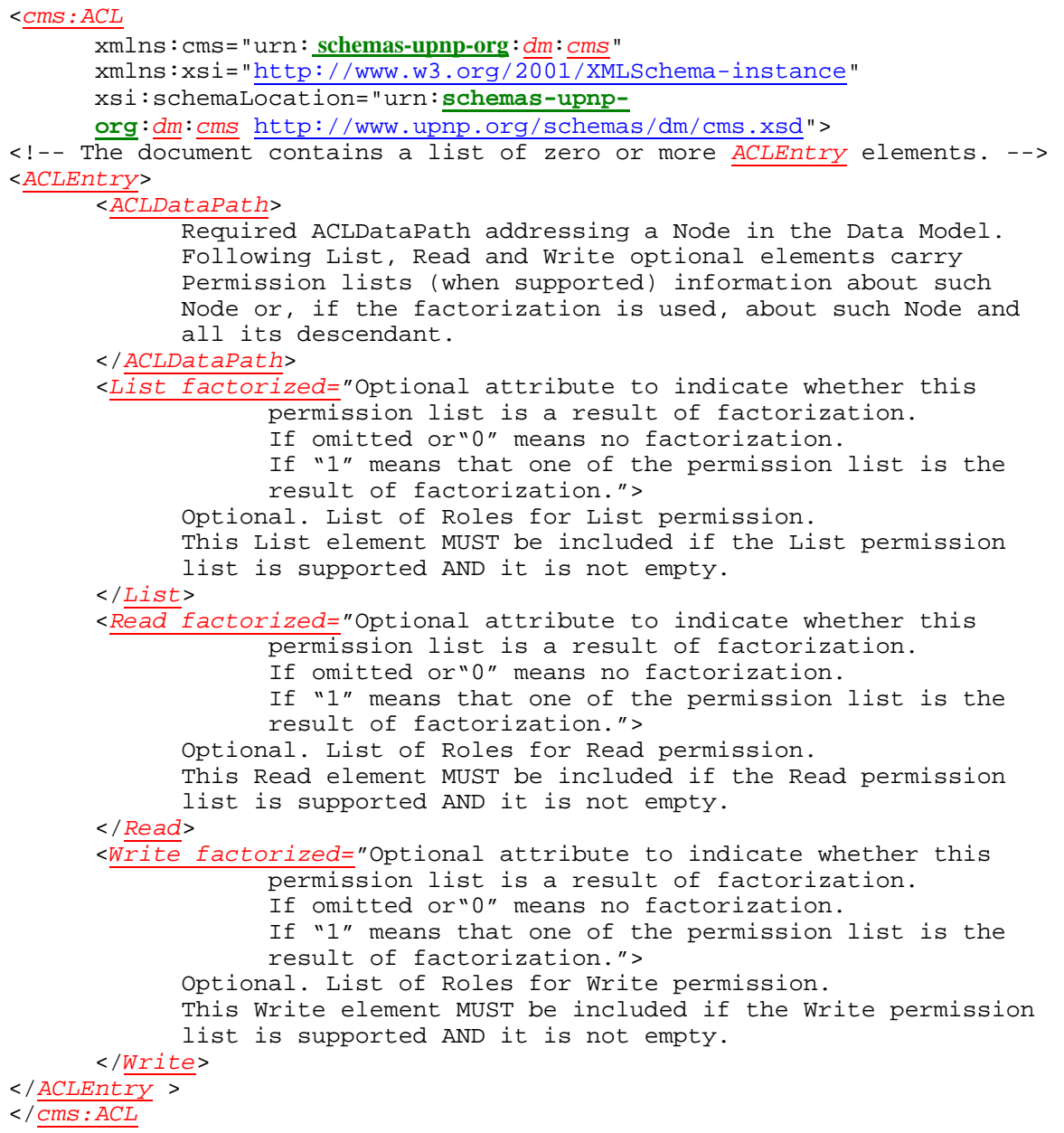

The following example shows a generalized "template" for the format of the *ACL* XML Document. The example the fields that need to be filled out when using this state variable.

#### **Example:**

```
<?xml version="1.0" encoding="UTF-8"?> 
<ACL xmlns="urn:schemas-upnp-org:dm:ConfigurationManagement" 
xmlns:xsi="http://www.w3.org/2001/XMLSchema-instance" 
xsi:schemaLocation="urn:schemas-upnp-
org:dm:ConfigurationManagement http://www.upnp.org/schemas/dm/Configurat
ionManagement-v2.xsd"> 
     <ACLEntry> 
       <ACLDataPath> 
             /UPnP/DM/Configuration/Network/IPInterface/3/
```

```
 </ACLDataPath> 
       <Read>xxxAdmin</Read> 
       <Write>xxxAdmin</Write> 
     </ACLEntry> 
      <ACLEntry> 
       <ACLDataPath> 
              /UPnP/DM/Configuration/Network/IPInterface/#/ 
       </ACLDataPath> 
       <List factorized="1">Basic xxxAdmin</List> 
     </ACLEntry> 
   <ACL > <ACLDataPath> 
              /UPnP/DM/DeviceInfo/PhysicalDevice/NetworkInterface/ 
       </ACLDataPath> 
       <List>Basic xxxAdmin</List> 
       <Read>xxxAdmin</Read> 
       <Write>xxxAdmin</Write> 
     </ACLEntry> 
</ACL>
```
#### **2.5.25.Relationships Between State Variables**

The *SupportedDataModelsUpdate*, *SupportedParametersUpdate, ConfigurationUpdate* and *AttributeValuesUpdate* state variables may be related one to each other (e.g. changes in the *Data Model* supported can have side effects on the *Parameters*' attribute values, although this is not required to be the case). Therefore it is up to the device to manage dependencies amongst these variables and generate events properly depending on the implementation.

The value of the *InconsistentStatus* conditionally depends from the *A\_ARG\_TYPE\_ChangeStatus* value returned by the *Parent Device* when the *A\_ARG\_TYPE\_ChangeStatus* returned is *ChangesCommitted*; if the action causes internal inconsistencies because changes have not yet been applied, it can lead to inconsistency at the global level.

The relationship and the sequence of internal operations between the *ConfigurationUpdate*, the *CurrentConfigurationVersion* and the attributes *EventOnChange* and *Version* are explained in the following diagrams.

If the *Node* does not support the *EventOnChange* attribute, the *ConfigurationUpdate* must not be updated and therefore no event must be sent as the *Node* value changes.

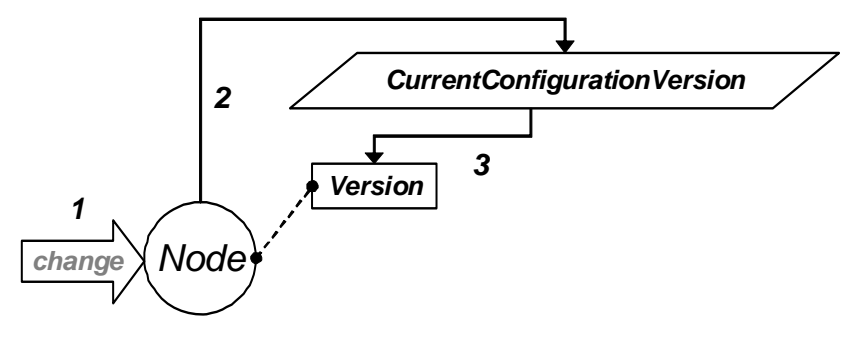

**Figure 8: sequence from the** *Version* **attribute perspective.** 

<span id="page-68-1"></span>The [Figure 8](#page-68-1) shows the sequence of operations in case the *Version* attribute only is supported by the *Node*. Internal steps as the *Node* value changes are the following:

- 1. A change occurs to the *Node*, due to an action execution or some other event out of the UPnP protocol scope.
- 2. If the *Node* supports the *Version* attribute, the *CurrentConfigurationVersion* must be updated (increased).
- 3. The *Version* attribute value of the modified *Node* must be updated to the *CurrentConfigurationVersion*.

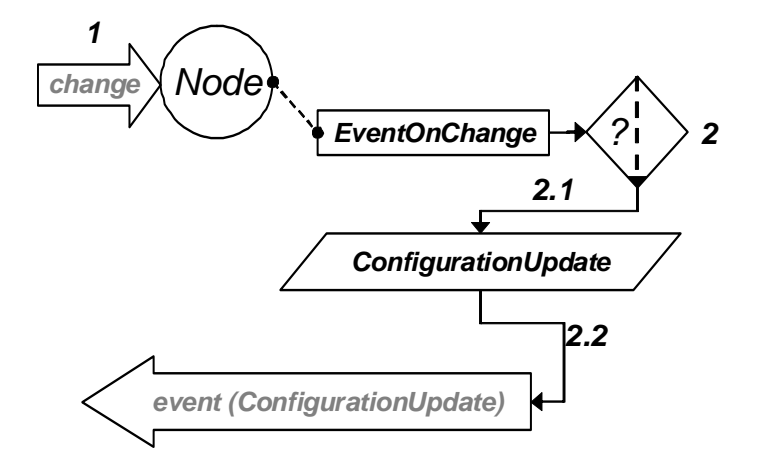

**Figure 9: sequence form the** *EventOnChange* **attribute perspective.** 

<span id="page-69-0"></span>The [Figure 9](#page-69-0) shows the sequence of operations in case the *EventOnChange* attribute only is supported by the *Node*. Internal steps as the *Node* value changes are the following:

- 1. A change occurs to the *Node*, due to an action execution or some other event out of the UPnP protocol scope.
- 2. If the *Node* supports the *EventOnChange* attribute and its value is 1:
	- 2.1. The *ConfigurationUpdate* must be updated as specified in section [0](#page-49-1) (using the *CurrentConfigurationVersion* and the time stamp).
	- 2.2. The event corresponding to the *ConfigurationUpdate* state variable must be sent to the subscribed CPs.
- 3. If the *Node* supports the *EventOnChange* attribute and its value is 0, the *ConfigurationUpdate* must not be updated and therefore no event must be sent.

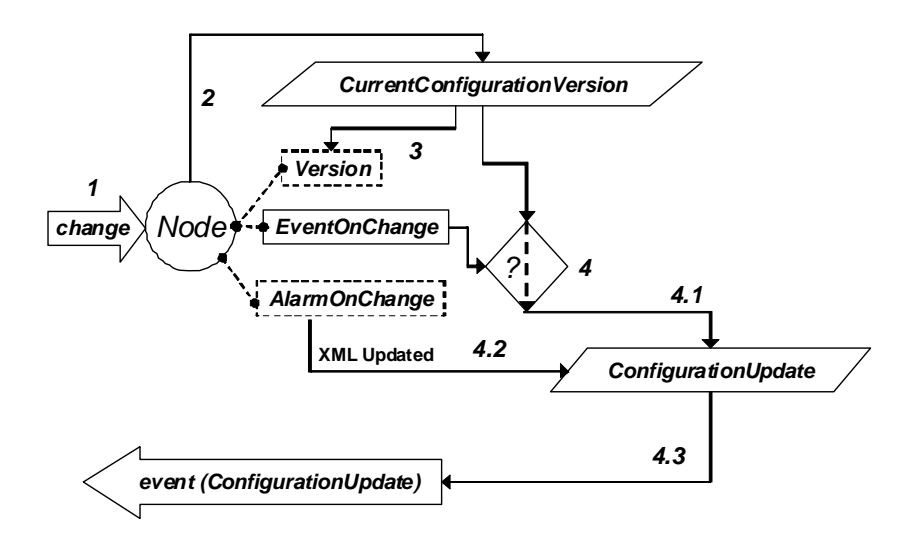

#### <span id="page-70-0"></span>**Figure 10: sequence when** *Version* **,** *EventOnChange* **and AlarmOnChange attributes are supported.**

The [Figure 10](#page-70-0) shows the sequence of operations in case the both the *EventOnChange* and *Version* attributes are supported by the *Node*. Internal steps as the *Node* value changes are the following:

- 1. A change occurs to the *Node*, due to an action execution or some other event out of the UPnP protocol scope.
- 2. The *CurrentConfigurationVersion* must be updated (increased).
- 3. The *Version* attribute value of the modified *Node* must be updated to the *CurrentConfigurationVersion*.
- 4. If the *EventOnChange* attribute value is 1:
	- 4.1. The new value of the *ConfigurationUpdate* must be created as specified in section [0](#page-49-1) (using the *CurrentConfigurationVersion* and the time stamp).

4.2. If the AlarmOnChange is supported and its value is 1, the value-pair of the changed Parameter is added into the XML String of ConfigurationUpdate.

4.3 The event corresponding to the *ConfigurationUpdate* state variable must be sent to the subscribed CPs.

5. If the *EventOnChange* attribute value is 0, the *ConfigurationUpdate* must not be updated and therefore no event must be sent.

Steps numbered 3 and 4 are not a sequence and can be internally executed in parallel, depending on implementation choices.

# **2.6. Eventing and Moderation**

### **Table 2-17: Event Moderation**

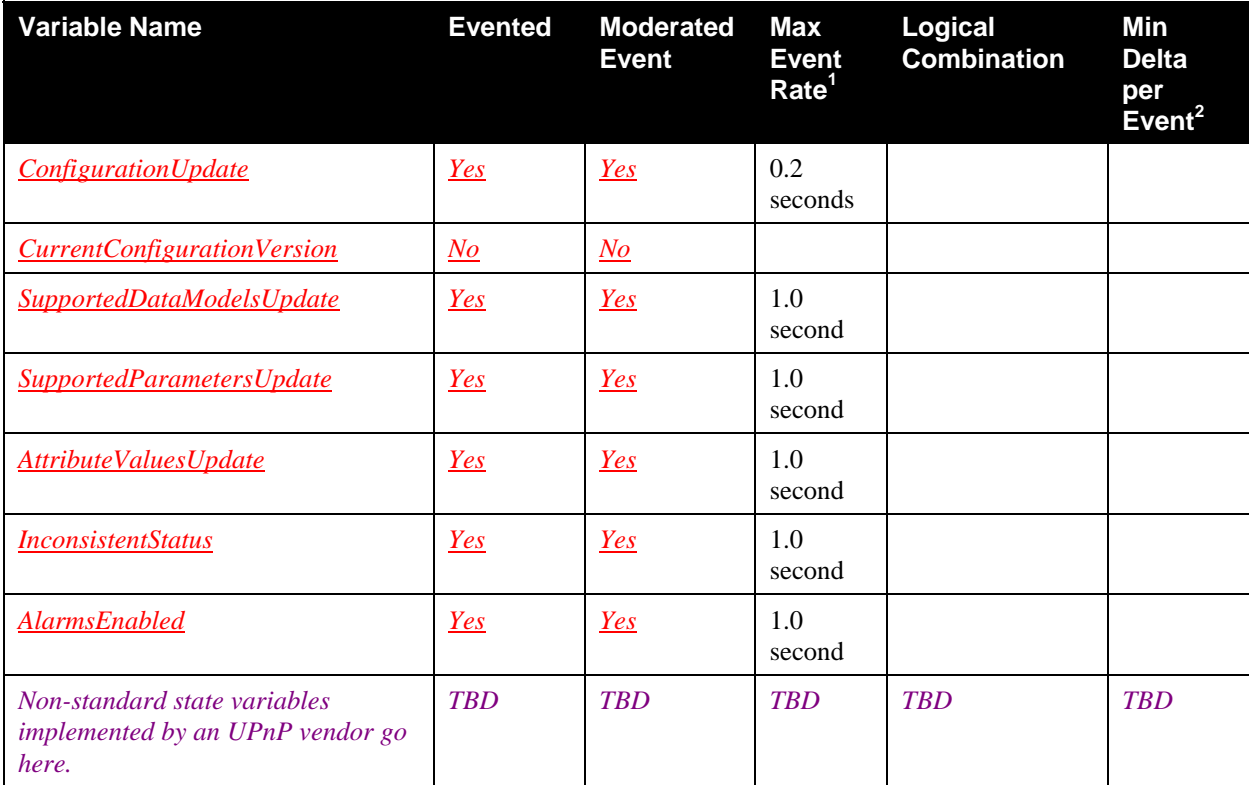

<sup>1</sup> Determined by N, where Rate = (Event)/(N secs).

 $2$  (N)  $*$  (allowed Value Range Step).

## **2.6.1. Event Model**

This service definition is compliant with the UPnP Device Architecture version 1.0. [\[UDA\]](#page-6-4).

## **2.6.2. Eventing and Security**

Some of the evented state variables can carry information about the structure and the content of the *Data Model* as the *Security Feature* is supported, For example, the *ConfigurationUpdate* state variable can include the *Path* of alarmed *Parameters* when they change their value. Evented state variables are sent in the clear to any subscribed control points, regardless of their associated Role. Therefore, if the *Security Feature* is used to hide *Parameter* names and values to some unauthorized control points, it should be a better practice not to let such *Parameters* being used as alarms being part of information that will be sent in the clear.

# <span id="page-71-0"></span>**2.7. Actions**

There are three categories of actions defined in this service.

The first one is the "*Data Models* **discovery"** set of actions including the *GetSupportedDataModels()* and the *GetSupportedParameters()* actions. Using them properly, the CPs can discover the list of all supported
*Parameters* of the *Parent Device* and where they come from (in the case of *Data Models* defined in other standardization organizations or other UPnP Working Committees).

Once the control point has the knowledge of the list of supported *Parameters*, it can use the "**status reading"** set of actions to discover the current configuration state of the particular *Parent Device*. This set includes the actions *GetInstances()*, *GetValues()*, *GetSelectedValues()*, *GetAttributes()* and *GetInconsistentStatus()*. Also *GetConfigurationUpdate()*, *GetSupportedDataModelsUpdateID()*, *GetSupportedParametersUpdateID()* and *GetAttributeValuesUpdateID()*.

The third category is the "**configuration"** set of actions used to change the current configuration state of the *Parent Device*. This set includes the actions *SetValues()*, *CreateInstance()*, *DeleteInstance()* and *SetAttributes()*.

If the *Parent Device* supports the *Security Feature*, the *GetACLData()* is then required and this action belongs to both the *Data Model* discovery and status reading categories above. This is because the *GetACLData()* returns *Paths* including templates (as the *GetSupportedParameters()* action) and also returns *Paths* including instances (as the *GetInstances()* and *GetValues()* and so on actions).

The **configuration** actions could fail because of race conditions whenever the control point is trying to change a *Parameter* or an instance concurrently used by other entities (e.g. another control point or some other external interface), or because the targeted resource is temporarily unavailable for some reasons. In these situations it is up to the *Parent Device* implementation to resolve the concurrent access to *Parameters* and therefore the *Parent Device* MAY momentary deny the **configuration** action returning a fault code indicating this specific condition. In this situation, the control point SHOULD NOT interpret the fault code as indicating that it can not perform such action but rather as a suggestion to retry the same action later, when the conflict will disappear or the resource is available.

[Table 2-18: Actions](#page-72-0), lists actions, their device and control point support requirements, and their recommended *Role List* and *Restricted Role List*. Only the standard *DeviceProtection:1 Admin*, *Basic* and *Public Roles* are mentioned, because the device manufacturer is free to choose how the *dm:ThirdPartyAdmin* and *dm:UserAdmin Roles* (defined in [\[DEVICE\]](#page-6-0)) relate to the *Admin* and *Basic Roles*, and it would therefore be impossible to include them in the table.

Section [2.2.2](#page-18-0) defines *Non-Restrictable* and *Restrictable* actions and points out that all *Non-Restrictable* actions have a *Role List* of "*Public*" and an empty *Restricted Role List*. The following table explicitly indicates which actions are *Non-Restrictable*.

If the *Security Feature* is not supported, **all** actions are permitted, i.e. behavior is the same as if the action had a *Role List* of "*Public*". And so there are no restrictions on the device responses: they MUST be the same regardless the control point which is invoking the action.

<span id="page-72-0"></span>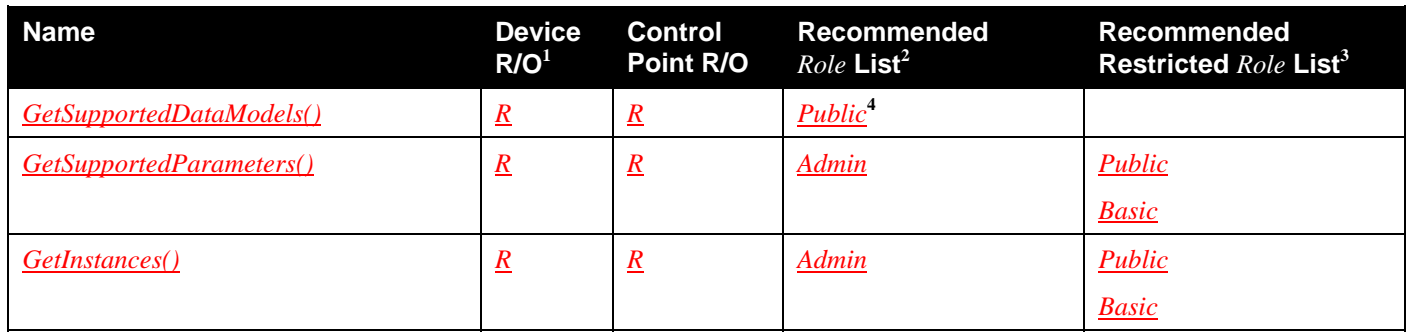

#### **Table 2-18: Actions**

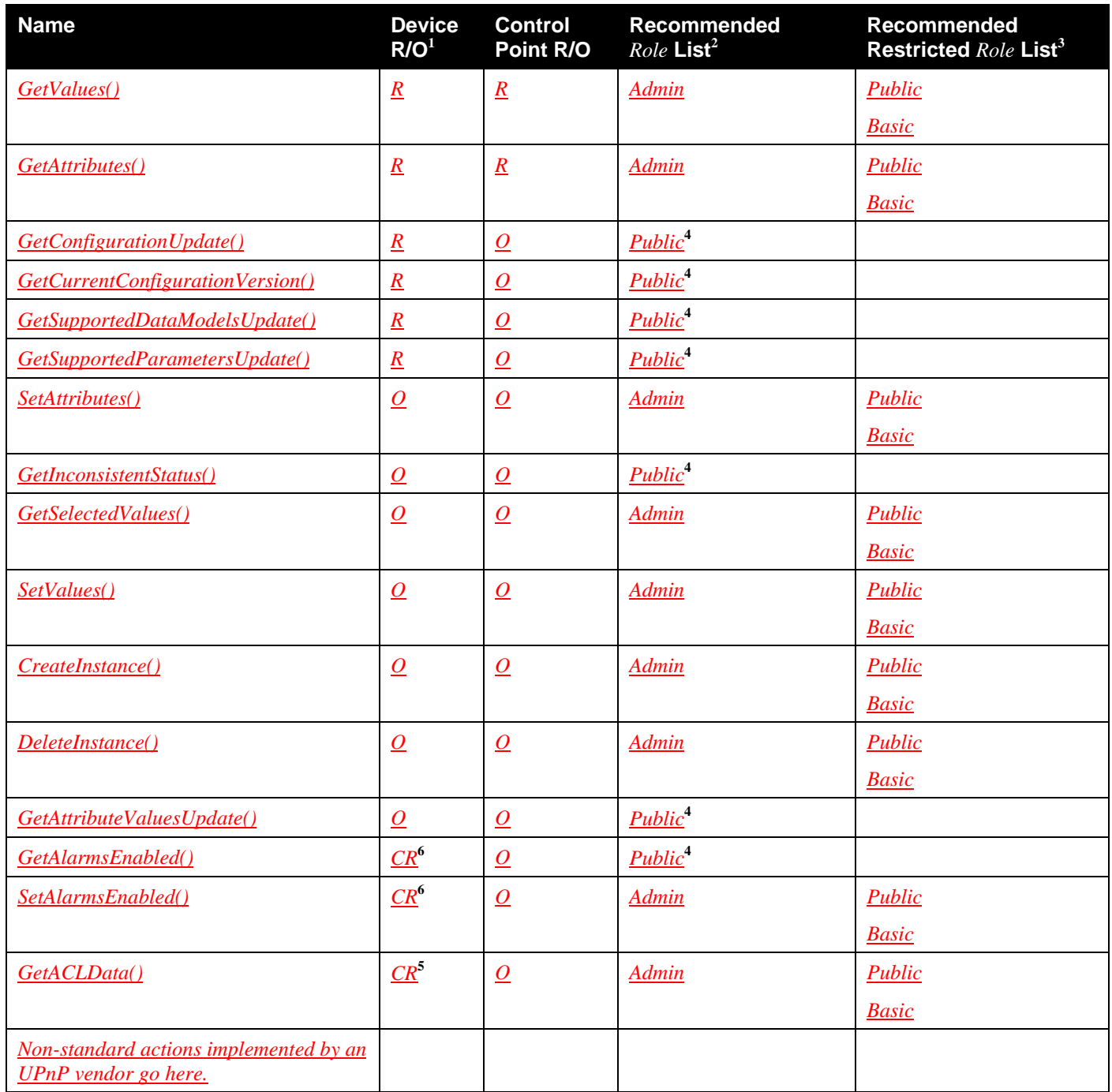

 $\frac{1}{R}$  = REQUIRED, <u>*O*</u> = OPTIONAL, *CR* = CONDITIONALLY REQUIRED, *X* = Non-standard.

<sup>2</sup> The *Role List* contains *Roles* that are authorized to unconditionally invoke the corresponding action in all contexts. For *Restrictable* actions, the device manufacturer can choose different values for the *Role List*.

3 The *Restricted Role List* contains *Roles* that are authorized to invoke the corresponding action only in certain contexts. See the individual action definitions for details. For *Restrictable* actions, the device manufacturer can choose different values for the *Restricted Role List*.

4 This action is *Non-Restrictable*. For *Non-Restrictable* actions, the *Role List* MUST be "*Public*" and the *Restricted Role List* MUST be empty, i.e. the device manufacturer can not choose different values for the *Role List* or for the *Restricted Role List*.

5 REQUIRED if the *Security Feature* is supported.

6 REQUIRED if the *Alarming Feature* is supported.

# <span id="page-74-0"></span>**2.7.1.** *GetSupportedDataModels()*

This action can be used by the control point to know which the supported *Data Models* of the *Parent Device* are, including the *Common Objects*. The *Parent Device* returns to the control point an XML fragment containing basic information as the attachment points of the supported *Data Model* and its URI (which includes, for example, the name of the *Data Model* and the version).

This action does not provide to the control point information concerning the implemented *Parameters* taken from the *Data Models* supported. For this purpose the control point must make use of the *GetSupportedParameters()* action using the Locations from *GetSupportedDataModels()* as *StartingNode* arguments.

It's important to note that this action basically deals with *Data Model Location* that can be interpreted as the common prefix for all *Parameters* imported from the *Data Model*. This works properly in case of both UPnP and vendor extensions compliant with this specification, but for *Data Model* imported from other organizations some conversion rules have been defined for the syntax and the semantic: see [Appendix C:](#page-141-0)  [Mapping rules for Other](#page-141-0) .

The ouput argument is defined as follows:

#### *SupportedDataModels*

The list of the supported *Data Models* of the *Parent Device* as in *A\_ARG\_TYPE\_SupportedDataModels* definition.

### *2.7.1.1. Arguments*

#### **Table 2-19: Arguments for** *GetSupportedDataModels()*

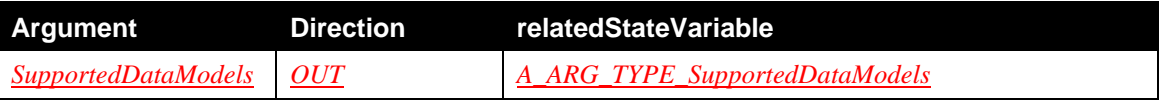

### *2.7.1.1. Device Requirements*

If the *Parent Device* supports the *Security Feature*, as specified by *DeviceProtection:1*, the *Parent Device* MUST permit any control point that possesses any of the *Roles* in the action's *Role List* to invoke this action.

### *2.7.1.2. Dependency on State (if any)*

When the SMS is also implemented by the *Parent Device*, the installation and uninstallation of DUs may effect on the supported *Data Model* returned.

### *2.7.1.3. Effect on State (if any)*

None

### *2.7.1.4. Errors*

#### **Table 2-20: Error Codes for** *GetSupportedDataModels ()*

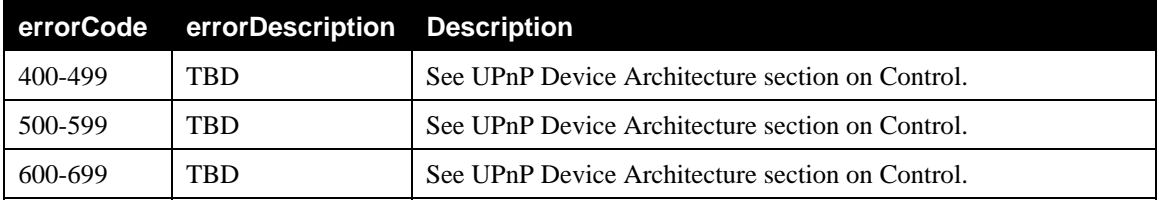

# <span id="page-75-0"></span>**2.7.2.** *GetSupportedParameters()*

Despite its name, this action deals with *StructurePaths*, called *Parameters* to highlight the final purpose of the action (which is to inform the control point about the *Parameters* implemented by the device) rather than the terminology and the syntax of the returned strings (see section [2.3.1.1\)](#page-19-0). This is the reason why in this action description the term *Parameter* is not written capitalized (i.e.: it does not strictly correspond to the definition given for *Parameter*). The results returned to the control point MUST be a set of *StructurePaths* which are:

- Starting from the *Root Node* and ending to the *Leaf Nodes*.
- Starting from the *Root Node* and ending to an internal *Node* (not *Leaf Node*).

The *Parent Device* can support several *Data Models* as described in the *GetSupportedDataModels()* action. In each supported *Data Models* there could be mandatory *Parameters* as well as optional *Parameters*. The *Parent Device* MUST support every mandatory *Parameter* from the supported *Data Models* and MAY support some or all optional ones, therefore this action can be used to synchronize the control point and the *Parent Device* on the list of all supported *Parameters*. This means that, given a valid starting *Node* from one of the supported *Data Models*, the *Parent Device* will return to the control point the list of all possible (i.e. supported) *Parameters* descending from the given starting *Node*. The given starting *Node* in the *Data Model* is identified by a *StructurePath* from the *Root* to the *Node*. The *Parameters* listed by the *Parent Device* are *StructurePaths* from the *Root* to the *Leaf Nodes*.

As it can be noticed by the grammar rule defining *StructurePath*, the *MultiInstance Node* is always followed by the *InstanceAlias* (see [2.3.1.2\)](#page-21-0). This is strictly necessary because the *StructurePath* is basically used to discover the structure of the *Data Model* and the control point must be able to syntactically recognize whether a *StructurePath* ending with the "/" is a *SingleInstance* or a *MultiInstance Node*. Summarizing, StructurePaths which end with

- /…/<node\_name> are paths from the *Root* to a *Leaf Node*,
- /…/<node\_name>/ are paths from the *Root* to a *SingleInstance Node*,

/…/<node\_name>/#/ are paths from the *Root* to the *MultiInstance Node* (and following InstanceAlias).

The input arguments are defined as follows:

#### *StartingNode*

The *StartingNode* provides to the *Parent Device* the *Node* where to start the browsing. Its type is defined in the related state variable description. Passing to the *Parent Device* a *StartingNode* which ends to a *Leaf*

*Node* is not considered a syntactical error and can be used in case the control point specifically wants to validate the existence of that *Leaf*.

#### *SearchDepth*

Due to the tree structure of the supported *Data Model*, the unsigned integer argument *SearchDepth* is used to determine how many *Nodes* to be traversed before to stop the search when browsing.

- *SearchDepth* = 0: means there is no limit to the depth of search. The Result must contain all *StructurePaths* from the *StartingNode* to the ending *Leaf Nodes* that are descendents of the *StartingNode* given. The search stops to the last *Leaf Nodes*.
- *SearchDepth* > 0: means that at most *SearchDepth* number of *Nodes* must be traversed starting from the *StartingNode*. The *Result* will contain only valid *StructurePaths* from the *Root Node* that are descendents of the given *StartingNode* (there is at least the *StartingNode* in). Such paths can end either with a *Leaf Node* or an internal *Node* as *SingleInstance* or *MultiInstance Node* followed by the *InstanceAlias* as it will be clarified in the following explanation of the *Result* argument.

The ouput argument is defined as follows:

#### *Result*

Unordered list of *StructurePaths* descending from the *StructurePath* given as *StartingNode*. Each path (i.e. sequence of *Nodes* in the parent-child relationship) in the returned list MUST be expressed as a valid *StructurePath* from the *Root Node* to and internal *Node* as well as a *Leaf Node* depending on the *Data Model* structure, the value of the *SearchDepth* and the *StartingNode* provided (see also the related state variable for the type description). This means a returned path may ends with the *Root*, a *Leaf*, a wildchar (following a *MultiInstance Node*) or a *SingleInstance Node*.

There is a special consideration for *SearchDepth* and *MultiInstance Nodes* in valid *StructurePaths* returned. The control point uses this action to discover the structure of the *Data Model*, therefore as it is specified in section [2.3.1.1,](#page-19-0) the *MultiInstance Node* which ends the path must always be followed by the *InstanceAlias*, regardless of the *SearchDepth*, in order to be properly recognized by the control point.

#### *2.7.2.1. Arguments*

The paths returned by this action depends on the following conditions:

- The ACLs associated with Nodes in the supported data model.
- The *Role* possessed by the control point which is invoking this action.

#### **Table 2-21: Arguments for** *GetSupportedParameters()*

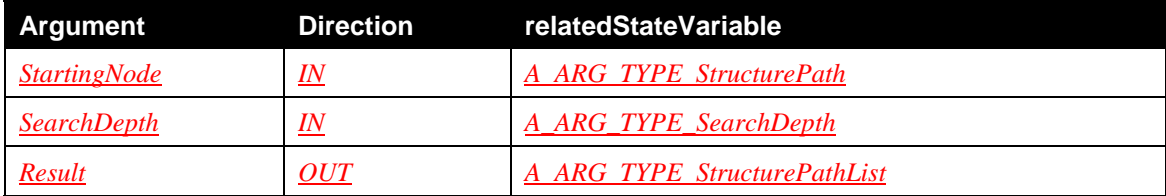

For example, if the *Data Model* of the *Parent Device* was the one represented in [Figure 11](#page-77-0):

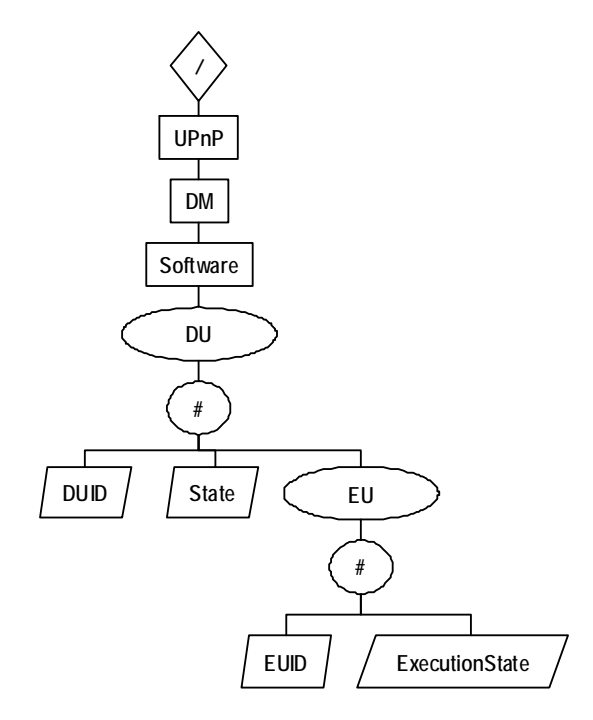

**Figure 11: excerpt from SMS data model structured tree.** 

<span id="page-77-0"></span>Using *StartingNode* **= /UPnP/DM/Software/** the following StructurePaths will be returned by the *Parent Device* in the *Result* argument, using different *SearchDepth* values:

*SearchDepth* **= 0 and** *SearchDepth* **> 4** (all *StructurePaths* from *Root Node* to *Leaf Nodes*)

```
/UPnP/DM/Software/DU/#/DUID 
/UPnP/DM/Software/DU/#/State 
/UPnP/DM/Software/DU/#/EU/#/EUID 
/UPnP/DM/Software/DU/#/EU/#/ExecutionState
```
*SearchDepth* **= 1** (DU is the rightmost *Node* and must be recognized as a *MultiInstance Node*, therefore the *InstanceAlias* is needed)

/UPnP/DM/Software/DU/#/

*SearchDepth* **= 2** 

/UPnP/DM/Software/DU/#/

*SearchDepth* **= 3** (EU is the rightmost *Node* and must be recognized as a *MultiInstance Node*, therefore the *InstanceAlias* is needed)

/UPnP/DM/Software/DU/#/DUID /UPnP/DM/Software/DU/#/State /UPnP/DM/Software/DU/#/EU/#

#### *SearchDepth* **= 4**

/UPnP/DM/Software/DU/#/DUID /UPnP/DM/Software/DU/#/State /UPnP/DM/Software/DU/#/EU/#

### *2.7.2.2. Device Requirements*

If the *Security Feature* is supported by this CMS instance, then the *Parent Device* containing this CMS instance MUST apply the requirements defined in section [2.4.8](#page-46-0).

In addition to what is specified in section [2.4.8,](#page-46-0) in case the control point possesses a *Role* which is included in the *Restricted Role List*, the ACLs of *Nodes* in the *Data Model* MUST be used to control the access (permitted input argument values) and the action behavior (side effects and output argument values). Therefore, in this case, the following two conditions MUST be applied by the *Parent Device*, respectively for input and output action argument values:

- The control point MUST possess a *Role* that authorizes use of the specified *Path* in *StartingNode* and value in *SearchDepth* input arguments: the *Role* possessed by the control point MUST be present in the *List* permission list of any *Node* (supporting the *List* permission list) in the given *Path*. If the control point is not authorized to use such *Path* as input argument, the action invocation MUST result in the 703 "No Such Name" error response.
- The output argument of this action MUST be dependent from the control point's *Role*, therefore the *Parent Device* can return only *StructurePaths* which satisfy the following condition: the control point *Role* is present in the *List* permission list of any *Node* in the *StructurePath*, when the *List* permission list is supported by the *Node* (see [Table 2-12](#page-40-0)).

### *2.7.2.3. Dependency on State (if any)*

When the SMS is also implemented by the *Parent Device*, the installation and uninstallation of DUs may effect on the supported *Data Model* returned.

### *2.7.2.4. Effect on State (if any)*

None

### *2.7.2.5. Errors*

### **Table 2-22: Error Codes for** *GetSupportedParameters()*

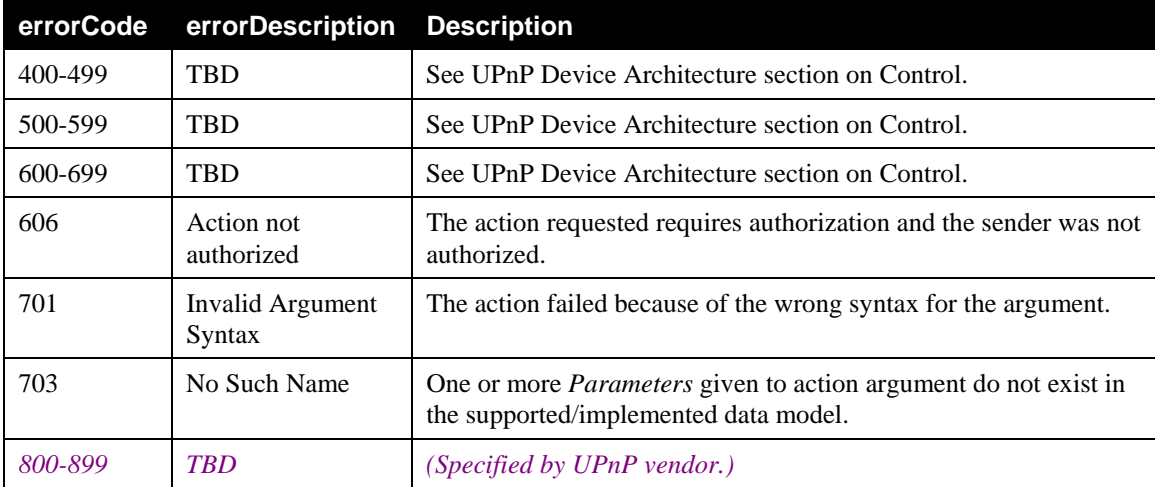

## <span id="page-78-0"></span>**2.7.3.** *GetInstances()*

This action may be used by the control point to discover the list of *Instance Nodes* actually present on the *Parent Device*. Given a starting *PartialPath*, the *Parent Device* will return the list of all possible (if supported) *PartialPaths* descending from the given path.

Concerning the *PartialPaths* returned, if the path includes a *MultiInstance Node* then all *Instances* are returned, but if there are no *Instance Nodes* the search for innermost *Nodes* must stop, as it will be clearer from the examples below.

The input arguments are defined as follows:

#### *StartingNode*

The *StartingNode* is a *PartialPath* and provides to the *Parent Device* the *Node* where to start the browsing. A *StartingNode* ending with a *Leaf Node* is useless even though it is not considered an error. If the path provided to the *Parent Device* in the *StartingNode* does not exist (i.e.: its *StructurePath* does not belong to the list of supported *StructurePaths*) the *Parent Device* will respond with a fault.

#### *SearchDepth*

Since the *MultiInstance Nodes* in the supported *Data Model* can be nested, the unsigned integer argument *SearchDepth* is used to determine how many *Nodes* to be traversed before to stop the search when browsing.

- *SearchDepth* = 0: the *Result* must contain all *PartialPaths* that are descendents of the *StartingNode* given, if there exists at least an *Instance Node* in the *PartialPaths* returned. The search stops at the last *Instance Nodes*.
- *SearchDepth* > 0: the *Result* must contain all *PartialPaths* that are descendents of the *StartingNode* given, if there exists at least an *Instance Node* in the *PartialPath* returned, and such *Instance Node* is within *SearchDepth* levels of *Nodes*. Therefore the search stops after at most (but not exactly) *SearchDepth* levels of descendents where each *Node* traversed is considered a level.

The ouput argument is defined as follows:

### *Result*

Unordered list of *InstancePaths*, descended from the *PartialPath* given in *StartingNode*. The returned list can be empty if there are no children of the given *StartingNode* traversing at least one *Instance* in the path.

### *2.7.3.1. Arguments*

The paths returned by this action depends on the following conditions:

- The ACLs associated with Nodes in the supported data model.
- The *Role* possessed by the control point which is invoking this action.
- The ACLs associated with the instances (if any), which are descendant from the given paths (in the input argument).

### **Table 2-23: Arguments for** *GetInstances()*

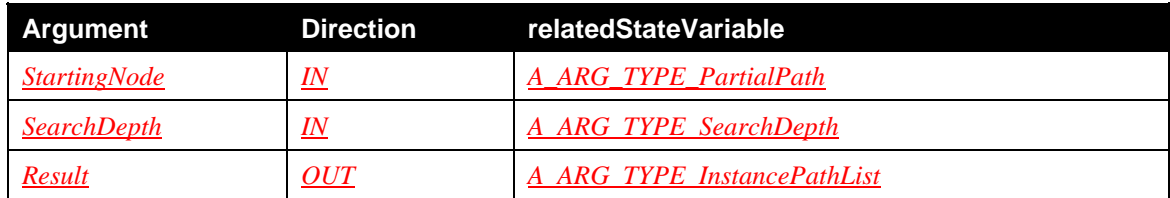

The following examples will clarify better the usage of these action's arguments.

Copyright UPnP Forum © 2012. All rights reserved.

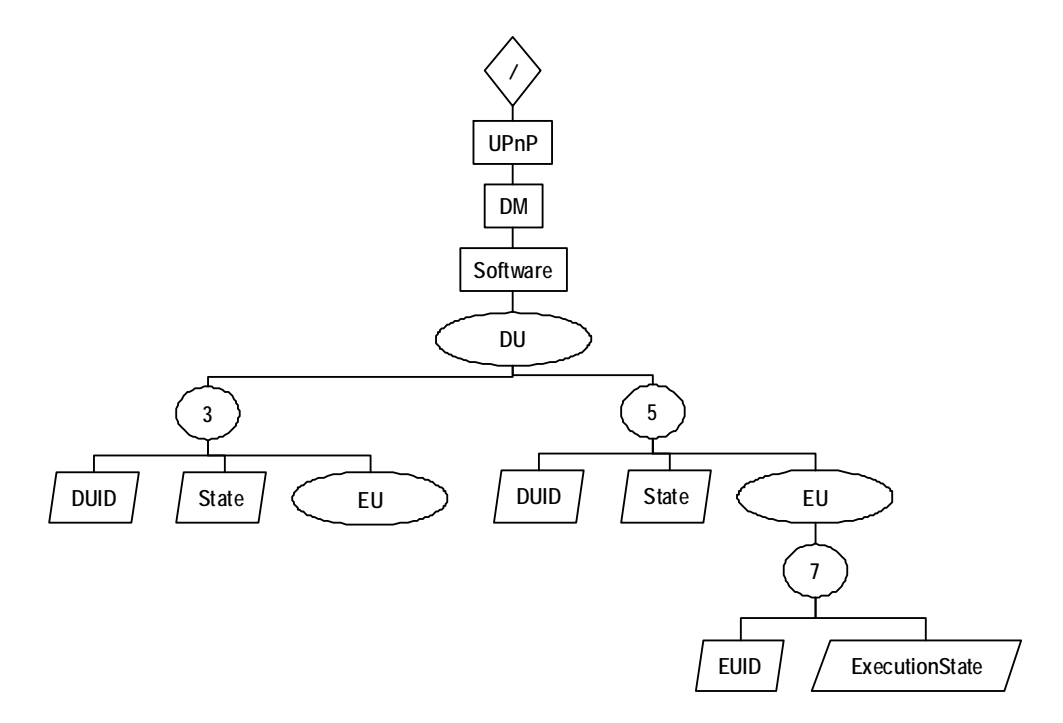

**Figure 12: excerpt from SMS data model structured tree.** 

Using *StartingNode* **= /UPnP/DM/Software/** the following *InstancePaths* will be returned by the *Parent Device* in the *Result* argument, using different *SearchDepth* values:

*SearchDepth* **= 0 and** *SearchDepth* **> 3** (all InstancePaths from *Root Node*)

```
/UPnP/DM/Software/DU/3/ 
/UPnP/DM/Software/DU/5/ 
/UPnP/DM/Software/DU/5/EU/7/
```
#### *SearchDepth* **= 1**

Empty *InstancePath* list returned: there are no *Instance Nodes* within the *SearchDepth*=1 levels.

#### *SearchDepth* **= 2**

```
/UPnP/DM/Software/DU/3/ 
/UPnP/DM/Software/DU/5/
```
#### *SearchDepth* **= 3**

/UPnP/DM/Software/DU/3/ /UPnP/DM/Software/DU/5/

#### *2.7.3.2. Device Requirements*

If the *Security Feature* is supported by this CMS instance, then the *Parent Device* containing this CMS instance MUST apply the requirements defined in section [2.4.8](#page-46-0).

In addition to what is specified in section [2.4.8,](#page-46-0) in case the control point possesses a *Role* which is included in the *Restricted Role List*, the ACLs of *Nodes* in the *Data Model* MUST be used to control the access (permitted input argument values) and the action behavior (side effects and output argument values). Therefore, in this case, the following two conditions MUST be applied by the *Parent Device*, respectively for input and output action argument values:

- The control point MUST possess a *Role* that authorizes use of the specified *Path* in *StartingNode* and value in *SearchDepth* input arguments: the *Role* possessed by the control point MUST be present in the *Read* permission list of any *Node* (supporting the *Read* permission list) in the given *Path*. If the control point is not authorized to use such *Path* as input argument, the action invocation MUST result in the 703 "No Such Name" error response.
- The output argument of this action MUST be dependent from the control point's *Role*, therefore the *Parent Device* can return only *InstancePaths* which satisfy the following condition: the control point *Role* is present in the *Read* permission list of any *Node* in the *InstancePath*, when the *Read* permission list is supported by the *Node* (see [Table 2-12\)](#page-40-0).

### *2.7.3.3. Dependency on State (if any)*

The list of *Parameters* returned by the *Parent Device* depends on the object currently instanced.

### *2.7.3.4. Effect on State (if any)*

None

### *2.7.3.5. Errors*

#### **Table 2-24: Error Codes for** *GetInstances()*

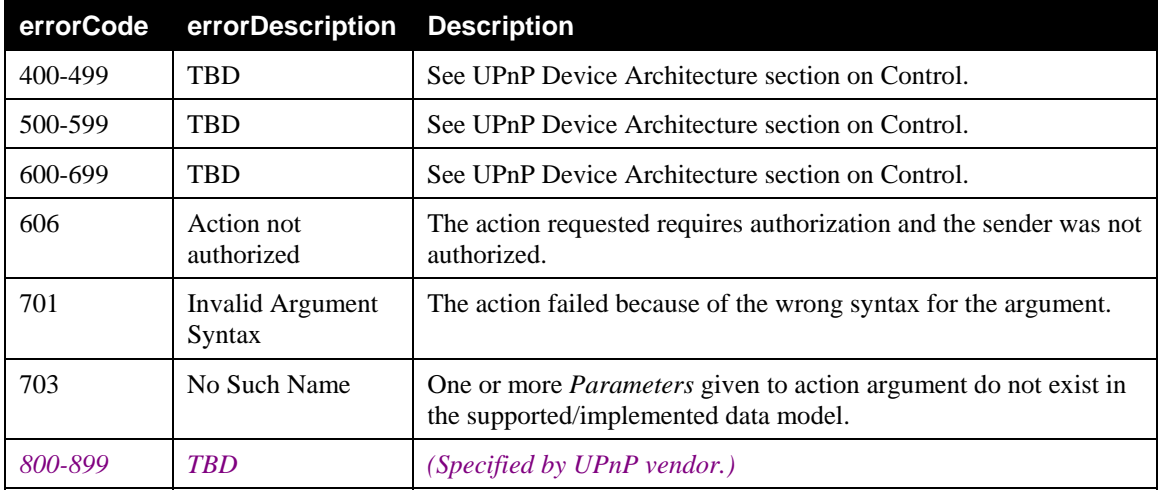

## <span id="page-81-0"></span>**2.7.4.** *GetValues()*

The *GetValues()* action is used to retrieve the values of one or more *Parameters* from the *Parent Device*'s *Data Model*, by passing a list of *Parameters*. The action will return a list of the required *Parameters* associated with their values. To provide more flexibility, *Parameters* could be *ParameterPaths* or *PartialPaths* as explained below.

The input argument is defined as follows:

#### *Parameters*

The control point passes to the *Parent Device* a list of *ContentPaths*. Getting the value of a *ParameterPath* in the list leads to a single *Parameter*-value pair, whereas getting the value of other types of allowed paths can lead to a list composed of multiple Parameter-value pairs. The control point may require the same *Parameter* twice (e.g. when the both parent and child are required in the *Parameters* argument); in this situation whether to reduce the number of *Parameters* returned to avoid duplications in the response is implementation dependent.

The ouput argument is defined as follows:

#### *ParameterValueList*

The *Parent Device* must return a *Parameter*-value pair list, in which the *Parameters* are expressed as *ParameterPaths*, containing all descendant *Parameters* of the given *ContentPath* (if any), associated with their respective values. In other words, for each *ContentPath* provided in the input argument, the entire subtree starting from such *Node* is returned. The list can be empty if none of the required input paths leads to a *Parameter* with a value.

#### *2.7.4.1. Arguments*

The paths returned by this action depends on the following conditions:

- The ACLs associated with Nodes in the supported data model.
- The *Role* possessed by the control point which is invoking this action.
- The ACLs associated with the instances (if any), which are descendant from the given paths (in the input argument).

#### **Table 2-25: Arguments for** *GetValues()*

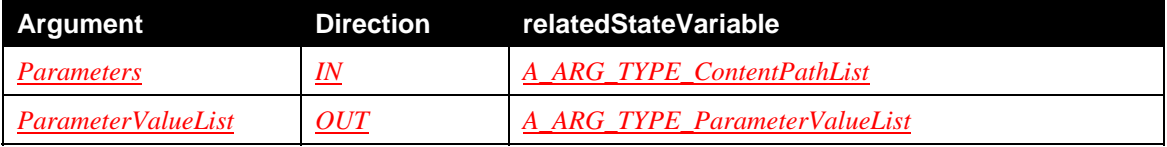

For example, given the following *GetValues()* action *Parameters* input argument:

```
<?xml version="1.0" encoding="UTF-8"?> 
<cms:ContentPathList xmlns:cms="urn:schemas-upnp-org:dm:cms" 
xmlns:xsi="http://www.w3.org/2001/XMLSchema-instance" 
xsi:schemaLocation="urn:schemas-upnp-org:dm:cms 
http://www.upnp.org/schemas/dm/cms.xsd"> 
<ContentPath>/UPnP/DM/DeviceInfo/</ContentPath> 
<ContentPath>/UPnP/DM/Monitoring/</ContentPath> 
</cms:ContentPathList>
```
The *GetValues()* action response argument could be:

```
<?xml version="1.0" encoding="UTF-8"?> 
<cms:ParameterValueList xmlns:cms="urn:schemas-upnp-org:dm:cms" 
xmlns:xsi="http://www.w3.org/2001/XMLSchema-instance" 
xsi:schemaLocation="urn:schemas-upnp-org:dm:cms 
http://www.upnp.org/schemas/dm/cms.xsd"> 
<Parameter> 
<ParameterPath>/UPnP/DM/DeviceInfo/SoftwareVersion</ParameterPath> 
<Value>The First Manageable Device</Value> 
</Parameter> 
<Parameter> 
<ParameterPath>/UPnP/DM/DeviceInfo/ProvisioningCode</ParameterPath> 
<Value>UPnP enabled custom code</Value> 
</Parameter> 
…
```

```
<Parameter> 
<ParameterPath>/UPnP/DM/DeviceInfo/PhysicalDevice/HardwareVersion</Param
eterPath> 
<Value>3.5</Value> 
… 
<Parameter> 
<ParameterPath>/UPnP/DM/DeviceInfo/Monitoring/OperatingSystem/CPUUsage</
ParameterPath> 
<Value>23</Value> 
… 
</cms:ParameterValueList>
```
## *2.7.4.2. Device Requirements*

If the *Security Feature* is supported by this CMS instance, then the *Parent Device* containing this CMS instance MUST apply the requirements defined in section [2.4.8](#page-46-0).

In addition to what is specified in section [2.4.8,](#page-46-0) in case the control point possesses a *Role* which is included in the *Restricted Role List*, the ACLs of *Nodes* in the *Data Model* MUST be used to control the access (permitted input argument values) and the action behavior (side effects and output argument values). Therefore, in this case, the following two conditions MUST be applied by the *Parent Device*, respectively for input and output action argument values:

- The control point MUST possess a *Role* that authorizes use of the specified *Paths* in *Parameters* input argument: the *Role* possessed by the control point MUST be present in the *Read* permission list of any *Node* (supporting the *Read* permission list) in the given *Paths*. If the control point is not authorized to use one of such *Paths* given as input argument, the action invocation MUST result in the 703 "No Such Name" error response.
- The output argument of this action MUST be dependent from the control point's *Role*, therefore the *Parent Device* can return only *ParameterValueList* whereas each *Parameter* in the list satisfies the following condition: the control point *Role* is present in the *Read* permission list of any *Node* in the *Parameter* name, when the *Read* permission list is supported by the *Node* (see [Table 2-12](#page-40-0)).

### *2.7.4.3. Dependency on State (if any)*

The list of *Parameters* returned by the *Parent Device* depends on the objects currently instantiated, if the *ParameterValueList* contain *Instance Nodes*.

### *2.7.4.4. Effect on State (if any)*

None.

### *2.7.4.5. Errors*

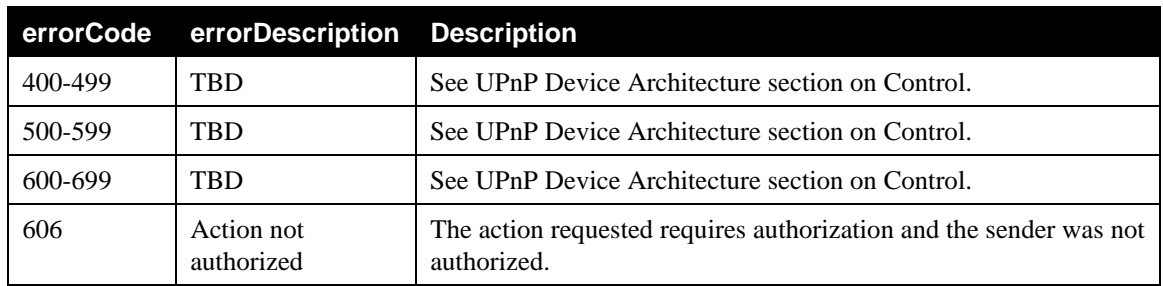

### **Table 2-26: Error Codes for** *GetValues*

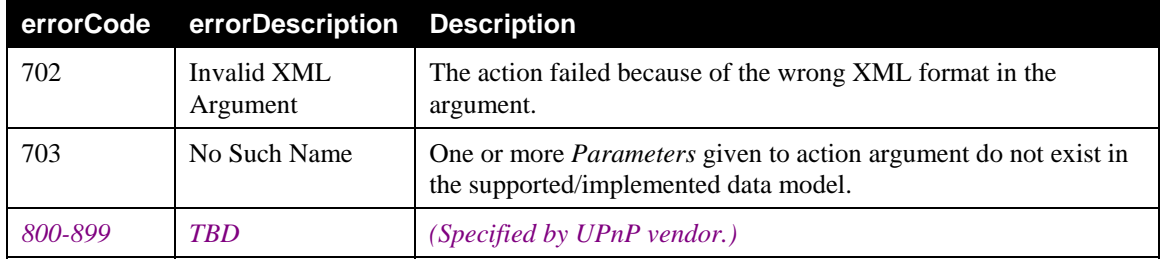

# <span id="page-84-0"></span>**2.7.5.** *GetSelectedValues()*

The *GetSelectedValues()* optional action is used to retrieve the values of one or more *Parameters* from the *Parent Device Data Model*, by passing to the *Parent Device* a filter, in order to provide to allow the control point to only retrieve values in which it has a specific interest. The *Parent Device* will return the list of the queried *Parameters* along with with their associated values.

The input arguments are defined as follows:

#### *StartingNode*

The *StartingNode* is a *StructurePath* and may be used by the control point to narrow the possible responses in *ParameterValueList* to a specific subset of the *Data Model*; in this scenario, the device MUST return only *Parameter Paths* descending from the *StartingNode*.

#### *Filter*

The control point passes to the *Parent Device* a Filter argument as defined in the related state variable description. Only *Parameters* which satisfy the filter conditions will be returned.

The ouput argument is defined as follows:

#### *ParameterValueList*

For each *Parameter* satisfying the given input filter, the *Parent Device* must return a *Parameter*-value pair list. The list is unordered and includes only *Parameters* descended from the *StructurePath* given in *StartingNode*. The returned list can be empty if there are no descendents from the given *StartingNode* for the response.

### *2.7.5.1. Arguments*

The paths returned by this action depends on the following conditions:

- The ACLs associated with Nodes in the supported data model.
- The *Role* possessed by the control point which is invoking this action.
- The ACLs associated with the instances (if any), which are descendant from the given paths (in the input argument).

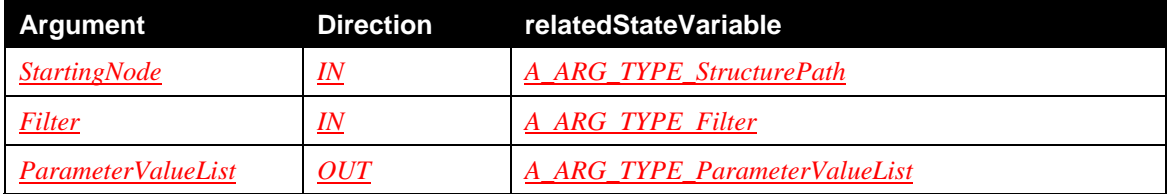

### **Table 2-27: Arguments for** *GetSelectedValues()*

Copyright UPnP Forum © 2012. All rights reserved.

#### **Example**

Given the following example status in the *Parent Device*:

```
/UPnP/DM/Software/DU/7/DUID = 21 
/UPnP/DM/Software/DU/7/State = "Installed" 
/UPnP/DM/Software/DU/7/EU/2/EUID = 2105 
/UPnP/DM/Software/DU/7/EU/2/ExecutionState = "Inactive" 
/UPnP/DM/Software/DU/12/DUID = 23 
/UPnP/DM/Software/DU/12/State = "Installed" 
/UPnP/DM/Software/DU/12/EU/7/EUID = 2372 
/UPnP/DM/Software/DU/12/EU/7/ExecutionState = "Active"
```
If the control point needs to know all information of the EUs contained by the DU identified by 23, for example, it uses the following *StructurePath* as *StartingNode* value:

/UPnP/DM/Software/DU/#/EU/#/

And the following filter:

/UPnP/DM/Software/DU/#/DUID = 23

The *ParameterValueList* in the action response will contain the following *Parameters* descending from the *StartingNode*:

/UPnP/DM/Software/DU/12/EU/7/EUID = 2372 /UPnP/DM/Software/DU/12/EU/7/ExecutionState = "Active"

The following *Parameters*:

/UPnP/DM/Software/DU/12/DUID = 23 /UPnP/DM/Software/DU/12/State = "Installed"

will not be included in the response because /UPnP/DM/Software/DU/12/DUID is not descended from the *StartingNode* given: /UPnP/DM/Software/DU/#/EU/#/

#### *2.7.5.2. Device Requirements*

If the *Security Feature* is supported by this CMS instance, then the *Parent Device* containing this CMS instance MUST apply the requirements defined in section [2.4.8](#page-46-0).

In addition to what is specified in section [2.4.8,](#page-46-0) in case the control point possesses a *Role* which is included in the *Restricted Role List*, the ACLs of *Nodes* in the *Data Model* MUST be used to control the access (permitted input argument values) and the action behavior (side effects and output argument values). Therefore, in this case, the following two conditions MUST be applied by the *Parent Device*, respectively for input and output action argument values:

• The control point MUST possess a *Role* that authorizes use of the specified *StructurePath* in *StartingNode* and filter in *Filter* input arguments: the *Role* possessed by the control point MUST be present in the *Read* permission list of any *Node* (supporting the *Read* permission list) in the given *StructurePaths*. If the control point is not authorized to use such *StructurePath* as input argument, the action invocation MUST result in the "No Such Name" error response.

• The output argument of this action MUST be dependent from the control point's *Role*, therefore the *Parent Device* can return only *ParameterValueList* whereas each *Parameter* in the list satisfies the following condition: the control point *Role* is present in the *Read* permission list of any *Node* in the *Parameter* name, when the *Read* permission list is supported by the *Node* (see [Table 2-12](#page-40-0)).

### *2.7.5.3. Dependency on State (if any)*

The list of *Parameters* returned by the *Parent Device* depends on the objects currently instantiated if the *ParameterValueList* contain *Instance Nodes*.

### *2.7.5.4. Effect on State (if any)*

None.

### *2.7.5.5. Errors*

### **Table 2-28: Error Codes for** *GetSelectedValues()*

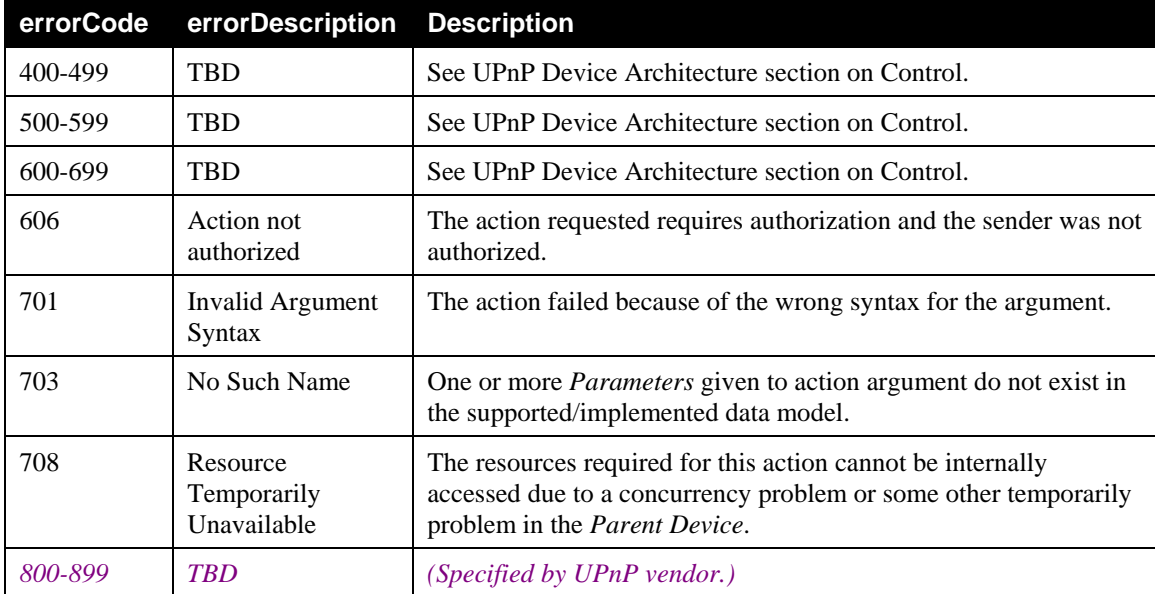

## <span id="page-86-0"></span>**2.7.6.** *SetValues()*

The *SetValues()* optional action is used to modify the state of the *Parent Device* by changing the value of one or more *Parameters* in the *Parent Device* configuration. Each action is an independent transaction, and it MUST be possible to change more *Parameters* values at once through using one *SetValues()* action.

There is a single response (either the *SetValuesResponse()* or the fault) to each *SetValues()* action, even when the action targets multiple *Parameters*. This means that, in case of success, all the changes must be saved by the *Parent Device* (commit) atomically in an all-or-nothing fashion. Otherwise, in case of failure to set one of the *Parameters* within the action, none of the required changes must be applied and the status of the *Parent Device* must return the same as before the *SetValues()* action was invoked.

If the *Parameter* is set more than once in the ParameterValueList argument, itis implementationspecific which value will be used. The *Parent Device* implementation MAY either accept multiple changes to the same *Parameter* in the same *SetValues()* action or to reject it with afault.

The input argument is defined as follows:

#### *ParameterValueList*

The control point passes to the *Parent Device* a *Parameter*-value pair list, where the *Parameter* names are expressed as *ParameterPaths*.

The ouput argument is defined as follows:

#### *Status*

Indicates whether the changes have been committed and applied or only committed. Depending on its internal capabilities (i.e., how the *Parent Device* manages and persistently saves configuration *Parameters*), the *Parent Device* informs the control point concerning its behavior after this *SetValues()* action terminates:

- $Status = ChangesCommitted \rightarrow means that changes are not yet applied: the *Parent Device* has$ </u> stored new values somewhere but it is still using the old ones for the current running status. For example, for some device/service implementations the underlying operating system could need to autonomously reboot (i.e. the CMS will disappear and reappear again in the network) after the action invocation before to apply the changes. The *Parent Device* will anyway return the new values to CPs for subsequent reading action as *GetValues()* or *GetInstances()* after this *SetValues()* invocation.
- *Status = ChangesApplied*  $\rightarrow$  means that changes have been applied and, for example, nothing else is needed by the *Parent Device* (e.g. the operating underlying system does not need to reboot). It is strongly recommended for *Parent Device* implementations to prefer this behavior rather than to delay the application of changes and use the *ChangesCommitted*.

#### *2.7.6.1. Arguments*

#### **Table 2-29: Arguments for** *SetValues()*

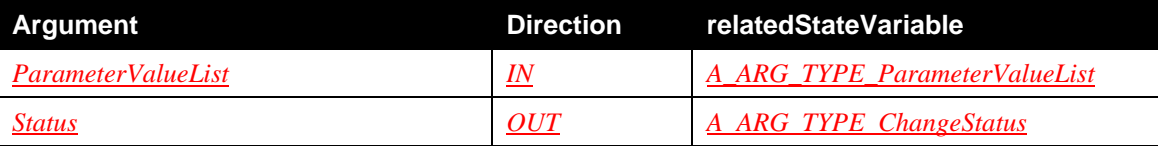

#### *2.7.6.2. Device Requirements*

If the *Security Feature* is supported by this CMS instance, then the *Parent Device* containing this CMS instance MUST apply the requirements defined in section [2.4.8](#page-46-0).

In addition to what is specified in section [2.4.8,](#page-46-0) in case the control point possesses a *Role* which is included in the *Restricted Role List*, the ACLs of *Nodes* in the *Data Model* MUST be used to control the access (permitted input argument values) and the action behavior (side effects and output argument values). Therefore, in this case, the following two conditions MUST be applied by the *Parent Device*, respectively for input and output action argument values:

• The control point MUST possess a *Role* that authorizes use of the specified list of pairs *ParameterPath*-value in the *ParameterValueList* input argument: the *Role* possessed by the control point MUST be present in the *Write* permission list of any *Node* (supporting the *Write* permission list) in the given *ParameterPaths*. If the control point is not authorized to use such *ParameterPaths* as input argument, the action invocation MUST result in the 703 "No Such Name" error response.

• As the action execution is authorized, the *Status* output argument of this action MUST be independent from the control point's *Role* (i.e.: the response must be the same for all authorized control points).

### *2.7.6.3. Dependency on State (if any)*

The list of *Parameters* to be set depends on the supported *Parameters* and on the *Instance Nodes* currently instanced.

The resulting *Status* value and the action behavior MAY be affected by the *BMS::SequenceMode* state variable value. The *BMS::SequenceMode* is a hint the *Parent Device* MAY consider to decide whether it should commit changes whether to apply them directly as it normally does. This could be useful for configuration changes that may have side effects, e.g., the change of the IP address of the *Parent Device*. Whatever the decision to commit or apply directly the changes is, the control point will be informed using the *Status* output argument value.

#### *2.7.6.4. Effect on State (if any)*

The success of the action results in the change of *Parent Device* configuration state. The change may affect targeted *Parameters* and may alsohave side-effects. All the *Parent Device* state changes may result in an increment of *CurrentConfigurationVersion* and in a *ConfigurationUpdate* change for *Parameters* (*Leaf* and *MultiInstance Nodes*) which support the *Version* and the *EventOnChange* attributes. The change of *ConfigurationUpdate* may therefore follows in an event notified to service subscribers. Refer to the specific sections and section [2.5.23](#page-68-0) for further details.

If the device supports the *Alarming Feature* (section: [2.2.3\)](#page-18-1), depending on the value of the *AlarmsEnabled* state variable and on the value of the *AlarmOnChange* attribute associated to the targeted *Parameters* that change their values, the *ConfigurationUpdate* state variable MUST also be updated accordingly (see details in [0](#page-49-0)).

Failures do not result in any notification. A failure results only in an error message to the requestor.

#### *2.7.6.5. Errors*

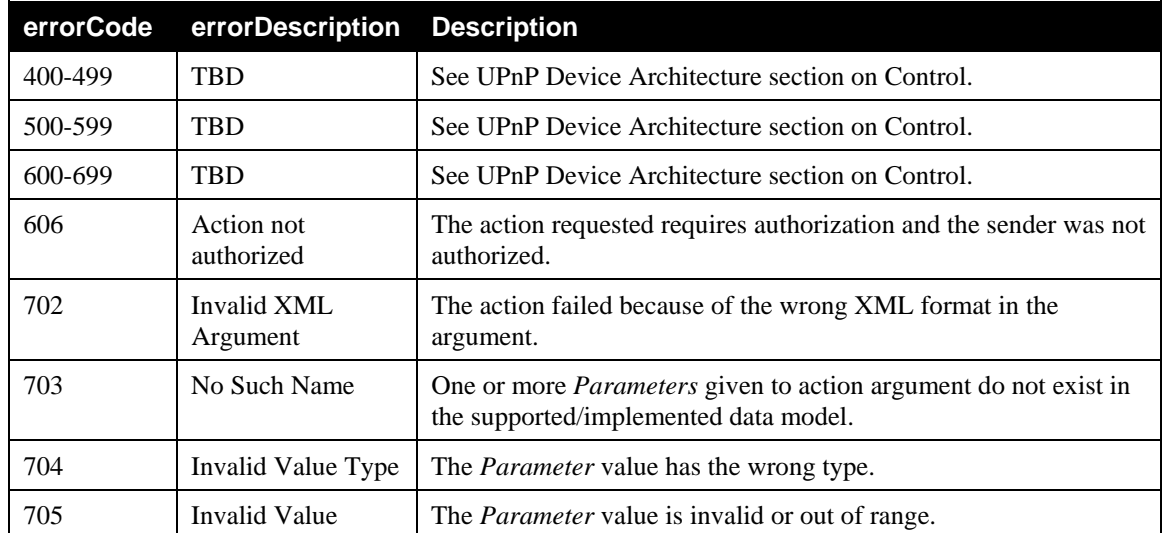

#### **Table 2-30: Error Codes for** *SetValues()*

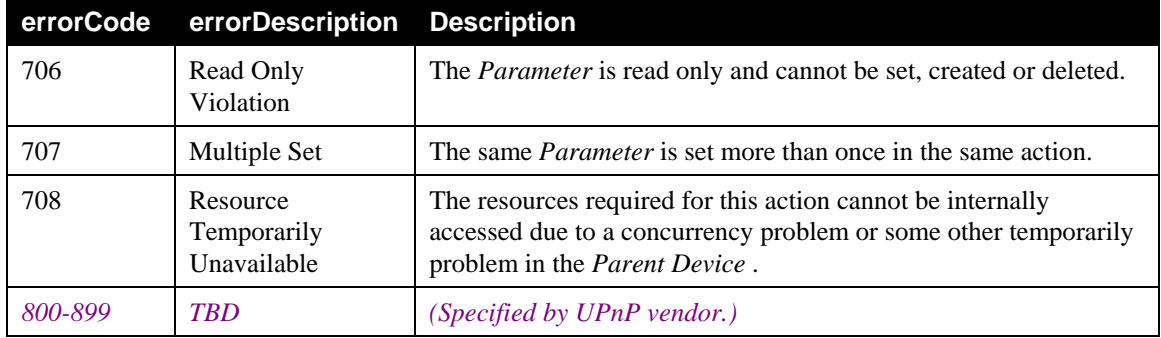

# <span id="page-89-0"></span>**2.7.7.** *CreateInstance()*

The *CreateInstance()* optional action is used to modify the status of the *Parent Device* by addingexactly one new *Instance Node* to a *MultiInstance Node* into the *Parent Device* configuration. The new instance is created by passing to the *Parent Device* the *PartialPath* from the *Root* to the *MultiInstance Node* (refer to the *MultiInstance* grammar rules). The *Parent Device* will return the same *PartialPath* extended with the *Instance Node* identifier (refer to the *Instance* grammar rule) that it created.

Using the *ChildrenInitialization* argument, the control point can also provide initializing values for some or all of the *Leaf Nodes* contained within the *Instance Node* to be created.

If the same *ParameterInitializationPath* is included more than once in the *ChildrenInitialization*, resulting on a multiple initialization values for the same *Parameters*, it is implementation specific which value will be used. The *Parent Device* implementation MAY accept such multiple initialization values of the same *Parameter* in the same *CreateInstance()* action, reject the action with a fault.

The input arguments are defined as follows:

### *MultiInstanceName*

The *MultiInstanceName* argument contains the *MultiInstancePath* to identify where the *Instance Node* must be created.

### *ChildrenInitialization*

The *ChildrenInitialization* is an XML fragment which specifies a list of name-value pairs where the names are *ParameterInitializationPaths* from *Node* of the given *MultiInstance Node* to the *Leaf* to be initialized, traversing zero or more *SingleInstance Nodes* (if the child *Node* to be initialized is nested within *SingleInstance Nodes*). The *Nodes* specified in the *ChildrenInitialization* list are optional (i.e. the list of initializing *Nodes* can be empty) and a partial subset of children is also permitted. The values are used to initialize, with the same *CreateInstance()* action, the *Nodes* contained in the *Instance* to be created. If the *Parent Device* provides the support for unique keys (see: [2.3.3](#page-33-0)), the *ChildrenInitialization* MUST be used to initialize all the *Leaf Nodes* that are part of the unique key.

The ouput arguments are defined as follows:

### *InstanceIdentifier*

The *InstanceIdentifier* is an *InstancePath* from the *Root Node* to the *Instance Node* already created.

For example, if the control point wants to create a new *Instance Node* of a hypothetical User table, it must call the *CreateInstance()* action using "/User/" in the MultiInstanceName (to specify the *MultiInstancePath*). Supposing the *Parent Device* will create *Instance* number 27, it will respond to the control point the *InstancePath* "/User/27/" as output.

#### *Status*

Copyright UPnP Forum © 2012. All rights reserved.

See the related state variable for the type description. Depending on its internal capabilities (i.e.: how the *Parent Device* manages and persistently saves *Instance Nodes*), the *Parent Device* informs the control point concerning its behavior after this *CreateInstance()* action terminates:

- *Status* = *ChangesCommitted*  $\rightarrow$  means that changes are not yet applied: the *Parent Device* have stored the new *Instance Node* somewhere but it still using the old *Instance Nodes* for the current running status. For example, for some device/service implementations the underlying operating system could need to autonomously reboot (i.e. the CMS will disappear and reappear again in the network) after the action invocation before to create the new *Instance Node* and to apply initialization values for specified children *Nodes*. The *Parent Device* will anyway return the new values to CPs for subsequent reading action as *GetInstances()* or *GetValues()* after this *CreateInstance()* invocation.
- *Status* = *ChangesApplied*  $\rightarrow$  means that changes have been applied (the new *Instance Node* is created and initialization values for specified children *Nodes* have been applied) and, for example, nothing else is needed by the *Parent Device* (e.g. the operating underlying system does not need to reboot). It is strongly recommended for *Parent Device* implementations to prefer this behavior rather than to delay the application of changes and use the *ChangesCommitted*.

### *2.7.7.1. Arguments*

The paths returned by this action depends on the following conditions:

- The ACLs associated with Nodes in the supported data model.
- The *Role* possessed by the control point which is invoking this action.
- The ACLs associated with the instances (if any), which are descendant from the given paths (in the input argument).

The ACL associated with the newly created InstanceNode depends on the ACL associated with its parent MultiInstance Node and on the device implementation.

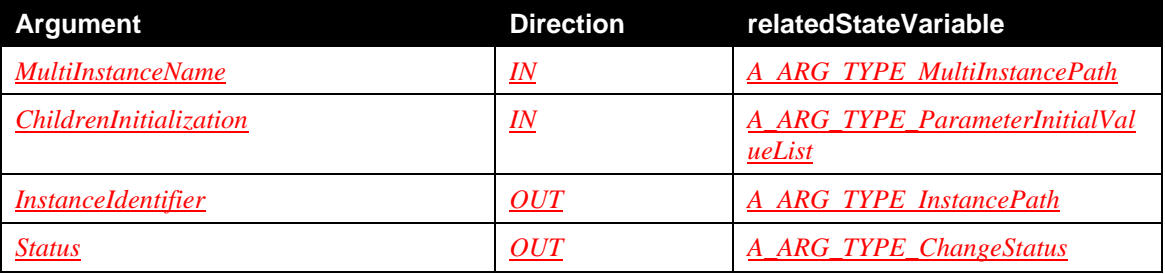

### **Table 2-31: Arguments for** *CreateInstance()*

### *2.7.7.2. Device Requirements*

If the *Security Feature* is supported by this CMS instance, then the *Parent Device* containing this CMS instance MUST apply the requirements defined in section [2.4.8](#page-46-0).

In addition to what is specified in section [2.4.8,](#page-46-0) in case the control point possesses a *Role* which is included in the *Restricted Role List*, the ACLs of *Nodes* in the *Data Model* MUST be used to control the access (permitted input argument values) and the action behavior (side effects and output argument values). Therefore, in this case, the following two conditions MUST be applied by the *Parent Device*, for input and output action argument values:

• For input arguments: the control point MUST possess a *Role* that authorizes use of the specified *MultiInstancePath* as *MultiInstanceName* input argument: the *Role* possessed by the control point

Copyright UPnP Forum © 2012. All rights reserved.

MUST be present in the *Write* permission list of any *Node* (supporting the *Write* permission list) in the given *MultiInstancePath*.

- For input arguments: the control point possesses a *Role* that authorizes use of the specified list of pairs *ParameterInitializationPath*-value optionally set in the *ChildrenInitialization* input argument: the *Role* possessed by the control point MUST be present in the *Write* permission list of any *Node* (supporting the *Write* permission list) in the given *ParameterInitializationPaths*.
- If the control point is not authorized to use such *Paths* (the *MultiInstancePath* and the optionals *ParameterInitializationPaths*) as input arguments, the action invocation MUST result in the 703 "No Such Name" error response.
- As the action execution is authorized, *InstancePath* for *InstanceIdentifier* output argument and the *Status* output argument of this action MUST be independent from the control point's *Role* (i.e.: the response must be the same for all authorized control points).It is up to the device implementation to compile the ACLs of the newly created *Instance Node* and all its descendants (see [2.4.4\)](#page-38-0).

#### *2.7.7.3. Dependency on State (if any)*

The list of instantiable *MultiInstance Nodes* depends on the supported *Parameters*.

The resulting *Status* value and the action behavior may be affected by the *BMS::SequenceMode* state variable value. The *BMS::SequenceMode* is a hint the *Parent Device* may consider to decide whether it should commit changes whether to apply them directly as it normally does. This could be useful for configuration changes that may have side effects, e.g., the change of the IP address of the *Parent Device*. Whatever the decision to commit or apply directly the changes is, the control point will be informed using the *Status* output argument value.

#### *2.7.7.4. Effect on State (if any)*

The success of the action results in the effective change of *Parent Device* configuration state. The change may affect targeted *Parameters* and may also have side-effects. All the *Parent Device* configuration state changes may result in an increment of *CurrentConfigurationVersion* and in a *ConfigurationUpdate* change for *Parameters* (*Leaf* and *MultiInstance Nodes*) which support the *Version* and the *EventOnChange* attributes. The change of *ConfigurationUpdate* may therefore follows in an event notified to service subscribers. Refer to the specific sections and section [2.5.23](#page-68-0) for further details.

If the device supports the *Alarming Feature* (section: [2.2.3\)](#page-18-1), depending on the value of the *AlarmsEnabled* state variable and on the value of the *AlarmOnChange* attribute associated to the targeted *Parameters* that change their values, the *ConfigurationUpdate* state variable MUST also be updated accordingly (see details in [0](#page-49-0)).

Failures do not result in any notification. A failure results only in an error message to the requestor.

### *2.7.7.5. Errors*

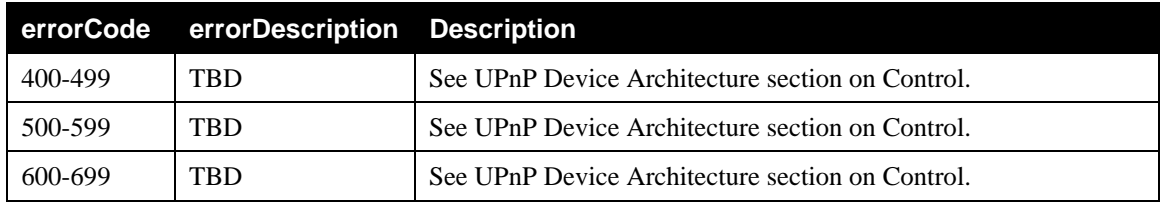

#### **Table 2-32: Error Codes for** *CreateInstance()*

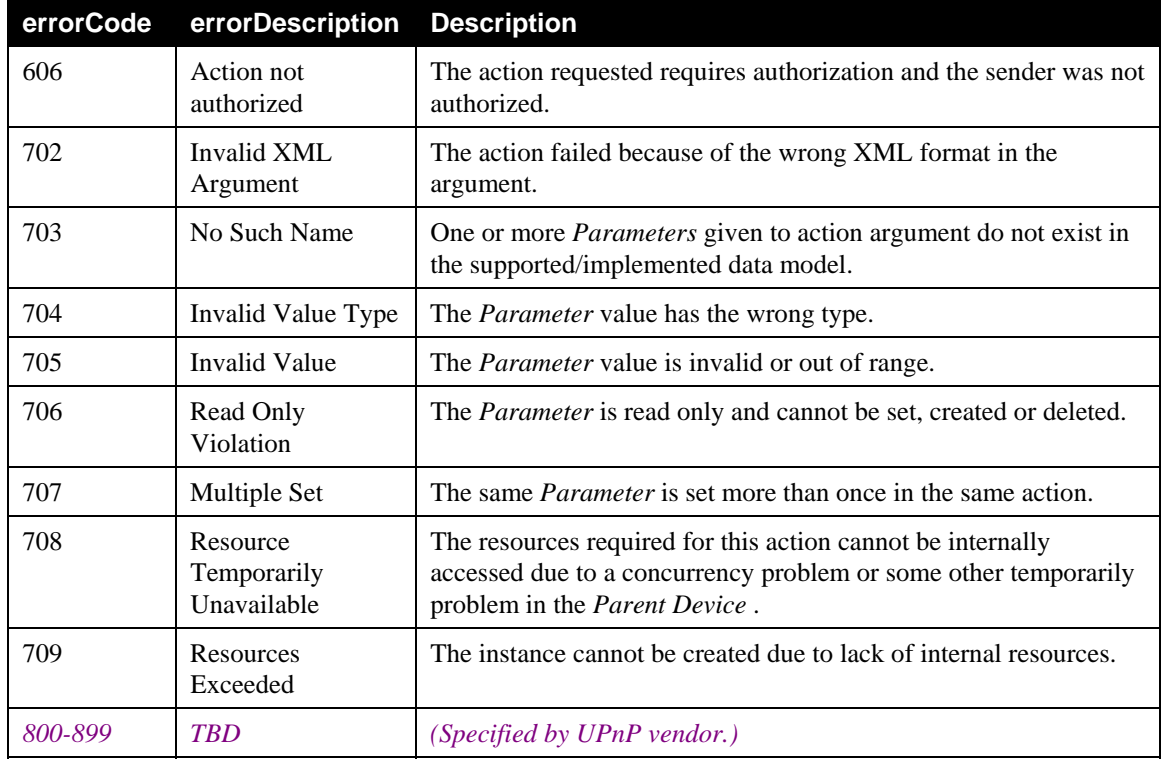

# <span id="page-92-0"></span>**2.7.8.** *DeleteInstance()*

The *DeleteInstance()* optional action is used to delete a exactly one *Instance Node* and all its content from the *Parent Device* configuration.

The input argument is defined as follows:

### *InstanceIdentifier*

The control point passes to the *Parent Device* an *Instance Node* identifier, expressed as an *InstancePath* from the *Root* to the *Instance Node* to be deleted.

If the *Instance Node* contains some *Nodes* that cannot be deleted, for example a critical *Parameter* for the run-time behavior of the *Parent Device* or a nested *MultiInstance Node* that must be explicitly deleted first, then the appropriate error will be returned and the action fails.

For example, to delete the *Instance* number 27 of the Network *MultiInstance Node*, the control point must call the *DeleteInstance()* action using

/UPnP/DM/Configuration/Network/IPInterface/27/

as the *InstanceIdentifier* argument.

If the *Parent Device* supports unique keys, the same *Instance* could also be addressed and deleted usingits unique key. For example, if the following *Parameter* is instanced in the *Data Model*:

Value of

/UPnP/DM/Configuration/Network/IPInterface/27/SystemName

is "AdvertisementInterface"

This means that *Instance* number 27 contains a *Leaf* named SystemName whose value is "AdvertisementInterface". If the *Parent Device* support unique keys, and if and only if the SystemName is defined in the *Data Model* as the unique key, the control point MAY also use the following syntax to address and consequently delete the same *Instance*:

/UPnP/DM/Configuration/Network/IPInterface/{SystemName="AdvertisementInt erface"}/

#### Instead of

/UPnP/DM/Configuration/Network/IPInterface/27/

The ouput argument is defined as follows:

#### *Status*

Depending on its internal capabilities (i.e.: how the *Parent Device* manages and persistently saves *Instance Nodes*), the *Parent Device* informs the control point concerning its behavior after this *DeleteInstance()* action terminates:

- *<u>Status = ChangesCommitted</u>*  $\rightarrow$  means that changes are not yet applied: the *Parent Device* have removed the existing *Instance Node* from somewhere (e.g. the persistent memory) but it still using the old *Instance Nodes* for the current running status. For example, for some device/service implementations the underlying operating system could need to autonomously reboot (i.e. the CMS will disappear and reappear again in the network) after the action invocation before to delete the existing *Instance Node*. The *Parent Device* will anyway return the new values to CPs for subsequent reading action as *GetInstances()* or *GetValues()* after this *DeleteInstance()* invocation.
- $Status = ChangesApplied  $\rightarrow$  means that changes have been applied (the existing *Instance Node* is$ </u> deleted) and, for example, nothing else is needed by the *Parent Device* (e.g. the operating underlying system does not need to reboot). It is strongly recommended for *Parent Device* implementations to prefer this behavior rather than to delay the application of changes and use the *ChangesCommitted*.

### *2.7.8.1. Arguments*

**Table 2-33: Arguments for** *DeleteInstance()*

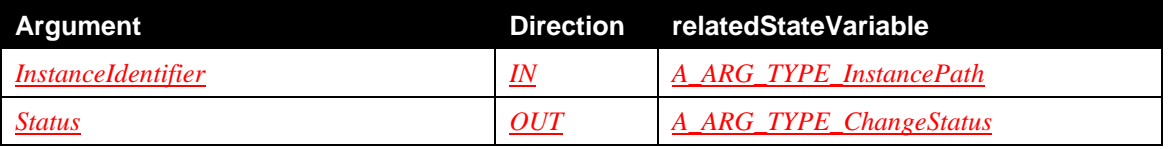

### *2.7.8.2. Device Requirements*

If the *Security Feature* is supported by this CMS instance, then the *Parent Device* containing this CMS instance MUST apply the requirements defined in section [2.4.8](#page-46-0).

In addition to what is specified in section [2.4.8,](#page-46-0) in case the control point possesses a *Role* which is included in the *Restricted Role List*, the ACLs of *Nodes* in the *Data Model* MUST be used to control the access (permitted input argument values) and the action behavior (side effects and output argument values). Therefore, in this case, the following two conditions MUST be applied by the *Parent Device*, respectively for input and output action argument values:

• The control point MUST possess a *Role* that authorizes use of the specified *InstancePath* as *InstanceIdentifier* input argument: the *Role* possessed by the control point MUST be present in the *Write* permission list of any *Node* (supporting the *Write* permission list) in the given *InstancePath*.

If the control point is not authorized to use such *InstancePath* as input argument, the action invocation MUST result in the "No Such Name" error response.

• As the action execution is authorized, the *Status* output argument of this action MUST be independent from the control point's *Role* (i.e.: the response must be the same for all authorized control points).

#### *2.7.8.3. Dependency on State (if any)*

The *Instance Nodes* that can be deleted depends on the *Instance Nodes* currently instanced.

The resulting *Status* value and the action behavior MAY be affected by the *BMS::SequenceMode* state variable value. The *BMS::SequenceMode* is a hint the *Parent Device* MAY consider to decide whether it should commit changes whether to apply them directly as it normally does. This could be useful for configuration changes that may have side effects, e.g., the change of the IP address of the *Parent Device*. Whatever the decision to commit or apply directly the changes is, the control point will be informed using the *Status* output argument value.

#### *2.7.8.4. Effect on State (if any)*

The success of the action results in the change of *Parent Device* configuration state. The change will affect targeted *Parameters* and MAY also have side-effects on other *Parameters* as well. All the *Parent Device* configuration state changes MAY result in *CurrentConfigurationVersion* incrementing and in a *ConfigurationUpdate* change for *Parameters* (*Leaf* and *MultiInstance Nodes*) which support the *Version* and the *EventOnChange* attributes. The change of *ConfigurationUpdate* MAY therefore be followed by an event notified to service subscribers. Refer to the specific sections and section [2.5.23](#page-68-0) for further details.

If the device supports the *Alarming Feature* (section: [2.2.3\)](#page-18-1), depending on the value of the *AlarmsEnabled* state variable and on the value of the *AlarmOnChange* attribute associated to the targeted *Parameters* that change their values, the *ConfigurationUpdate* state variable MUST also be updated accordingly (see details in [0](#page-49-0)).

Failures do not result in any notification. A failure results only in an error message to the requestor.

#### *2.7.8.5. Errors*

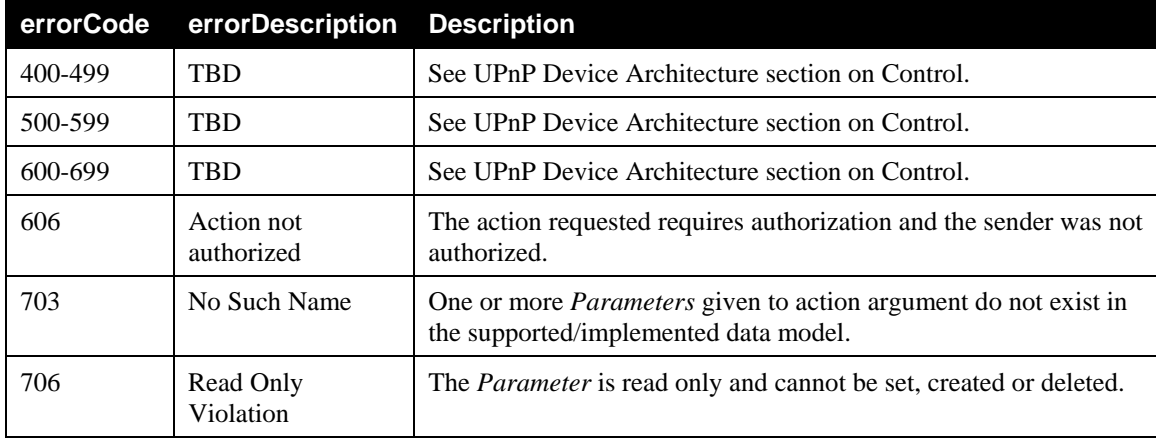

#### **Table 2-34: Error Codes for** *DeleteInstance()*

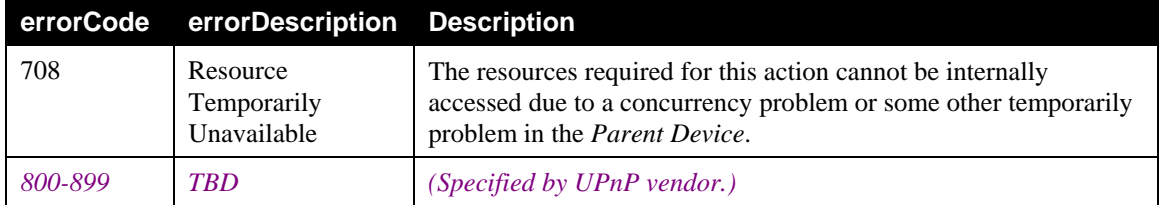

# <span id="page-95-0"></span>**2.7.9.** *GetAttributes()*

The *GetAttributes()* action is used to retrieve the attribute values of *Parameters* and *MultiInstance Nodes* from the *Parent Device Data Model*, by passing to the *Parent Device* a list of *ParameterPaths*, *MultiInstancePaths* or *InstancePaths* (see section [2.3.2](#page-23-0) for further details on attributes).

The *Parent Device* will return a list of *Parameters* and *MultiInstance Node* with their associated attribute values.

As stated in section [2.3.2,](#page-23-0) not all *Nodes* support all attributes, therefore the attributes (and values) returned for a given *Node* depend on the attributes supported by such *Node*.

The input argument is defined as follows:

#### *Parameters*

The control point passes to the *Parent Device* a list of:

- *ParameterPaths*,
- *MultiInstancePaths* or
- *InstancePaths*.

that could be mixed (see the related state variable for the type description).

The control point MAY require the same *Parameter* twice: it's up to the device implementation to define whether to reduce the number of *Parameters* returned to avoid duplications in the response. The list can be empty if none of the required *paths* leads to a *Node* which is supported by the *Data Model* and has at least one attribute.

The ouput argument is defined as follows:

*NodeAttributeValueList*

The *Parent Device* MUST return an XML string, containing exactly the same list of paths that were provided as arguments with the list of their associated attributes values. If a given *path* does not have attribute values the device must not include such a *path* in the returned list.

### *2.7.9.1. Arguments*

The paths returned by this action depends on the following conditions:

- The ACLs associated with Nodes in the supported data model.
- The *Role* possessed by the control point which is invoking this action.
- The ACLs associated with the instances (if any), which are descendant from the given paths (in the input argument).

#### **Table 2-35: Arguments for** *GetAttributes()*

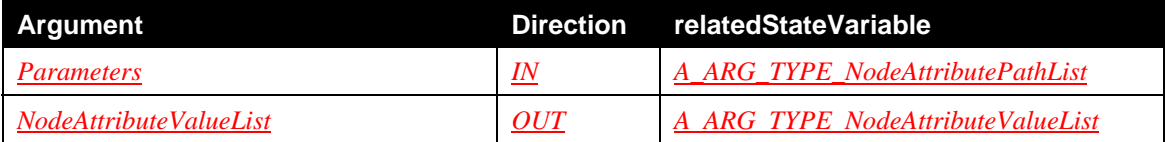

#### **Example**

For example, given the following *GetAttributes()* action input argument:

```
<?xml version="1.0" encoding="UTF-8"?> 
<cms:NodeAttributePathList xmlns:cms="urn:schemas-upnp-org:dm:cms" 
xmlns:xsi="http://www.w3.org/2001/XMLSchema-instance" 
xsi:schemaLocation="urn:schemas-upnp-org:dm:cms 
http://www.upnp.org/schemas/dm/cms.xsd"> 
<NodeAttributePath>/UPnP/DM/DeviceInfo/SoftwareVersion</NodeAttributePat
h> 
<NodeAttributePath>/UPnP/DM/DeviceInfo/PhysicalDevice/NetworkInterface/<
/NodeAttributePath> 
<NodeAttributePath>/UPnP/DM/Configuration/Network/IPInterface/3/</NodeAt
tributePath> 
</cms:NodeAttributePathList>
```
The *GetAttributes()* action response argument could be:

```
<?xml version="1.0" encoding="UTF-8"?> 
<cms:NodeAttributeValueList xmlns:cms="urn:schemas-upnp-org:dm:cms" 
xmlns:xsi="http://www.w3.org/2001/XMLSchema-instance" 
xsi:schemaLocation="urn:schemas-upnp-org:dm:cms 
http://www.upnp.org/schemas/dm/cms.xsd"> 
<Node> 
<NodeAttributePath>/UPnP/DM/DeviceInfo/SoftwareVersion</NodeAttributePat
h> 
<Type>string(64)</Type> 
<Access>readWrite</Access> 
<EventOnChange>0</EventOnChange> 
</Node> 
<Node> 
<NodeAttributePath>/UPnP/DM/DeviceInfo/PhysicalDevice/NetworkInterface/<
/NodeAttributePath> 
<Access>readOnly</Access> 
<EventOnChange>1</EventOnChange> 
</Node> 
<Node> 
<NodeAttributePath>/UPnP/DM/Configuration/Network/Interface/3/</NodeAttr
ibutePath>
```

```
<Access>readOnly</Access>
```

```
<EventOnChange>1</EventOnChange>
```

```
</Node>
```

```
</cms:NodeAttributeValueList>
```
### *2.7.9.2. Device Requirements*

If the *Security Feature* is supported by this CMS instance, then the *Parent Device* containing this CMS instance MUST apply the requirements defined in section [2.4.8](#page-46-0).

In addition to what is specified in section [2.4.8,](#page-46-0) in case the control point possesses a *Role* which is included in the *Restricted Role List*, the ACLs of *Nodes* in the *Data Model* MUST be used to control the access (permitted input argument values) and the action behavior (side effects and output argument values). Therefore, in this case, the following two conditions MUST be applied by the *Parent Device*, respectively for input and output action argument values:

- The control point MUST possess a *Role* that authorizes use of the specified *Paths* in *Parameters* input argument: the *Role* possessed by the control point MUST be present in the *Read* permission list of any *Node* (supporting the *Read* permission list) in the given *Paths*. If the control point is not authorized to use one of such *Paths* given as input argument, the action invocation MUST result in the 703 "No Such Name" error response.
- The output argument of this action MUST be dependent from the control point's *Role*, therefore the *Parent Device* can return only *NodeAttributeValueList* whereas each *NodeAttributePath* in the list satisfies the following condition: the control point *Role* is present in the *Read* permission list of any *Node* in the *NodeAttributePath*, when the *Read* permission list is supported by the *Node* (see [Table 2-12](#page-40-0)).

### *2.7.9.3. Dependency on State (if any)*

The list of *Parameter* attributes returned by the *Parent Device* depends on the supported *Data Model* and on the *Instance Nodes* currently instantiated.

#### *2.7.9.4. Effect on State (if any)*

None.

### *2.7.9.5. Errors*

#### **Table 2-36: Error Codes for** *GetAttributes()*

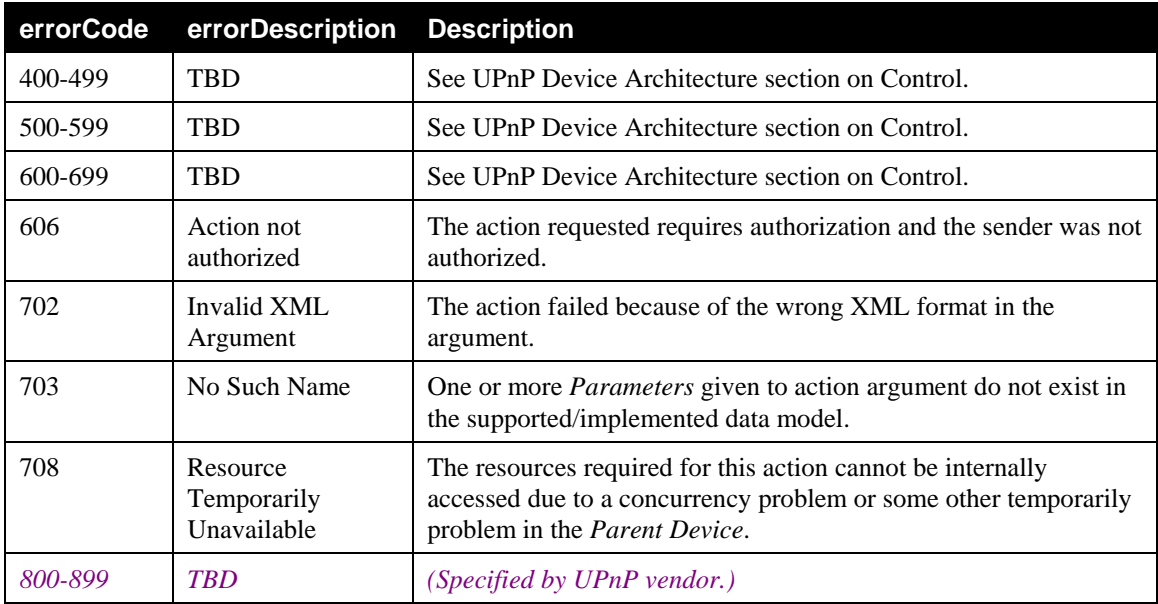

### <span id="page-98-0"></span>**2.7.10.***SetAttributes()*

The *SetAttributes()* optional action is used to set the values of ReadWrite attributes for *Parameters* and *MultiInstance Nodes* from the *Parent Device Data Model*, by passing to the *Parent Device* a list of *ParameterPaths* or *MultiInstancePaths* (see section [2.3.2](#page-23-0) for further details on attributes).

There is a single response (either the *SetAttributesResponse()* or the fault) to multiple set commanded with the same *SetAttributes()* action because the response is related to the entire *SetAttributes()* action rather than to each set individually. This means that, in case of success, all the changes must be saved by the *Parent Device* (*commit*). Otherwise, in case of failure of one of the single set commanded within the same action invocation, none of the required changes must be applied and the status of the *Parent Device* must return the same as before the *SetAttributes()* action was invoked (*rollback*).

The input argument is defined as follows:

#### *NodeAttributeValueList*

The control point passes to the *Parent Device* an XML string (see the related state variable for the type description) containing a mixture of *MultiInstancePaths* or *ParameterPaths*associated with attribute values for ReadWrite attributes only (ReadOnly attributes cannot be changed, hence set, by the control point).

*Paths* provided to the *Parent Device* can be:

- *MultiInstancePaths* to set attribute values of intermediate *MultiInstance Nodes*,
- *ParameterPaths*, to set attribute values of *Leaf Nodes*.

As stated in section [2.3.2,](#page-23-0) only *MultiInstance Nodes* and *Parameters* (*Leaf Nodes*) have ReadWrite attributes and can be valid input arguments for the *SetAttributes()* action.

*InstancePaths* are also allowed in *NodeAttributeValueList* argument but the *Access* attribute associated with *InstancePaths* are ReadOnly, therefore an attempt to set its value will cause a fault code returned by the device (e.g. "Read Only Violation").

The ouput argument is defined as follows:

#### *Status*

Depending on its internal capabilities (i.e.: how the *Parent Device* manages and persistently saves attribute values), the *Parent Device* informs the control point concerning its behavior after this *SetAttributes()* action terminates:

- *Status = ChangesCommitted*  $\rightarrow$  means that changes are not yet applied: the *Parent Device* have stored the new attribute values somewhere but it still using the old values for the current running status. For example, for some device/service implementations the underlying operating system could need to autonomously reboot (i.e. the CMS will disappear and reappear again in the network) after the action invocation to apply the changes The *Parent Device* will anyway return the new values to CPs for subsequent reading action as *GetAttributes()* after this *SetAttributes().*invocation.
- $Status = Change \text{A}pplied \rightarrow \text{means that changes have been applied and, for example, nothing else}$ </u> is needed by the *Parent Device* (e.g. the operating underlying system does not need to reboot). It is strongly recommended for *Parent Device* implementations to prefer this behavior rather than to delay the application of changes and use the *ChangesCommitted*.

## *2.7.10.1.Arguments*

**Table 2-37: Arguments for** *SetAttributes()*

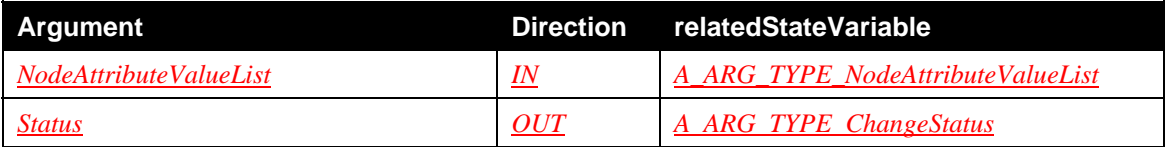

### *2.7.10.2.Device Requirements*

If the *Security Feature* is supported by this CMS instance, then the *Parent Device* containing this CMS instance MUST apply the requirements defined in section [2.4.8](#page-46-0).

In addition to what is specified in section [2.4.8,](#page-46-0) in case the control point possesses a *Role* which is included in the *Restricted Role List*, the ACLs of *Nodes* in the *Data Model* MUST be used to control the access (permitted input argument values) and the action behavior (side effects and output argument values). Therefore, in this case, the following two conditions MUST be applied by the *Parent Device*, respectively for input and output action argument values:

- The control point MUST possess a *Role* that authorizes use of the specified list of pairs *NodeAttributePath*-value in the *NodeAttributeValueList* input argument: the *Role* possessed by the control point MUST be present in the *Write* permission list of any *Node* (supporting the *Write* permission list) in the given *NodeAttributePaths*. If the control point is not authorized to use one of the *NodeAttributePaths* provided as input argument, the action invocation MUST result in the 703 "No Such Name" error response.
- As the action execution is authorized, the *Status* output argument of this action MUST be independent from the control point's *Role* (i.e.: the response must be the same for all authorized control points).

## *2.7.10.3.Dependency on State (if any)*

The list of attributes that can be set depends on the supported *Data Model* and on the *Instance Nodes* currently instanced.

The resulting *Status* value and the action behavior MAY be affected by the *BMS::SequenceMode* state variable value. The *BMS::SequenceMode* is a hint the *Parent Device* MAY consider to decide whether it should commit changes whether to apply them directly as it normally does. This could be useful for configuration changes that may have side effects, e.g., the change of the IP address of the *Parent Device*. Whatever the decision to commit or apply directly the changes is, the control point will be informed using the *Status* output argument value.

## *2.7.10.4.Effect on State (if any)*

The success of the action results in the effective change of *Parent Device* data. The change may affect targeted *Parameters* and may have side-effects. All the *Parent Device* data changes may result in an increment of *CurrentConfigurationVersion* and in a *ConfigurationUpdate* change for *Parameters* (*Leaf* and *MultiInstance Nodes*) which support the *Version* and the *EventOnChange* attributes. The change of *ConfigurationUpdate* may therefore follows in an event notified to service subscribers. Refer to the specific sections and section [2.5.23](#page-68-0) for further details.

If the device supports the *Alarming Feature* (section: [2.2.3\)](#page-18-1), depending on the value of the *AlarmsEnabled* state variable and on the value of the *AlarmOnChange* attribute associated to the targeted *Parameters* that change their values, the *ConfigurationUpdate* state variable MUST also be updated accordingly (see details in [0](#page-49-0)).

Failures do not result in any notification. A failure results only in an error message to the requestor.

### *2.7.10.5.Errors*

### **Table 2-38: Error Codes for** *SetAttributes()*

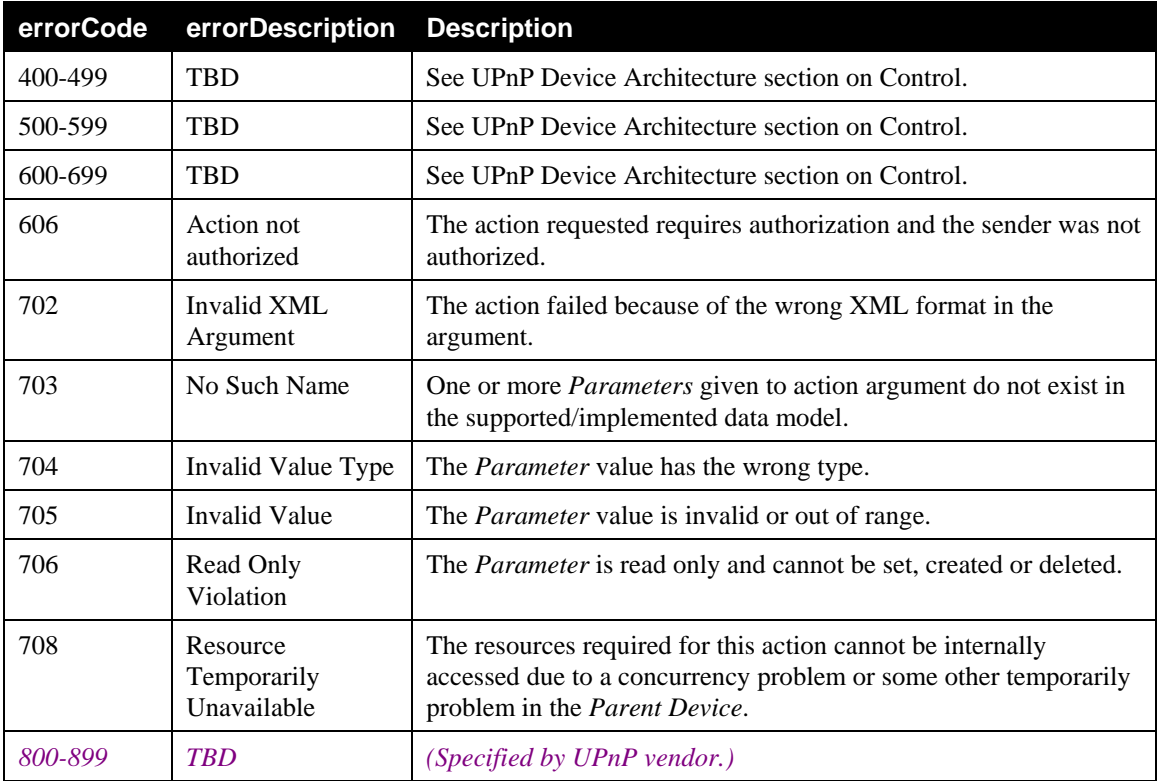

## <span id="page-100-0"></span>**2.7.11.***GetInconsistentStatus()*

The *GetInconsistentStatus()* optional action can be used by CPs that have not subscribed to receive changes to the *InconsistentStatus* state variable in order to check whether the status of the *Parent Device* is consistent. This action MUST be implemented if the *InconsistenStatus* optional state variable is implemented.

The ouput argument is defined as follows:

#### *StateVariableValue*

The *Parent Device* returns to the control point the value of the *InconsistentStatus* state variable.

#### *2.7.11.1.Arguments*

#### **Table 2-39: Arguments for** *GetInconsistentStatus()*

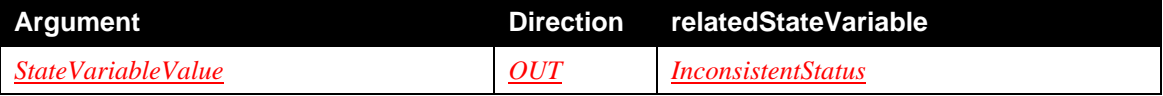

### *2.7.11.2.Device Requirements*

This action returns the value of an evented state variable. This value is freely available to all control points, so, if the *Security Feature* is supported, this action is defined as *Non-Restrictable* and *the Parent Device* MUST permit all control points to invoke it, regardless of which *Roles* they possess.

### *2.7.11.3.Dependency on State (if any)*

The value of the returned status depends on the value of the *InconsistentStatus* state variable.

## *2.7.11.4.Effect on State (if any)*

None

## *2.7.11.5.Errors*

### **Table 2-40: Error Codes for** *GetInconsistentStatus()*

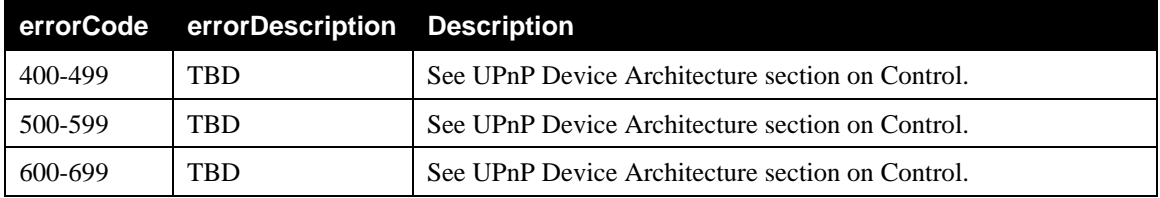

# <span id="page-101-0"></span>**2.7.12.***GetConfigurationUpdate()*

The *GetConfigurationUpdate()* action can be used by CPs that have not subscribed to receive changes to the *ConfigurationUpdate* state variable in order to to read the value of the state variable.

## *2.7.12.1.Arguments*

### **Table 2-41: Arguments for** *GetConfigurationUpdate()*

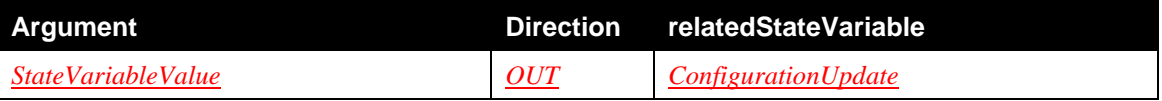

### *2.7.12.2.Device Requirements*

This action returns the value of an evented state variable. This value is freely available to all control points, so, if the *Security Feature* is supported, this action is defined as *Non-Restrictable* and *the Parent Device* MUST permit all control points to invoke it, regardless of which *Roles* they possess.

## *2.7.12.3.Dependency on State (if any)*

The value of the returned status depends on the value of the *ConfigurationUpdate* state variable.

## *2.7.12.4.Effect on State (if any)*

None

## *2.7.12.5.Errors*

### **Table 2-42: Error Codes for** *GetConfigurationUpdate()*

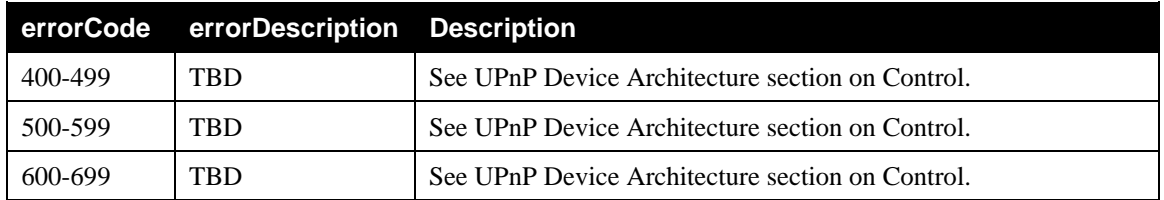

# <span id="page-102-0"></span>**2.7.13.***GetCurrentConfigurationVersion()*

The *GetCurrentConfigurationVersion()* action can be used by CPs that have not subscribed to receive changes to the *CurrentCOnfigurationVersion* state variable in order to read the value of the state variable.

## *2.7.13.1.Arguments*

## **Table 2-43: Arguments for** *GetCurrentConfigurationVersion()*

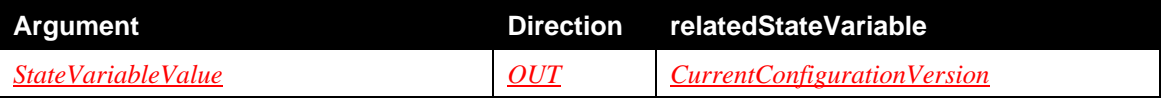

## *2.7.13.2.Device Requirements*

This action returns the value of an evented state variable. This value is freely available to all control points, so, if the *Security Feature* is supported, this action is defined as *Non-Restrictable* and *the Parent Device* MUST permit all control points to invoke it, regardless of which *Roles* they possess.

## *2.7.13.3.Dependency on State (if any)*

The value of the returned status depends on the value of the *CurrentConfigurationVersion* state variable.

## *2.7.13.4.Effect on State (if any)*

None

## *2.7.13.5.Errors*

## **Table 2-44: Error Codes for** *GetCurrentConfigurationVersion()*

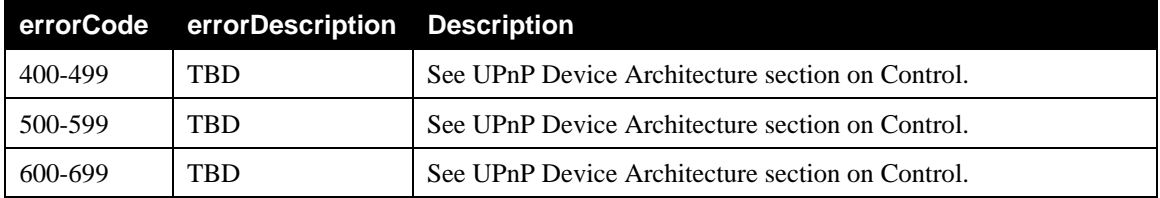

# <span id="page-102-1"></span>**2.7.14.***GetSupportedDataModelsUpdate()*

The *GetSupportedDataModelsUpdate()* action can be used by CPs that have not subscribed to receive changes to the *SupportedDataModelsUpdate* state variable in order to read the value of the state variable.

## *2.7.14.1.Arguments*

### **Table 2-45: Arguments for** *GetSupportedDataModelsUpdate()*

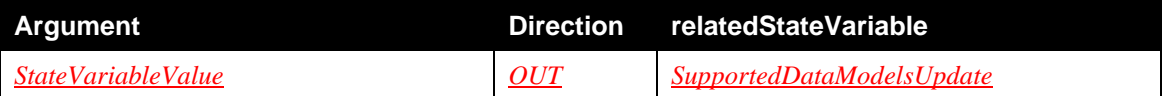

## *2.7.14.2.Device Requirements*

This action returns the value of an evented state variable. This value is freely available to all control points, so, if the *Security Feature* is supported, this action is defined as *Non-Restrictable* and *the Parent Device* MUST permit all control points to invoke it, regardless of which *Roles* they possess.

## *2.7.14.3.Dependency on State (if any)*

The value of the returned status depends on the value of the *SupportedDataModelsUpdate* state variable.

## *2.7.14.4.Effect on State (if any)*

None

## *2.7.14.5.Errors*

### **Table 2-46: Error Codes for** *GetSupportedDataModelsUpdate()*

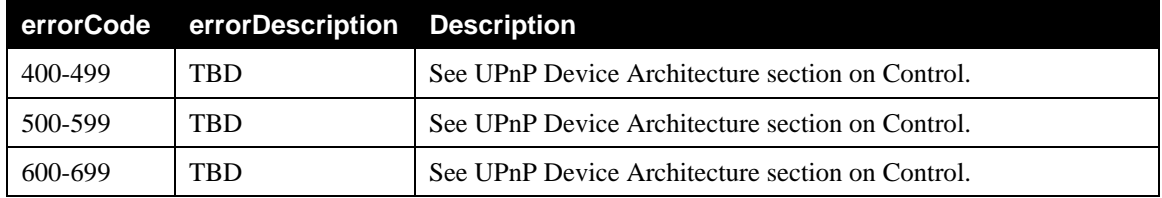

## <span id="page-103-0"></span>**2.7.15.***GetSupportedParametersUpdate()*

The *GetSupportedParametersUpdate()* action can be used by CPs that have not subscribed to the *SupportedParametersUpdate* events to read the value of the state variable.

## *2.7.15.1.Arguments*

### **Table 2-47: Arguments for** *GetSupportedParametersUpdate()*

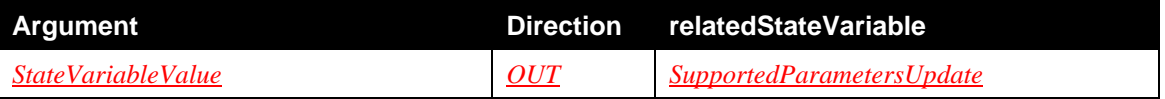

## *2.7.15.2.Device Requirements*

This action returns the value of an evented state variable. This value is freely available to all control points, so, if the *Security Feature* is supported, this action is defined as *Non-Restrictable* and *the Parent Device* MUST permit all control points to invoke it, regardless of which *Roles* they possess.

## *2.7.15.3.Dependency on State (if any)*

The value of the returned status depends on the value of the *SupportedParametersUpdate* state variable.

## *2.7.15.4.Effect on State (if any)*

None

## *2.7.15.5.Errors*

## **Table 2-48: Error Codes for** *GetSupportedParametersUpdate()*

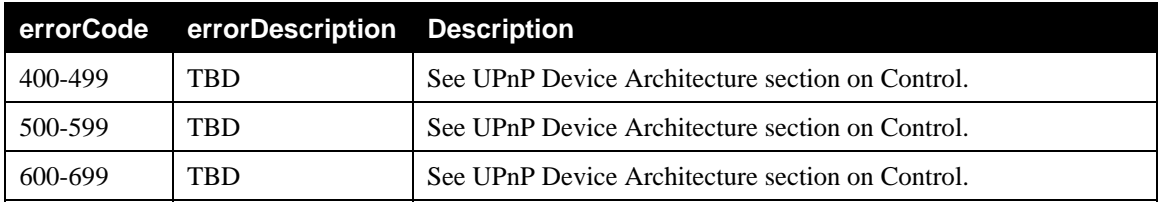

# <span id="page-104-0"></span>**2.7.16.***GetAttributeValuesUpdate()*

The *GetAttributeValuesUpdate()* optional action can be used by CPs that have not subscribed to the *AttributeValuesUpdate* events to read the value of the state variable. This action MUST be implemented if the **AttributeValuesUpdate** optional state variable is implemented.

## *2.7.16.1.Arguments*

## **Table 2-49: Arguments for** *GetAttributeValuesUpdate()*

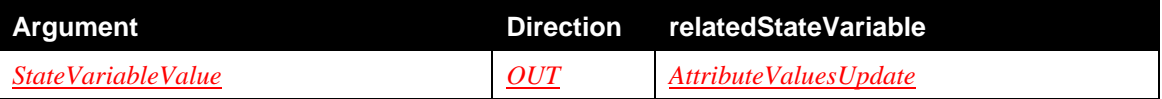

## *2.7.16.2.Device Requirements*

This action returns the value of an evented state variable. This value is freely available to all control points, so, if the *Security Feature* is supported, this action is defined as *Non-Restrictable* and *the Parent Device* MUST permit all control points to invoke it, regardless of which *Roles* they possess.

## *2.7.16.3.Dependency on State (if any)*

The value of the returned status depends on the value of the *AttributeValuesUpdate* state variable.

## *2.7.16.4.Effect on State (if any)*

None

## *2.7.16.5.Errors*

## **Table 2-50: Error Codes for** *GetAttributeValuesUpdate()*

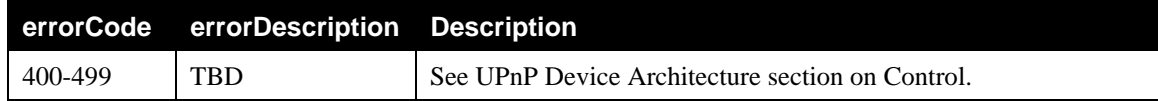

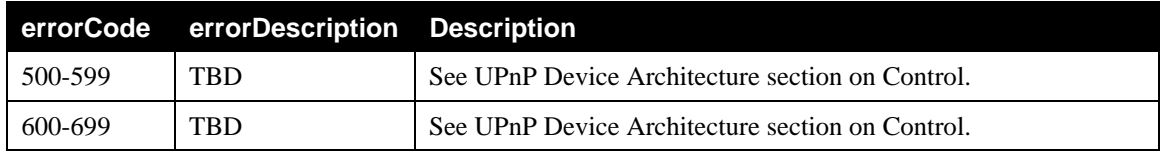

# <span id="page-105-0"></span>**2.7.17.***GetAlarmsEnabled()*

The *GetAlarmingEnabled()* action can be used check if the overall alarm functionality on the Parent Device is enabled of disabled. It basically reads the value of the state variable *AlarmingEnabled*. This action is OPTIONAL.

# *2.7.17.1.Arguments*

## **Table 2-51: Arguments for** *GetAlarmsEnabled()*

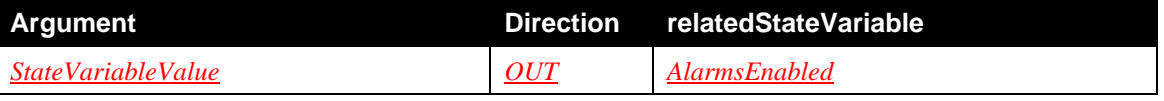

## *2.7.17.2.Device Requirements*

This action returns the value of an evented state variable. This value is freely available to all control points, so, if the *Security Feature* is supported, this action is defined as *Non-Restrictable* and *the Parent Device* MUST permit all control points to invoke it, regardless of which *Roles* they possess.

## *2.7.17.3.Dependency on State (if any)*

The value of the returned status is the value of the *AlarmsEnabled* state variable.

## *2.7.17.4.Effect on State (if any)*

None

## *2.7.17.5.Errors*

## **Table 2-52: Error Codes for** *GetAlarmsEnabled()*

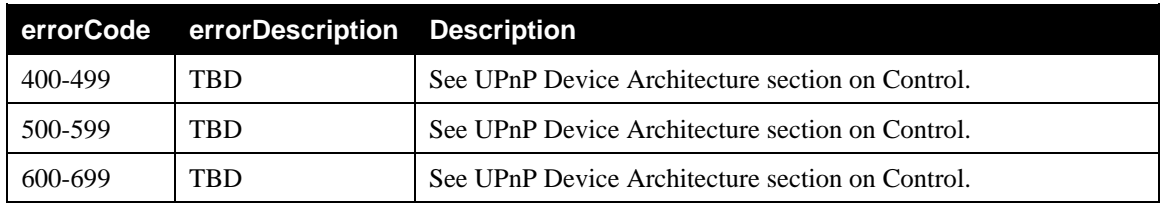

# <span id="page-105-1"></span>**2.7.18.***SetAlarmsEnabled()*

The *SetAlarmsEnabled()*action can be used to enable or disable the overall alarm functionality on the Parent Device. This action is OPTIONAL.

The input argument is defined as follows:

### *StateVariableValue*

The value is set to 1 when the *Parent Device* must include the list of name-value for alarmed *Parameters*, as it sends the *ConfigurationUpdate* event.

Copyright UPnP Forum © 2012. All rights reserved.

The value is set to 0 when the *Parent Device* must not include the list of name-value for alarmed *Parameters*, as it sends the *ConfigurationUpdate* event.

### *2.7.18.1.Arguments*

#### **Table 2-53: Arguments for** *SetAlarmsEnabled()*

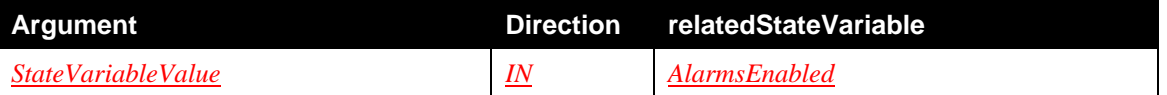

#### *2.7.18.2.Device Requirements*

If the *Security Feature* is supported by this CMS instance, then the *Parent Device* containing this CMS instance MUST apply the requirements defined in section [2.4.8](#page-46-0).

In addition to what is specified in section [2.4.8,](#page-46-0) in case the control point possesses a *Role* which is included in the *Restricted Role List*, it is up to the *Parent Device* to determine whether the control point can successfully invoke the action or to return the error code 606 "Action Not Authorized".

#### *2.7.18.3.Dependency on State (if any)*

None

#### *2.7.18.4.Effect on State (if any)*

The action will change the value of the *AlarmsEnabled* state variable.

### *2.7.18.5.Errors*

#### **Table 2-54: Error Codes for** *SetAlarmsEnabled ()*

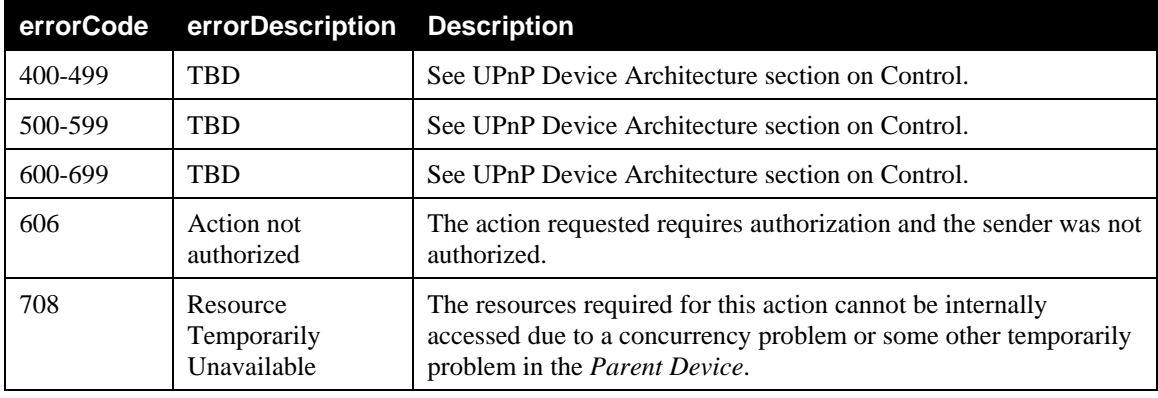

## <span id="page-106-0"></span>**2.7.19.***GetACLData()*

The *GetACLData()* action is used to retrieve the ACLs of Nodes from the *Parent Device Data Model*, by passing to the *Parent Device* a list of ACLDataPaths. The *Parent Device* will return a list of ACLDataPaths with their associated ACL.

The input arguments are defined as follows:

#### *StartingNodes*

Copyright UPnP Forum © 2012. All rights reserved.

The *StartingNodes* provides to the *Parent Device* the list of *Paths* where to start the browsing. Its type is defined in the related state variable description.

The ouput argument is defined as follows:

#### *ACL*

As a control point, having a specific *Role* assigned to the TLS session with the *Parent Device*, the *ACL* returned by the device contains the ACLs view from the perspective of such control point.

The ACLDataPaths in the resulting ACL MUST have one of the *Paths* in the *StartingNodes* as prefix.

#### *2.7.19.1.Arguments*

#### **Table 2-55: Arguments for** *GetACLData()*

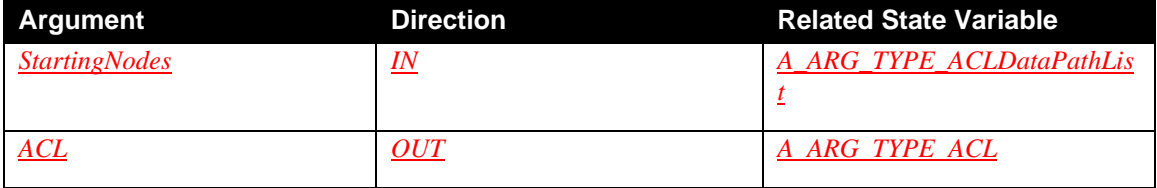

For example, given the *Data Model* as in [Figure 5,](#page-42-0) supposing a *GetACLData()* invocation with

the following *StartingNodes*:

```
<?xml version="1.0" encoding="UTF-8"?> 
<ACLDataPathList xmlns="urn:schemas-upnp-org:dm:ConfigurationManagement" 
xmlns:xsi="http://www.w3.org/2001/XMLSchema-instance" 
xsi:schemaLocation="urn:schemas-upnp-
org:dm:ConfigurationManagement http://www.upnp.org/schemas/dm/Configurat
ionManagement-v2.xsd"> 
       <ACLDataPath> 
             /UPnP/Phone/AddressBook/ 
       </ACLDataPath> 
</ACLDataPathList>
```
Depending on whether the control point is authenticated as *Public*, *Basic* or *xxxAdmin Role*, the result will be different.

The *Parent Device* will return the following *ACL* to the control point authenticated with *xxxAdmin Role*:

```
<?xml version="1.0" encoding="UTF-8"?> 
<ACL xmlns="urn:schemas-upnp-org:dm:ConfigurationManagement" 
xmlns:xsi="http://www.w3.org/2001/XMLSchema-instance" 
xsi:schemaLocation="urn:schemas-upnp-
org:dm:ConfigurationManagement http://www.upnp.org/schemas/dm/Configurat
ionManagement-v2.xsd"> 
   <ACLEntry> 
      <ACLDataPath>/UPnP/Phone/AddressBook/</ACLDataPath> 
      <List factorized="1">Public</List> 
      <Read factorized="1">Basic xxxAdmin</Read> 
      <Write factorized="1">Basic xxxAdmin</Write> 
   </ACLEntry> 
   <ACL>
```
```
<ACLDataPath>/UPnP/PHONE/AddressBook/Contact/3/</ACLDataPath> 
      <Read factorized="1">Basic xxxAdmin</Read> 
      <Write factorized="1">xxxAdmin</Write> 
   </ACLEntry> 
   <ACLEntry> 
      <ACLDataPath>/UPnP/PHONE/AddressBook/Contact/3/Identification/Nick
      Name</ACLDataPath> 
      <Read>xxxAdmin</Read> 
      <Write>xxxAdmin</Write> 
   </ACLEntry> 
< / ACL>
```
The *Parent Device* will return the following *ACL* to the control point authenticated with *Basic Role*. Notice that the returned *Paths* have the *List* and *Read* permission list containing the *Basic Role* and the *Write* permission list is not returned (with respect to the example above) because of the *Basic Role* is missing in the *Write* lists:

```
<?xml version="1.0" encoding="UTF-8"?> 
<ACL xmlns="urn:schemas-upnp-org:dm:ConfigurationManagement" 
xmlns:xsi="http://www.w3.org/2001/XMLSchema-instance" 
xsi:schemaLocation="urn:schemas-upnp-
org:dm:ConfigurationManagement http://www.upnp.org/schemas/dm/Configurat
ionManagement-v2.xsd"> 
   <ACLEntry> 
      <ACLDataPath>/UPnP/Phone/AddressBook/</ACLDataPath> 
      <List>Public Basic xxxAdmin</List> 
      <Read>Basic xxxAdmin</Read> 
   </ACLEntry> 
   <ACLEntry> 
      <ACLDataPath>/UPnP/PHONE/AddressBook/Contact/3/</ACLDataPath> 
      <Read factorized="1">Basic xxxAdmin</Read> 
   </ACLEntry> 
   <ACLEntry> 
      <ACLDataPath>/UPnP/PHONE/AddressBook/Contact/3/Identification/Nick
      Name</ACLDataPath> 
      <Read>xxxAdmin</Read> 
   </ACLEntry> 
</ACL>
```
The *Parent Device* will return the following *ACL* to the control point authenticated with *Public Role*. Notice that the returned *Paths* have only the *List* ACL because such list is the only one containing the *Public Role*:

```
<?xml version="1.0" encoding="UTF-8"?> 
<ACL xmlns="urn:schemas-upnp-org:dm:ConfigurationManagement" 
xmlns:xsi="http://www.w3.org/2001/XMLSchema-instance" 
xsi:schemaLocation="urn:schemas-upnp-
org:dm:ConfigurationManagement http://www.upnp.org/schemas/dm/Configurat
ionManagement-v2.xsd"> 
   <ACLEntry> 
      <ACLDataPath>/UPnP/Phone/AddressBook/</ACLDataPath> 
      <List factorized="1">Public Basic xxxAdmin</List> 
   </ACLEntry> 
< / ACL>
```
#### *2.7.19.2.Device Requirements*

If the *Security Feature* is supported by this CMS instance, then the *Parent Device* containing this CMS instance MUST apply the requirements defined in section [2.4.8](#page-46-0).

In addition to what is specified in section [2.4.8,](#page-46-0) in case the control point possesses a *Role* which is included in the *Restricted Role List*, the ACLs of *Nodes* in the *Data Model* MUST be used to control the access (permitted input argument values) and the action behavior (side effects and output argument values). Therefore, in this case, the following two conditions MUST be applied by the *Parent Device*, respectively for input and output action argument values:

- The control point MUST possess a *Role* that authorizes use of the specified *Paths* in *StartingNodes* input argument: the *Role* possessed by the control point MUST be present in the *Read* or *List* permission lists (depending on the type of *Path*, see [2.4.3\)](#page-36-0) of any *Node* (supporting the *Read/List* permission lists) in the given *Paths*. If the control point is not authorized to use one of such *Paths* given as input argument, the action invocation MUST result in the 703 "No Such Name" error response.
- The output argument of this action MUST be dependent from the control point's *Role*, therefore the *Parent Device* can return only *ACL* whereas each *ACLDataPath* in the list satisfies the following condition: the control point *Role* is present in the *Read* or *List* permission lists (depending on the type of *Path*, see [2.4.3](#page-36-0)) of any *Node* in the *ACLDataPaths*, when the *Read/Write* permission lists are supported by the *Node* (see [Table 2-12\)](#page-40-0).

#### *2.7.19.3.Dependency on State (if any)*

The list of ACLs returned by the *Parent Device* depends on the supported *Data Model* and on the *Role* currently assigned to the control point.

#### *2.7.19.4.Effect on State (if any)*

None.

#### *2.7.19.5.Errors*

#### **Table 2-56: Error Codes for** *GetACLData()*

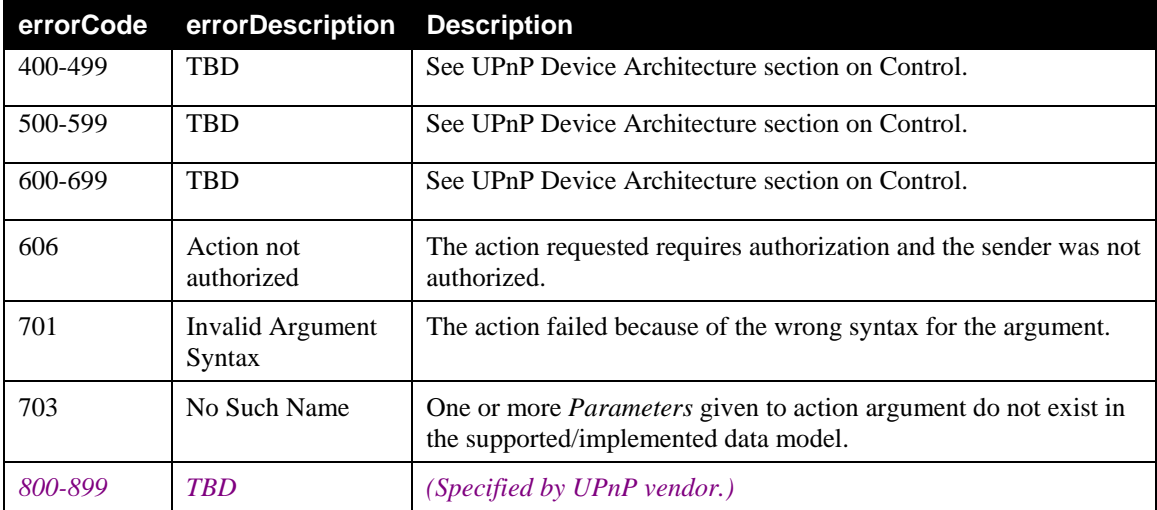

### **2.7.20.Non-Standard Actions Implemented by a UPnP Vendor**

To facilitate certification, non-standard actions implemented by UPnP vendors should be included in this service template. The UPnP Device Architecture [\[UDA\]](#page-6-0) lists naming requirements for non-standard actions (see the section on Description).

### **2.7.21.Common Error Codes**

The following table lists error codes common to actions for this service type. If an action results in multiple errors, the most specific error must be returned.

| errorCode | errorDescription                       | <b>Description</b>                                                                                                    |
|-----------|----------------------------------------|----------------------------------------------------------------------------------------------------|
| 400-499   | <b>TBD</b>                             | See UPnP Device Architecture section on Control.                                                                                                    |
| 500-599   | <b>TBD</b>                             | See UPnP Device Architecture section on Control.                                                                                                    |
| 600-699   | <b>TBD</b>                             | See UPnP Device Architecture section on Control.                                                                                                    |
| 606       | Action not<br>authorized               | The action requested requires authorization and the sender was not<br>authorized.                                                                               |
| 700       |                                        | Reserved for future extensions                                                                                                    |
| 701       | <b>Invalid Argument</b><br>Syntax      | The action failed because of the wrong syntax for the argument.                                                                                                 |
| 702       | Invalid XML<br>Argument                | The action failed because of the wrong XML format in the<br>argument.                                                                                           |
| 703       | No Such Name                           | One or more <i>Parameters</i> given to action argument do not exist in<br>the supported/implemented data model.                                                 |
| 704       | Invalid Value Type                     | The <i>Parameter</i> value has the wrong type.                                                                                                    |
| 705       | <b>Invalid Value</b>                   | The <i>Parameter</i> value is invalid or out of range.                                                                                                    |
| 706       | Read Only<br>Violation                 | The Parameter is read only and cannot be set, created or deleted.                                                                                               |
| 707       | Multiple Set                           | The same <i>Parameter</i> is set more than once in the same action.                                                                                             |
| 708       | Resource<br>Temporarily<br>Unavailable | The resources required for this action cannot be internally<br>accessed due to a concurrency problem or some other temporarily<br>problem in the Parent Device. |
| 709       | Resources<br>Exceeded                  | The instance cannot be created due to lack of internal resources.                                                                                               |
| 800-899   | <b>TBD</b>                             | (Specified by UPnP vendor.)                                                                                                    |

**Table 2-57: Common Error Codes** 

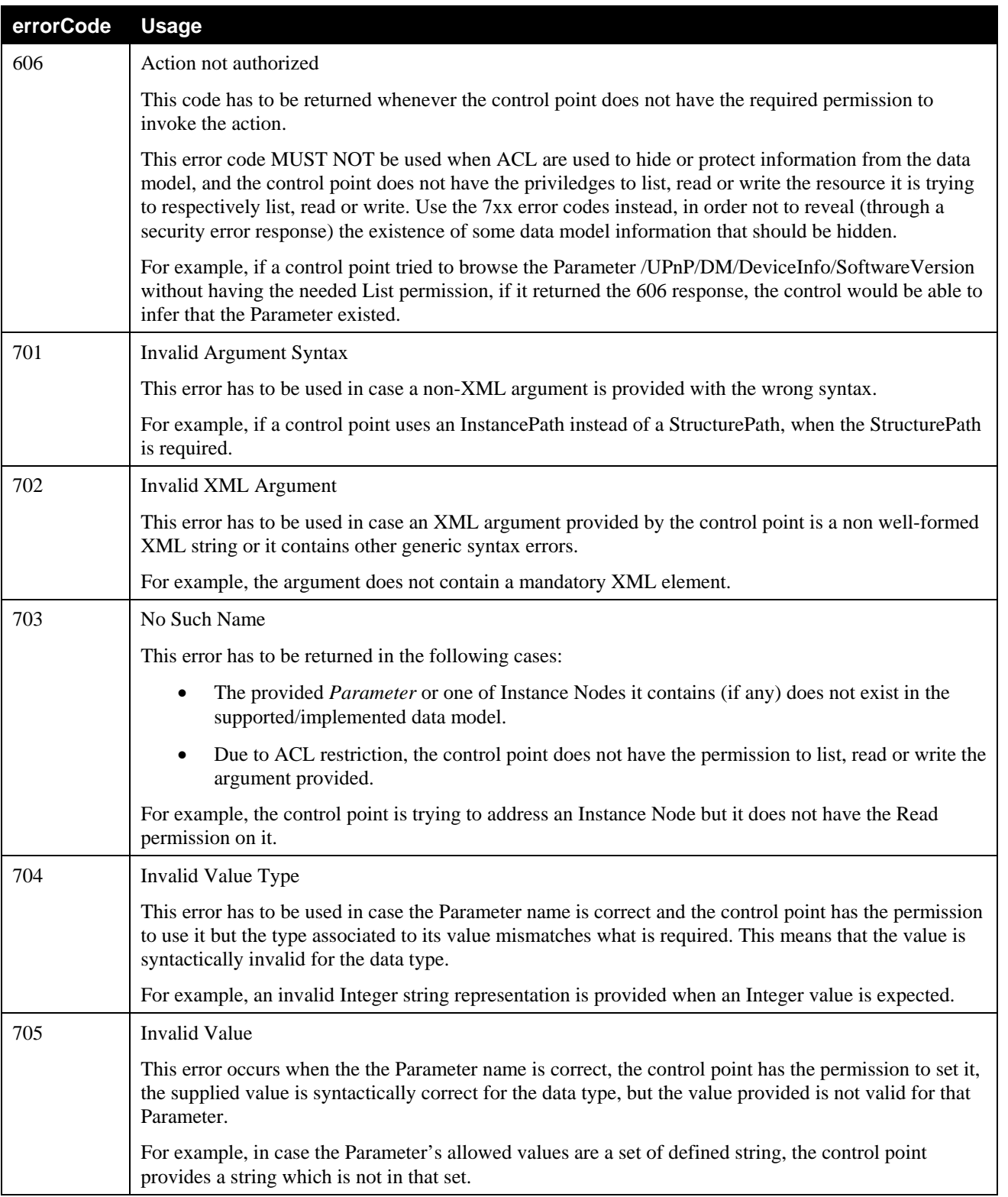

### **Table 2-58: Error Codes Usage**

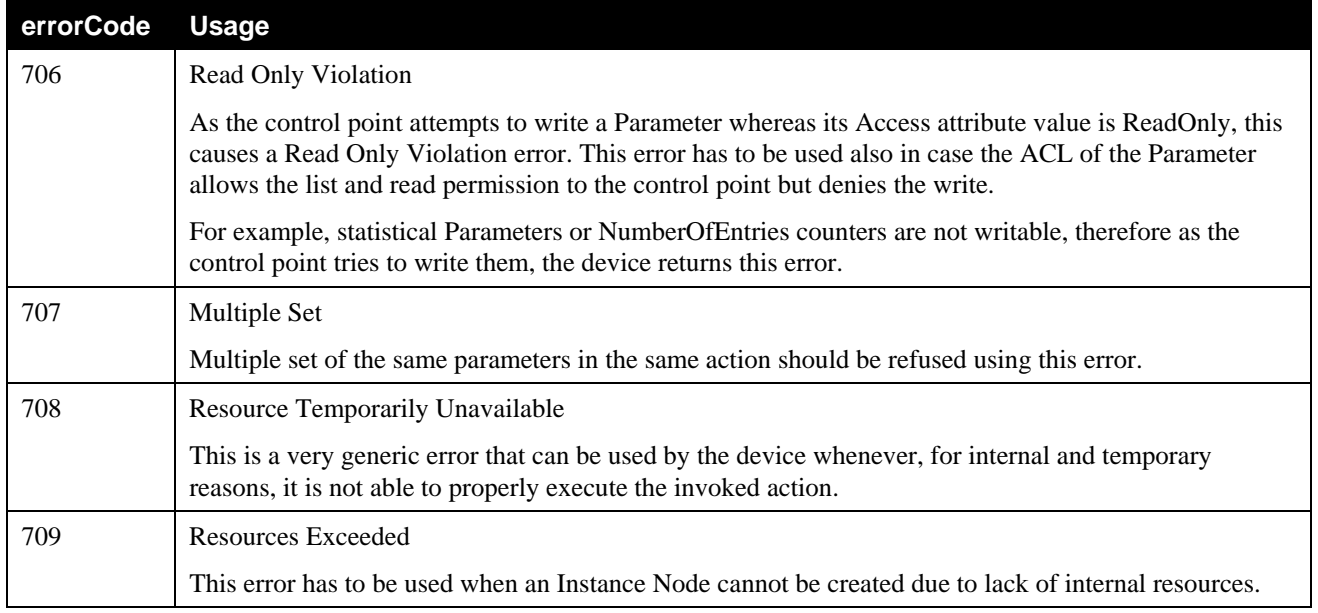

# **2.8. Theory of Operation**

This section walks through several scenarios to illustrate the various actions supported by the *ConfigurationManagement* service.

### **2.8.1. Discovering of the Data Model**

The *GetSupportedDataModels()* and the *GetSupportedParameters()* actions allow a control point to discover the *Data Model*'s structure of a *Parent Device*.

The *GetSupportedDataModels()* returns the list of all *Data Model* definitions supported by the device. Those definitions include at least the *Common Objects*, which is the definition of the minimal set of *Parameters* that are supported by all *Parent Device* instances.

The *Data Model* of a device is composed by the *Common Objects* and might be enriched using more *Parameters*. Such *Parameters* might be described in other *Data Model* definitions and grouped in a global tree structure. This tree structure is not guaranteed to be the same for each *Parent Device*, that is why the *GetSupportedDataModels()* action returns also a location path where each *Data Model* definition is incorporated.

The *GetSupportedParameters()* action allows a control point to discover which *Parameters*, in the structure of the supported *Data Model*, are currently supported by the device. The meaning (semantic) of each *Parameter* comes from the *Data Model* definition (e.g.: OMA-DM objects, TR-106) and should be known by the control point if it needs to properly manage them.

Using the combination of *GetSupportedDataModels()* and *GetSupportedParameters()*, the control point can build an internal view of the entire *Data Model* structure supported by a *Parent Device*.

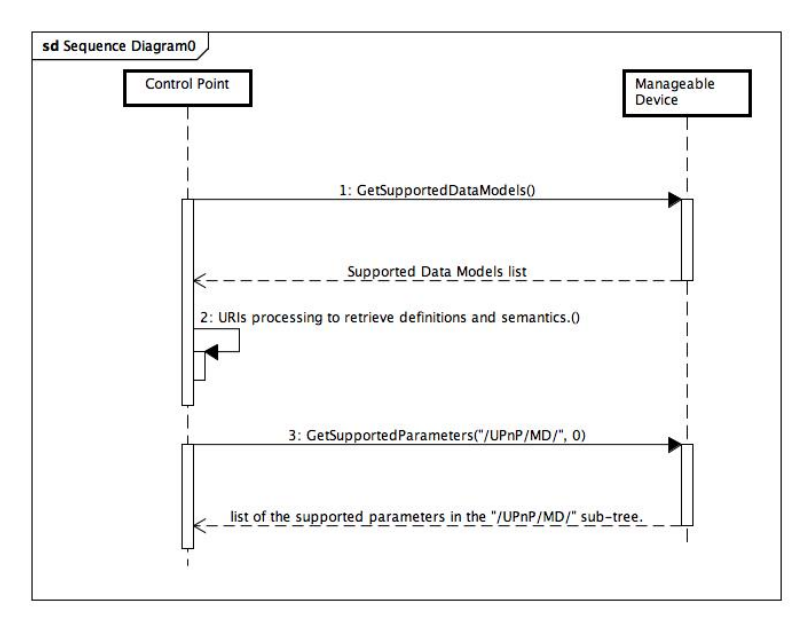

#### **Figure 13: sequence for discovering the supported data model and parameters.**

<span id="page-113-0"></span>Here is a sequence of actions to achieve that goal (see [Figure 13](#page-113-0)):

- 1. Control point calls *GetSupportedDataModels()*, and receives as the result an XML formatted list of *Data Model* definitions currently supported by the device. Control point parses the XML returned value to retrieve all the definitions' *paths* that it is able to understand. As a generic control point for MDs, it only have to understand the definition identified by the URI urn:UPnP:ManageableDevice:1:CommonObjects:1 which is the *Common Objects*' definition. The local path associated with this *Data Model* definition is "/UPnP/DM". A priori knowledge in the control point is needed to correctly interpret and manage the information about other *Data Models*.
- 2. Control point calls *GetSupportedParameters()* using "/UPnP/DM" as starting *Node* with *SearchDepth* set to 0. The control point limits the search to the sub-tree descendant of "/UPnP/DM". The search depth "0" means that the control point wants to retrieve the whole sub-tree. Alternatively, if the control point is interested to retrieve all the *Parameters* supported it has to call the *GetSupportedParameters(*"/",0*)* instead.

At this stage, the control point knows the *Common Objects* structure currently supported by the *Parent Device*, i.e., it knows what optional *Parameters* are present or not.

The list of supported *Data Model* definitions and supported *Parameters* can change during the lifetime of the device. Any change results in the generation of an event that allows a control point that has subscribed to events to know when it is useful to re-discover the *Data Model*. If the control point does not use an event based logic, then it is up to the control point the decide when to re-discover the *Data Model*.

#### **2.8.2. Management**

The *Data Model* is the right place to search information concerning the configuration and the actual state of the device. A control point can use the *GetValues()* and the optional *SetValues()* and *GetSelectedValues()* to operate a trouble-shooting session. In the following example let's assume that the *SetValues()* and the *GetSelectedValues()* actions are implemented and that the device is having problem communicating with services available on the Internet. In our example the device has got only one network interface also used for UPnP management, i.e., connectivity is available and only the internet access is having trouble.

• Control point calls

*GetSelectedValues(*"…/UPnP/DM/Configuration/Network/IPInterface/1/IPv4/…", ,""*)* where the first argument is the common prefix of all *Parameters* that will be returned and the second argument is an empty filter. The common prefix, here, is the *Root* of the sub-tree containing the IP configuration of the network interface.

- Control point checks the validity of the value of all returned *Parameters*. In our example everything is correct except that the value of the /UPnP/DM/Configuration/Network/IPInterface/1/IPv4/DNSServers *Parameters* is an empty string. This *Parameter* contains the list of DNS servers to query to resolve IP addresses. As the value is currently empty, the device is not able to resolve IP addresses and therefore to access properly the Internet services.
- Control point calls *SetValues(*/UPnP/DM/Configuration/Network/IPInterface/1/IPv4/DNSServers, "212.123.195.200, 212.123.195.201"*)* to update the configuration. The first argument is the *Parameter* to modify; the second argument is the new value to set.

Alternatively, if the *GetSelectedValues()* action is not implemented by the device, the control point will call the *GetValues()* action with the list of *Parameters* to retrieve as input argument value.

#### **2.8.3. BMS Interaction**

The *BMS::SetSequenceMode()* action is an optional action of the *BasicManagement:1* service (BMS). It allows a control point to indicate to the *Parent Device* that it plans to execute a sequence of actions. From the *ConfigurationManagement* Service (CMS) point of view, the sequence mode handled by the BMS is a hint that can be taken into account to decide not to instantly apply changes. This hint may, for instance, influence the behavior of the *SetValues()* action.

When the control point needs to configure the *Parent Device* by executing a sequence of one or more configuration actions, the *BMS::SetSequenceMode()* action can be used to inform the *Parent Device* of the beginning and the end of such configuration session. This is really useful whenever the *Parent Device* needs to do some time-consuming operations (e.g. a reboot of the underlying operating system, which may happen in some simple devices), after the control point invokes actions like, for example, *SetValues()* or *DeleteInstance()*. Refer to [\[BMS\]](#page-6-1) for further details on *BMS::SetSequenceMode()* action and its usage.

Let's take as example a *Parent Device* targeting a Linux system. We assume that the update of the *Parameter* "/UPnP/DM/Configuration/Network/HostName" requires the reboot of the device to be applied. We also assume that the update of the *Parameter*

"/UPnP/DM/Configuration/Network/IPInterface/#/IPv4/AddressingType" requires the reset of the network connection to be applied. The change of the "/UPnP/DM/DeviceInfo/ SoftwareVersion" *Parameter* can be applied instantly. The Control Point desires not to be interrupted while executing those 3 updates one after the other. It can then use the sequence mode to reduce the probability to see the *Parent Device* disappear before it can request all the changes it is planning to apply.

- Control point calls *BMS::SetSequenceMode(*"1"*)*. The control point informs the device it is planning to execute a sequence of actions and desires not to be interrupted by side effects of the appliance of configuration changes.
- Control point calls *SetValues(*"/UPnP/DM/Configuration/Network/HostName", "myNewHostName"*)* to update the configuration. At this step the device should avoid to apply changes and therefore to reboot.
- Control point calls *SetValues(*"/UPnP/DM/Configuration/Network/IPInterface/1/IPv4/Addressing

Type", "dhcp") to update the configuration. At this step the device should avoid to apply changes and therefore to reset the network connectivity.

• Control point calls *SetValues("*/UPnP/DM/DeviceInfo/PhysicalDevice/Name *","*myNewName*")* to update configuration. At this step the device can apply changes.

Control point calls *BMS::SetSequenceMode(*"**0**"*)*. The control point informs the device it has completed the sequence of action call. The device can now apply all the changes not yet applied. The device will reboot as soon as possible which will cause the network connection to be reset.

### **2.8.4. Eventing from Changes in** *Parameter* **Values**

The *Data Model* contains valuable information concerning the configuration of the device. Changes in the configuration may impact the behavior of the device. The eventing mechanism allows control point to be informed each time some *Parameter* values change. Let's take the example where a control point want to know each time a device changes its hostname. The information is store in the *Data Model* using the "/UPnP/DM/Configuration/Network/HostName" *Parameter*.

- Control point calls *SetAttributes()*. The first argument is the path to the HostName *Parameter* and the value of the *EventOnChange* attribute set to 1. By doing so the control point asks the device to send an event each time the value of the HostName *Parameter* changes.
- The hostname of the device is updated by any means, e.g. the call to *SetValues()* or due to a DHCP request. The *Parent Device* sends an event to all control points that have subscribed to events. The event contains the value and the timestamp of the last change of the *CurrentConfigurationVersion* state variable.
- The control point calls *GetValues(*"/UPnP/DM/Configuration/Network/HostName"*)* to check if the value of the hostname has been changed.
- Control point calls *SetAttributes()*. The first argument is the path to the HostName *Parameter* and the value of the *EventOnChange* attribute set to 0. By doing so the control point asks the device NOT to send an event each time the value of the HostName *Parameter* changes.
- The hostname of the device is updated by any means, e.g. the call to *SetValues()* or due to a DHCP request. The *Parent Device* does not send any event.

The eventing mechanism offered by the use of the *EventOnChange* attribute can be extended using the support of the version attribute. See next section for more details.

### **2.8.5.** *Version* **Control**

Some *Nodes* of the *Data Model* support the *Version* attribute. When the related *Parameter* is updated, this attribute assumes the integer value of the *CurrentConfigurationVersion* state variable. The value of this attribute can be used as part of a filter in the *GetSelectedValues()* action call.This can be useful for a control point to compute the difference between the image of the *Data Model* it stored locally and the actual values read from the device.

The version might also be used by the control point to retrieve which are the "last" changed *Parameters* unless it is able to associate a number (the version value) to something specific (a particular configuration session). In case the control point is interested to monitor which *Parameter* change its value on a 24 hours basis, it reads the *CurrentConfigurationVersion* and save its value and, after 24 hours queries the DM using *GetSelectedValues()* asking for all *Parameters* where the *Version* value is greater that the *CurrentConfigurationVersion* previously saved. In this way it would be able to determine which are the *Parameters* whose value changed in the meantime.

In the following example, let's assume that all the *Parameters* we will deal with support the *EventOnChange* and the *Version* attribute.

- Control point subscribes to *ConfigurationManagement* Service events.
- The *Parent Device* sends to all subscribers the list of the evented state variables and their value. As part of this list, the *ConfigurationUpdate* state variable value contains the current configuration version.
- Control point stores locally the value of the current configuration version for later use.
- Control point calls *SetAttributes()*. The first argument is the list of paths to all the *Parameters* the control point is interested in and the value of the *EventOnChange* attribute set to 1 for all of them. By doing so the control point asks the device to send an event each time the value of one of these *Parameters* changes.
- The hostname of the device is updated by any means, e.g. the call to *SetValues()* or due to a DHCP request. The *ManageableDevie* reflects the changes by incremented by one the *CurrentConfigurationVersion* state variable and by affecting this new value to the *Version* attribute of the newly updated *Parameter*. The *Parent Device* sends an event to all control points that have subscribed to events. The event contains the value and the timestamp of the last change of the *CurrentConfigurationVersion* state variable.
- Control point detects the changes in the *CurrentConfigurationVersion* using the content of the event. It means that at least one *Parameter* that supports the *Version* attribute has been updated.

Control point calls the *GetSelectedValues()* action to retrieve all the *Parameters* that have a version higher than the one it has stored when it received the initial event after subscription. It will allow the control point to get the latest values of the *Parameters* under version control all in once.

### **2.8.6.** *MultiInstance Nodes* **Management**

The *CreateInstance()* and *DeleteInstance()* actions are optional. When supported it allows control points to create and delete instances, i.e., children of *MultiInstance Nodes*. These 2 actions can only be used on *MultiInstance Nodes* with readWrite accesses. The *Common Objects* does not bring a MultiInstanceNode with readWrite accesses; so for the sake of the example, we will assume that the hypothetical /UPnP/DM/Configuration/LocalUsersAndGroups/Users *MultiInstance Node* exists with the readWrite accesses. Each instance corresponds to a local user defined on the device. In the following example a control point will create a user B then delete an already existing user A. The discovery of the *Data Model* is considered as already done.

• Control point calls

*CreateInstance(*"/UPnP/DM/Configuration/LocalUsersAndGroups/Users", "Login = sshuser"*)*; where the first argument is the *MultiInstance Node* in which to create an instance. The second argument is the list of *Parameters* and their value for the initialization.

- Control point calls *GetInstances(*"/UPnP/DM/Configuration/LocalUsersAndGroups/Users",0,*)*
- Control point calls *DeleteInstance(*"/UPnP/DM/Configuration/LocalUsersAndGroups/Users/1"*)*;

### **2.8.7. SMS Interaction**

The Software Management Service (SMS) manages its own sub-tree in the *Data Model*. This sub-tree is often called the Software *Data Model* in the specification documents. The *SMS::Install()* and

*SMS::Uninstall()* actions are respectively responsible of the creation and the deletion of instances in the Software *Data Model*. Those instances are children of the /UPnP/DM/Software/DU or /UPnP/DM/Software/DU/#/EU *MultiInstance Nodes*. *Nodes* created by the SMS are not different from any *Node* in the *Data Model*. Control points can manipulate them using the actions provided by the *ConfigurationManagement* Service.

#### **2.8.8. Consistency**

The *ConfigurationManagement* Service brings the notion of changes that are committed and changes that are applied.

#### **2.8.9. Managing the** *Phone Data Model*

This section explains several examples of how to use the CMS to manage the *Phone Data Model*, which might be supported by the Telephony Server [\[PHONE\].](#page-7-0)

This section is not intended to explain the meaning of parameters in the *Phone Data Model*, but just to show some further and realistic examples of the CMS action usage.

#### *2.8.9.1. Retrieving all Contacts from the Address Book*

A Control Point can retrieve the whole set of contacts from the *Address Book* using the *GetValues()* action. This action takes a *Parameters* as an input argument which will identify the set of requested *Parameters* or a table name (i.e. a *MultiInstance Node* in CMS terminology). In the case of retrieving all the contacts from the *Address Book*, the input argument will identify the table name of the *Address Book* (i.e.: /UPnP/PHONE/AddressBook/).

The TelCP invokes *GetValues()* with the *Parameters* argument as:

```
<?xml version="1.0" encoding="UTF-8"?> 
<cms:ContentPathList 
  xmlns:cms="urn:schemas-upnp-org:dm:cms" 
 xmlns:xsi="http://www.w3.org/2001/XMLSchema-instance" 
 xsi:schemaLocation="urn:schemas-upnp-org:dm:cms 
                      http://www.upnp.org/schemas/dm/cms.xsd"> 
       <ContentPath>/UPnP/PHONE/AddressBook/Contact/</ContentPath> 
</cms:ContentPathList>
```
The *GetValues()* returns the *ParameterValueList* output argument which will return all the contacts :

```
<?xml version="1.0" encoding="UTF-8"?> 
<cms: ParameterValueList 
 xmlns:cms="urn:schemas-upnp-org:dm:cms" 
 xmlns:xsi="http://www.w3.org/2001/XMLSchema-instance" 
 xsi:schemaLocation="urn:schemas-upnp-org:dm:cms 
                       http://www.upnp.org/schemas/dm/cms.xsd"> 
<Parameter> 
       <ParameterPath>/UPnP/PHONE/AddressBook/Contact/3/Identification/Fo
rmattedName</ParameterPath> 
       <Value>Mr. John Doe</Value> 
</Parameter> 
<Parameter> 
       <ParameterPath>/UPnP/PHONE/AddressBook/Contact/3/Identification/Ni
ckName</ParameterPath> 
       <Value>MJD</Value> 
</Parameter> 
[. . .] 
<Parameter>
```

```
 <ParameterPath>/UPnP/PHONE/AddressBook/Contact/3/Explanatory/Sound
/Value</ParameterPath> 
       <Value>MIICajCCAdOgAwIBAgICBEUwD…iBTeXN0</Value> 
</Parameter> 
<Parameter> 
       <ParameterPath>/UPnP/PHONE/AddressBook/Contact/25/Identification/F
ormattedName</ParameterPath> 
       <Value>Jane Doe Jr.</Value> 
</Parameter> 
<Parameter> 
       <ParameterPath>/UPnP/PHONE/AddressBook/Contact/25/Identification/N
ickName</ParameterPath> 
       <Value>Jane</Value> 
</Parameter> 
[. . .] 
<Parameter> 
       <ParameterPath>/UPnP/PHONE/AddressBook/Contact/25/Explanatory/Soun
d/Value</ParameterPath> 
       <Value>dzELMAkGA1UEBhMCVVMxLDA…qBgNVBAoTI05ldHNjYX</Value> 
</Parameter> 
</cms:ParameterValueList>
```
#### *2.8.9.2. Search for a Specific Contact*

The Control Point can use the *GetSelectedValues()* to search for a specific contact in the *Address Book*. The *Filter* input argument identifies the condition and the required piece of information. This action returns the list of all *Parameters*, associated with their values, that satisfy the condition identified by the input arguments.

The following example will clarify the use of the *GetSelectedValues()* action.

For example, if the Control Point has to search for all information in the *Address Book* related to Mr. John Doe, whose well known nickname is MJD, it must use as *StartingNode* input argument the following value

```
/UPnP/PHONE/AddressBook/Contact/#/
```
And, for the *Filter* input argument, the value must be

```
/UPnP/PHONE/AddressBook/Contact/#/Identification/NickName = "MJD"
```
It is possible that in the *Address Book* there could be:

- No contact with the desired nickname, or
- Only one contact with the desired nickname, or
- Many contacts with the desired nickname.

Therefore, the number of contact listed in the output argument depends on the *Address Book* content. The example of the response below shows the case where only one contact matches the required nickname.

```
<?xml version="1.0" encoding="UTF-8"?> 
<cms: ParameterValueList 
 xmlns:cms="urn:schemas-upnp-org:dm:cms" 
 xmlns:xsi="http://www.w3.org/2001/XMLSchema-instance" 
 xsi:schemaLocation="urn:schemas-upnp-org:dm:cms 
                      http://www.upnp.org/schemas/dm/cms.xsd"> 
<Parameter>
```

```
 <ParameterPath>/UPnP/PHONE/AddressBook/Contact/3/Identification/Fo
rmattedName</ParameterPath>
```

```
 <Value>Mr. John Doe</Value> 
</Parameter> 
<Parameter> 
       <ParameterPath>/UPnP/PHONE/AddressBook/Contact/3/Identification/Ni
ckName</ParameterPath> 
       <Value>MJD</Value> 
</Parameter> 
[. . .] 
<Parameter> 
       <ParameterPath>/UPnP/PHONE/AddressBook/Contact/3/Explanatory/Sound
/Value</ParameterPath> 
       <Value>MIICajCCAdOgAwIBAgICBEUwD…iBTeXN0</Value> 
</Parameter> 
</cms:ParameterValueList>
```
#### *2.8.9.3. Managing Notifications for Changes in the Address Book*

A Control Point can subscribe to the event notification for any changes in the *Address Book* for example the addition of new contact entry, the deletion of a contact entry and so on. The *Parameters* in the *Address Book* are required to support the *EventOnChange* attribute. A Control Point must set *EventOnChange* attribute value to 1 (true) in order to receive the event on any changes in the *Parameter* values. A Control Point can invoke the *SetAttributes()* action to set the value of the *EventOnChange* attribute. The *SetAttributes()* action, with an input argument *NodeAttributeValueList,* can be used to set the *EventOnChange* attribute.

The example below shows the value of the *NodeAttributeValueList* input argument, for setting the *EventOnChange* attribute of the *Parameter*

/UPnP/PHONE/AddressBook/ContactNumberOfEntries to 1. The attribute value of this *Parameter* is set to 1 for getting the notification on any addition or deletion of a contact entry in the *Address Book*.

```
<?xml version="1.0" encoding="UTF-8"?> 
<cms:NodeAttributeValueList 
 xmlns:cms="urn:schemas-upnp-org:dm:cms" 
  xmlns:xsi=http://www.w3.org/2001/XMLSchema-instance 
 xsi:schemaLocation="urn:schemas-upnp-org:dm:cms 
   http://www.upnp.org/schemas/dm/cms.xsd"> 
<Node> 
  <NodeAttributePath> 
     /UPnP/PHONE/AddressBook/ContactNumberOfEntries 
   </NodeAttributePath> 
   <EventOnChange>1</EventOnChange> 
</Node> 
</cms:NodeAttributeValueList>
```
Whenever there is an update in the number of contacts in the *Address Book*, the CMS generates the *ConfigurationUpdate* event to the Control Point. The Control Point can retrieve the updates on contact instances by calling the *GetInstances()* action with input argument *SearchDepth* set to 1 and the input argument *StartingNode* argument set to value:

#### **/UPnP/PHONE/AddressBook/Contact/**

The *GetInstances()* action returns the *Result* output argument. For example, if the *Address Book* contains the contacts identified by the *Instance* identifiers 3, 4 and 7, then the value of the *Result* output argument will be as follows:

```
<?xml version="1.0" encoding="UTF-8"?> 
<cms:InstancePathList
```

```
 xmlns:cms="urn:schemas-upnp-org:dm:cms" 
       xmlns:xsi="http://www.w3.org/2001/XMLSchema-instance" 
       xsi:schemaLocation="urn:schemas-upnp-org:dm:cms 
       http://www.upnp.org/schemas/dm/cms.xsd"> 
       <InstancePath> 
              /UPnP/PHONE/AddressBook/Contact/3/
       </InstancePath> 
       <InstancePath> 
              /UPnP/PHONE/AddressBook/Contact/4/
       </InstancePath> 
       <InstancePath> 
             /UPnP/PHONE/AddressBook/Contact/7/
       </InstancePath> 
</cms:InstancePathList>
```
and the Control Point can check this list with its own local copy of the *Address Book*.

#### **2.8.10.Alarming**

This is another example from the *Phone Data Model*, specifically focused on the *Alarming Feature*. So, supposing that the Telephony Server [\[PHONE\]](#page-7-0) supports the *Alarming Feature*, the following *Parameter*

UPnP/PHONE/Settings/Power/Battery/LowBatteryAlarm

can be used by the control point to be notified whenever the battery power level goes below a specified threshold (this is a configurable feature in the *Phone Data Model*). In this case, the control point has to set the *AlarmOnChange* attribute of the *Parameter* above to the value "**1**" (true) and it also has to subscribe to events. The alarming has also to be enabled invoking the *SetAlarmsEnabled()* action.

As there is a change in the battery level value, and such value is less than the specified threshold, the *ConfigurationUpdate* event is sent with the following example content:

```
"379,2007-10-24T05:41:00,<?xml…><cms:ParameterValueList…><Parameter> 
<ParameterPath>UPnP/PHONE/Settings/Power/Battery/LowBatteryAlarm</Parame
terPath><Value>1</Value></Parameter></cms:ParameterValueList>"
```
And the control point can therefore read that the event sent is due to the battery level, without any further action to be invoked.

# **3. XML Service Description**

```
<?xml version="1.0"?> 
<s:scpd xmlns:s="urn:schemas-upnp-org:service-1-0" 
xmlns:xsi="http://www.w3.org/2001/XMLSchema-instance" xsi:schemaLocation="urn:schemas-
upnp-org:service-1-0 service-1-0.xsd"> 
   <specVersion> 
     <major>1</major> 
     <minor>0</minor> 
   </specVersion> 
   <actionList> 
     <action> 
       <name>GetSupportedDataModels</name> 
       <argumentList> 
          <argument> 
            <name>SupportedDataModels</name> 
            <direction>out</direction> 
            <relatedStateVariable>A_ARG_TYPE_SupportedDataModels</relatedStateVariable> 
          </argument> 
       </argumentList> 
     </action> 
     <action> 
       <name>GetSupportedParameters</name> 
       <argumentList> 
          <argument> 
            <name>StartingNode</name> 
            <direction>in</direction> 
            <relatedStateVariable>A_ARG_TYPE_StructurePath</relatedStateVariable> 
          </argument> 
          <argument> 
            <name>SearchDepth</name> 
            <direction>in</direction> 
            <relatedStateVariable>A_ARG_TYPE_SearchDepth</relatedStateVariable> 
          </argument> 
          <argument> 
            <name>Result</name> 
            <direction>out</direction> 
            <relatedStateVariable>A_ARG_TYPE_StructurePathList</relatedStateVariable> 
          </argument> 
       </argumentList> 
     </action> 
     <action> 
       <name>GetInstances</name> 
       <argumentList> 
          <argument> 
            <name>StartingNode</name> 
            <direction>in</direction> 
            <relatedStateVariable>A_ARG_TYPE_PartialPath</relatedStateVariable> 
          </argument> 
          <argument> 
            <name>SearchDepth</name> 
            <direction>in</direction> 
            <relatedStateVariable>A_ARG_TYPE_SearchDepth</relatedStateVariable> 
          </argument> 
          <argument> 
            <name>Result</name> 
            <direction>out</direction> 
            <relatedStateVariable>A_ARG_TYPE_InstancePathList</relatedStateVariable> 
          </argument> 
       </argumentList> 
     </action> 
     <action> 
       <name>GetValues</name> 
       <argumentList> 
          <argument> 
            <name>Parameters</name> 
            <direction>in</direction> 
            <relatedStateVariable>A_ARG_TYPE_ContentPathList</relatedStateVariable> 
          </argument> 
          <argument> 
            <name>ParameterValueList</name> 
            <direction>out</direction> 
            <relatedStateVariable>A_ARG_TYPE_ParameterValueList</relatedStateVariable>
```

```
 </argument> 
       </argumentList> 
     </action> 
     <action> 
       <Optional/> 
       <name>GetSelectedValues</name> 
       <argumentList> 
         <argument> 
           <name>StartingNode</name> 
            <direction>in</direction> 
           <relatedStateVariable>A_ARG_TYPE_StructurePath</relatedStateVariable> 
         </argument> 
         <argument> 
           <name>Filter</name> 
           <direction>in</direction> 
           <relatedStateVariable>A_ARG_TYPE_Filter</relatedStateVariable> 
         </argument> 
         <argument> 
           <name>ParameterValueList</name> 
           <direction>out</direction> 
           <relatedStateVariable>A_ARG_TYPE_ParameterValueList</relatedStateVariable> 
         </argument> 
       </argumentList> 
     </action> 
     <action> 
       <Optional/> 
       <name>SetValues</name> 
       <argumentList> 
         <argument> 
           <name>ParameterValueList</name> 
           <direction>in</direction> 
           <relatedStateVariable>A_ARG_TYPE_ParameterValueList</relatedStateVariable> 
         </argument> 
         <argument> 
           <name>Status</name> 
           <direction>out</direction> 
           <relatedStateVariable>A_ARG_TYPE_ChangeStatus</relatedStateVariable> 
         </argument> 
       </argumentList> 
     </action> 
     <action> 
       <Optional/> 
       <name>CreateInstance</name> 
       <argumentList> 
         <argument> 
           <name>MultiInstanceName</name> 
           <direction>in</direction> 
           <relatedStateVariable>A_ARG_TYPE_MultiInstancePath</relatedStateVariable> 
         </argument> 
         <argument> 
           <name>ChildrenInitialization</name> 
           <direction>in</direction> 
<relatedStateVariable>A_ARG_TYPE_ParameterInitialValueList</relatedStateVariable> 
         </argument> 
         <argument> 
            <name>InstanceIdentifier</name> 
           <direction>out</direction> 
           <relatedStateVariable>A_ARG_TYPE_InstancePath</relatedStateVariable> 
         </argument> 
         <argument> 
           <name>Status</name> 
           <direction>out</direction> 
           <relatedStateVariable>A_ARG_TYPE_ChangeStatus</relatedStateVariable> 
         </argument> 
       </argumentList> 
     </action> 
     <action> 
       <Optional/> 
       <name>DeleteInstance</name> 
       <argumentList> 
         <argument> 
            <name>InstanceIdentifier</name> 
            <direction>in</direction> 
           <relatedStateVariable>A_ARG_TYPE_InstancePath</relatedStateVariable>
```

```
 </argument> 
     <argument> 
       <name>Status</name> 
       <direction>out</direction> 
       <relatedStateVariable>A_ARG_TYPE_ChangeStatus</relatedStateVariable> 
     </argument> 
   </argumentList> 
 </action> 
 <action> 
   <name>GetAttributes</name> 
   <argumentList> 
     <argument> 
       <name>Parameters</name> 
       <direction>in</direction> 
       <relatedStateVariable>A_ARG_TYPE_NodeAttributePathList</relatedStateVariable> 
     </argument> 
     <argument> 
       <name>NodeAttributeValueList</name> 
       <direction>out</direction> 
       <relatedStateVariable>A_ARG_TYPE_NodeAttributeValueList</relatedStateVariable> 
     </argument> 
   </argumentList> 
 </action> 
 <action> 
   <Optional/> 
   <name>SetAttributes</name> 
   <argumentList> 
     <argument> 
       <name>NodeAttributeValueList</name> 
       <direction>in</direction> 
       <relatedStateVariable>A_ARG_TYPE_NodeAttributeValueList</relatedStateVariable> 
     </argument> 
     <argument> 
       <name>Status</name> 
       <direction>out</direction> 
       <relatedStateVariable>A_ARG_TYPE_ChangeStatus</relatedStateVariable> 
     </argument> 
   </argumentList> 
 </action> 
 <action> 
   <Optional/> 
   <name>GetInconsistentStatus</name> 
   <argumentList> 
     <argument> 
       <name>StateVariableValue</name> 
       <direction>out</direction> 
       <relatedStateVariable>InconsistentStatus</relatedStateVariable> 
     </argument> 
   </argumentList> 
 </action> 
 <action> 
   <name>GetConfigurationUpdate</name> 
   <argumentList> 
     <argument> 
       <name>StateVariableValue</name> 
       <direction>out</direction> 
       <relatedStateVariable>ConfigurationUpdate</relatedStateVariable> 
     </argument> 
   </argumentList> 
 </action> 
 <action> 
   <name>GetCurrentConfigurationVersion</name> 
   <argumentList> 
     <argument> 
       <name>StateVariableValue</name> 
       <direction>out</direction> 
       <relatedStateVariable>CurrentConfigurationVersion</relatedStateVariable> 
     </argument> 
   </argumentList> 
 </action> 
 <action> 
   <name>GetSupportedDataModelsUpdate</name> 
   <argumentList> 
     <argument> 
       <name>StateVariableValue</name>
```

```
 <direction>out</direction> 
       <relatedStateVariable>SupportedDataModelsUpdate</relatedStateVariable> 
     </argument> 
   </argumentList> 
 </action> 
 <action> 
   <name>GetSupportedParametersUpdate</name> 
   <argumentList> 
     <argument> 
       <name>StateVariableValue</name> 
       <direction>out</direction> 
       <relatedStateVariable>SupportedParametersUpdate</relatedStateVariable> 
     </argument> 
   </argumentList> 
 </action> 
 <action> 
   <Optional/> 
   <name>GetAttributeValuesUpdate</name> 
   <argumentList> 
     <argument> 
       <name>StateVariableValue</name> 
       <direction>out</direction> 
       <relatedStateVariable>AttributeValuesUpdate</relatedStateVariable> 
     </argument> 
   </argumentList> 
 </action> 
 <action> 
   <Optional/> 
   <name>GetAlarmsEnabled</name> 
   <argumentList> 
     <argument> 
       <name>StateVariableValue</name> 
       <direction>out</direction> 
       <relatedStateVariable>AlarmsEnabled</relatedStateVariable> 
     </argument> 
   </argumentList> 
 </action> 
 <action> 
   <Optional/> 
   <name>SetAlarmsEnabled</name> 
   <argumentList> 
     <argument> 
       <name>StateVariableValue</name> 
       <direction>in</direction> 
        <relatedStateVariable>AlarmsEnabled</relatedStateVariable> 
     </argument> 
   </argumentList> 
 </action> 
 <action> 
   <Optional/> 
   <name>GetACLData</name> 
   <argumentList> 
     <argument> 
       <name>StartingNodes</name> 
       <direction>in</direction> 
       <relatedStateVariable>A_ARG_TYPE_ACLDataPathList</relatedStateVariable> 
     </argument> 
     <argument> 
       <name>ACL</name> 
       <direction>out</direction> 
        <relatedStateVariable>A_ARG_TYPE_ACL</relatedStateVariable> 
     </argument> 
   </argumentList>
```
Copyright UPnP Forum © 2012. All rights reserved.

<name>CurrentConfigurationVersion</name>

 <stateVariable sendEvents="yes"> <name>ConfigurationUpdate</name> <dataType>string</dataType>

<stateVariable sendEvents="no">

<stateVariable sendEvents="yes">

<dataType>ui4</dataType>

 </action> </actionList> <serviceStateTable>

</stateVariable>

</stateVariable>

```
 <name>SupportedDataModelsUpdate</name> 
   <dataType>string</dataType> 
 </stateVariable> 
 <stateVariable sendEvents="yes"> 
   <name>SupportedParametersUpdate</name> 
   <dataType>string</dataType> 
 </stateVariable> 
 <stateVariable sendEvents="yes"> 
   <Optional/> 
   <name>AttributeValuesUpdate</name> 
   <dataType>string</dataType> 
 </stateVariable> 
 <stateVariable sendEvents="yes"> 
   <Optional/> 
   <name>InconsistentStatus</name> 
   <dataType>boolean</dataType> 
 </stateVariable> 
 <stateVariable sendEvents="yes"> 
   <Optional/> 
   <name>AlarmsEnabled</name> 
   <dataType>boolean</dataType> 
 </stateVariable> 
 <stateVariable sendEvents="no"> 
   <name>A_ARG_TYPE_StructurePath</name> 
   <dataType>string</dataType> 
 </stateVariable> 
 <stateVariable sendEvents="no"> 
   <name>A_ARG_TYPE_StructurePathList</name> 
   <dataType>string</dataType> 
 </stateVariable> 
 <stateVariable sendEvents="no"> 
   <name>A_ARG_TYPE_PartialPath</name> 
   <dataType>string</dataType> 
 </stateVariable> 
 <stateVariable sendEvents="no"> 
   <name>A_ARG_TYPE_ParameterValueList</name> 
   <dataType>string</dataType> 
 </stateVariable> 
 <stateVariable sendEvents="no"> 
   <name>A_ARG_TYPE_NodeAttributeValueList</name> 
   <dataType>string</dataType> 
 </stateVariable> 
 <stateVariable sendEvents="no"> 
   <name>A_ARG_TYPE_ParameterInitialValueList</name> 
   <dataType>string</dataType> 
 </stateVariable> 
 <stateVariable sendEvents="no"> 
   <name>A_ARG_TYPE_Filter</name> 
   <dataType>string</dataType> 
 </stateVariable> 
 <stateVariable sendEvents="no"> 
   <name>A_ARG_TYPE_SupportedDataModels</name> 
   <dataType>string</dataType> 
 </stateVariable> 
 <stateVariable sendEvents="no"> 
   <name>A_ARG_TYPE_SearchDepth</name> 
   <dataType>ui4</dataType> 
 </stateVariable> 
 <stateVariable sendEvents="no"> 
   <name>A_ARG_TYPE_ChangeStatus</name> 
   <dataType>string</dataType> 
   <allowedValueList> 
     <allowedValue>ChangesCommitted</allowedValue> 
     <allowedValue>ChangesApplied</allowedValue> 
   </allowedValueList> 
 </stateVariable> 
 <stateVariable sendEvents="no"> 
   <name>A_ARG_TYPE_InstancePathList</name> 
   <dataType>string</dataType> 
 </stateVariable> 
 <stateVariable sendEvents="no"> 
   <name>A_ARG_TYPE_ContentPathList</name> 
   <dataType>string</dataType> 
 </stateVariable>
```
Copyright UPnP Forum © 2012. All rights reserved.

<stateVariable sendEvents="no">

```
 <name>A_ARG_TYPE_MultiInstancePath</name> 
       <dataType>string</dataType> 
     </stateVariable> 
     <stateVariable sendEvents="no"> 
       <name>A_ARG_TYPE_InstancePath</name> 
       <dataType>string</dataType> 
     </stateVariable> 
     <stateVariable sendEvents="no"> 
       <name>A_ARG_TYPE_NodeAttributePathList</name> 
       <dataType>string</dataType> 
     </stateVariable> 
     <stateVariable sendEvents="no"> 
       <name>A_ARG_TYPE_ACLDataPathList</name> 
       <Optional/> 
       <dataType>string</dataType> 
     </stateVariable> 
     <stateVariable sendEvents="no"> 
       <name>A_ARG_TYPE_ACL</name> 
       <Optional/> 
       <dataType>string</dataType> 
     </stateVariable> 
   </serviceStateTable> 
</s:scpd>
```
## **Appendix A: XML schema (Normative)**

This appendix contains the XML normative schema to be used to check for the actions' argument correctness. The XML schema below defines also the formal grammar described in [2.3.1.2](#page-21-0).

```
<?xml version="1.0" encoding="UTF-8"?> 
<!DOCTYPE CMS-XSD [ 
   <!ENTITY Numeric "([0-9]|([1-9][0-9]+))"> 
   <!ENTITY Wildchar "#"> 
   <!ENTITY Slash "/"> 
   <!ENTITY NodeName "([\i-[:-]][\c-[:\.-]]*)"> 
   <!ENTITY LeafName "&NodeName;"> 
   <!ENTITY SingleInstanceNodeName "(&NodeName;&Slash;)"> 
   <!ENTITY MultiInstanceNodeName "(&NodeName;&Slash;)"> 
   <!ENTITY Instance "(&Numeric;&Slash;)"> 
   <!ENTITY InstanceAlias "(&Wildchar;&Slash;)"> 
   <!ENTITY InternalNode 
"(&SingleInstanceNodeName;|(&MultiInstanceNodeName;&Instance;))"> 
   <!ENTITY InternalAlias 
"(&SingleInstanceNodeName;|(&MultiInstanceNodeName;&InstanceAlias;))"> 
   <!ENTITY RootPath "&Slash;"> 
   <!ENTITY ParameterPath "(&RootPath;&InternalNode;*&LeafName;)"> 
   <!ENTITY SingleInstancePath 
"(&RootPath;|(&RootPath;&InternalNode;*&SingleInstanceNodeName;))"> 
   <!ENTITY MultiInstancePath 
"(&RootPath;&InternalNode;*&MultiInstanceNodeName;)"> 
   <!ENTITY InstancePath 
"(&RootPath;&InternalNode;*&MultiInstanceNodeName;&Instance;)"> 
   <!ENTITY InstanceAliasPath "(&RootPath;&InternalAlias;*&LeafName;?)"> 
\geq<xs:schema xmlns:xs="http://www.w3.org/2001/XMLSchema" 
xmlns:cms="urn:schemas-upnp-org:dm:cms" targetNamespace="urn:schemas-
upnp-org:dm:cms" elementFormDefault="unqualified" 
attributeFormDefault="unqualified" version="2-20120216"> 
   <xs:simpleType name="Path"> 
     <xs:restriction base="xs:token"/> 
   </xs:simpleType> 
   <xs:simpleType name="RootPath"> 
     <xs:restriction base="cms:Path"> 
       <xs:pattern value="&RootPath;"/> 
     </xs:restriction> 
   </xs:simpleType> 
   <xs:simpleType name="ParameterPath"> 
     <xs:restriction base="cms:Path"> 
       <xs:pattern value="&ParameterPath;"/> 
     </xs:restriction> 
   </xs:simpleType> 
   <xs:simpleType name="SingleInstancePath"> 
     <xs:restriction base="cms:Path"> 
       <xs:pattern value="&SingleInstancePath;"/> 
     </xs:restriction> 
   </xs:simpleType> 
   <xs:simpleType name="MultiInstancePath"> 
     <xs:restriction base="cms:Path"> 
       <xs:pattern value="&MultiInstancePath;"/> 
     </xs:restriction> 
   </xs:simpleType> 
   <xs:simpleType name="InstancePath"> 
     <xs:restriction base="cms:Path">
```

```
 <xs:pattern value="&InstancePath;"/> 
     </xs:restriction> 
   </xs:simpleType> 
   <xs:simpleType name="ParameterOrMultiInstancePath"> 
     <xs:restriction base="cms:Path"> 
       <xs:pattern value="&ParameterPath;"/> 
       <xs:pattern value="&MultiInstancePath;"/> 
       <xs:pattern value="&InstancePath;"/> 
     </xs:restriction> 
   </xs:simpleType> 
   <xs:simpleType name="PartialPath"> 
     <xs:restriction base="cms:Path"> 
       <xs:pattern value="&RootPath;"/> 
       <xs:pattern value="&SingleInstancePath;"/> 
       <xs:pattern value="&MultiInstancePath;"/> 
       <xs:pattern value="&InstancePath;"/> 
     </xs:restriction> 
   </xs:simpleType> 
   <xs:simpleType name="ContentPath"> 
     <xs:restriction base="cms:Path"> 
       <xs:pattern value="&RootPath;"/> 
       <xs:pattern value="&SingleInstancePath;"/> 
       <xs:pattern value="&MultiInstancePath;"/> 
       <xs:pattern value="&InstancePath;"/> 
       <xs:pattern value="&ParameterPath;"/> 
     </xs:restriction> 
   </xs:simpleType> 
   <xs:simpleType name="StructurePath"> 
     <xs:restriction base="cms:Path"> 
       <xs:pattern value="&RootPath;(&InternalAlias;)*&LeafName;?"/> 
     </xs:restriction> 
   </xs:simpleType> 
   <xs:simpleType name="ParameterInitializationPath"> 
     <xs:restriction base="cms:Path"> 
       <xs:pattern value="&SingleInstanceNodeName;*&LeafName;"/> 
     </xs:restriction> 
   </xs:simpleType> 
   <xs:simpleType name="ACLDataPath"> 
     <xs:restriction base="cms:Path"> 
       <xs:pattern value="&RootPath;"/> 
       <xs:pattern value="&ParameterPath;"/> 
       <xs:pattern value="&SingleInstancePath;"/> 
       <xs:pattern value="&MultiInstancePath;"/> 
       <xs:pattern value="&InstancePath;"/> 
       <xs:pattern value="&InstanceAliasPath;"/> 
     </xs:restriction> 
   </xs:simpleType> 
   <xs:complexType name="RoleList"> 
     <xs:simpleContent> 
       <xs:extension base="xs:token"> 
         <xs:attribute name="Factorized" type="xs:boolean" 
use="optional"/> 
       </xs:extension> 
     </xs:simpleContent> 
   </xs:complexType> 
   <xs:complexType name="Value"> 
     <xs:simpleContent> 
       <xs:extension base="xs:anySimpleType"/> 
     </xs:simpleContent> 
   </xs:complexType>
```

```
 <xs:complexType name="NodeAttribute"> 
     <xs:annotation> 
       <xs:documentation>Defines the possible list of attributes 
associated to a NodeAttributePath. </xs:documentation> 
     </xs:annotation> 
     <xs:sequence> 
       <xs:element name="NodeAttributePath" 
type="cms:ParameterOrMultiInstancePath"/> 
       <xs:element name="Type" minOccurs="0"> 
         <xs:simpleType> 
           <xs:restriction base="xs:token"> 
              <xs:enumeration value="string"/> 
              <xs:enumeration value="int"/> 
              <xs:enumeration value="long"/> 
              <xs:enumeration value="unsignedInt"/> 
              <xs:enumeration value="unsignedLong"/> 
              <xs:enumeration value="boolean"/> 
              <xs:enumeration value="dateTime"/> 
              <xs:enumeration value="base64"/> 
              <xs:enumeration value="hexBinary"/> 
           </xs:restriction> 
         </xs:simpleType> 
       </xs:element> 
       <xs:element name="Access" minOccurs="0"> 
         <xs:simpleType> 
           <xs:restriction base="xs:token"> 
              <xs:enumeration value="readWrite"/> 
              <xs:enumeration value="readOnly"/> 
           </xs:restriction> 
         </xs:simpleType> 
       </xs:element> 
       <xs:element name="Version" type="xs:unsignedInt" minOccurs="0"/> 
       <xs:element name="EventOnChange" type="xs:boolean" minOccurs="0"/> 
       <xs:element name="MIMEType" type="xs:token" minOccurs="0"/> 
       <xs:element name="AlarmOnChange" type="xs:boolean" minOccurs="0"/> 
     </xs:sequence> 
   </xs:complexType> 
   <xs:element name="StructurePathList"> 
     <xs:annotation> 
       <xs:documentation>Defines a list of 
StructurePaths.</xs:documentation> 
     </xs:annotation> 
     <xs:complexType> 
       <xs:sequence minOccurs="0" maxOccurs="unbounded"> 
         <xs:element name="StructurePath" type="cms:StructurePath"/> 
       </xs:sequence> 
     </xs:complexType> 
   </xs:element> 
   <xs:element name="ParameterValueList"> 
     <xs:annotation> 
       <xs:documentation>Defines a list of Parameter elements. Each 
Parameter element is a ParameterPath-Value pair.</xs:documentation>
     </xs:annotation> 
     <xs:complexType> 
       <xs:sequence minOccurs="0" maxOccurs="unbounded"> 
         <xs:element name="Parameter"> 
           <xs:complexType> 
              <xs:sequence> 
                <xs:element name="ParameterPath" 
type="cms:ParameterPath"/>
```

```
 <xs:element name="Value" type="cms:Value"/> 
              </xs:sequence> 
            </xs:complexType> 
         </xs:element> 
       </xs:sequence> 
     </xs:complexType> 
   </xs:element> 
   <xs:element name="NodeAttributeValueList"> 
     <xs:annotation> 
       <xs:documentation>Defines a list of Node elements. Each Node 
contains the NodeAttributePath (type: ParameterOrMultiInstancePath) 
element and values for its associated attributes.</xs:documentation> 
     </xs:annotation> 
     <xs:complexType> 
       <xs:sequence minOccurs="0" maxOccurs="unbounded"> 
         <xs:element name="Node" type="cms:NodeAttribute"/> 
       </xs:sequence> 
     </xs:complexType> 
   </xs:element> 
   <xs:element name="ParameterInitialValueList"> 
     <xs:annotation> 
       <xs:documentation>Defines a list of Node elements. Each Node 
element is a ParameterInitializationPath-Value pair.</xs:documentation> 
     </xs:annotation> 
     <xs:complexType> 
       <xs:sequence maxOccurs="unbounded"> 
         <xs:element name="Node"> 
            <xs:complexType> 
              <xs:sequence> 
                <xs:element name="ParameterInitializationPath" 
type="cms:ParameterInitializationPath"/> 
                <xs:element name="Value" type="cms:Value"/> 
              </xs:sequence> 
            </xs:complexType> 
         </xs:element> 
       </xs:sequence> 
     </xs:complexType> 
   </xs:element> 
   <xs:element name="SupportedDataModels"> 
     <xs:annotation> 
       <xs:documentation>Defines a list of SubTree elements. Each SubTree 
element contains information about a supported data 
model.</xs:documentation> 
     </xs:annotation> 
     <xs:complexType> 
       <xs:sequence maxOccurs="unbounded"> 
         <xs:element name="SubTree"> 
            <xs:complexType> 
              <xs:sequence> 
                <xs:element name="URI" type="xs:anyURI"/> 
                <xs:element name="Location" 
type="cms:SingleInstancePath"/> 
                <xs:element name="URL" type="xs:anyURI" minOccurs="0"/> 
                <xs:element name="Description" type="xs:string" 
minOccurs="0"/> 
                <xs:element name="SourceLocation" type="xs:string" 
minOccurs="0"/> 
              </xs:sequence> 
            </xs:complexType> 
         </xs:element>
```

```
 </xs:sequence> 
     </xs:complexType> 
   </xs:element> 
   <xs:element name="InstancePathList"> 
     <xs:annotation> 
       <xs:documentation>Defines a list of 
InstancePaths.</xs:documentation> 
     </xs:annotation> 
     <xs:complexType> 
       <xs:sequence minOccurs="0" maxOccurs="unbounded"> 
         <xs:element name="InstancePath" type="cms:InstancePath"/> 
       </xs:sequence> 
     </xs:complexType> 
   </xs:element> 
   <xs:element name="ContentPathList"> 
     <xs:annotation> 
       <xs:documentation>Defines a list of 
ContentPaths.</xs:documentation> 
     </xs:annotation> 
     <xs:complexType> 
       <xs:sequence minOccurs="0" maxOccurs="unbounded"> 
         <xs:element name="ContentPath" type="cms:ContentPath"/> 
       </xs:sequence> 
     </xs:complexType> 
   </xs:element> 
   <xs:element name="NodeAttributePathList"> 
     <xs:annotation> 
       <xs:documentation>Defines a list of NodeAttributePath (type: 
ParameterOrMultiInstancePath) nodes used to retrieve attribute 
values.</xs:documentation> 
     </xs:annotation> 
     <xs:complexType> 
       <xs:sequence minOccurs="0" maxOccurs="unbounded"> 
         <xs:element name="NodeAttributePath" 
type="cms:ParameterOrMultiInstancePath"/> 
       </xs:sequence> 
     </xs:complexType> 
   </xs:element> 
   <xs:element name="ACLDataPathList"> 
     <xs:annotation> 
       <xs:documentation>Defines a list of ACLDataPath (type: 
ACLDataPath) nodes used to retrieve ACL values from data model 
parameters.</xs:documentation> 
     </xs:annotation> 
     <xs:complexType> 
       <xs:sequence minOccurs="0" maxOccurs="unbounded"> 
         <xs:element name="ACLDataPath" type="cms:ACLDataPath"/> 
       </xs:sequence> 
     </xs:complexType> 
   </xs:element> 
   <xs:element name="ACL"> 
     <xs:annotation> 
       <xs:documentation>Defines a list of ACL associating the 
permissions list to ACLDataPaths.</xs:documentation> 
     </xs:annotation> 
     <xs:complexType> 
       <xs:sequence minOccurs="0" maxOccurs="unbounded"> 
         <xs:element name="ACLEntry"> 
           <xs:complexType> 
              <xs:sequence>
```

```
 <xs:element name="ACLDataPath" type="cms:ACLDataPath"/> 
                <xs:element name="List" type="cms:RoleList" 
minOccurs="0"/> 
                <xs:element name="Read" type="cms:RoleList" 
minOccurs="0"/> 
                <xs:element name="Write" type="cms:RoleList" 
minOccurs="0"/> 
              </xs:sequence> 
           </xs:complexType> 
         </xs:element> 
       </xs:sequence> 
     </xs:complexType> 
   </xs:element> 
</xs:schema>
```
# **Appendix B: Data Model Requirements (Normative)**

This appendix specifies the basic *Data Model* requirements for any CMS implementations. *Data Model* is a list of *Parameters* maintained by the CMS that can be retrieved and, where applicable, changed by a control point. All CMS implementations SHALL provide all the required (R) *Parameters*. It's left to the implementations to provide also the optional *Parameters* (not mandatory in *Data Model* specifications) and, if needed, custom extensions to the specified *Data Models*.

Custom extension *Parameters* as well as *Data Model* offered by other UPnP services (whether they are part of UPnP DM or not) have to be defined in specific documents and are outside the scope of this CMS specification.

*Parameters* herein defined (see [3.B.3](#page-135-0) below) may be used for: software management, configuration management, diagnostic and performance monitoring, as summarized in the following descriptions.

- Software management requires the description of the capabilities of the managed device. These capabilities are associated with the managed device and the firmware/software it maintains. Since they are may be associated with the hardware, they are not meant to change and they are not subject to third party configuration. They are often read-only *Parameters*.
- Configuration management concerns the configuration *Parameters* of the environment that are provided to the devices. The configuration adapts the application – delivered by the software (possibly firmware) installed on the device – to the surrounding context: network, time zone, device location, user identity and preferences. This topic requires the management of *Parameters* writable by (authorized) device management actors. Indeed, configuration management requires the ability to retrieve the current values of the available device *Parameters*, either configuration *Parameters* or status *Parameters*: values retrieved are usually needed in order to appropriately update the device configuration.
- Diagnostics is a function called punctually by the user or the device management system (i.e. the control point) at periodic time or at the time of dysfunctions detection. The diagnostics function is performed through the call of actions testing the capabilities or the applications of the device. 'Ping', 'traceroute' are diagnostics operations testing the networking capabilities of the device.
- Performance monitoring function continuously gathers statistics on the device usage (e.g., cpu usage, amount of free memory, application usage). Statistics concerns device *Parameters* that are frequently changing at runtime. The performance monitoring function is complementary to the diagnostics function. The diagnosis of problems on the device relies on both functions. Device diagnosis enables the Device Management system to take measures to face dysfunctions of the device. The semantics of diagnostics actions and the high frequency of the change of performance *Parameters* make these functions separate from Software management and configuration.

### **B.1. Reserved namespaces**

In order to possibly avoid conflicts in *Data Model* definitions, some namespaces (i.e. common prefix *PartialPath* for *Parameters*) have been defined herein. This means that given a prefix for a *Data Model* as /reserved/ and the *Data Model* containing the definition of *Parameter* names p and m/#/f, the resulting names for them are the concatenations: /reserved/p and /reserved/m/ $\#$ /f.

Reserved prefixes are defined in the following table. When the reserved name cannot be defined a rule is recommended.

| <b>PartialPath</b>           | <b>Description</b>                                                                                                    |
|------------------------------|----------------------------------------------------------------------------------------------------|
| /UPnP/DM/                    | Common prefix for all <i>Parameters</i> in the <i>Parent Device</i> data model as defined in this<br>CMS document.                                                                                                    |
| /UPnP/DM/Softw<br>are/       | Common prefix for all <i>Parameters</i> in the <i>Parent Device</i> data model as defined in this<br>SMS document.                                                                                                    |
| $/UPnP$ / <device>/</device> | Whenever an UPnP device defines its own data model, the WC moniker MUST be<br>used for the <device> placeholder. Consequently all its <i>Parameters</i> MUST have the<br/>name beginning with such prefix <i>PartialPath</i>. For example: /UPnP/PHONE/ might<br/>be the common prefix for all <i>Parameters</i> defined by the UPnP Telephony Working<br/>Committee.</device>                                                                                                    |
| $/$ /X <vendor>/</vendor>    | As stated in [1.7] vendor specific <i>Data Models</i> may be linked to any <i>Node</i> in the<br>mandatory data model and MUST begin with $\underline{\mathbf{X}}$ concatenated by the vendor domain<br>name. In case of data model definition imported from another organization, it is also<br>REQUIRED the use of $\underline{\mathbf{X}}$ prefix. For example parameters in the data model which<br>definitions are imported from the Broadband Forum should be prefixed by<br>$X$ Broadband Forum/ |

**Table 0-59: Reserved PartialPaths and rules for prefixes** 

## **B.2. NumberOfEntries parameters**

As a requirement for *Data Model* designers, for any *MultiInstance Node* it MUST be added also a special *Parameter* to count the number of Instance Nodes. This *Parameter* MUST be named using the following convention:

• /…/<*MultiInstanceNodeName*>NumberOfEntries

where the <*MultiInstanceNodeName*> is the name of the *MultiInstance Node*. For example, in the *Phone Data Model* [\[PHONE\]](#page-7-0) there is the *Parameter*:

/UPnP/PHONE/AddressBook/**Contact**NumberOfEntries

to count the number of instances of the following *MultiInstance* Node:

/UPnP/PHONE/AddressBook/**Contact**/#/

In case the device supports the *Security Feature*, as a control point reads a Parameter representing NumberOfEntries (using *GetValues()* or *GetSelectedValues()* actions), its value MUST be consistent with the number of *Instances* visible to the control point as returned using the *GetInstances()* action.

For example, consider that there are two contacts in the address book, belonging to the *MultiInstance Node*:

/UPnP/PHONE/AddressBook/Contact/

Where the *Instances* counter is:

/UPnP/PHONE/AddressBook/ContactNumberOfEntries = 2

Supposing the following ACLs associated with the *Instance Nodes*:

 … <ACLEntry>

```
 <ACLDataPath> 
          /UPnP/PHONE/AddressBook/Contact/3/ 
   </ACLDataPath> 
   <Read>dm:UserAdmin</Read> 
 </ACLEntry> 
  <ACLEntry> 
   <ACLDataPath> 
          /UPnP/PHONE/AddressBook/Contact/4/ 
   </ACLDataPath> 
   <Read>dm:ThirdPartyAdmin</Read> 
 </ACLEntry> 
 …
```
The control point having the *dm:UserAdmin Role* can therefore see 1 out of 2 *Instances* (identified by the *Instance Node* 3) and the control point having the *dm:ThirdPartyAdmin Role* can see 1 out of 2 *Instances* as well (this time it is identified by the *Instance Node* 4).

## <span id="page-135-0"></span>**B.3. Common Objects**

All name in this table of *Parameter* definitions must be prefixed by /UPnP/DM/.

Columns' description:

- **Name**: white rows contain *Leaf* names, whereas yellow rows contain *StructurePath* fragments from the common prefix to the *SingleInstance* or *MultiInstance Node*.
- *Type*: the *Type* attribute value for *Leaf Nodes*, otherwise (yellow rows) it is specified whether the *Node* is *SingleInstance* or *MultiInstance*.
- *Acc.*: stands for *Access* attribute value of the *Node*. Possible values are "W" (the *Parameter* is writable, or the *Instance* is creatable) and "-" (the *Parameter* is read only). If a *Parameter* is writable means that it makes sense to write (i.e. configure) it, and therefore does not mean that it must be writable for all implementations. The control point should use the *GetAttributes()* action to verify what is implemented on the device. On the opposite side, if a *Parameter* is read only means that it does not make sense to write (i.e. configure) it, and therefore it must be read only for all implementations. Check with section [2.3.2.2](#page-27-0) for further details concerning this attribute.
- **Req**.: stands for Required. Possible values are "R" (the *Node* implementation is required), "O" (the *Node* implementation is optional) and "CR" (the *Node* implementation is conditionally required).
- **Description**: describes the *Parameter* meaning.
- *EOC*: stands for *EventOnChange*. Indicates whether the *EventOnChange* attribute is supported by the *Node* and its default value. **Note:** Vendors can extend the list of the *Parameters* supporting the *EventOnChange* attribute.
- *Ver*: stands for *Version*. Indicates when the *Version* attribute is supported, whether the *Parameter* MUST also support (R) it. The dash "-" means that the support for that attribute is optional.

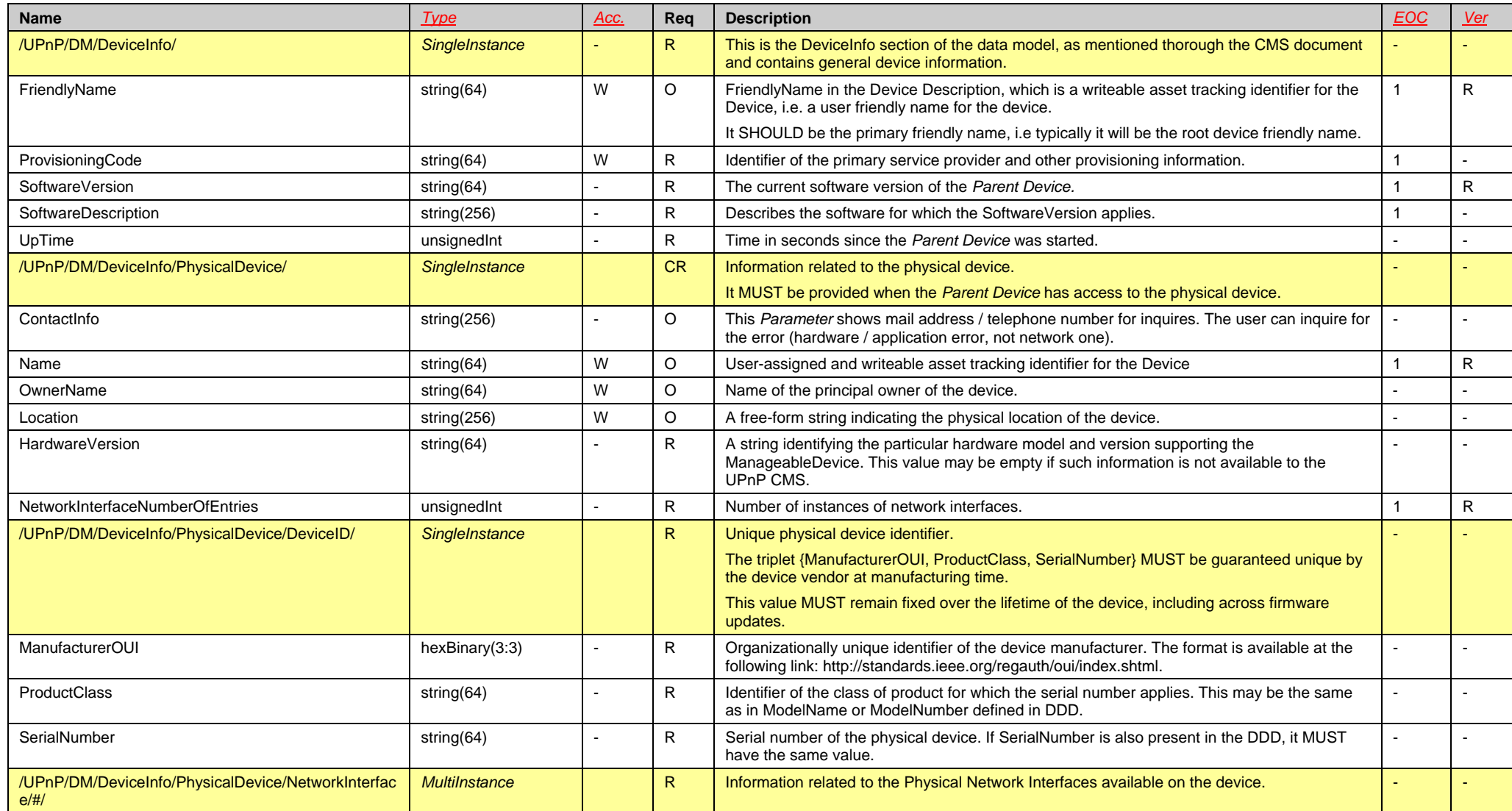

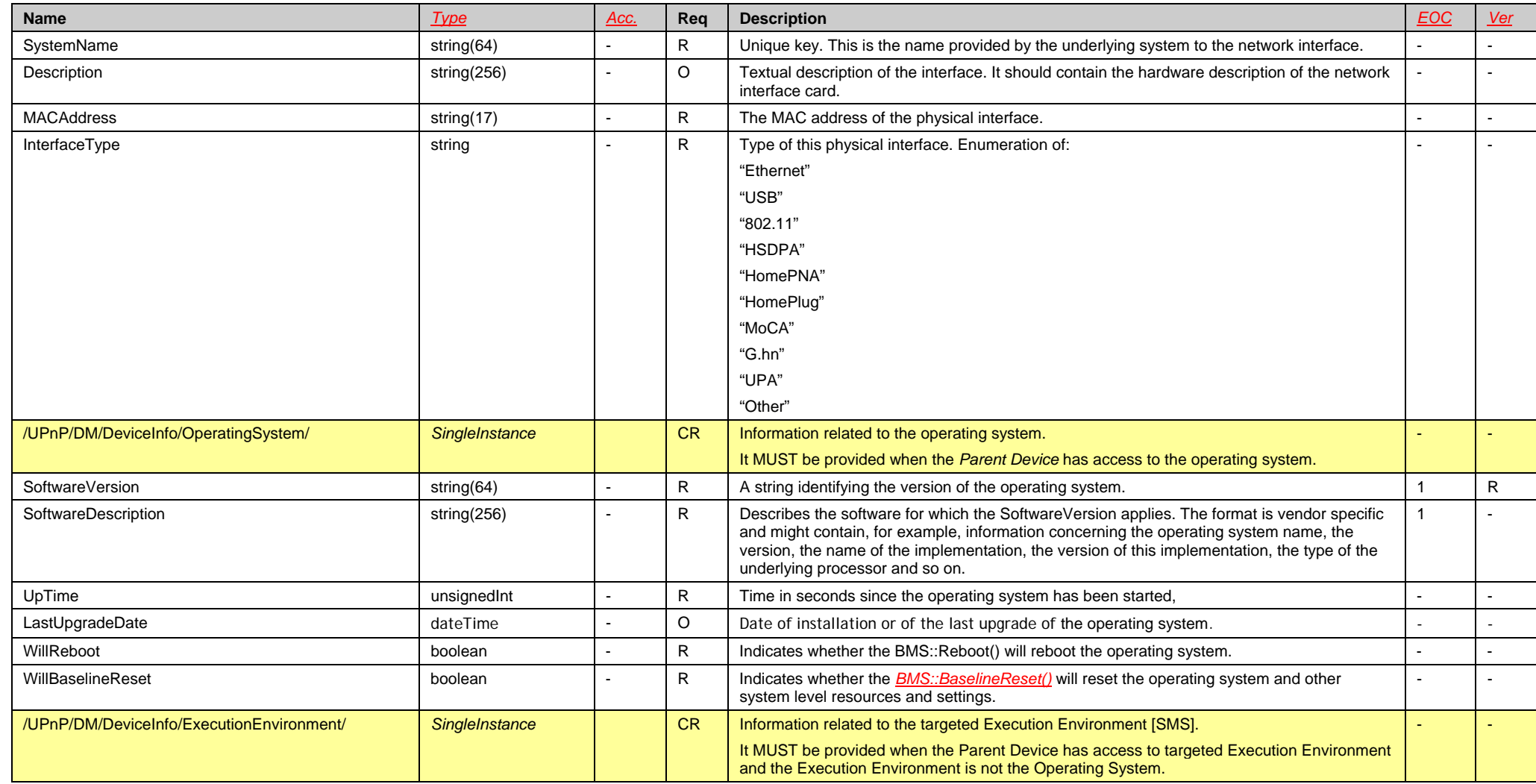

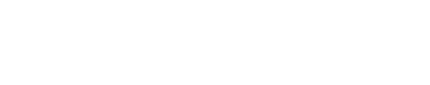

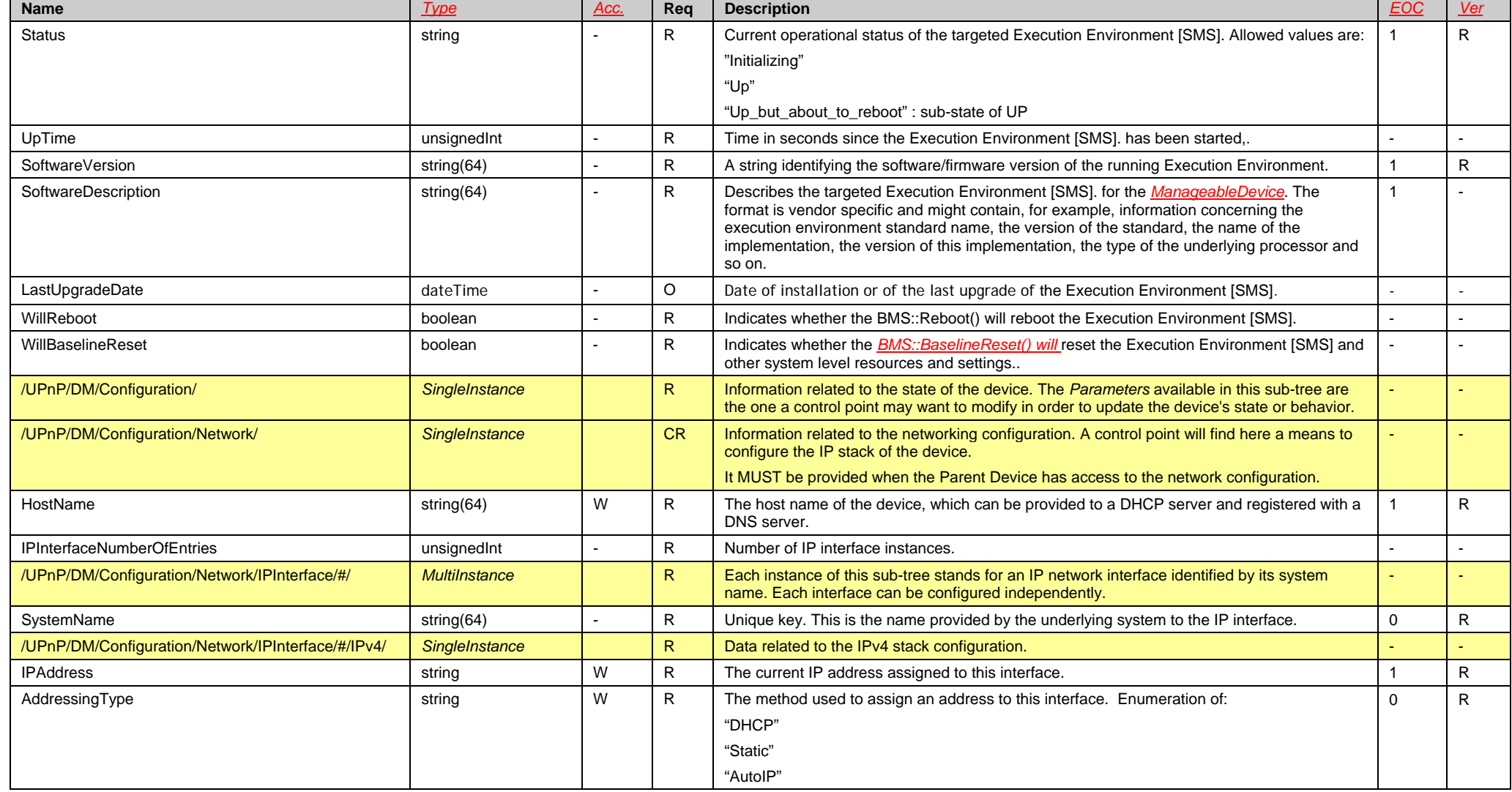

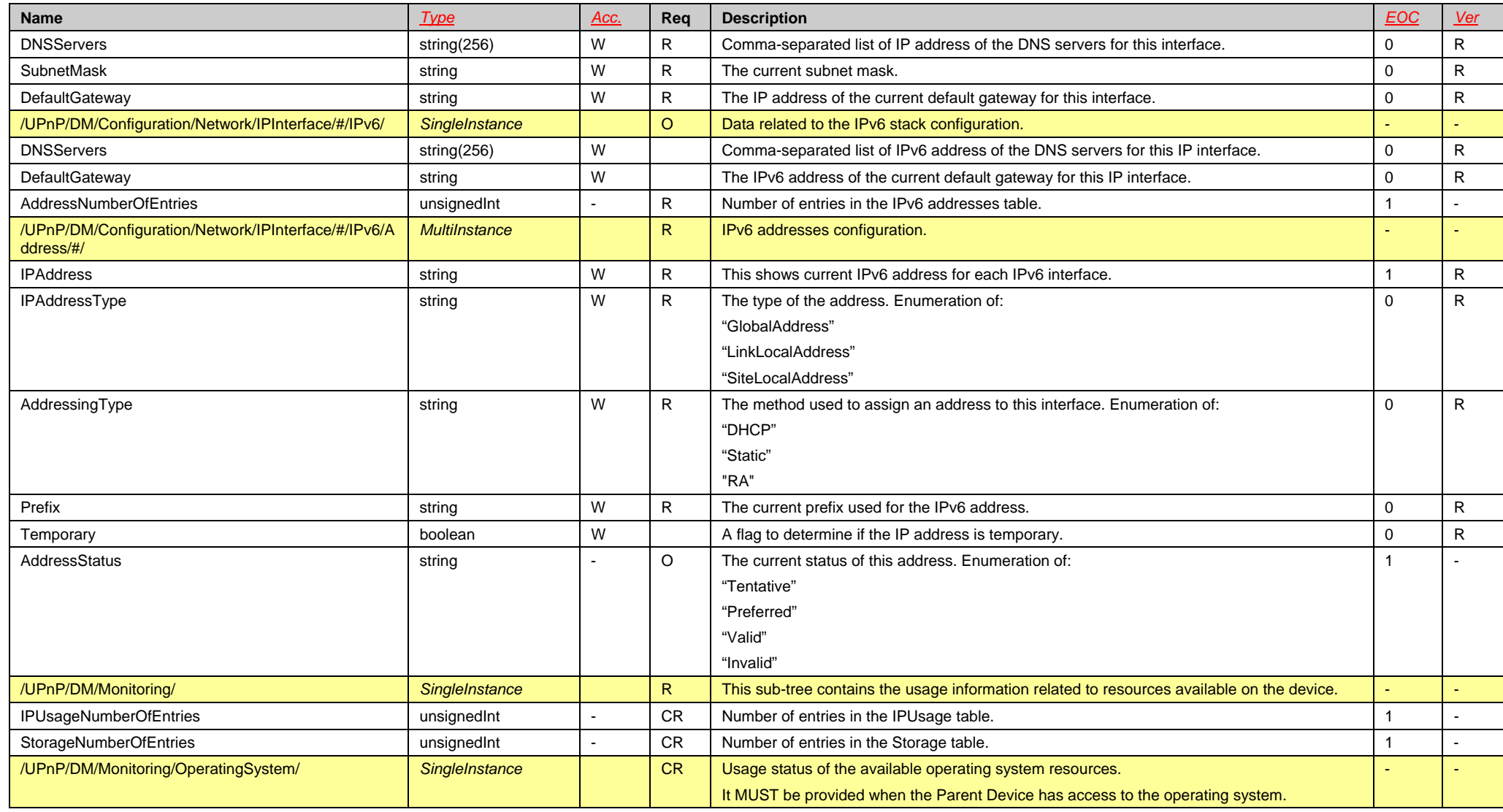

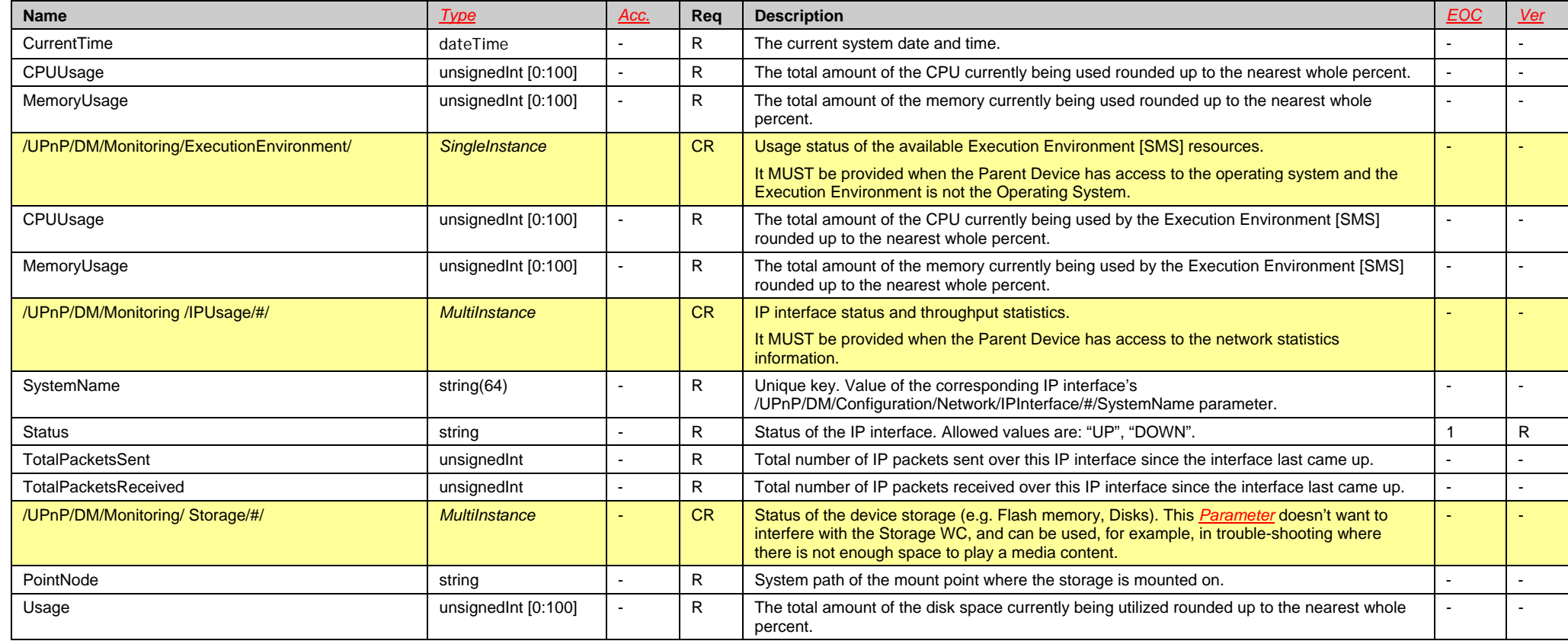

# **Appendix C: Mapping rules for Other Organizations (Informative)**

Rules for mapping an organization's *Data Model* to UPnP DM have to be specified independently for each organization.

Note that, in order for it to be possible to use *Data Models* defined by other organizations, it is necessary that CMS actions and concepts map well to the actions and concepts envisaged by those other organizations. For example, BBF *Data Models* are defined to work with TR-069, so it is important that CMS actions and concepts map well to TR-069 *Data Model* operations and concepts. Similarly, OMA *Data Models* are defined to work with OMA-DM, and MIBs are defined to work with SNMP. Therefore, the *Data Model* mapping rules MUST also consider the mapping of protocol operations and concepts.

This section presents a fairly complete set of BBF (TR-069) mapping rules, and an outline of possible OMA (OMA-DM) and MIB (SNMP) mapping rules.

# **C.1. BBF (TR-069) Mapping Rules**

These rules are divided into the following categories:

- **Name:** rules for mapping BBF object and *Parameter* names to UPnP DM names (rules are to be applied in order). Note that UPnP DM name rules are similar to BBF ones allowing any name that is a valid XML NCName (no-colon name) except that (for obvious reasons) it doesn't permit dots and hyphens "-".
- **Type**: rules for mapping BBF data types to UPnP DM data types.
- **List:** rules for mapping BBF lists to UPnP DM lists.
- **Reference:** rules for mapping BBF *Data Model* references to UPnP DM *Data Model* references.

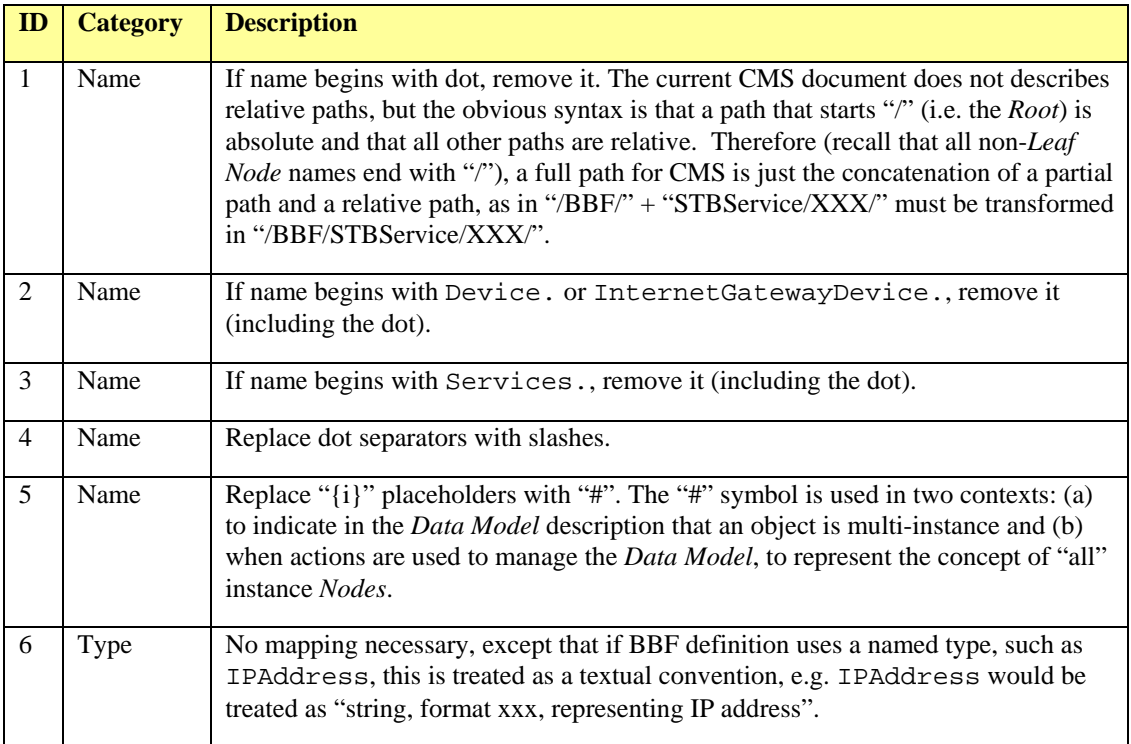

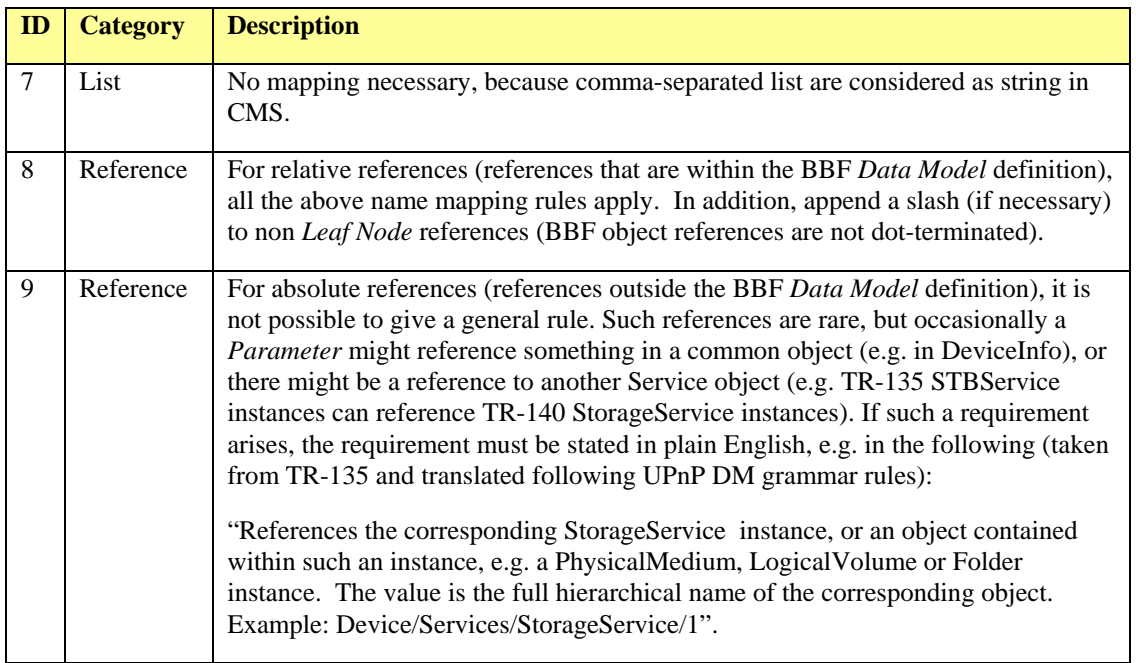

TR-069 *Data Model* operations and concepts already map well to CMS actions and concepts. CMS instance numbers may start at 0 therefore TR-069 proxies should map them by adding 1 to go from CMS to TR-069 and by subtracting 1 to go the other way.

# **C.2. OMA (OMA-DM) Mapping Rules**

These rules are in draft version. Further improvement could be provided in subsequent versions of this *ConfigurationManagement* Service Template:

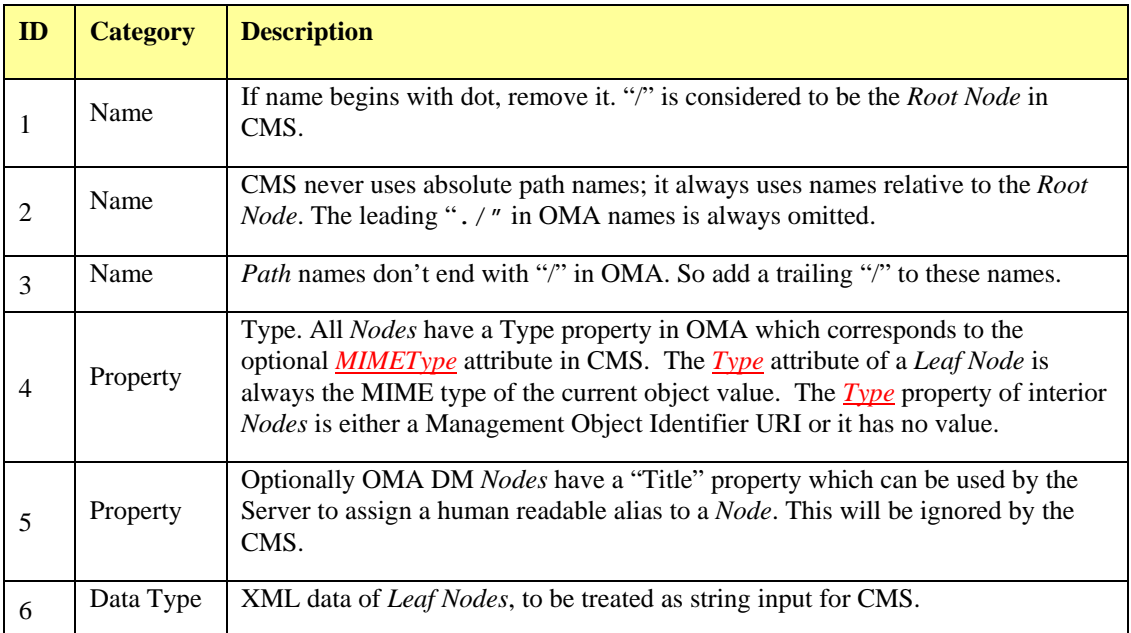

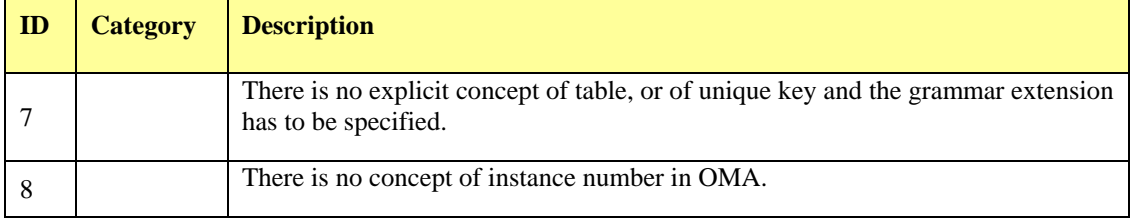

## **C.3. MIB (SNMP) Mapping Rules**

These rules are in draft version. Further improvement could be provided in subsequent versions of this *ConfigurationManagement* Service Template:

- SNMP doesn't use path names as such, but a hierarchy can be inferred by (a) regarding objects not in tables as being at the top level, (b) regarding tables with index columns that are all within the table as being top-level tables, (c) regarding tables with index columns that are in other tables as being either top-level tables with additional index columns (necessary if the external indices are not all in the same table), or else nested within the table that contains the external indices (possible only if all external indices are in the same table).
- FYI there is an unofficial (private) BBF tool that can convert a MIB definition into a BBF DM XML document. It does not implement all of the above logic, but it easily could do, and it acts as a proof of concept.
- SNMP doesn't support instance numbers. Instead, table rows are always accessed via index (key) value.
- Mandatory SNMP operations map well to UPnP DM ones (except that there is no CreateAnd-Set() operation).
- would be an implicit unique key in tables, so could always reference rows via {name}, as at present; similarly for SNMP).
# **Appendix D: Version History (Informative)**

*ConfigurationManagement:1*

• Original

*ConfigurationManagement:2*

The *ConfigurationManagement:1* Service has been extended by adding the following new features.

- **Alarming.** The new optional *AlarmOnChange* ([2.3.2.6](#page-32-0)) attribute enables the device to inform control point when some *Parameters* change their values. This feature can be enabled/disabled using the *AlarmsEnabled* [\(2.5.7](#page-53-0)) state variable and the associated actions *GetAlarmsEnabled()* and *SetAlarmsEnabled()* [\(2.7.17](#page-105-0) and [2.7.18](#page-105-1)).
- **Security.** The optional *Security Feature*, using the ACL mechanism [\(2.4](#page-34-0) and [2.7.19\)](#page-106-0), provides a way to protect the device from being managed by non authorized control point.

## **Appendix E: Examples for ACL (Informative)**

For better clarify the usage of ACL and their representation (e.g.: factorization), this appendix shows some Python example programs to execute some simulation and tests. The following Python software is provided "as-is" and "with its all faults". A basic knowledge of Python programming is required to understand the source code.

## E.1. ACL Module

The ACL Module defines the ACL class for the management of permission lists.

```
*******
# Module: ACL
*******
class ACL:
    \mathbf{u} and \mathbf{u}\mathbf{u} \cdot \mathbf{u} \cdot \mathbf{u}def __init_(self, *roles):
         \frac{1}{\ln n}0.000self.factorized = False
        self.roles = set()for role in roles:
             self.roles.add(role)
    def doesContainRole(self, role):
         0.0000.000if role is None:
             return True
        return role in self.roles
    def doesContainACL(self, acl):
         \mathbf{H} \mathbf{H} \mathbf{H}0.000for role in acl.roles:
             if not self.doesContainRole(role):
                 return False
        return True
    def isSame(self, acl):
         \overline{0} \overline{0} \overline{0}n \times nif len(acl.roles) != len(self.roles):
             return False
        for role in self.roles:
             if not acl.doesContainRole(role):
                 return False
        return True
    def setFactorized(self, factorized):
         \mathbf{H} \mathbf{H} \mathbf{H}\mathbf{u} and \mathbf{u}
```

```
self.factorized = factorized
def isFactorized(self):
       \mathbf{u} \cdot \mathbf{u} \cdot \mathbf{u}0.000return self.factorized
def clone(self):
       \mathbf{u} \cdot \mathbf{u} \cdot \mathbf{u}\mathbf{u} \cdot \mathbf{u} \cdot \mathbf{u}acl = ACL()for role in self.roles:
             acl.roles.add(role)
      acl.setFactorized(self.isFactorized())
      return acl
def toString(self):
       \mathbf{u} \cdot \mathbf{u} \cdot \mathbf{u}0.000S = "if self.factorized:
           S = S + " (+)\mathtt{S} \ \ = \ \ \mathtt{S} \ \ + \ \ \text{``} \,\bigl[ \,\, \text{''} \,\,for r in self.roles:
             S = S + " " + rreturn s + "]"
```
#### E.2. Node Module

The Node Module defines the Node class for the management of Nodes in the Data Model.

```
*******
# Module: Node
*******
from ACL import ACL
LIST = "List"
READ = "Read"WRITE = "Write"class Node:
    \mathbf{u} \cdot \mathbf{u} \cdot \mathbf{u}\mathbf{u} \cdot \mathbf{u} \cdot \mathbf{u}def __init__(self, name):\mathbf{u} \mathbf{u} \mathbf{u}\mathbf{u} and \mathbf{u}self.nodeName = name
        self.children = None
        self. \text{acl} = \text{dict}()self.ac1[LIST] = Noneself.acl[READ] = None
        self.ac1[WEITE] = Nonedef addChildren(self, *childrenNodes):
```
"""

```
 """ 
          if len(childrenNodes) > 0: 
               if self.children is None: 
                    self.children = set() 
               for c in childrenNodes: 
                   self.children.add(c) 
     def addACLList(self, acl): 
         \mathbf{u} \cdot \mathbf{u} \cdot \mathbf{u}\mathbf{u}" \mathbf{u} self.acl[LIST] = acl 
     def addACLRead(self, acl): 
         "" ""<br>"" "" "
 """ 
          self.acl[READ] = acl 
     def addACLWrite(self, acl): 
         ""<br>"""
 """ 
          self.acl[WRITE] = acl 
     def dump(self, parentPath=""): 
          """ 
         " " " " " " " thisPath = self._getPathName(parentPath) 
         print "<" + thisPath + ">\n\t" + self. dumpACLs()
          if self.children is not None: 
               for child in self.children: 
                    child.dump(thisPath) 
     def getACLData(self, role, parentPath=""): 
          """ 
         ^{\mathrm{m}} "" ^{\mathrm{m}} thisPath = self._getPathName(parentPath) 
          result = self._getACLs(role) 
          if result is not None: 
              print "<" + thisPath + ">\n\t" + result
          if self.children is not None: 
               for child in self.children: 
                   child.getACLData(role, thisPath) 
     def getFactorizedACLData(self, role): 
          """ 
          """ 
          dataModelClone = self._clone() 
          dataModelClone._factorizeACLs() 
          dataModelClone.getACLData(role) 
     def checkConsistency(self, parentPath="", aclList=None, 
aclRead=None, aclWrite=None): 
         " " " " " " "^{\mathrm{m}} "" "
         thisPath = self. getPathName(parentPath)
         if not self. isNodeConsistent():
               print "Node: " + thisPath + " is internally inconsistent." 
               return False 
         if not self. checkACLConsistency(aclList, self. qetACL(LIST)):
```

```
 print "Node: " + thisPath + " is inconsistent from parent in 
List ACL." 
              return False 
          if not self._checkACLConsistency(aclRead, self._getACL(READ)): 
              print "Node: " + thisPath + " is inconsistent from parent in 
Read ACL." 
              return False 
          if not self._checkACLConsistency(aclWrite, self._getACL(WRITE)): 
              print "Node: " + thisPath + " is inconsistent from parent in 
Write ACL." 
              return False 
        if self. getACL(LIST) is not None:
              aclList = self._getACL(LIST) 
        if self. getACL(READ) is not None:
              aclRead = self._getACL(READ) 
         if self._getACL(WRITE) is not None: 
              aclWrite = self._getACL(WRITE) 
         if self.children is None: 
              return True 
         for child in self.children: 
              if not child.checkConsistency(thisPath, aclList, aclRead, 
aclWrite): 
                  return False 
         return True 
     def dfVisit(self): 
          """ 
        ^{\mathrm{m}} "" ^{\mathrm{m}} print "dfVisit: " + self.toString() 
         if self.children is None: 
              return 
         for child in self.children: 
              child.dfVisit() 
     def toString(self): 
         \overline{m} "\overline{m}""
         \mathbf{u}" \mathbf{u}s = "(-" + self.nodeName + ">' for aclType in self.acl.keys(): 
              acl = self._getACL(aclType) 
              if acl is not None: 
                 s = s + " " + aclType + " : " + acl.toString() return s + ")" 
     def _getPathName(self, parentPath): 
 # 
         thisPath = parentPath + self.nodeName 
         if self.children is not None: 
             thisPath = thisPath + ''/ return thisPath 
     def _isNodeConsistent(self): 
         # 
         aclList = self._getACL(LIST) 
        achead = self. qetACL(READ)aclwrite = self. qetACL(WRITE) if not self._checkACLConsistency(aclList, aclRead): 
              return False 
        if not self. checkACLConsistency(aclList, aclWrite):
              return False
```

```
 if not self._checkACLConsistency(aclRead, aclWrite): 
             return False 
         return True 
     def _checkACLConsistency(self, containerACL, containedACL): 
 # 
         if (containerACL is not None) and (containedACL is not None): 
             # Public role in ACL means every roles are also implicitly 
included 
             return containerACL.doesContainRole("Public") or 
containerACL.doesContainACL(containedACL) 
         else: 
             return True 
     def _clone(self): 
         # 
         newNode = Node(self.nodeName) 
         for aclType in self.acl.keys(): 
             acl = self._getACL(aclType) 
             if acl is not None: 
                 newNode._setACL(aclType, acl.clone()) 
         if self.children is not None: 
             for child in self.children: 
                 newNode.addChildren(child._clone()) 
         return newNode 
     def _getACL(self, aclType): 
         # 
         return self.acl.get(aclType) 
     def _setACL(self, aclType, acl): 
 # 
         self.acl[aclType] = acl 
    def _getACLs(self, role):<br>#
 # 
         failure = True 
        result = " ACL" for aclType in self.acl.keys(): 
             acl = self._getACL(aclType) 
             if acl is not None: 
                 #All CPs implicitly have Public role 
                 if (role is None) or acl.doesContainRole(role) or 
acl.doesContainRole("Public"): 
                      failure = False 
                    result = result + " " + aclType + ":: " +acl.toString() 
        result = result + "\ if failure: 
             return None 
         else: 
             return result 
    def dumpACLs(self):
 # 
        result = " ACL[" for aclType in self.acl.keys(): 
            result = result + " " + aclType + " : " acl = self._getACL(aclType)
```

```
 if acl is None: 
                 result = result + "N/A" else: 
                  result = result + acl.toString() 
         result = result + "}" 
         return result 
     def _haveChildrenSameACL(self, aclType): 
 # 
         start = True 
         referenceACL = None 
         for child in self.children: 
              if start: 
                 referenceACL = child. qetACL(ac1Type) start = False 
              else: 
                  childACL = child._getACL(aclType) 
                  if (referenceACL is None) and (childACL is None): 
                      pass 
                  elif (referenceACL is None) and (childACL is not None): 
                      referenceACL = childACL 
                  elif (referenceACL is not None) and (childACL is None): 
                      pass 
                  elif (referenceACL is not None) and (childACL is not 
None): 
                      if not referenceACL.isSame(childACL): 
                           return False 
                      else: 
                           pass 
                  else: 
                      return False 
         return True 
     def _getChildrenACL(self, aclType): 
         # 
         resultACL = None 
         for child in self.children: 
              nextACL = child._getACL(aclType) 
              if nextACL is not None: 
                  resultACL = nextACL 
              if resultACL is not None: 
                  if resultACL.isFactorized(): 
                      return resultACL 
         return resultACL 
     def _factorizeACL(self, aclType): 
 # 
         if self.children is None: 
              return 
         if self._haveChildrenSameACL(aclType): 
              factorizedACL = self._getACL(aclType) 
              childrenACL = self._getChildrenACL(aclType) 
              if (factorizedACL is None) & (childrenACL is None): 
                  return 
              elif (factorizedACL is None) & (childrenACL is not None): 
                  factorizedACL = childrenACL.clone() 
                  factorizedACL.setFactorized(True) 
                  self._setACL(aclType, factorizedACL) 
                  self._removeChildrenACL(aclType)
```

```
elif (factorizedACL is not None) & (childrenACL is None):
            return
        else:
            if factorizedACL.isSame(childrenACL):
                factorizedACL.setFactorized(True)
                self._removeChildrenACL(aclType)
            else:
                return
def _factorizeACLs(self):
    if self.children is not None:
        for child in self.children:
            child._factorizeACLs()
    for aclType in self.acl.keys():
        self. factorizeACL(aclType)
def _removeChildrenACL(self, aclType):
    \pmfor child in self.children:
        child._setACL(aclType, None)
```
#### E.3. Data Model Module

This module defines the *Data Model* from the example in Figure 5: example of data model Nodes with associated ACLs..

```
*******
# Module: Node
*******
from Node import Node
def createDataModel():
   0.000\mathbf{u} , \mathbf{u} , \mathbf{u}root = Node("")UPnP = Node("UPnP")
   PHONE = Node("PHONE")
   Settings = Node("Settings")
   Power = Node("Power")
   Battery = Node("Battery")
   CurrentPowerSource = Node("CurrentPowerSource")
   CurrentPowerLevel = Node("CurrentPowerLevel")
   LowBatteryAlarmLevel = Node("LowBatteryAlarmLevel")
   AddressBook = Node("AddressBook")
   Contact = Node("Contact")
   Context_t = Node("#")Contact_3 = Node("3")Contact_t_Identification = Node("Identification")
   Contact_t_NickName = Node("NickName")
   Contact_3_Identification = Node("Identification")
   Contact 3 NickName = Node("NickName")
   root.addChildren(UPnP)
```

```
 UPnP.addChildren(PHONE) 
 PHONE.addChildren(Settings, AddressBook) 
 Settings.addChildren(Power) 
 Power.addChildren(Battery, CurrentPowerSource) 
 Battery.addChildren(CurrentPowerLevel, LowBatteryAlarmLevel) 
 AddressBook.addChildren(Contact) 
 Contact.addChildren(Contact_t, Contact_3) 
 Contact_t.addChildren(Contact_t_Identification, Contact_t_NickName) 
 Contact_3.addChildren(Contact_3_Identification, Contact_3_NickName) 
 root.addACLList(ACL("Public")) 
 UPnP.addACLList(ACL("Public")) 
 PHONE.addACLList(ACL("Public")) 
 Settings.addACLList(ACL("Public")) 
 Power.addACLList(ACL("Public")) 
 Battery.addACLList(ACL("Public")) 
 CurrentPowerSource.addACLList(ACL("Public")) 
 CurrentPowerSource.addACLRead(ACL("Basic", "xxxAdmin")) 
 CurrentPowerLevel.addACLList(ACL("Public")) 
 CurrentPowerLevel.addACLRead(ACL("Basic", "xxxAdmin")) 
 LowBatteryAlarmLevel.addACLList(ACL("Public")) 
 LowBatteryAlarmLevel.addACLRead(ACL("Basic", "xxxAdmin")) 
 LowBatteryAlarmLevel.addACLWrite(ACL("Basic", "xxxAdmin")) 
 AddressBook.addACLList(ACL("Public")) 
 Contact.addACLList(ACL("Public")) 
 Contact.addACLWrite(ACL("Basic", "xxxAdmin")) 
Contact 3.addACLRead(ACL("Basic", "xxxAdmin"))
Contact 3.addACLWrite(ACL("xxxAdmin"))
 Contact_t_Identification.addACLList(ACL("Public")) 
Contact t NickName.addACLList(ACL("Public"))
 Contact_3_NickName.addACLRead(ACL("xxxAdmin")) 
 Contact_3_NickName.addACLWrite(ACL("xxxAdmin"))
```
return root

#### **E.4. Test Module**

A basic test using this simulator can be executed by invoking the test() function below.

```
import sys 
from DataModel import * 
dataModel = createDataModel() 
def testGetACLData(role): 
     if role is None: 
         roleName = "Admin" 
     else: 
         roleName = role 
     print "\n*" 
     print "* GetACLData result for role " + roleName + ":" 
     print "*" 
     dataModel.getACLData(role) 
     print "\n*" 
     print "* GetACLData (factorized) result for role " + roleName + ":" 
     print "*" 
     dataModel.getFactorizedACLData(role)
```

```
def test(): 
     print "\n+------------------+" 
     print "| START SIMULATION |" 
     print "+------------------+" 
     print "\n*" 
     print "* Data model dump:" 
     print "*" 
     dataModel.dump() 
     print "\n*" 
     print "* Consistency check:" 
     print "*" 
     if dataModel.checkConsistency(): 
         print "\nOK, the data model is consistent." 
     else: 
         print "\nERR: the data model not consistent: simulation 
aborted." 
         return 
     for role in (None, "Public", "Basic", "xxxAdmin", "UnknownRole"): 
         testGetACLData(role) 
     print "\nEnd of simulation." 
if __name__ == " __main__":
     argv = sys.argv 
     nArgs = len(argv) 
    if nArgs == 1:
         test() 
     else: 
         for role in argv[1:]: 
              testGetACLData(role)
```
### **E.5. Test Examples**

This document shows examples that can be generated using the Python software from the previous sections The data-model can be changed to perform more tests and examples. Details in the examples below, that are not relevant for the explaination, are omitted (see "[…]") from the Python output or highlighted in **bold** when needed, for the benefit of an easier reading.

The *Data Model* can be wrongly defined to check for ACL consistency. Here there are some examples of how this works.

First a Role "WRONG-ROLE-HERE" has been added to the /UPnP/PHONE/AddressBook/Contact/3/ Node in the *Data Model*.

```
+------------------+ 
| START SIMULATION | 
+------------------+ 
* 
* Data model dump: 
* 
… 
</UPnP/PHONE/AddressBook/Contact/3/> 
      ACL{ Read:[ xxxAdmin Basic] Write:[ WRONG-ROLE-HERE xxxAdmin] 
List:N/A}
```

```
… 
* 
* Consistency check: 
* 
Node: /UPnP/PHONE/AddressBook/Contact/3/ is internally inconsistent. 
ERR: the data model not consistent: simulation aborted. 
Then a "WRONG-ROLE-HERE" has been added to the 
/UPnP/PHONE/AddressBook/Contact/3/NickName Node. 
+------------------+ 
| START SIMULATION | 
+------------------+ 
* 
* Data model dump: 
* 
</> ACL:{ Read:N/A Write:N/A List:[ Public]} 
… 
</UPnP/PHONE/AddressBook/Contact/3/NickName> 
      ACL{ Read:[ WRONG-ROLE-HERE xxxAdmin] Write:[ xxxAdmin] List:N/A} 
… 
* 
* Consistency check: 
* 
Node: /UPnP/PHONE/AddressBook/Contact/3/NickName is inconsistent from 
parent in Read ACL.
```
ERR: the data model not consistent: simulation aborted.

The following are the case when the data-model is then consistent and the getACLData is executed using different Roles. The examples show both the results without the factorization and with the factorization. **Factorized permission lists are identified by the symbol "(+)".** 

```
+------------------+ 
| START SIMULATION | 
+------------------+ 
* 
* Data model dump: 
* 
\lt / > ACL{ Read:N/A Write:N/A List:[ Public]} 
\langle/UPnP/\rangle ACL{ Read:N/A Write:N/A List:[ Public]} 
</UPnP/PHONE/> 
        ACL{ Read:N/A Write:N/A List:[ Public]} 
</UPnP/PHONE/AddressBook/> 
        ACL{ Read:N/A Write:N/A List:[ Public]} 
</UPnP/PHONE/AddressBook/Contact/> 
        ACL{ Read:N/A Write:[ xxxAdmin Basic] List:[ Public]} 
</UPnP/PHONE/AddressBook/Contact/#/> 
        ACL{ Read:N/A Write:N/A List:N/A} 
</UPnP/PHONE/AddressBook/Contact/#/Identification>
```

```
 ACL{ Read:N/A Write:N/A List:[ Public]} 
</UPnP/PHONE/AddressBook/Contact/#/NickName> 
        ACL{ Read:N/A Write:N/A List:[ Public]} 
</UPnP/PHONE/AddressBook/Contact/3/> 
        ACL{ Read:[ xxxAdmin Basic] Write:[ xxxAdmin] List:N/A} 
</UPnP/PHONE/AddressBook/Contact/3/NickName> 
        ACL{ Read:[ xxxAdmin] Write:[ xxxAdmin] List:N/A} 
</UPnP/PHONE/AddressBook/Contact/3/Identification> 
        ACL{ Read:N/A Write:N/A List:N/A} 
</UPnP/PHONE/Settings/> 
        ACL{ Read:N/A Write:N/A List:[ Public]} 
</UPnP/PHONE/Settings/Power/> 
        ACL{ Read:N/A Write:N/A List:[ Public]} 
</UPnP/PHONE/Settings/Power/Battery/> 
        ACL{ Read:N/A Write:N/A List:[ Public]} 
</UPnP/PHONE/Settings/Power/Battery/CurrentPowerLevel> 
        ACL{ Read:[ xxxAdmin Basic] Write:N/A List:[ Public]} 
</UPnP/PHONE/Settings/Power/Battery/LowBatteryAlarmLevel> 
        ACL{ Read:[ xxxAdmin Basic] Write:[ xxxAdmin Basic] 
List:[ Public]} 
</UPnP/PHONE/Settings/Power/CurrentPowerSource> 
        ACL{ Read:[ xxxAdmin Basic] Write:N/A List:[ Public]} 
* 
 * Consistency check: 
* 
OK, the data model is consistent. 
* 
* GetACLData result for role Admin: 
* 
\lt / > ACL{ List:[ Public]} 
\langle/UPnP/\rangle ACL{ List:[ Public]} 
</UPnP/PHONE/> 
        ACL{ List:[ Public]} 
</UPnP/PHONE/AddressBook/> 
        ACL{ List:[ Public]} 
</UPnP/PHONE/AddressBook/Contact/> 
        ACL{ Write:[ xxxAdmin Basic] List:[ Public]} 
</UPnP/PHONE/AddressBook/Contact/#/Identification> 
        ACL{ List:[ Public]} 
</UPnP/PHONE/AddressBook/Contact/#/NickName> 
        ACL{ List:[ Public]} 
</UPnP/PHONE/AddressBook/Contact/3/> 
        ACL{ Read:[ xxxAdmin Basic] Write:[ xxxAdmin]} 
</UPnP/PHONE/AddressBook/Contact/3/NickName> 
        ACL{ Read:[ xxxAdmin] Write:[ xxxAdmin]} 
</UPnP/PHONE/Settings/> 
        ACL{ List:[ Public]} 
</UPnP/PHONE/Settings/Power/> 
        ACL{ List:[ Public]} 
</UPnP/PHONE/Settings/Power/Battery/> 
        ACL{ List:[ Public]} 
</UPnP/PHONE/Settings/Power/Battery/CurrentPowerLevel> 
        ACL{ Read:[ xxxAdmin Basic] List:[ Public]} 
</UPnP/PHONE/Settings/Power/Battery/LowBatteryAlarmLevel>
```

```
 ACL{ Read:[ xxxAdmin Basic] Write:[ xxxAdmin Basic] 
List:[ Public]} 
</UPnP/PHONE/Settings/Power/CurrentPowerSource> 
        ACL{ Read:[ xxxAdmin Basic] List:[ Public]} 
* 
* GetACLData (factorized) result for role Admin: 
* 
\lt / > ACL{ Read:(+)[ xxxAdmin Basic] Write:(+)[ xxxAdmin Basic] 
List:(+) [ public]</UPnP/PHONE/AddressBook/Contact/3/> 
        ACL{ Write:(+)[ xxxAdmin]} 
</UPnP/PHONE/AddressBook/Contact/3/NickName> 
        ACL{ Read:[ xxxAdmin]} 
* 
* GetACLData result for role Public: 
* 
\lt / > ACL{ List:[ Public]} 
\langle/UPnP/\rangle ACL{ List:[ Public]} 
</UPnP/PHONE/> 
        ACL{ List:[ Public]} 
</UPnP/PHONE/AddressBook/> 
        ACL{ List:[ Public]} 
</UPnP/PHONE/AddressBook/Contact/> 
        ACL{ List:[ Public]} 
</UPnP/PHONE/AddressBook/Contact/#/Identification> 
        ACL{ List:[ Public]} 
</UPnP/PHONE/AddressBook/Contact/#/NickName> 
        ACL{ List:[ Public]} 
</UPnP/PHONE/Settings/> 
        ACL{ List:[ Public]} 
</UPnP/PHONE/Settings/Power/> 
        ACL{ List:[ Public]} 
</UPnP/PHONE/Settings/Power/Battery/> 
        ACL{ List:[ Public]} 
</UPnP/PHONE/Settings/Power/Battery/CurrentPowerLevel> 
        ACL{ List:[ Public]} 
</UPnP/PHONE/Settings/Power/Battery/LowBatteryAlarmLevel> 
        ACL{ List:[ Public]} 
</UPnP/PHONE/Settings/Power/CurrentPowerSource> 
        ACL{ List:[ Public]} 
* 
* GetACLData (factorized) result for role Public: 
* 
\lt / >ACL{ List: (+) [ Public]}
* 
* GetACLData result for role Basic: 
* 
\lt/ ACL{ List:[ Public]} 
\langle/UPnP/\rangle ACL{ List:[ Public]}
```

```
</UPnP/PHONE/> 
        ACL{ List:[ Public]} 
</UPnP/PHONE/AddressBook/> 
        ACL{ List:[ Public]} 
</UPnP/PHONE/AddressBook/Contact/> 
        ACL{ Write:[ xxxAdmin Basic] List:[ Public]} 
</UPnP/PHONE/AddressBook/Contact/#/Identification> 
        ACL{ List:[ Public]} 
</UPnP/PHONE/AddressBook/Contact/#/NickName> 
        ACL{ List:[ Public]} 
</UPnP/PHONE/AddressBook/Contact/3/> 
        ACL{ Read:[ xxxAdmin Basic]} 
</UPnP/PHONE/Settings/> 
        ACL{ List:[ Public]} 
</UPnP/PHONE/Settings/Power/> 
        ACL{ List:[ Public]} 
</UPnP/PHONE/Settings/Power/Battery/> 
        ACL{ List:[ Public]} 
</UPnP/PHONE/Settings/Power/Battery/CurrentPowerLevel> 
        ACL{ Read:[ xxxAdmin Basic] List:[ Public]} 
</UPnP/PHONE/Settings/Power/Battery/LowBatteryAlarmLevel> 
        ACL{ Read:[ xxxAdmin Basic] Write:[ xxxAdmin Basic] 
List:[ Public]} 
</UPnP/PHONE/Settings/Power/CurrentPowerSource> 
        ACL{ Read:[ xxxAdmin Basic] List:[ Public]} 
* 
* GetACLData (factorized) result for role Basic: 
* 
\lt / > ACL{ Read:(+)[ xxxAdmin Basic] Write:(+)[ xxxAdmin Basic] 
List:(+)[ Public]} 
* 
* GetACLData result for role xxxAdmin: 
* 
\lt/ ACL{ List:[ Public]} 
\langle/UPnP/\rangle ACL{ List:[ Public]} 
</UPnP/PHONE/> 
        ACL{ List:[ Public]} 
</UPnP/PHONE/AddressBook/> 
        ACL{ List:[ Public]} 
</UPnP/PHONE/AddressBook/Contact/> 
        ACL{ Write:[ xxxAdmin Basic] List:[ Public]} 
</UPnP/PHONE/AddressBook/Contact/#/Identification> 
        ACL{ List:[ Public]} 
</UPnP/PHONE/AddressBook/Contact/#/NickName> 
        ACL{ List:[ Public]} 
</UPnP/PHONE/AddressBook/Contact/3/> 
        ACL{ Read:[ xxxAdmin Basic] Write:[ xxxAdmin]} 
</UPnP/PHONE/AddressBook/Contact/3/NickName> 
        ACL{ Read:[ xxxAdmin] Write:[ xxxAdmin]} 
</UPnP/PHONE/Settings/> 
        ACL{ List:[ Public]} 
</UPnP/PHONE/Settings/Power/> 
        ACL{ List:[ Public]} 
</UPnP/PHONE/Settings/Power/Battery/>
```

```
 ACL{ List:[ Public]} 
</UPnP/PHONE/Settings/Power/Battery/CurrentPowerLevel> 
        ACL{ Read:[ xxxAdmin Basic] List:[ Public]} 
</UPnP/PHONE/Settings/Power/Battery/LowBatteryAlarmLevel> 
        ACL{ Read:[ xxxAdmin Basic] Write:[ xxxAdmin Basic] 
List:[ Public]} 
</UPnP/PHONE/Settings/Power/CurrentPowerSource> 
        ACL{ Read:[ xxxAdmin Basic] List:[ Public]} 
* 
* GetACLData (factorized) result for role xxxAdmin: 
* 
\lt / > ACL{ Read:(+)[ xxxAdmin Basic] Write:(+)[ xxxAdmin Basic] 
List:(+)[ Public]}
</UPnP/PHONE/AddressBook/Contact/3/> 
        ACL{ Write:(+)[ xxxAdmin]} 
</UPnP/PHONE/AddressBook/Contact/3/NickName> 
        ACL{ Read:[ xxxAdmin]} 
* 
* GetACLData result for role UnknownRole: 
* 
\lt / > ACL{ List:[ Public]} 
\langle/UPnP/\rangle ACL{ List:[ Public]} 
</UPnP/PHONE/> 
        ACL{ List:[ Public]} 
</UPnP/PHONE/AddressBook/> 
        ACL{ List:[ Public]} 
</UPnP/PHONE/AddressBook/Contact/> 
        ACL{ List:[ Public]} 
</UPnP/PHONE/AddressBook/Contact/#/Identification> 
        ACL{ List:[ Public]} 
</UPnP/PHONE/AddressBook/Contact/#/NickName> 
        ACL{ List:[ Public]} 
</UPnP/PHONE/Settings/> 
        ACL{ List:[ Public]} 
</UPnP/PHONE/Settings/Power/> 
        ACL{ List:[ Public]} 
</UPnP/PHONE/Settings/Power/Battery/> 
        ACL{ List:[ Public]} 
</UPnP/PHONE/Settings/Power/Battery/CurrentPowerLevel> 
        ACL{ List:[ Public]} 
</UPnP/PHONE/Settings/Power/Battery/LowBatteryAlarmLevel> 
        ACL{ List:[ Public]} 
</UPnP/PHONE/Settings/Power/CurrentPowerSource> 
        ACL{ List:[ Public]} 
* 
* GetACLData (factorized) result for role UnknownRole: 
* 
\lt / >ACL{ List: (+)[ Public]}End of simulation.
```